# <span id="page-0-0"></span>2023 ARMS 2 - Presentations

**[Introduction and Purpose -](#page-1-0) 2**

**[Getting Started -](#page-19-0) 20**

**[Face Page, Insert Sheet, Sec. A -](#page-28-0) 29**

**Sec. B – [Field Characteristics -](#page-45-0) 46**

**Sec. C – Nutrient or [Fertilizer Applications -](#page-59-0) 60** **Sec. D – [Pesticide Applications -](#page-97-0) 98**

**Sec. E – [Pest Management -](#page-123-0) 124**

**Sec. F – [Field Operations -](#page-131-0) 132**

**Sec. G – [Irrigation -](#page-169-0) 170**

**[Conclusion: Latitude & Longitude -](#page-184-0) 185**

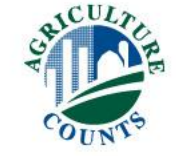

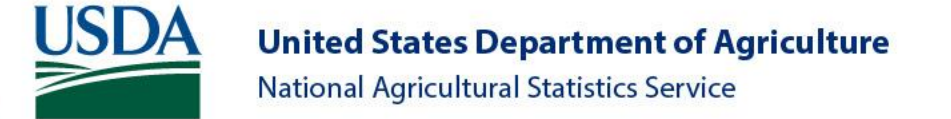

#### <span id="page-1-0"></span>Click Here to **Index Introduction and Purpose** [Return to Index](#page-0-0)

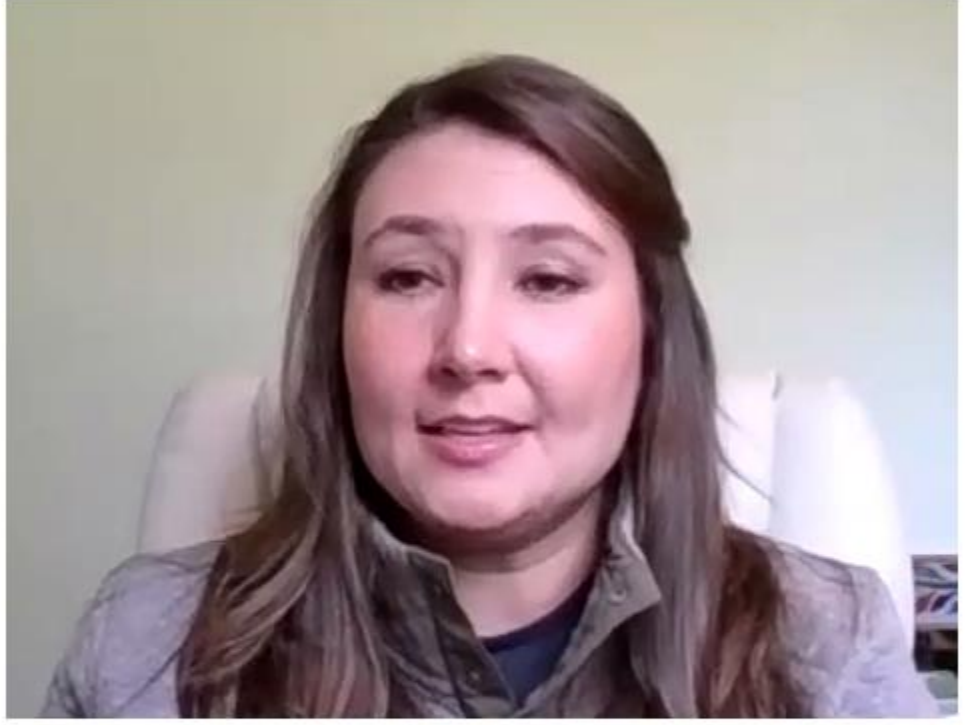

#### Amber Elliott-Whisnant

Eastern Mountain Regional Field Office

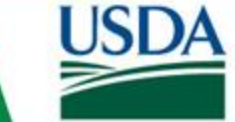

**United States Department of Agriculture National Agricultural Statistics Service** 

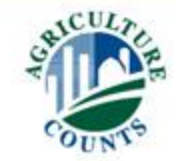

#### Introduction and Purpose

- Production Practices Report
	- Potatoes

- Production Practices and Costs Report
	- Wheat

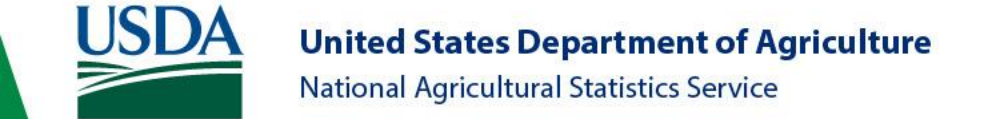

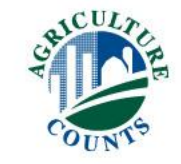

#### Introduction and Purpose

- Basic guidance on ARMS II
- Will not cover all scenarios
- Study manual
- Work with supervisors
- Participate in schools
- Practice exercises

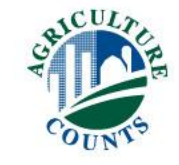

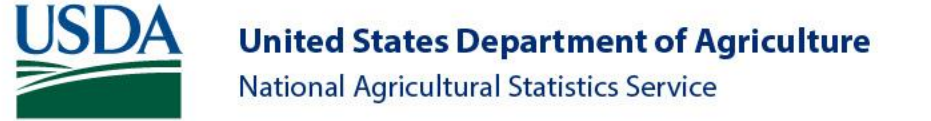

#### What is ARMS?

- Agricultural Resource Management Survey is a project conducted in cooperation with USDA's Economic Research Service (ERS)
- Primary source of information for agricultural resource use, costs, and farm finance
- Supports key uses of enterprise, farm, and household data that correspond with mandated activities required by the U.S. Congress.

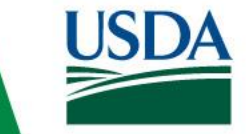

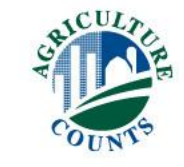

#### Motivation for Collecting these Data

#### Agricultural and Consumer Protection Act of 1973

"The Secretary of Agriculture…shall conduct a cost of production study of the wheat, feed grain, cotton, and dairy commodities under the various production practices and establish a current national weighted average cost of production. This study shall be updated annually and shall include all typical variable costs, including interest costs, a return on fixed costs, and a return for management."

Mandated reporting of these data is part of permanent Farm Bill legislation

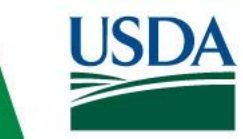

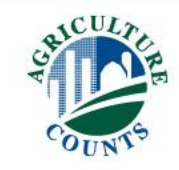

#### ARMS: Data Collection Phases

- Phase I (May July): Screens list frame operations for inbusiness status, operating arrangement, and presence of targeted commodities.
- Phase II: (Oct Dec): Collects data on chemical use, production practices, and variable input costs for targeted commodities.
- Phase III: (January April): Focuses on farm economics and risk management practices; typically includes the entire ARMS II sample and a general sample.

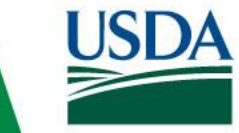

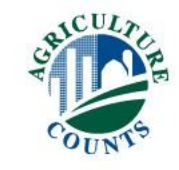

- Two Main Versions
	- Production Practices Report (PPR Short)
	- Production Practices and Cost Report (PPCR Long)
- Provides Reported Data on Actual Pesticide Use
	- Crop Treated
	- Acreage Treated
	- Rates and Number of Treatments
	- Identify Alternatives Used

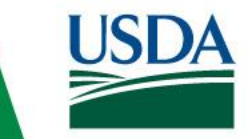

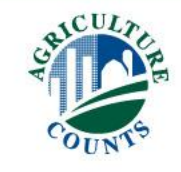

- Provides ability to conduct economic and environmental analyses relating to:
	- Field crop chemical use,
	- Crop Production practices, and
	- Integrated Pest Management (IPM) practices and adoption levels.
- The need by data users for farm financial data corresponding with field crop chemical use, production practices, and IPM information has been increasing for a number of years.

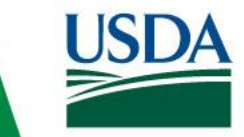

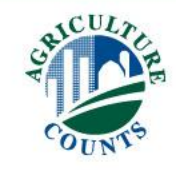

- •Detailed field-level information...
- Tied to production outcomes, to commodity costs and returns, and to whole-farm finances and farm operator and household attributes
- Tied to program participation, and policies...
- With a large and nationally-representative sample of farms

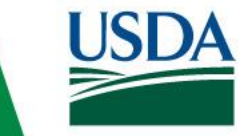

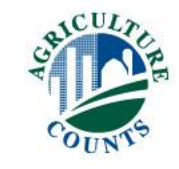

## EPA is the Primary User of ARMS Data

- The Water Quality Initiative
	- Data needed for assessing issue
	- Mandated development of database
- USDA Pesticide Data Program (PDP)
	- NASS & ERS responsibility
	- NASS begins chemical surveys
- Food Quality Protection Act
	- EPA mandated to review tolerance levels
	- NASS provides actual usage data

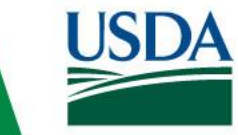

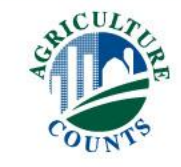

- Without ARMS II Data:
	- Loss of minor uses of chemicals
- With ARMS II Data:
	- Changes in labeling and usage
		- Increased re-entry or pre-harvest intervals
		- Change protective equipment requirements
		- Reduce the use rate or number of sprays

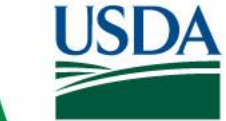

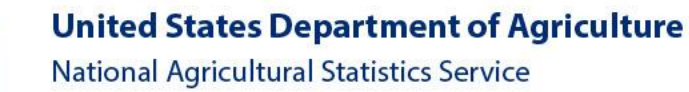

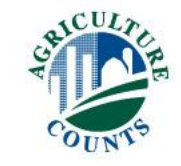

## Who Else Uses This Information?

- •National and agricultural media
- Input providers
- Farmers and their advisors
- Policy stakeholders
	- Farm organizations and commodity groups

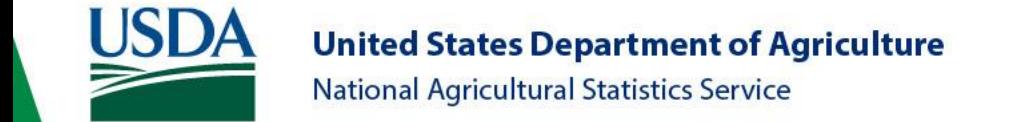

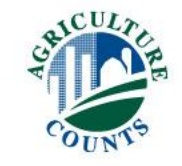

#### Who Else Uses This Information?

#### • **Policymakers**

- Policy Decisions Will be Made with or Without ARMS
- Some Policymakers have farm backgrounds, most don't
- Those that do can't just rely on background, experience
- They're all busy, so they rely on others for information
- ARMS provides accurate data on U.S. agriculture
- Better information makes for better decisions

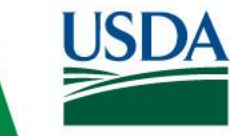

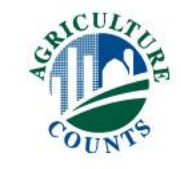

#### Benefits to Farms

- Farmers benefit indirectly
	- Extension advisors, magazines, newspaper, radio
	- Farm org., commodity groups, agribusiness
	- Congress, USDA
- Growers chance to tell their story
- Establish facts about chemical use
- Decision-making for Product re-registration
- Impact/Consequences of cancellation

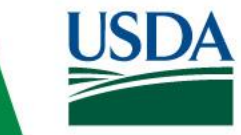

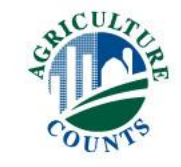

#### How ARMS Phase II Data are Disseminated

- ERS reports on policy-relevant topics
	- And related Amber Waves magazine articles
	- And related daily ERS Charts of Note
- Data releases on our website
	- ARMS crop production practices
	- Commodity costs and returns
	- NASS Quick Stats (chemical use)
- Staff analyses for policymakers (not public)

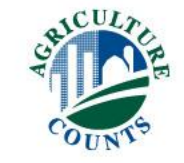

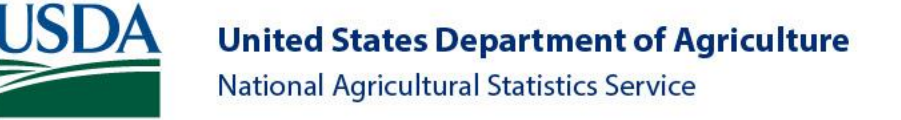

# ARMS II/Chemical Use Background

- Target commodities rotated:
	- 2015 Cotton, Oats, Soybeans, Wheat, Fruit
	- 2016 Corn, Potatoes, Vegetables
	- 2017 Cotton, Soybeans, Wheat, Fruit
	- 2018 Soybeans, Corn, Peanuts, Vegetables
	- 2019 Wheat, Barley, Cotton, Sorghum, Fruit
	- 2020 Soybeans, Corn, Rice, Vegetables
	- 2021 Corn, Rice, Cotton, Fruit
	- 2022 Wheat, Potatoes, Vegetables
	- 2023 Soybeans, Peanuts, Oats, Barley
- Soybeans, Peanuts, Oats PPCR (Long Form)
- Barley PPR (Short Form)

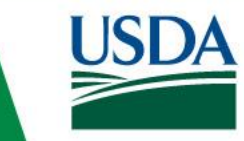

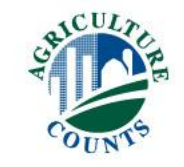

### Additional Information

- The Phase II Interviewers Manual
- ERS website: [www.ers.usda.gov](http://www.ers.usda.gov/)
- Charts of Note: read and sign up for free distribution at
	- <http://www.ers.usda.gov/data-products/charts-of-note.aspx>
- ARMS Cropping Practices Data Summary
	- [http://www.ers.usda.gov/data-products/arms-farm-financial-and-crop](http://www.ers.usda.gov/data-products/arms-farm-financial-and-crop-production-practices/tailored-reports-crop-production-practices.aspx)[production-practices/tailored-reports-crop-production-practices.aspx](http://www.ers.usda.gov/data-products/arms-farm-financial-and-crop-production-practices/tailored-reports-crop-production-practices.aspx)
- ERS Commodity Costs and Returns Estimates
	- [http://www.ers.usda.gov/data-products/commodity-costs-and](http://www.ers.usda.gov/data-products/commodity-costs-and-returns.aspx)[returns.aspx](http://www.ers.usda.gov/data-products/commodity-costs-and-returns.aspx)

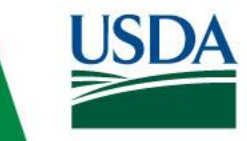

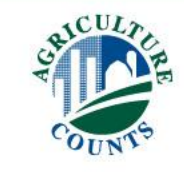

# Thanks for Watching!

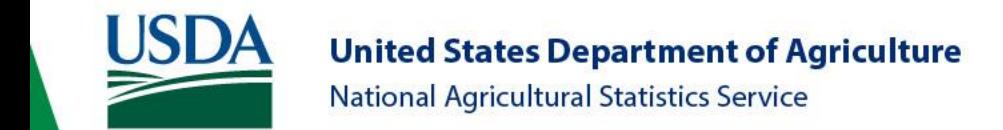

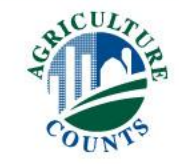

# Getting Started with the Survey

<span id="page-19-0"></span>**Click Here to** [Return to Index](#page-0-0)

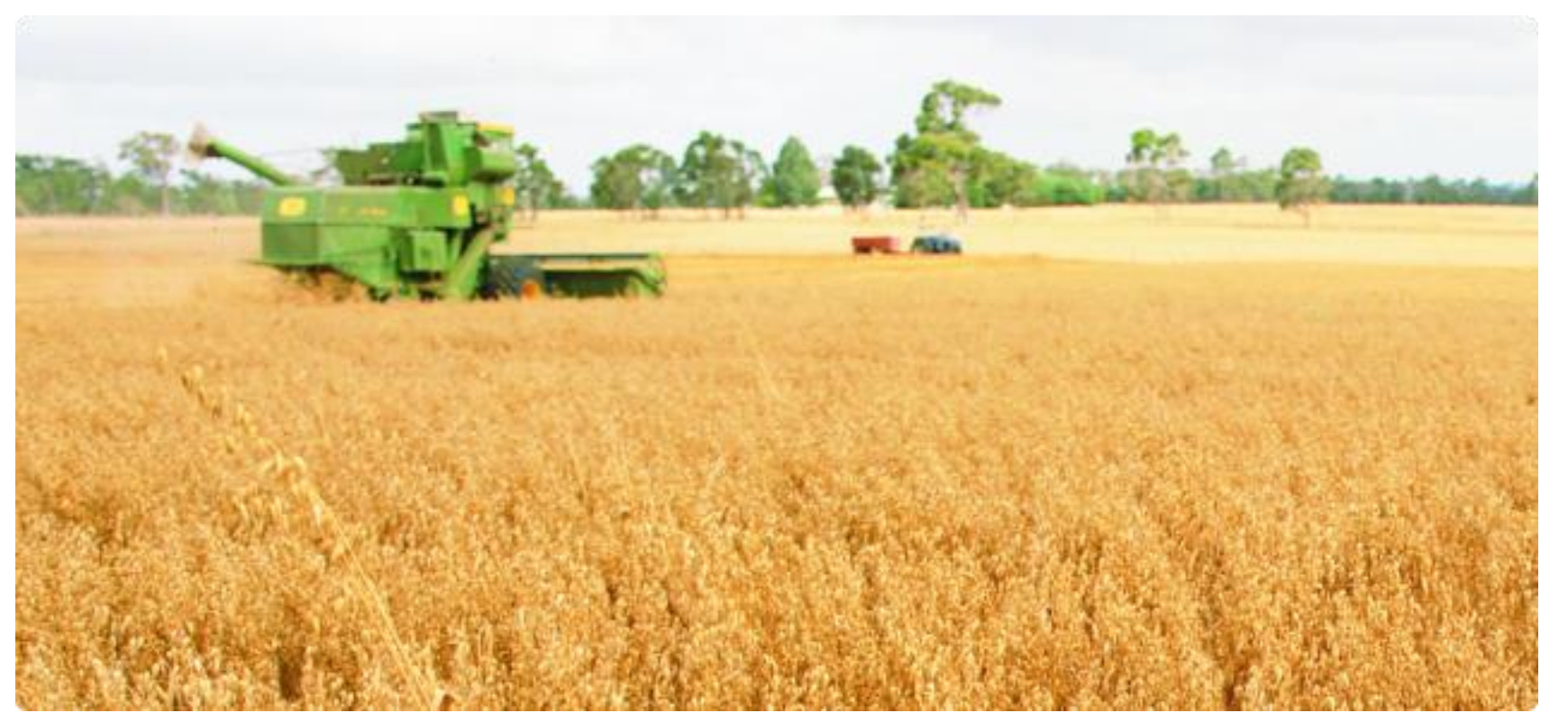

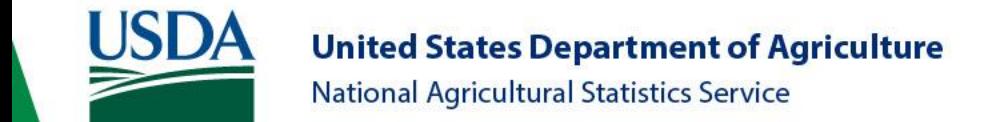

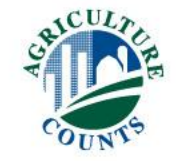

#### What Did the Operator Receive?

- Pre-survey postcard
- No questionnaires will be mailed to respondents this year

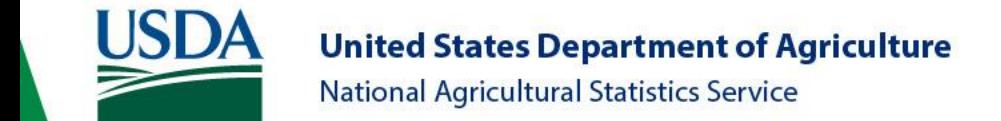

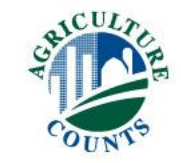

#### Introduction

- Introduce Yourself:
	- Practice your introduction to get comfortable
	- Include who you are and whom you represent
- Make sure you understand and can explain the purpose of the survey and why it is important
- Encourage participation
- Remind the respondent that the data are confidential and are used only to make state and national level estimates
- Be prepared to set up an interview time

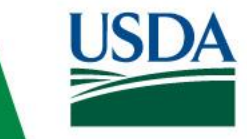

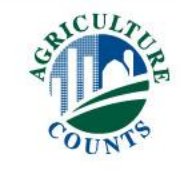

#### Explaining the Process

- Get operator to agree to survey
- Explain the major sections (field selection, fertilizer, pesticides, pest management practices)
- Encourage the use of farm records

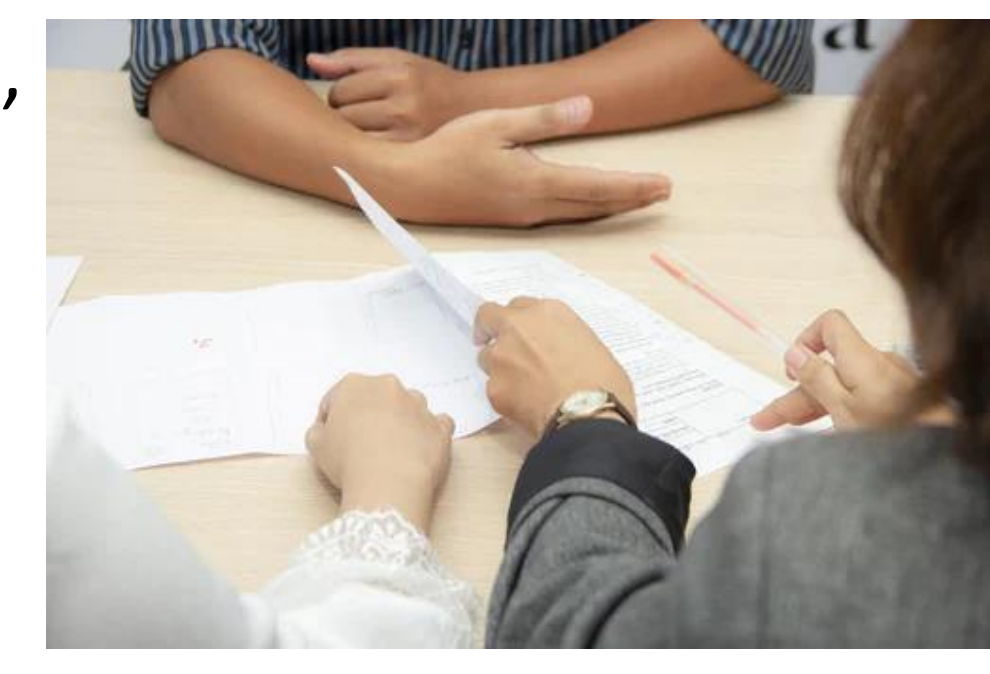

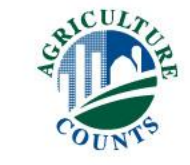

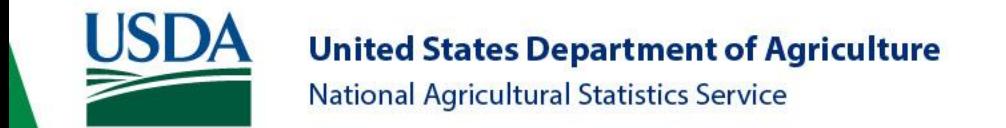

## Using Interview Time Wisely

- Verify contact information, target crop acres
- Check Screening Survey Information Form
- Work through field selection process
- Collect what you can by phone
	- Only a refusal if they give us nothing
- Determine best way to get spray records

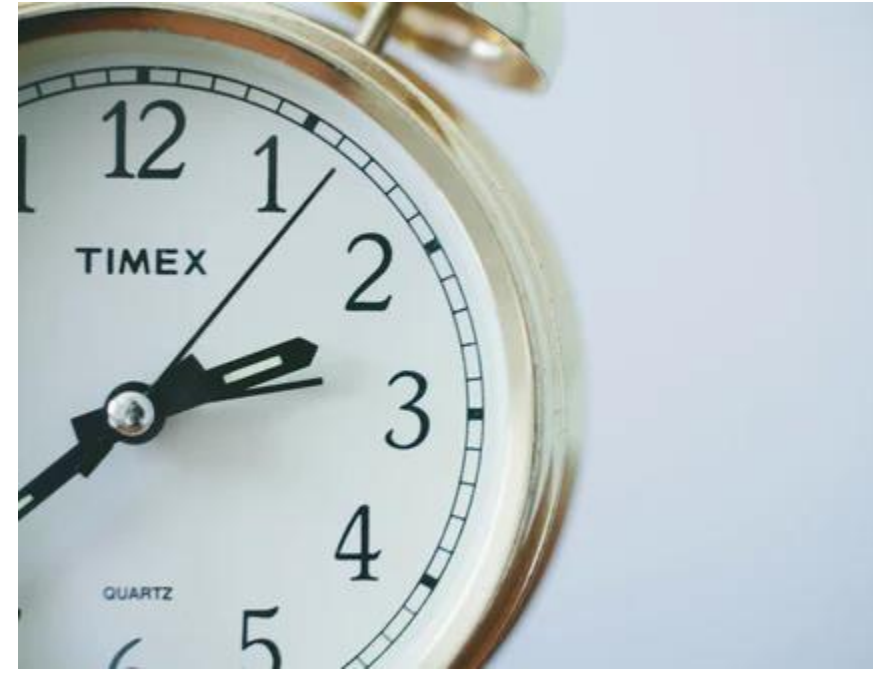

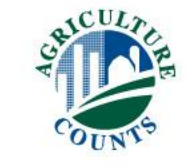

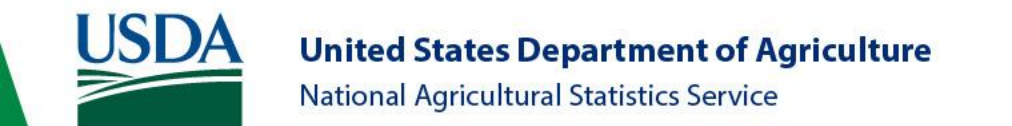

## How Long Should This Take?

- OMB expected time to complete one questionnaire
	- Target crop (PPCR) 65 minutes
- It is vital that the Phase II questionnaires to be completed for these operations
- Data from all phases provide the link between agricultural resource use and farm financial conditions

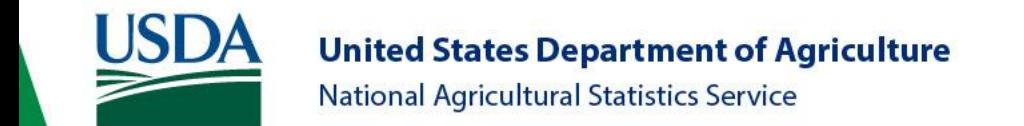

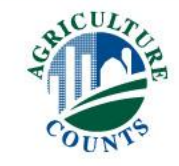

#### Data Recording Reminders

- Make all entries clear and easy to read in PENCIL
- Follow Instructions regarding "NO" or "NONE"
	- Most yes/no questions now require  $1 = Yes$ and  $3 = No$
	- Watch for appropriate Yes/No Check Boxes
	- Enter a dash  $(-)$  if the answer to a question is "NONE"

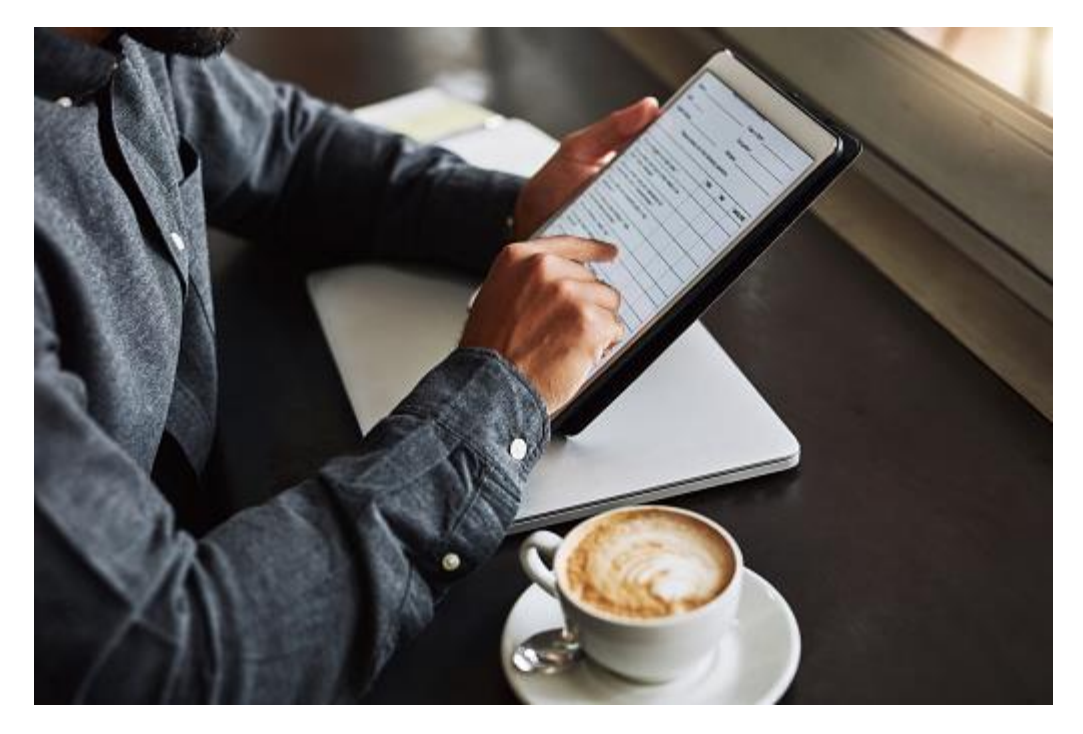

• Don't Know = DK, Refused = RF

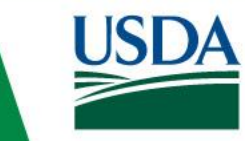

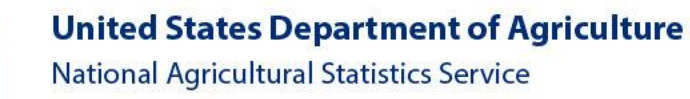

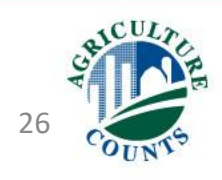

#### Other Data Recording Reminders

- Read instructions and questions exactly as written
- Follow the Skip Instructions
- Don't forget Start Time and End Time!
- Make notes about answers in the margins
- Look for pre-printed decimal places
	- Acreage to one place, Chemical application to two places
- Notes about unusual situations should be complete
	- Put on Blank Page, Back Page, Comment Sheet, Other Inserts
- Please enter both yes and no responses into CAPI

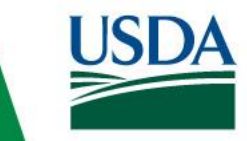

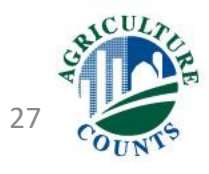

#### Thanks for Watching!

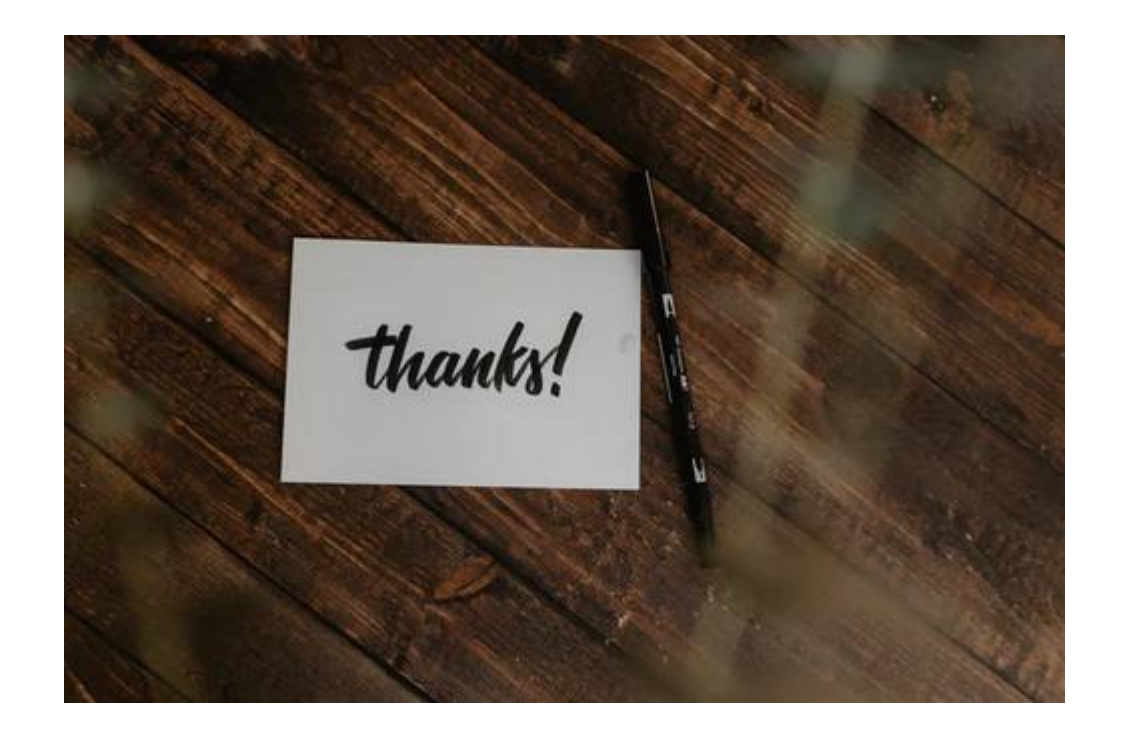

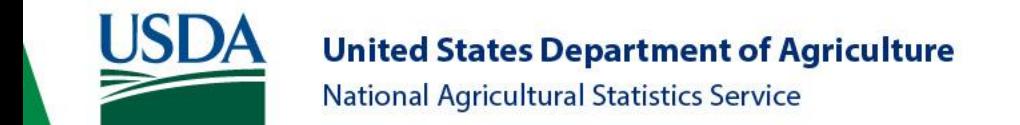

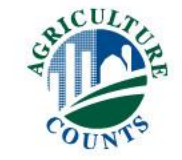

#### <span id="page-28-0"></span>**Click Here to** [Return to Index](#page-0-0)

# Face Page, ARMS I Acreage Insert Sheet and Section A

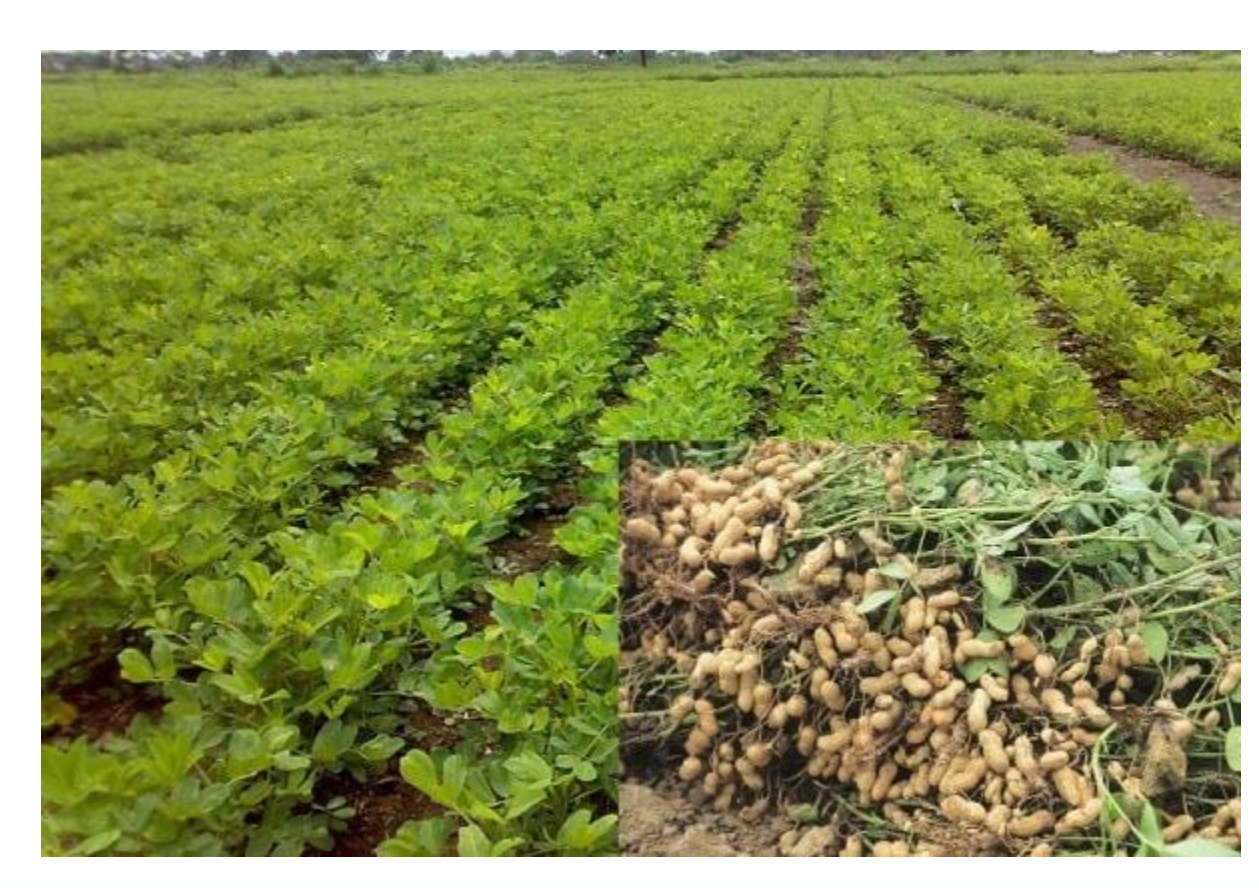

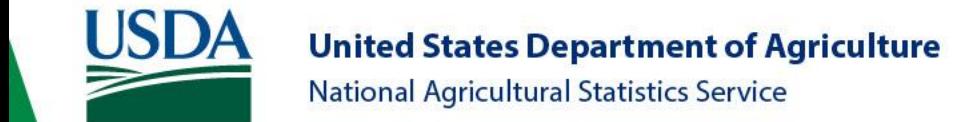

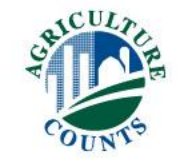

#### Face Page

- Verify the name and address of the operator and any partners
- Record the starting time of the interview using military time
	- Example: 2:30 pm = 1430
	- Measures respondent burden

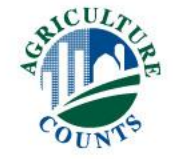

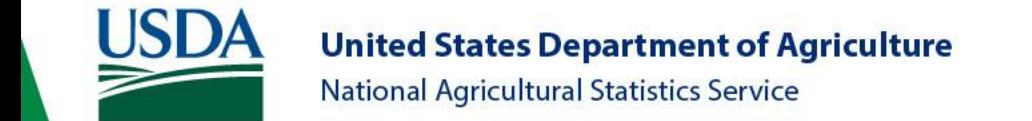

#### Burden Statement

The information you provide will be used for statistical purposes only. Your response will be kept confidential and any person who willfully discloses ANY identifiable information about you or your operation is subject to a jail term, a fine, or both. This survey is conducted in accordance with the Confidential Information Protection and Statistical Efficiency Act of 2018, Title III of Pub. L. No. 115-435, codified in 44 U.S.C. Ch. 35 and other applicable Federal laws. For more information on how we protect your information please visit: https://www.nass.usda.gov/confidentiality. Response is voluntary.

According to the Paperwork Reduction Act of 1995, an agency may not conduct or sponsor, and a person is not required to respond to a collection of information unless it displays a valid OMB control number. The valid OMB number is 0535-0218. The time required to complete this information collection is estimated to average 65 minutes per response, including the time for reviewing instructions, searching existing data sources, gathering and maintaining the data needed, and completing and reviewing the collection of information.

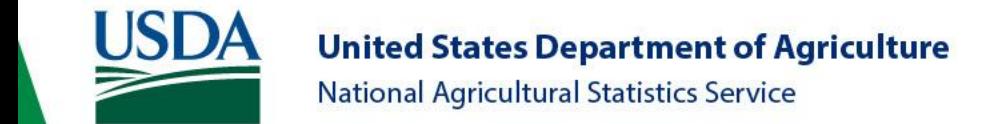

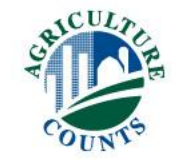

#### Screening

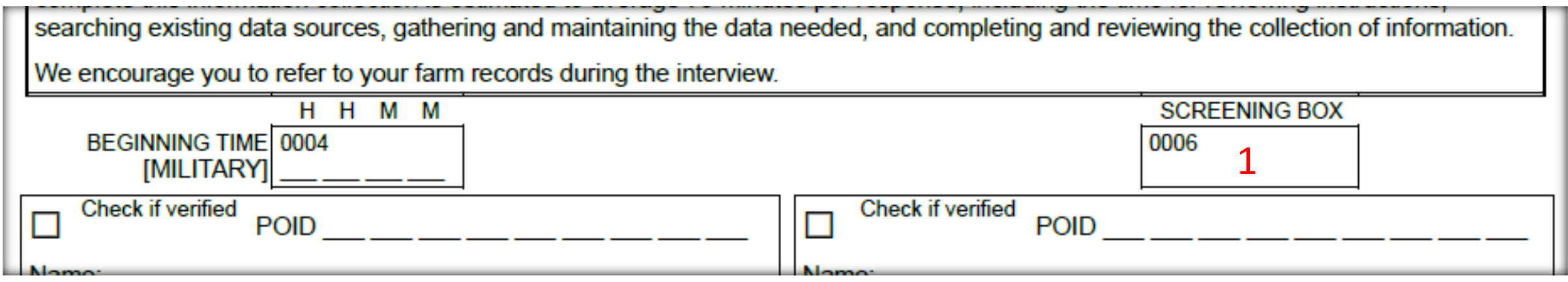

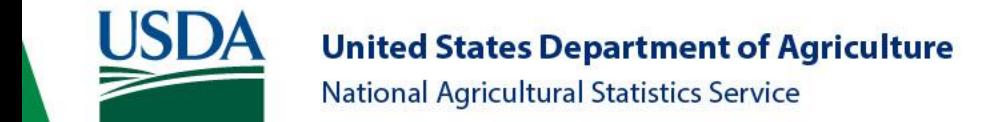

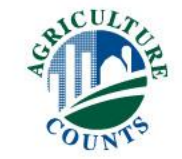

#### Screening

- Verify if operator is still in business
	- Including CRP
- Verify if target name grew the target crop this year
	- Including all operations
- Out of Business of Landlord only
	- Conclude interview
- Record all acres operated including
	- Cropland in other states
	- Abandoned target crop acres
- Collect data for addition individual ops or partnerships
- Take good notes

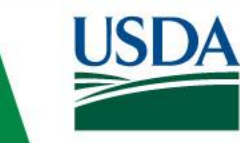

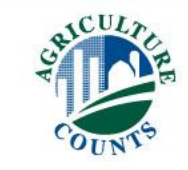

#### ARMS I Acreage Insert Sheet

#### **AGRICULTURAL RESOURCE MANAGEMENT SURVEY FOR YEAR SCREENING INFORMATION FORM**

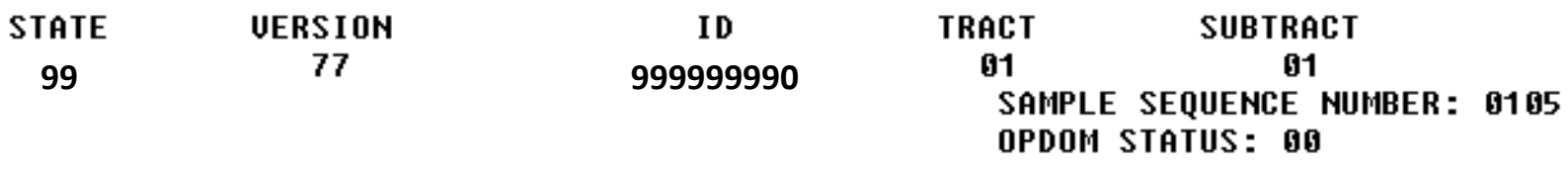

**B. A. FARMER** 1234 DIRT RD ANYWHERE, ST 56789 (987) 654-3210

INFORMATION FROM SCREENING:

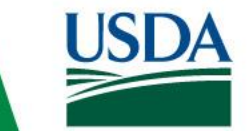

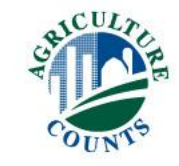

#### ARMS I Acreage Insert Sheet

#### **INFORMATION FROM SCREENING:**

TYPE OF OPERATION REPORTED: PARTNERSHIP WITH 3 PARTNERS **RESPONDENT: OPERATOR OR MANAGER** 

**CROP :CROP – PPCR or PPR** THE SCREENING PHASE DATA ARE FROM COMPLETE RESPONSE. DATA WERE COLLECTED BY ENUMERATOR: 99999

**Sources of Data:** Operator Spouse Partner Previously Reported Data

Total Acres Of Land Operated:

**Total Acres Of Crop Land:** 

1,700.0

========

1,820.0

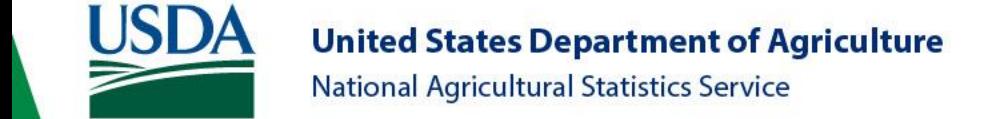

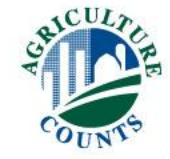

#### ARMS I Acreage Insert Sheet

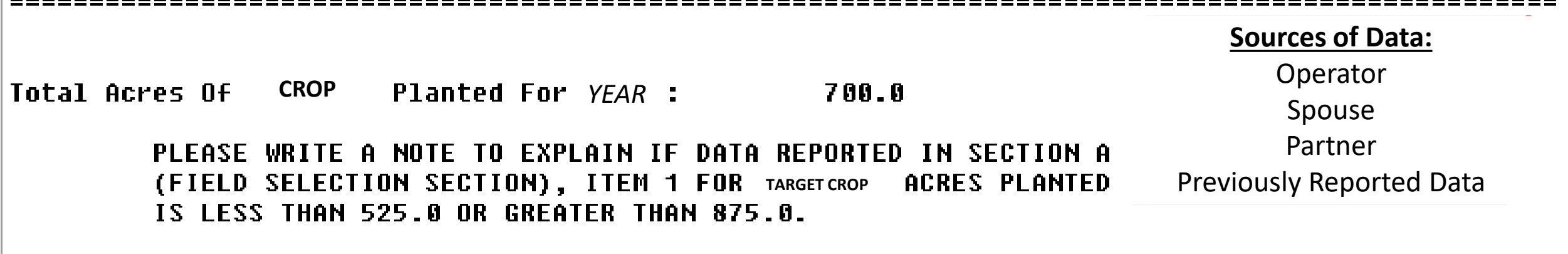

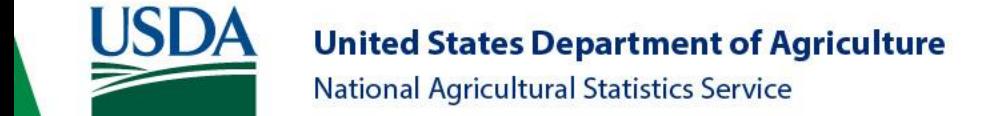

П

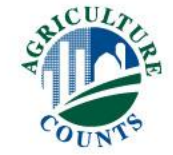
#### ARMS I Acreage Insert Sheet

THIS OPERATION IS SELECTED FOR THE CROP: CROP – PPCR or PPR THE SCREENING PHASE DATA ARE FROM 7 RESPONSE. DATA WERE COLLECTED BY ENUMERATOR:

Total Acres Of Land Operated:

Total Acres Of Crop Land:

**UNKNOWN** 

**UNKNOWN** 

Total Acres Of CROP Planted For YFAR 118.0

> PLEASE WRITE A NOTE TO EXPLAIN IF DATA REPORTED IN SECTION A (FIELD SELECTION SECTION), ITEM 1 FOR TARGET CROP ACRES PLANTED IS LESS THAN 88.5 OR GREATER THAN 147.5.

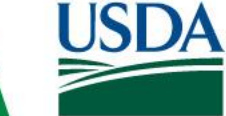

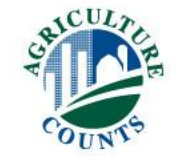

- Target crop acres planted
	- Compare to ARMS I Acreage Insert Sheet
	- If the acres differ by +/-25%, please leave a note
- Total number of targeted crop fields planted
- Target crop is printed on the label, and each questionnaire will only refer to that particular type of the target crop

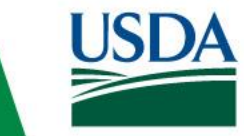

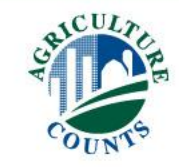

#### • **Cardinal & Inter-Cardinal Directions**

➢Direction will be on the questionnaire label and CAPI

- ➢For each operation, the field has already been randomly selected using the eight cardinal and inter-cardinal directions
- ➢Field selection is irrespective of the location of the homestead on the operation

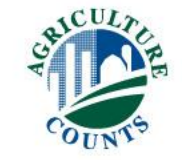

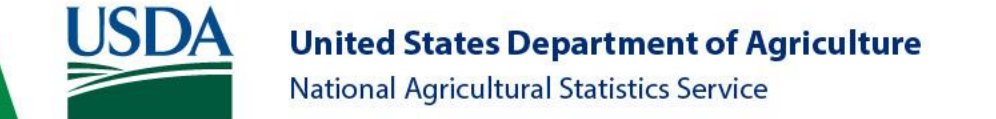

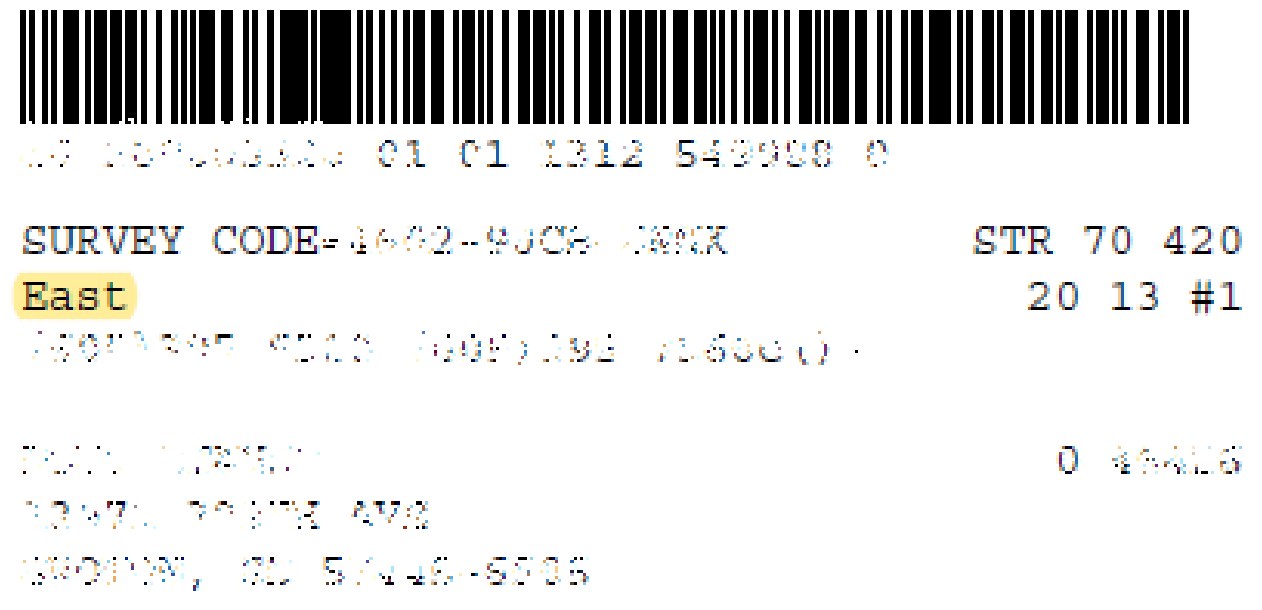

#### Furthest target crop field in the given direction Northern-most target crop field Southern-most target crop field Eastern-most target crop field

Western-most target crop field Northeastern-most target crop field Southeastern-most target crop field Northwestern-most target crop field Southwestern-most target crop field

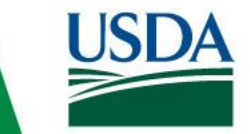

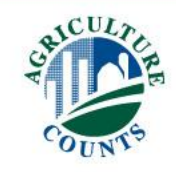

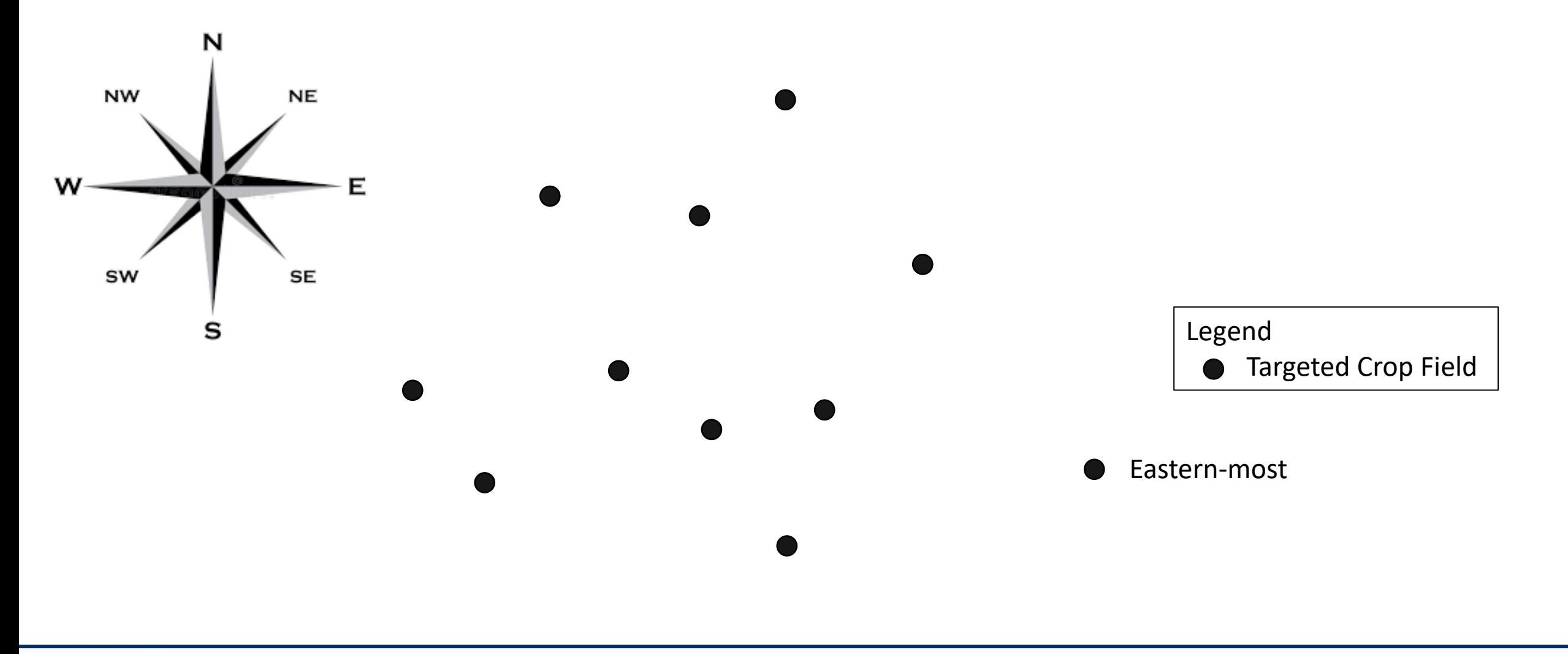

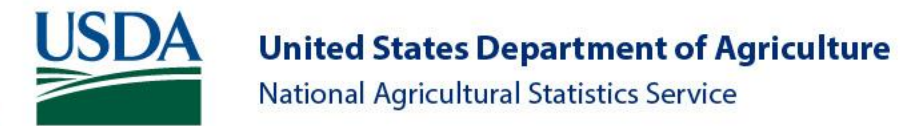

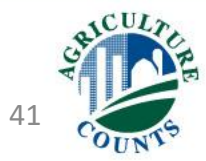

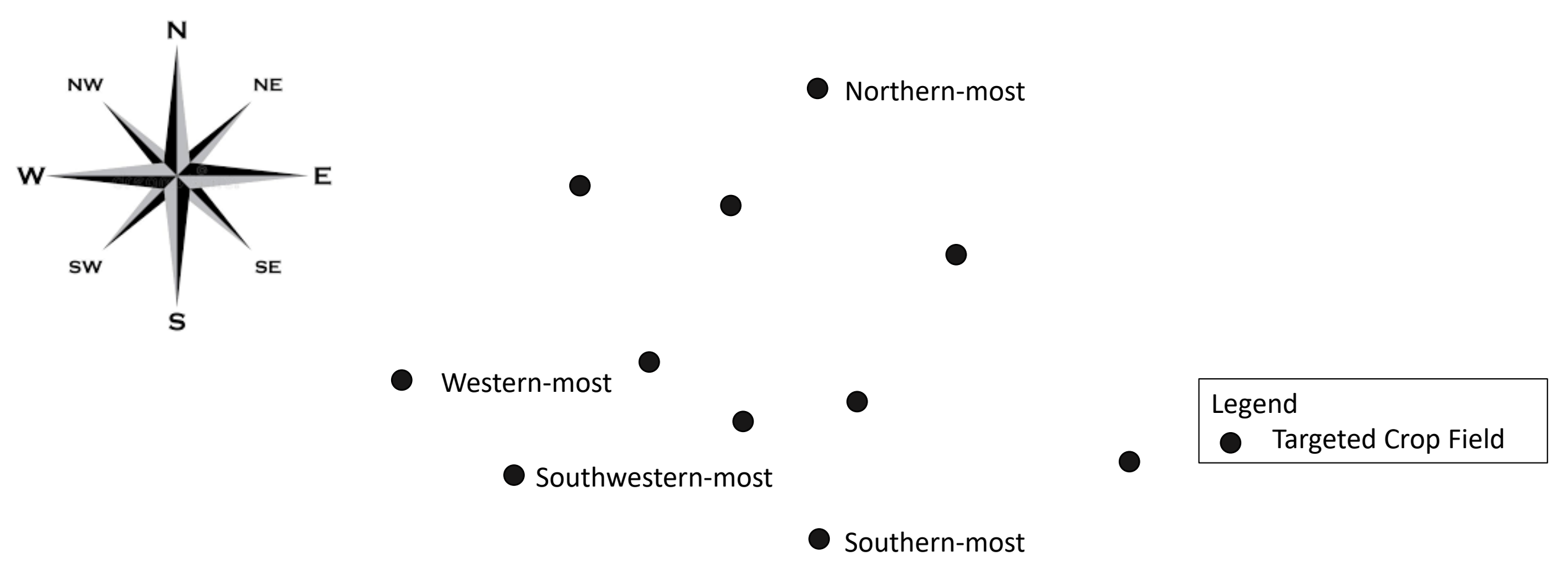

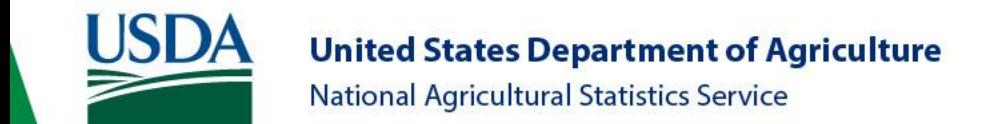

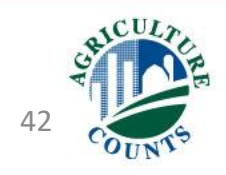

- Northern-most field?
	- no
- Northeastern-most field?
	- no
- Eastern-most field?
	- yes
		- Select field

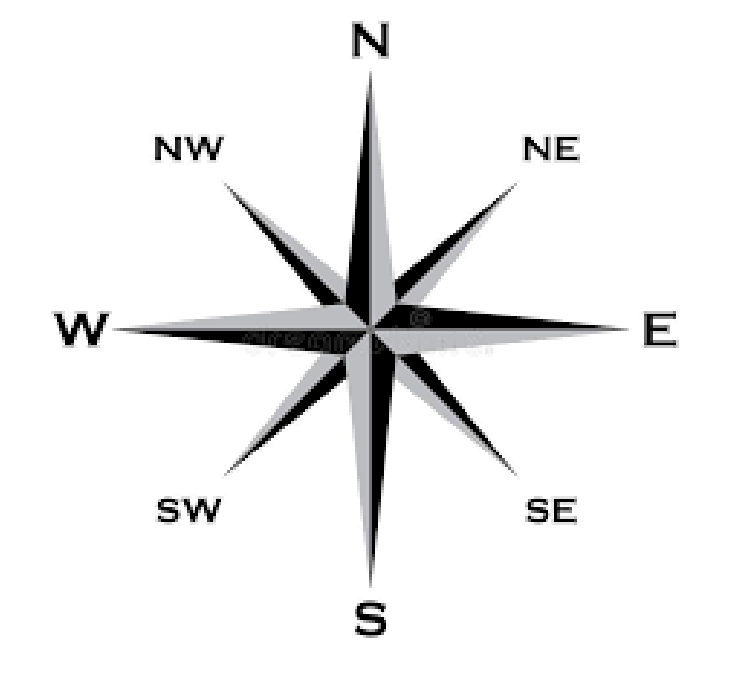

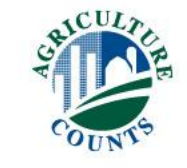

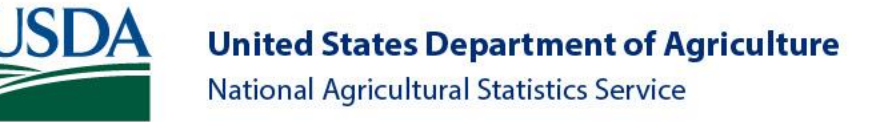

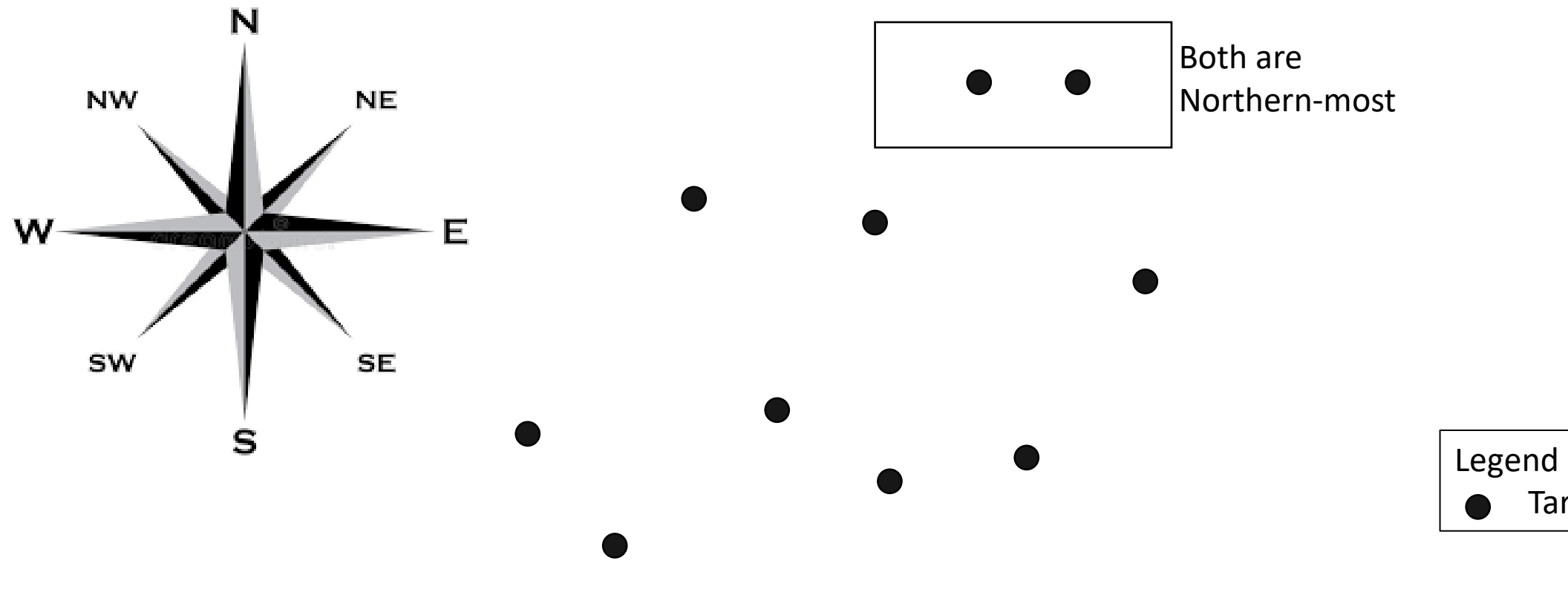

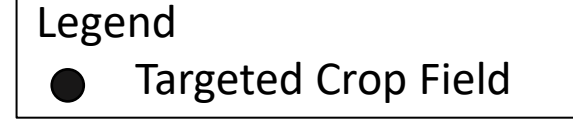

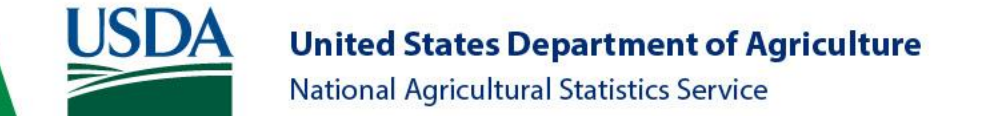

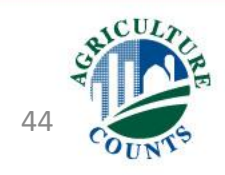

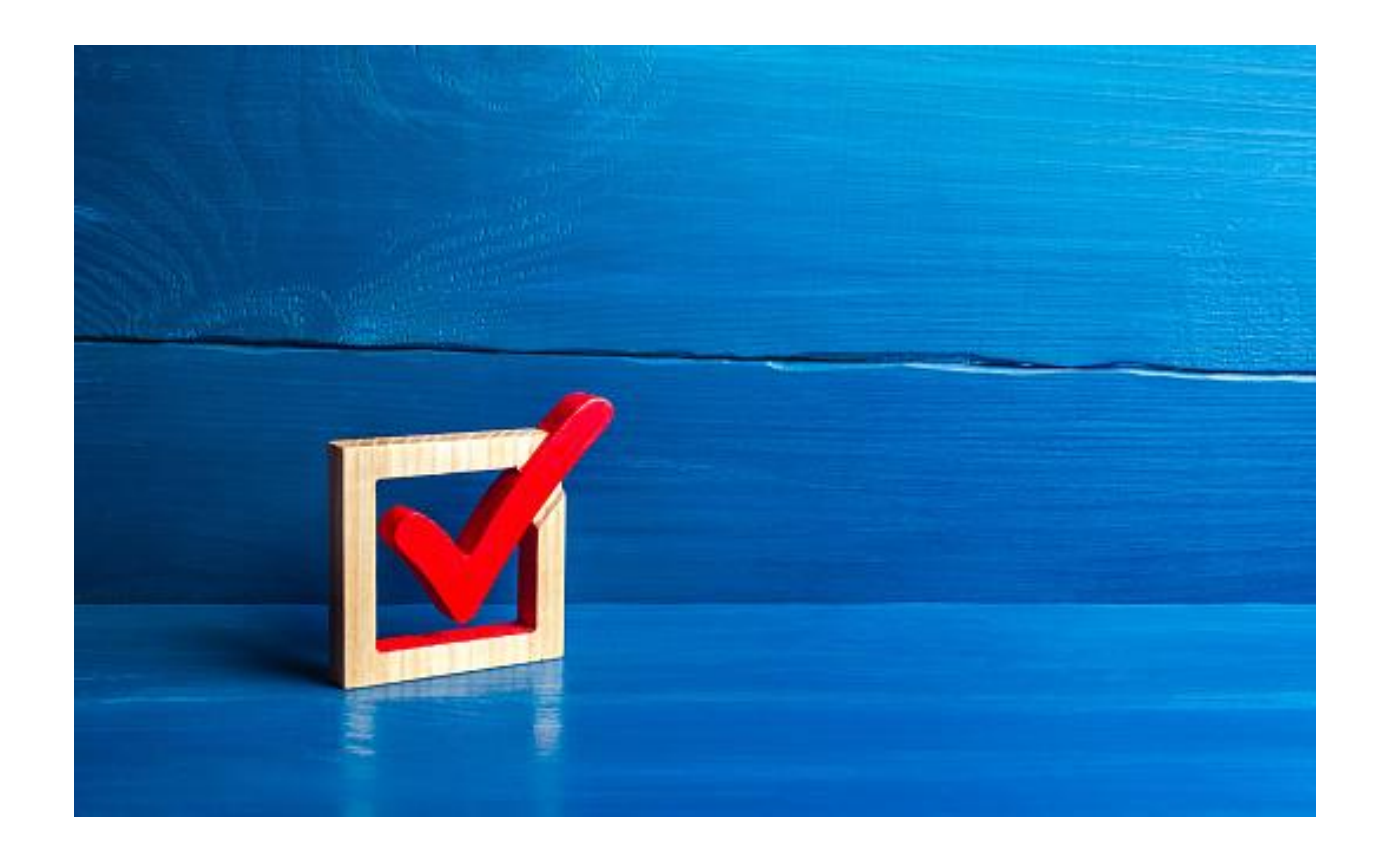

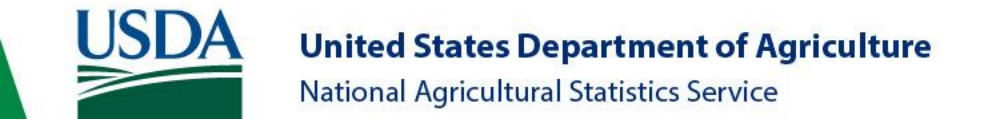

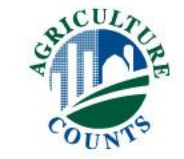

# Section B: Field Characteristics

**Click Here to** [Return to Index](#page-0-0)

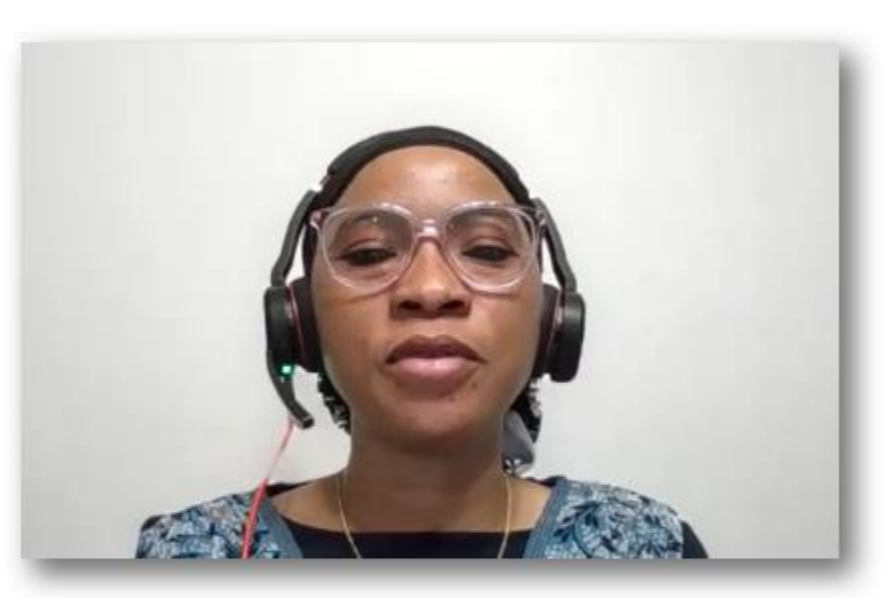

#### **Aissata Diaby Northeastern Region**

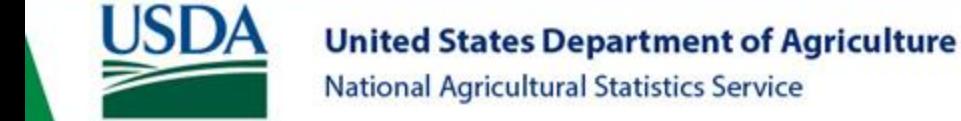

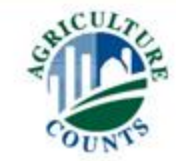

# The Purpose of Section B

- To obtain information used to calculate the production cost per acre
- To study conservation practices, land tenure, and the adaptation of new technologies
- The estimation of residue levels and determination of tillage systems that are used to evaluate water quality and soil erosion

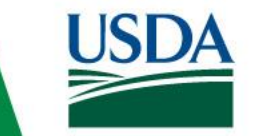

**United States Department of Agriculture** National Agricultural Statistics Service

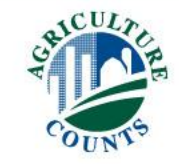

# Question 1: Selected Field

• Section B and the rest of the questionnaire only refer to the selected field.

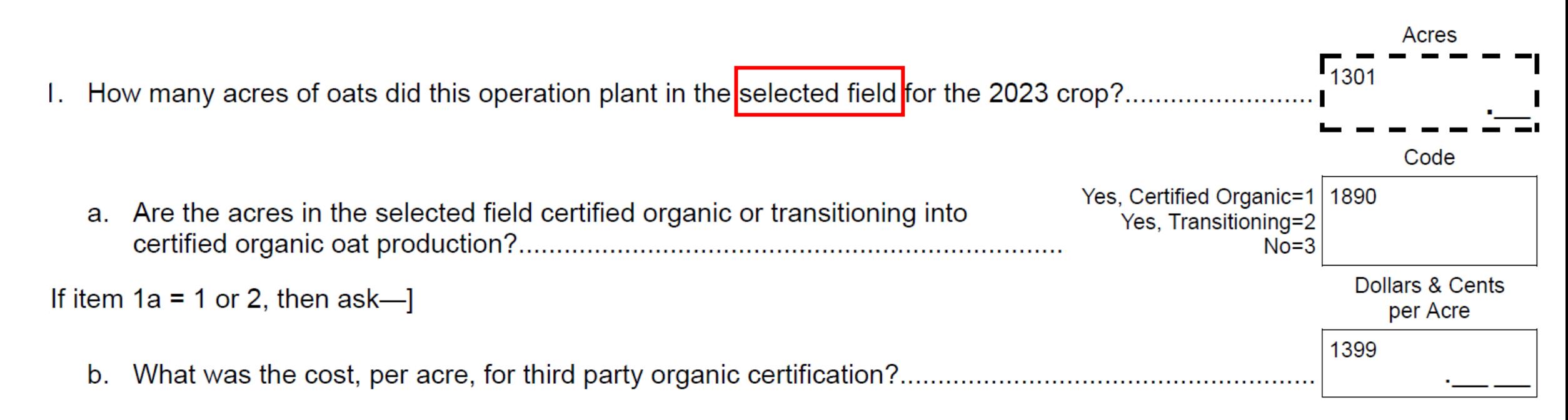

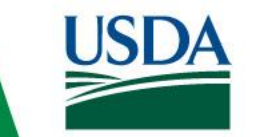

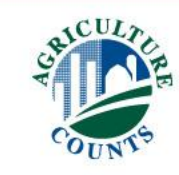

# Skip Instructions

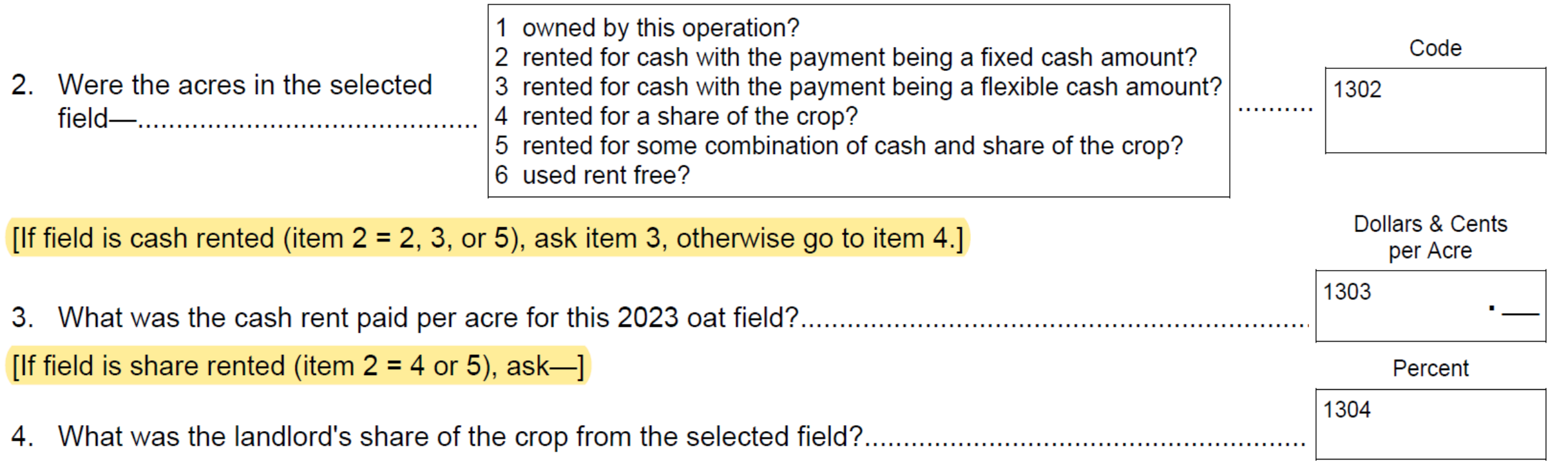

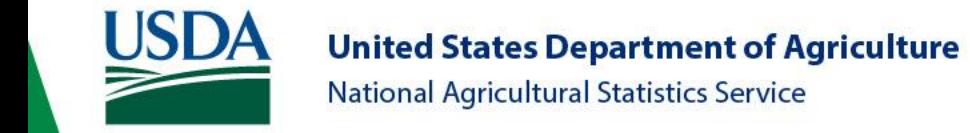

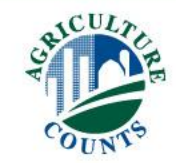

## Question 8

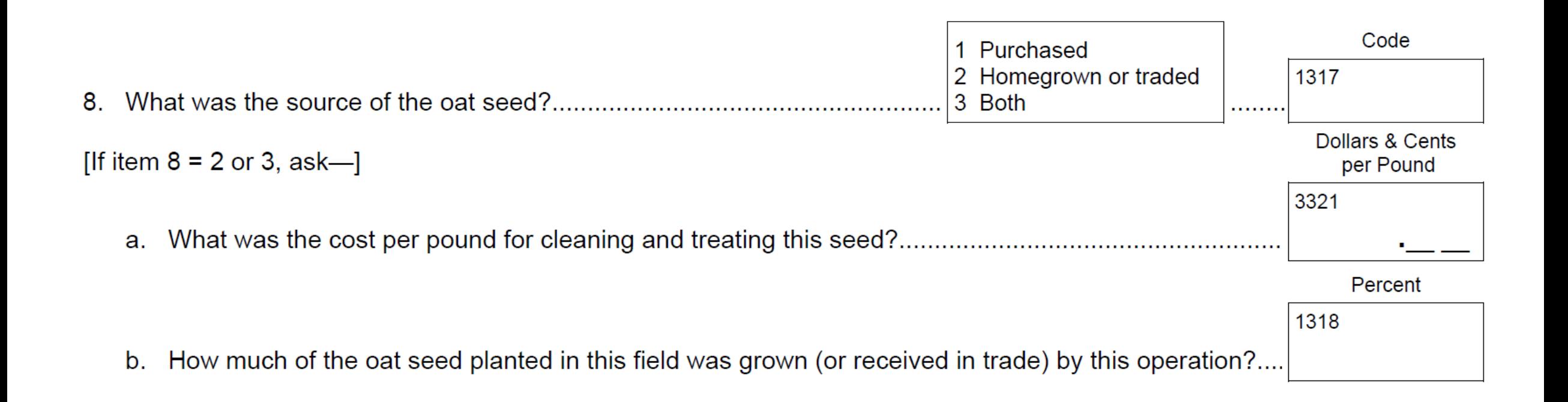

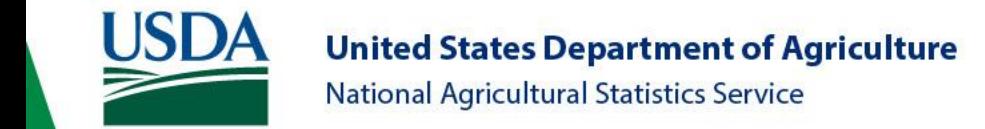

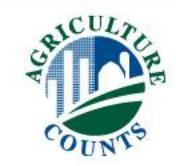

## Question 9 (Oats) & 10 (Soybeans): Seed Cost

[If any seed purchased (item  $8 = 1$  or 3), ask-]

9. What was the total cost per unit of purchased seed for the selected field? INCLUDE operator, landlord, and contractor costs, cost of seed treatment, and technology fee....

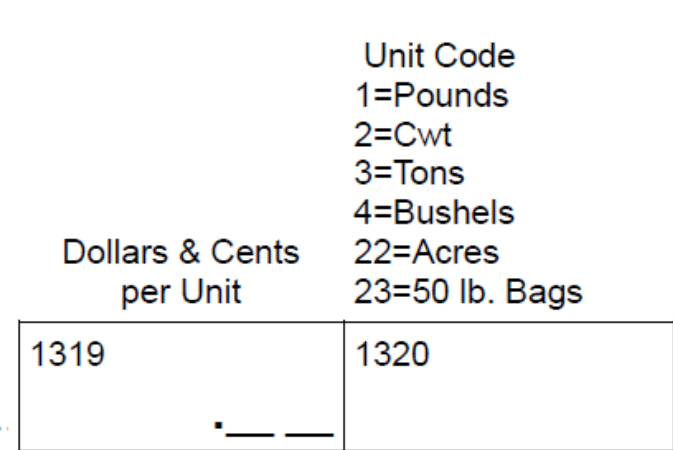

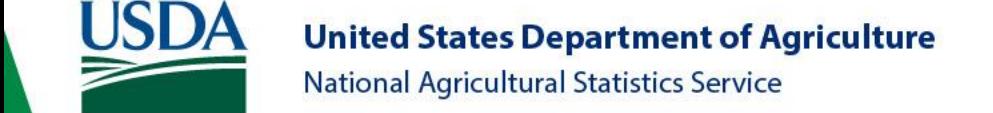

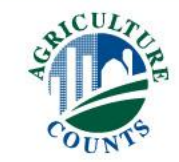

#### Seed Treatment

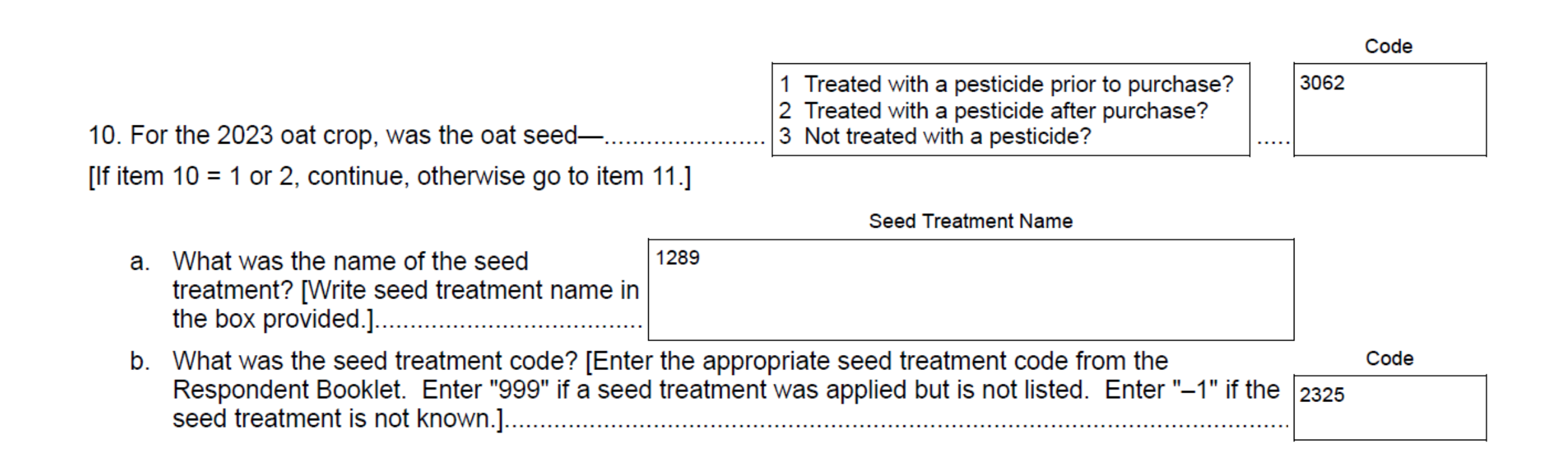

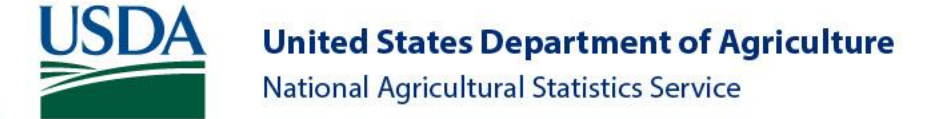

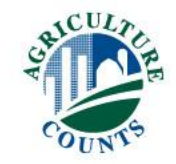

## Question 15 (Oats) & 20 (Soybeans): Field Use

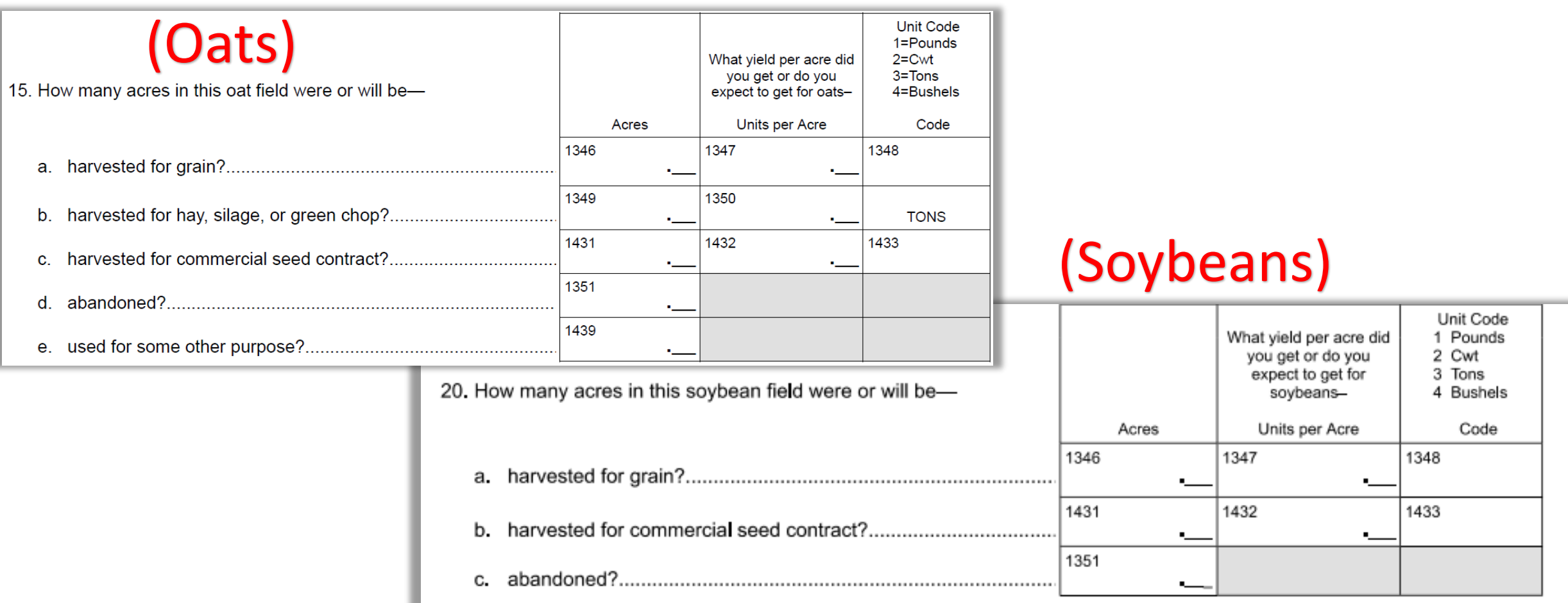

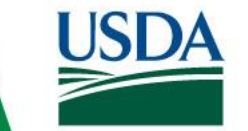

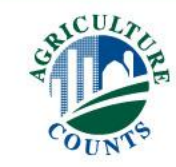

## Crop History

Please report what crops were previously planted on the majority of the selected field, including cover crops.

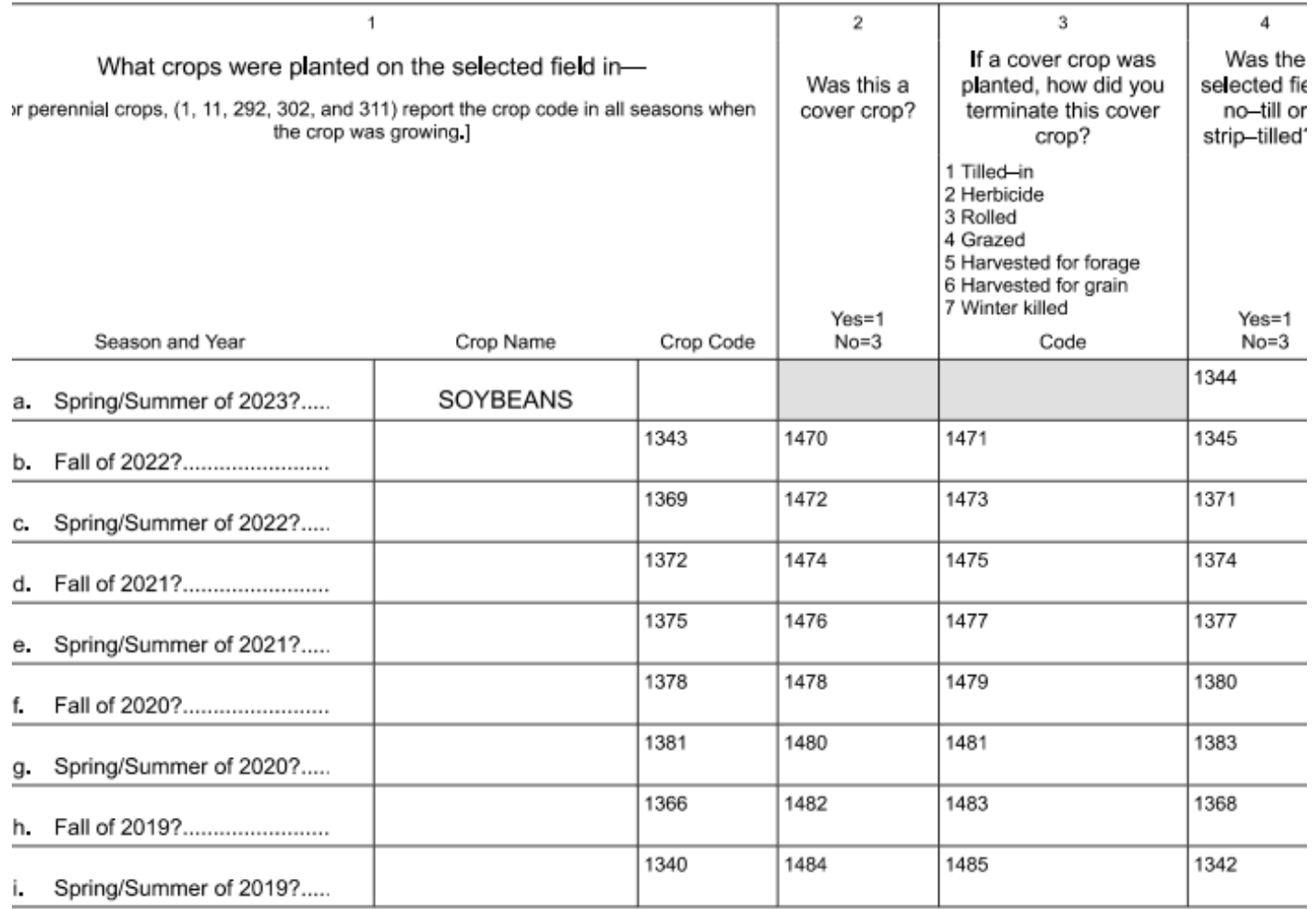

<sup>1/</sup>No-till means leaving soil and previous crop residue undisturbed from harvest to planting. Strip-till means tilling a narrow strip ove the row, leaving soil and previous crop residue between the rows undisturbed.

#### Crop History Example

Please report what crops were previously planted on the majority of the selected field, including cover crops.

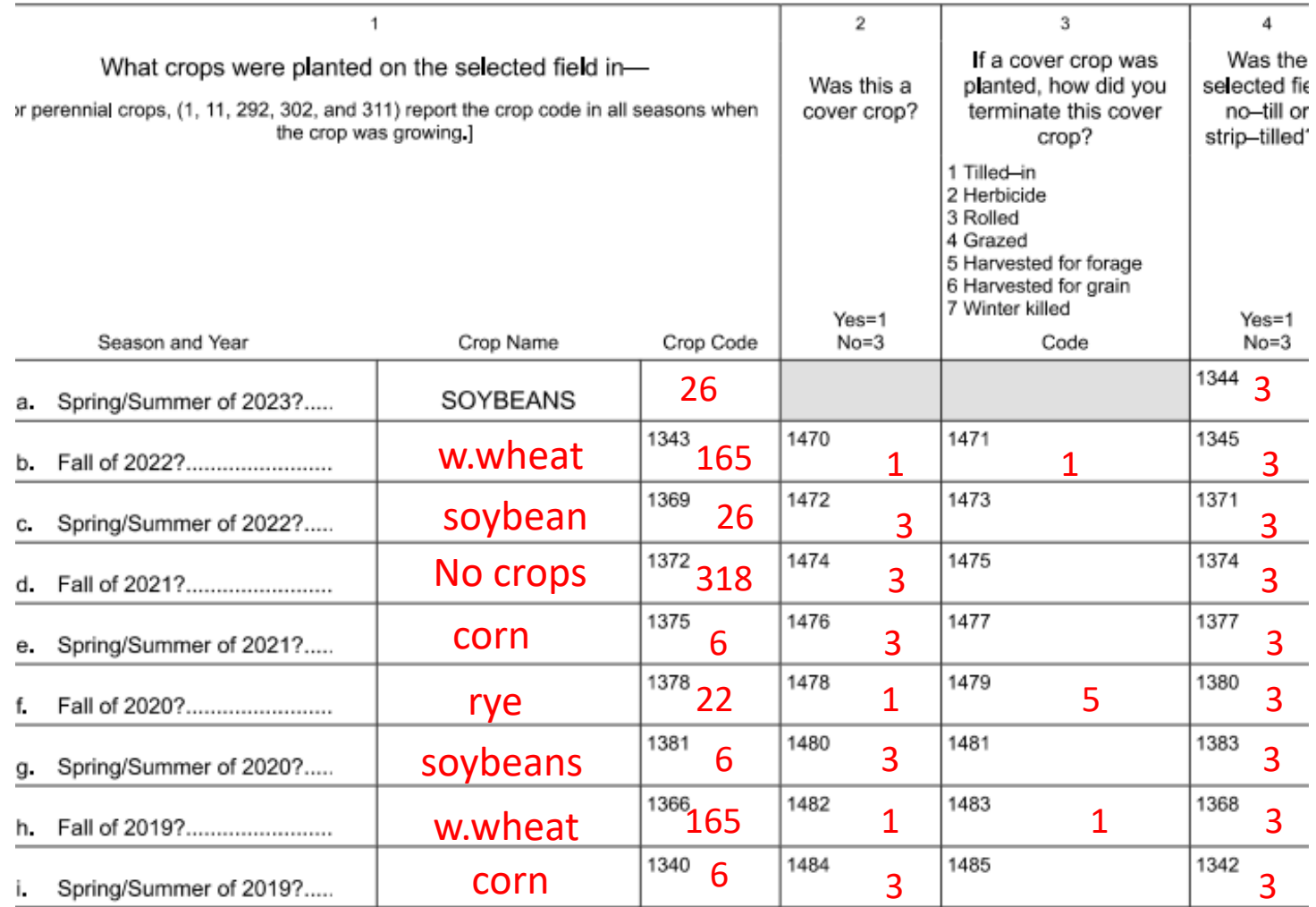

<sup>1/</sup>No-till means leaving soil and previous crop residue undisturbed from harvest to planting. Strip-till means tilling a narrow strip ove the row, leaving soil and previous crop residue between the rows undisturbed.

## Field Concerns

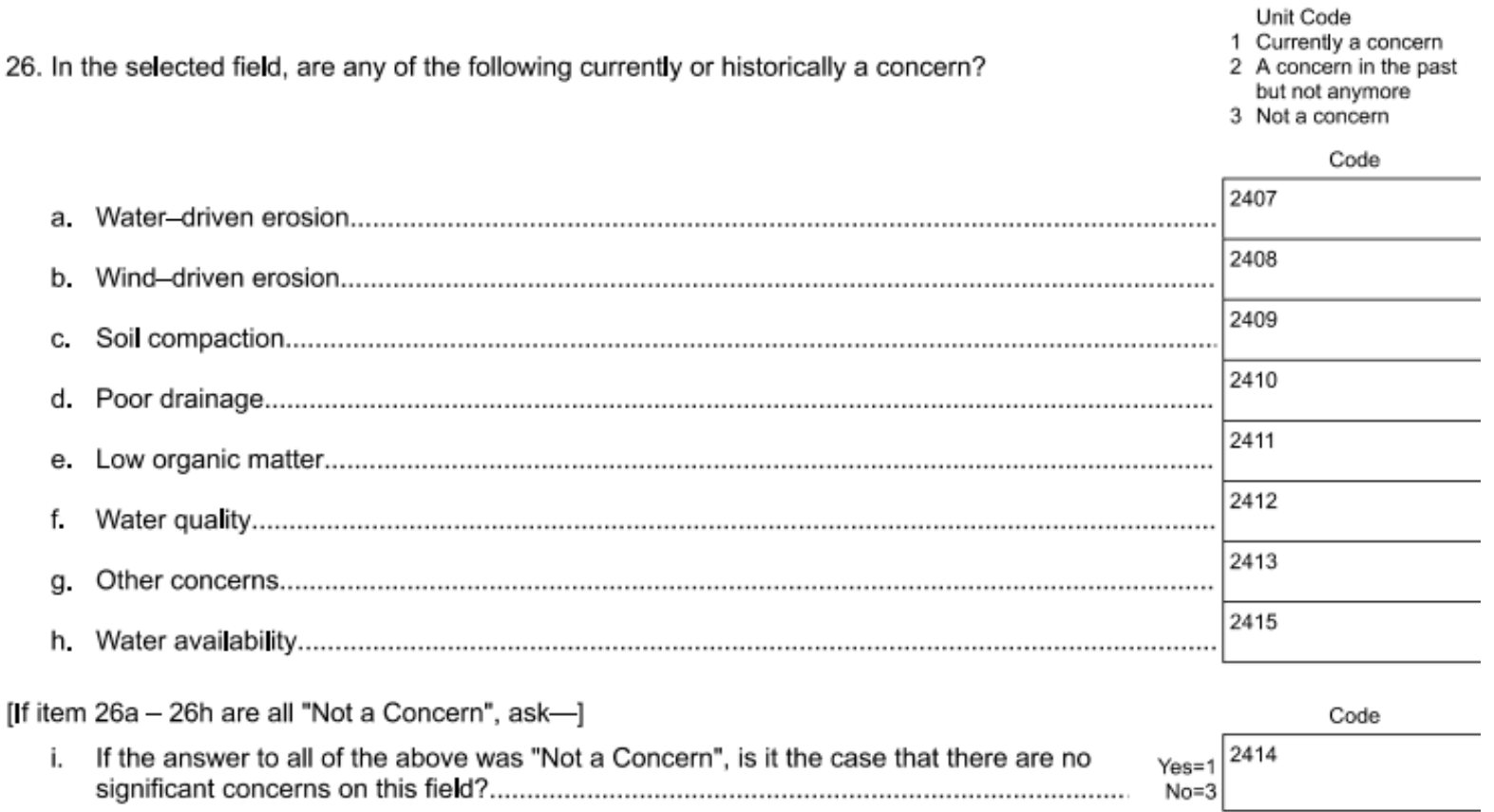

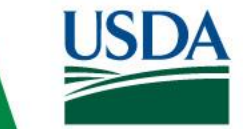

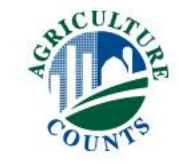

## Soil and Crop Management Table

- 30. [Now I need information on soil, crop, and land management practices or activities used on the selected field and any financial assistance you may have received in conjunction with those practices.
- <sup>30</sup> Implement an integrated pest<br>management plan written plan On-field Soil and Crop Management  $\overline{\phantom{a}}$  Terraces 1□ No-till/strip-till  $_{12}$  Grass waterway <sub>31</sub> Drift reducing spray nozzles 2<sup>2</sup> Conservation tillage except<br>no-till/strip-till  $\sum$  Implement a nutrient management<br>plan – written plan  $_{32}$  Targeted sprayer - electrical control  $_3$  Cover crop – single species  $_{21}$  Precision nutrient application **Adjacent to Field** 4 Cover crop mix  $_{22}$  Subsurface phosphorous application  $_{33}$  Filter strip  $\sum$  No fertilizer application more than 30  $\sqrt{ }$  Contour farming  $_{34}$  Field border days before planting Controlled release or enhanced  $_{24}$   $\Box$ ® Conservation crop rotation  $_{35}$  Riparian buffer – grass or forest efficiency fertilizer Split nitrogen application with at least<br>50% applied after planting  $_{50}$  Irrigation water management plan  $\overline{z}$  Laser leveling ⊕ None of the above
- a. Please check any practices or activities that you used on the selected field this year or any time in the past.

b. For each practice or activity checked in 30a, please complete one line of this table. [Enumerator Note: If "99:None of the above" was selected, report code "99" in the first row (item 1610) ]

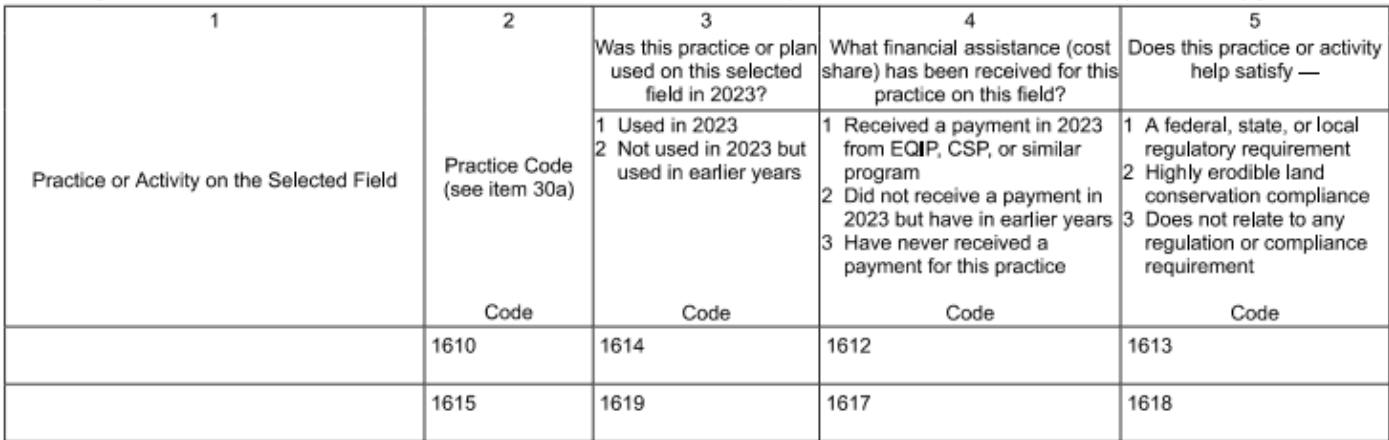

## Soil and Crop Mgmt. Table *Example*

- 30. [Now I need information on soil, crop, and land management practices or activities used on the selected field and any financial assistance you may have received in conjunction with those practices.
- <sup>30</sup> Implement an integrated pest<br>management plan written plan On-field Soil and Crop Management  $\overline{\phantom{a}}$  Terraces 1□ No-till/strip-till  $_{12}$  Grass waterway <sub>31</sub> Drift reducing spray nozzles  $\sum$  Conservation tillage except<br>no-till/strip-till  $\overline{\mathbb{Z}}$  Implement a nutrient management<br>plan – written plan  $_{32}$  Targeted sprayer - electrical control  $_3$  Cover crop – single species  $_{21}$  Precision nutrient application **Adjacent to Field**  $_{22}$  Subsurface phosphorous application  $_{33}$  Filter strip  $_4\Box$  Cover crop mix  $\sum$  No fertilizer application more than 30  $_{34}$  Field border  $\sqrt{ }$  Contour farming days before planting Controlled release or enhanced  $_{24}$   $\Box$  $\overline{\mathbb{R}}$  Riparian buffer – grass or forest  $_{8}\square$  Conservation crop rotation efficiency fertilizer Split nitrogen application with at least<br>50% applied after planting  $_{50}$  Irrigation water management plan  $\overline{z}$  Laser leveling ⊕ None of the above
- a. Please check any practices or activities that you used on the selected field this year or any time in the past.

b. For each practice or activity checked in 30a, please complete one line of this table. [Enumerator Note: If "99:None of the above" was selected, report code "99" in the first row (item 1610) ]

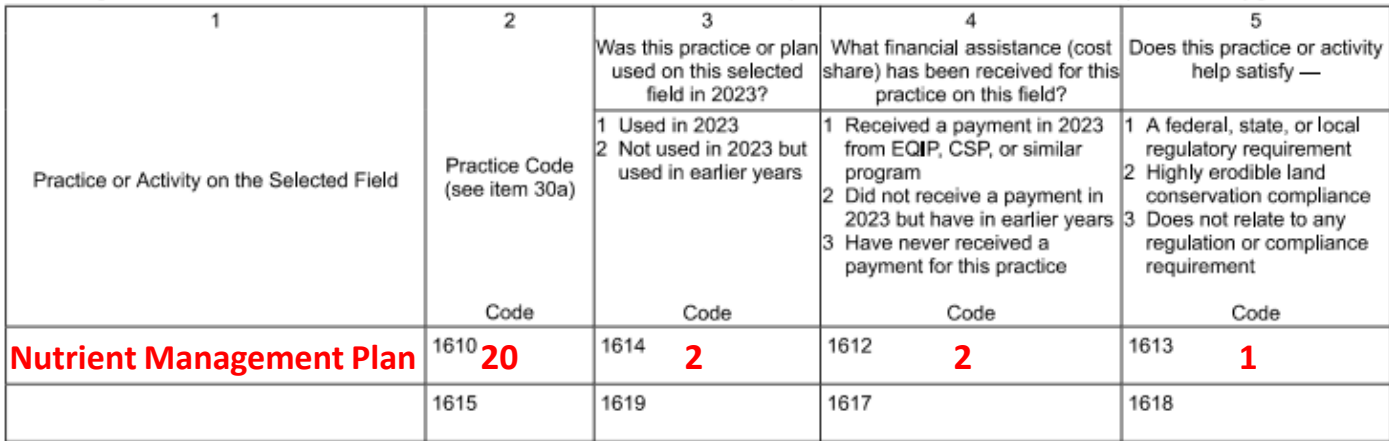

## That's All Folks!

Our big takeaways:

- Follow your skip codes- especially in the tables
- Be familiar with the terms and questionnaire
- ake good notes

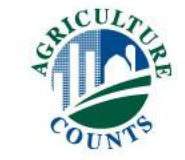

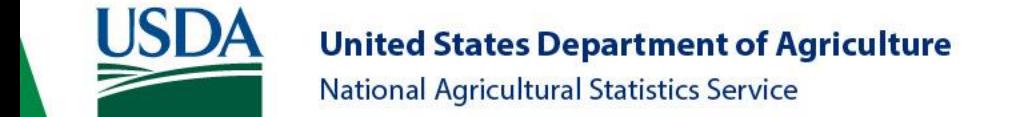

# Nutrient or Fertilizer Applications

Click Here to [Return to Index](#page-0-0)

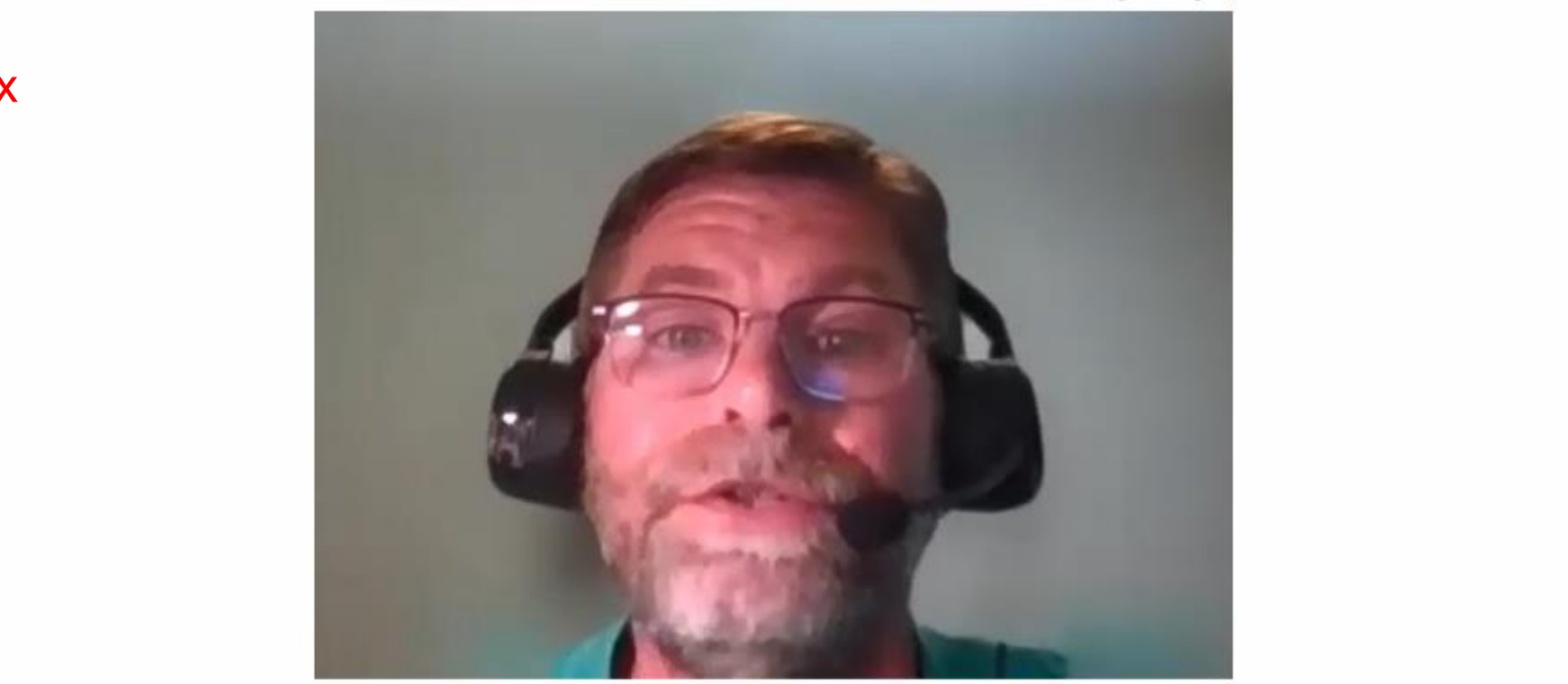

#### **David Biar Northern Plains Region**

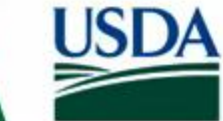

**United States Department of Agriculture National Agricultural Statistics Service** 

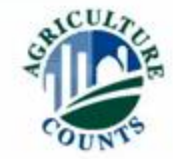

## Section Purpose

- Identify nutrients or fertilizer used to produce the commodity of interest on the selected field.
- Fertilizer application data is used to analyze water quality and agricultural productivity issues and policies.
- Nutrient Management practices help farmers adjust fertilizer applications to crop needs and reduce costs and losses to the environment.

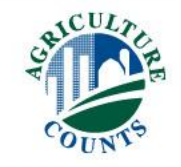

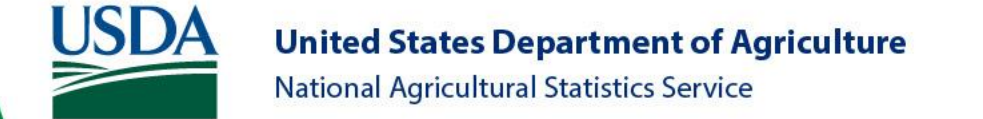

## Getting Started In Section C

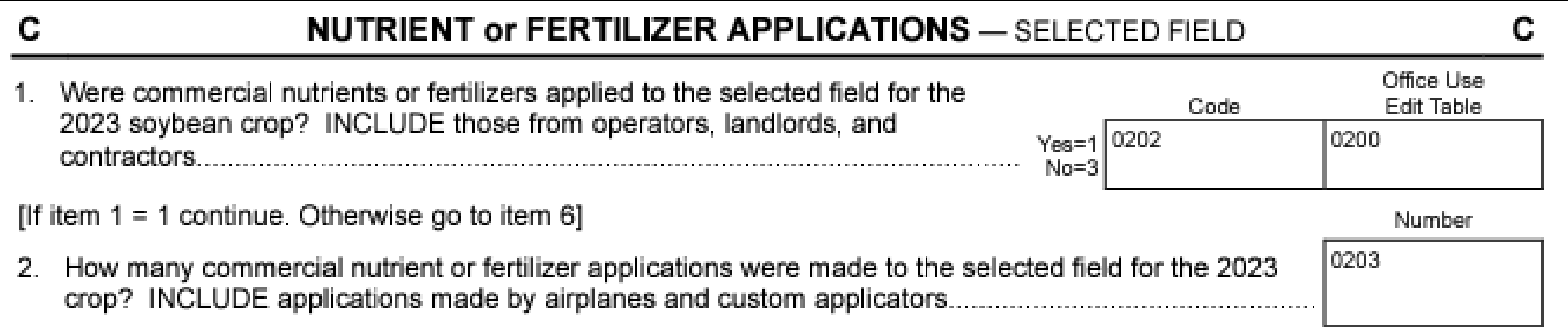

#### Code Yes=1 if Applied Fertilizers and No=3 Record the number of applications

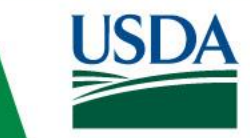

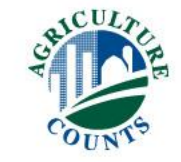

## What is Included

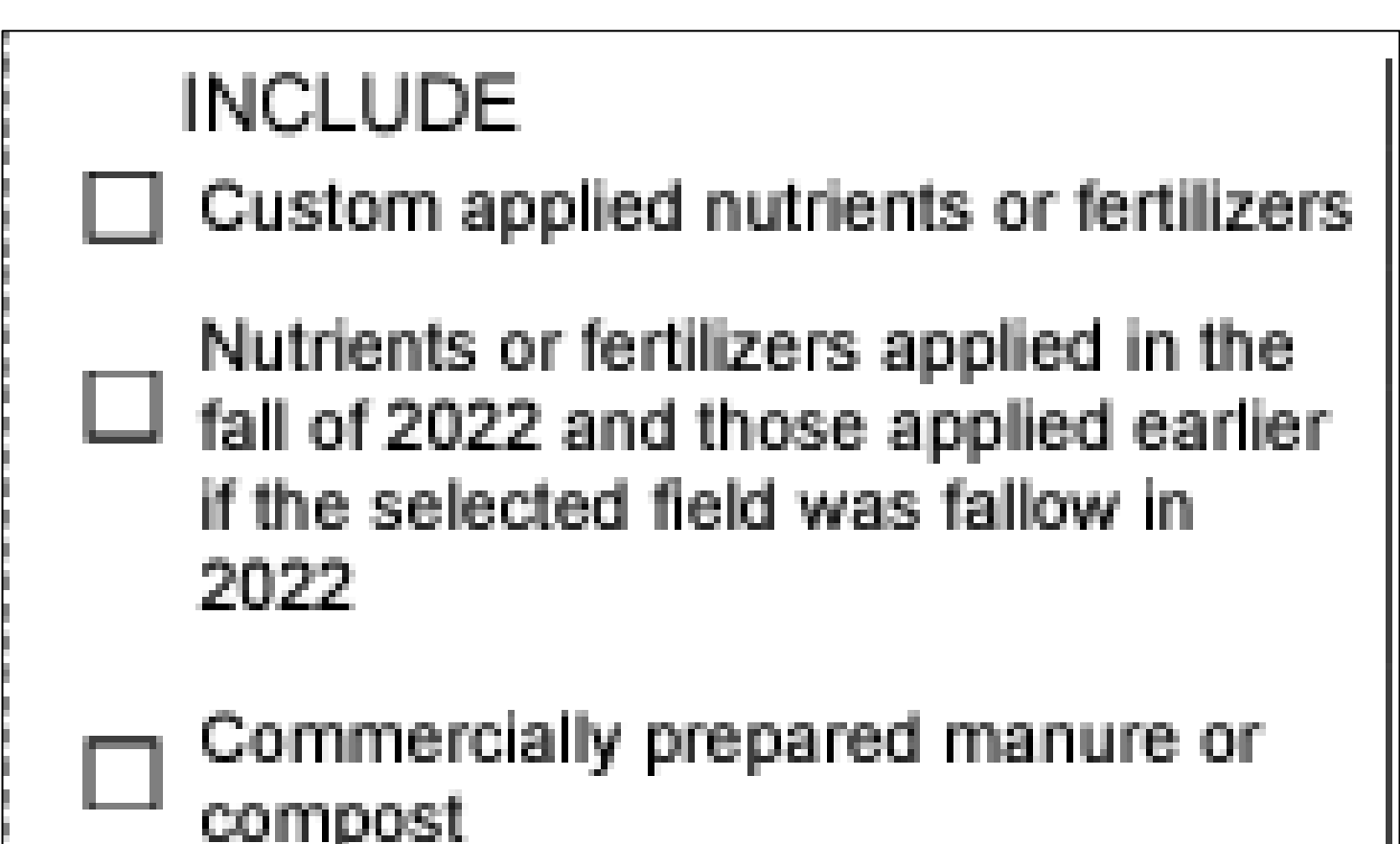

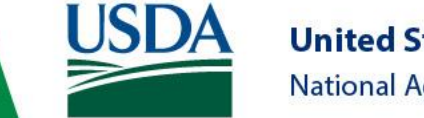

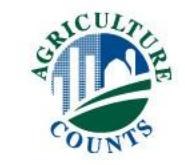

## What is Excluded

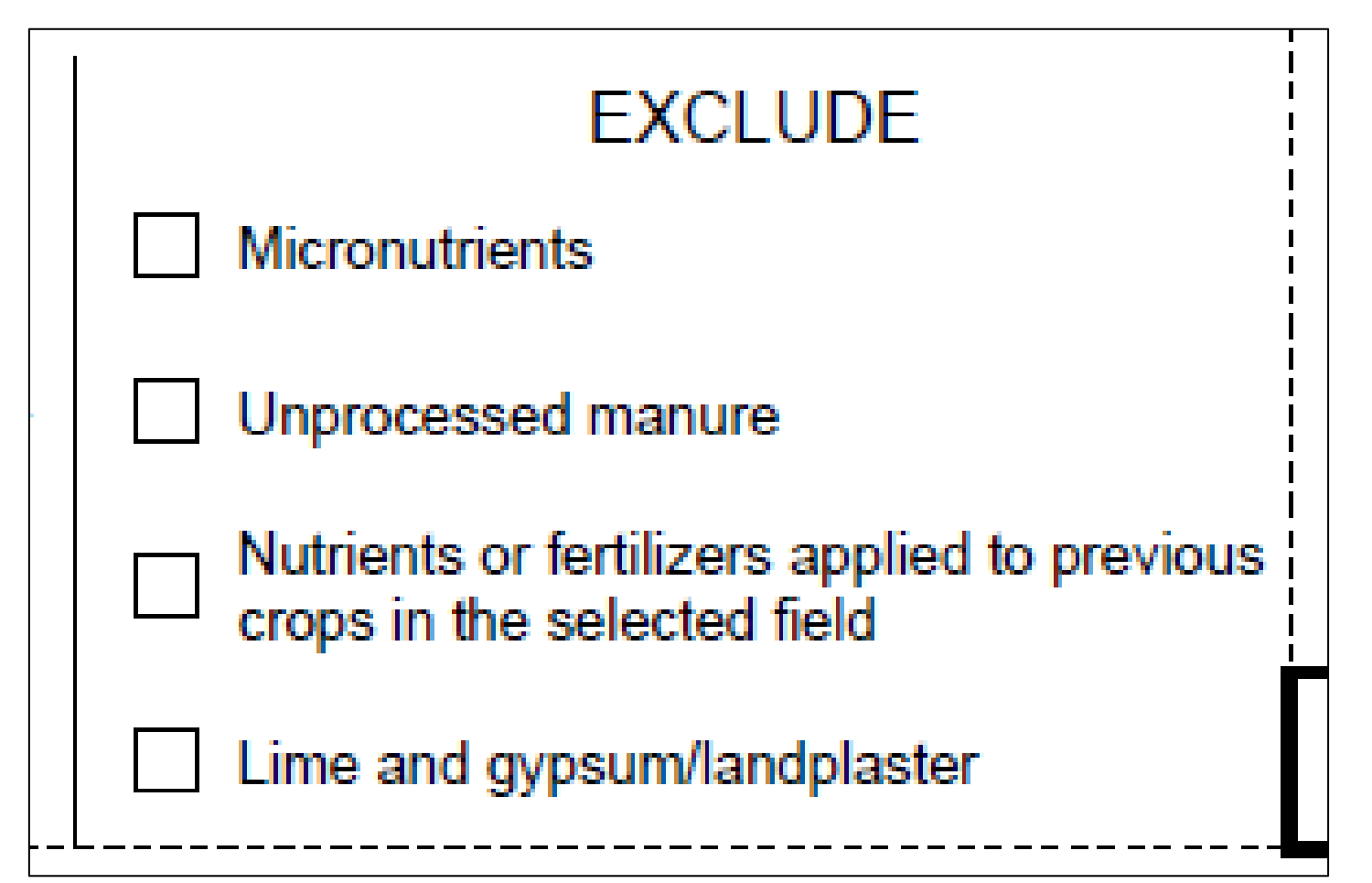

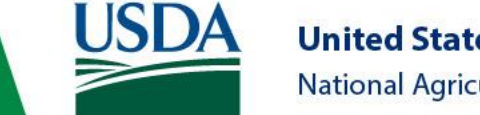

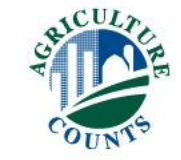

## Nutrient or Fertilizer Applications Table

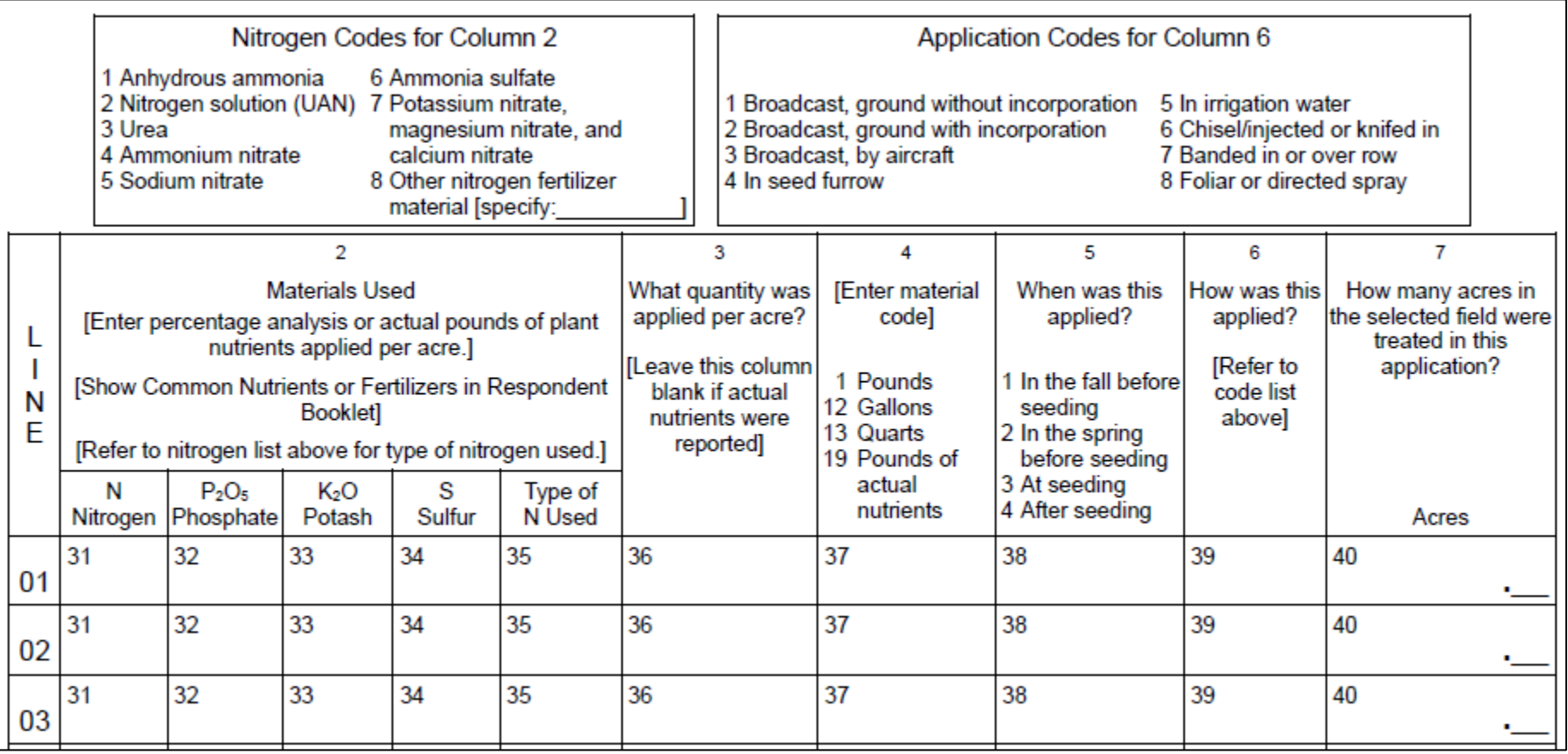

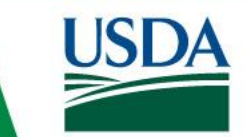

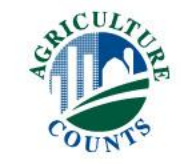

## Fertilizer is made up of 2 things:

- **Actual Nutrients**
	- N: Nitrogen
	- P: Phosphorus
	- K: Potassium
	- S: Sulfur
	- And many others
- **Carrier Material**
	- Filler other stuff

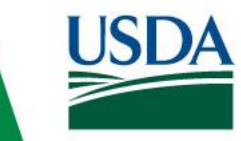

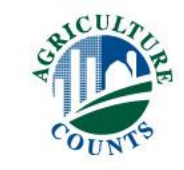

## Example Nutrients to grow a crop

- 105 pounds of Nitrogen per acre
- 35 pounds of Phosphorus per acre
- 55 pounds of Potassium per acre

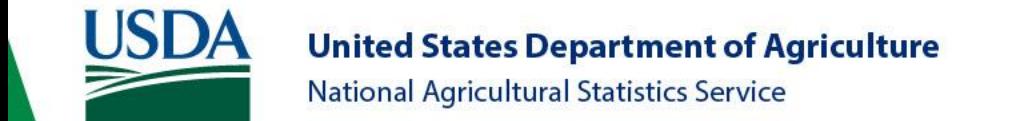

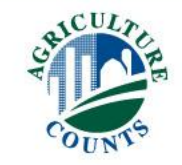

## 2 Ways to Record Nutrient or Fertilizer Applications:

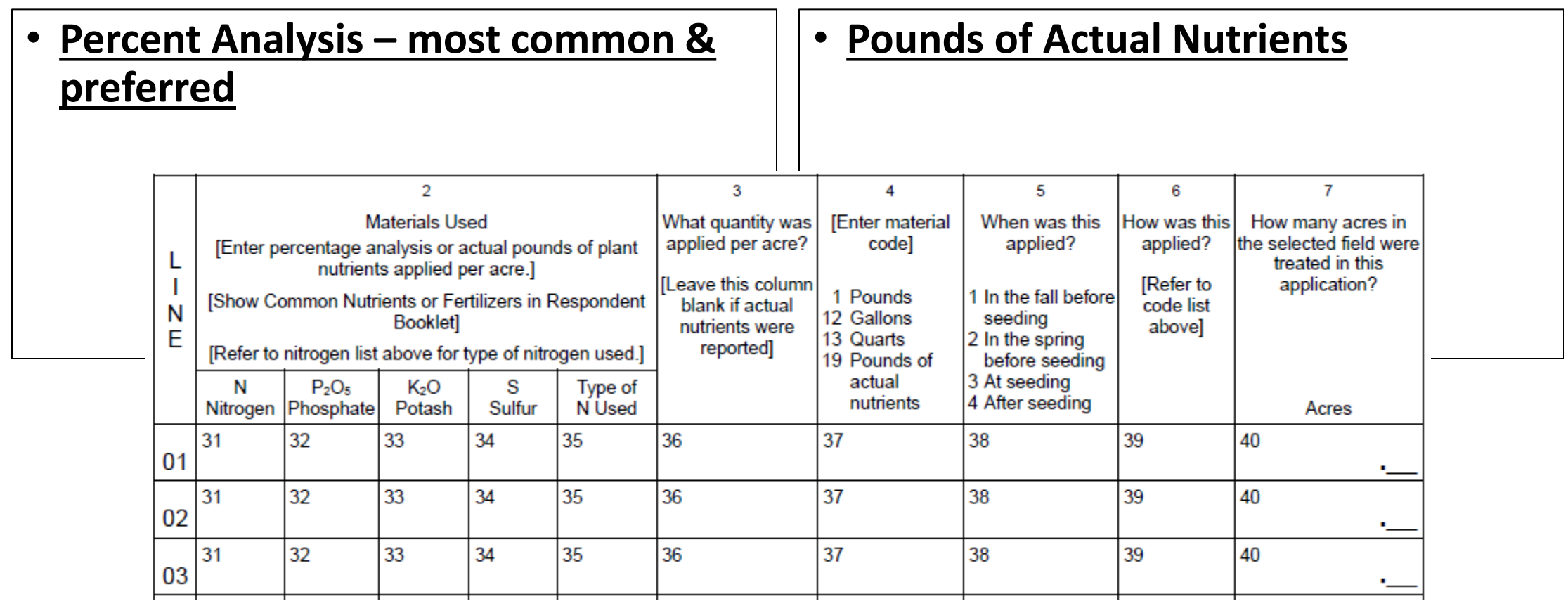

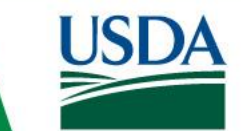

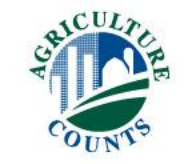

## 2 Ways to Record Nutrient or Fertilizer Applications:

- **Percent Analysis – most common & preferred**
	- **A Complete Product**

• **Pounds of Actual Nutrients**

• **Individual Ingredients Of A Complete Product**

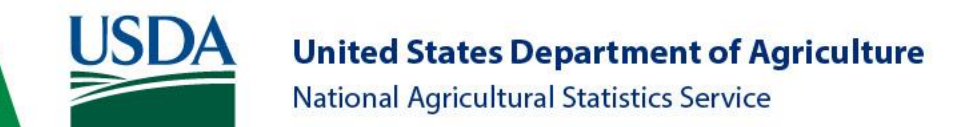

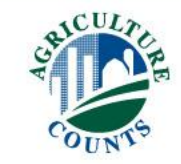

## 2 Ways to Record Nutrient or Fertilizer Applications:

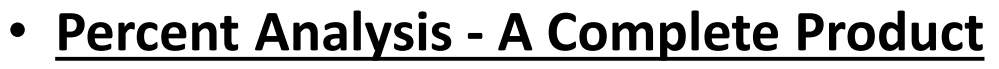

- Urea 46-0-0
- 10-34-0
- MAP 11-52-0
- DAP 18-46-0
- **Pounds of Actual Nutrients - Individual Ingredients**
- Nitrogen
- Phosphorus
- Potassium
- Sulfur

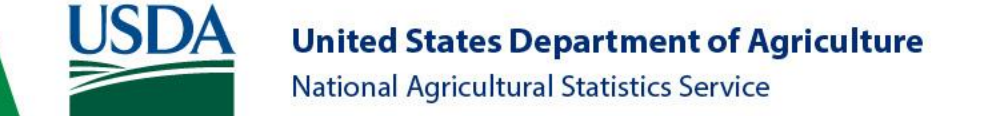

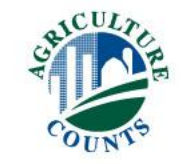

#### It is written with numbers and dashes

- $26 5 10$ 
	- $N P K$
- First number listed is Nitrogen
- Second number listed is Phosphorus
- Third number listed is Potassium
- If a Fourth number is present: 26 5 10 7 that is Sulfur

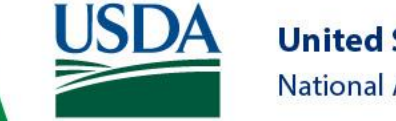

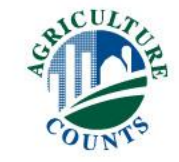

Numbers represent the Percentage

- 26-5-10
- For any given quantity of this fertilizer,
	- 26% of it will be Nitrogen
	- 5% of it will be Phosphorus
	- 10% of it will be Potassium
	- The remaining 59% will be carrier material

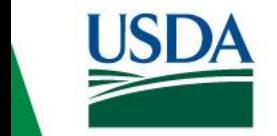

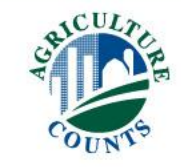
#### Percent Analysis Method

- 150 Pounds of 26-5-10:
	- 150 lbs.  $x$  26% = 39 pounds Nitrogen
	- 150 lbs. x 5% = 8 pounds of Phosphorus
	- 150 lbs. x 10% = 15 pounds of Potassium
	- The rest will be carrier material
	- 150 lbs. x 59% = 88 pounds of carrier material

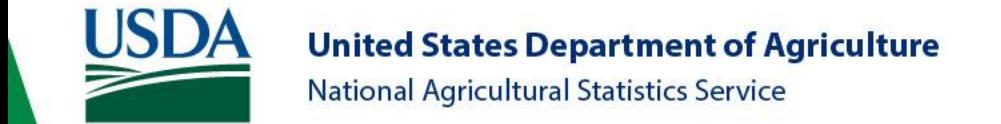

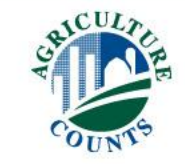

#### Peanut M&Ms

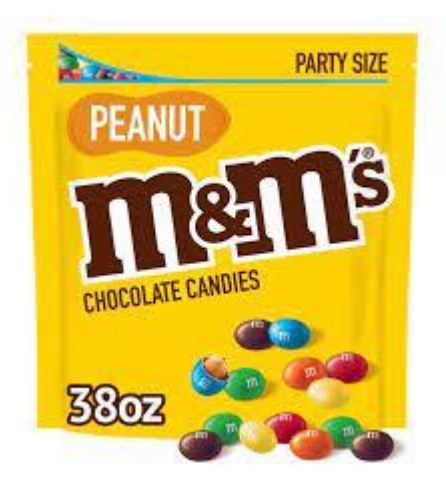

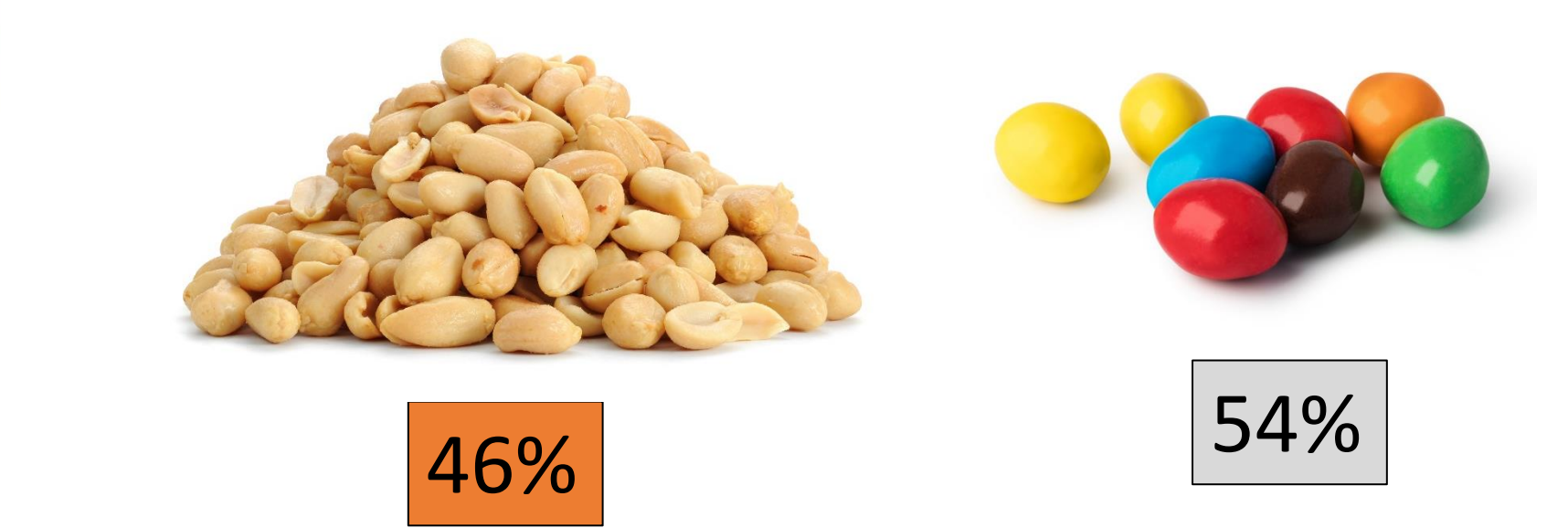

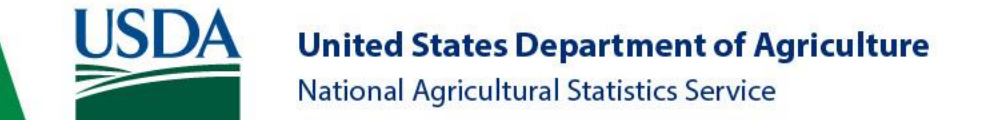

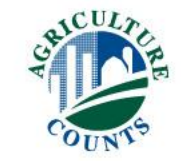

#### Peanut M&Ms vs Urea

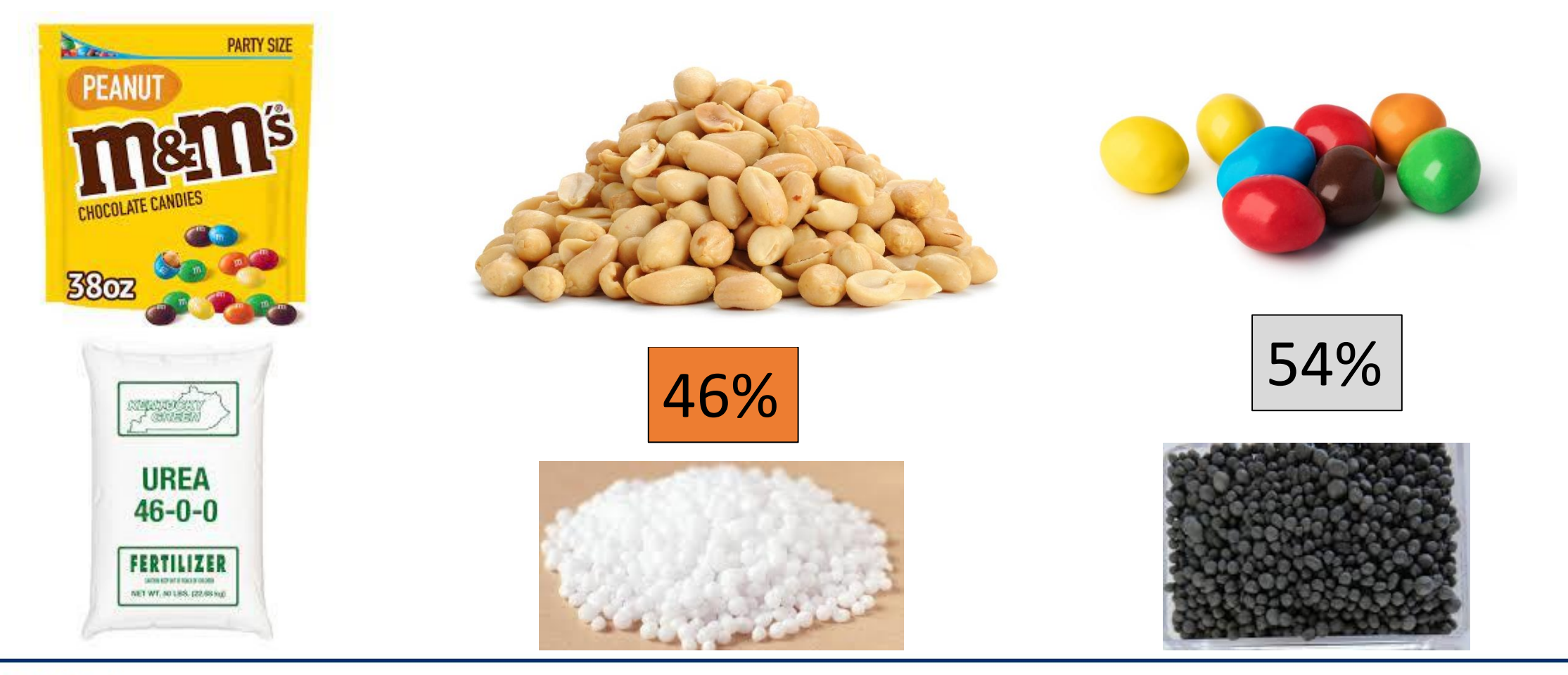

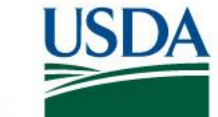

**United States Department of Agriculture** National Agricultural Statistics Service

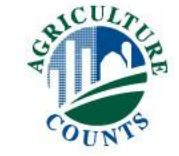

#### Snickers

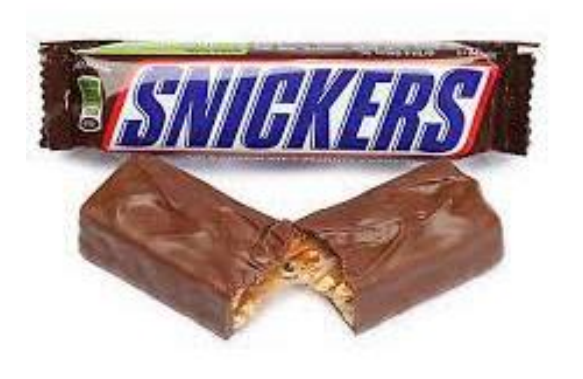

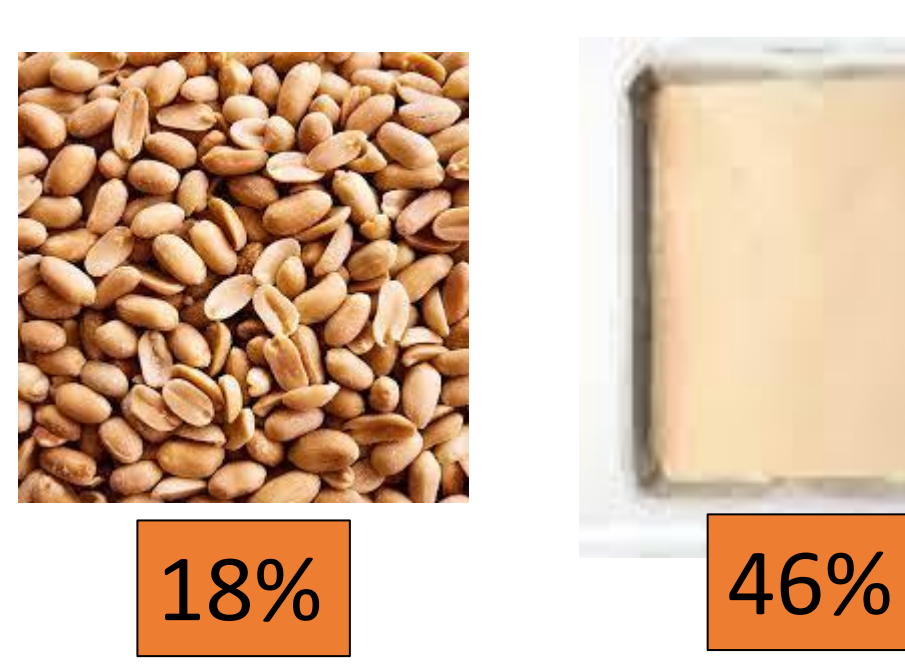

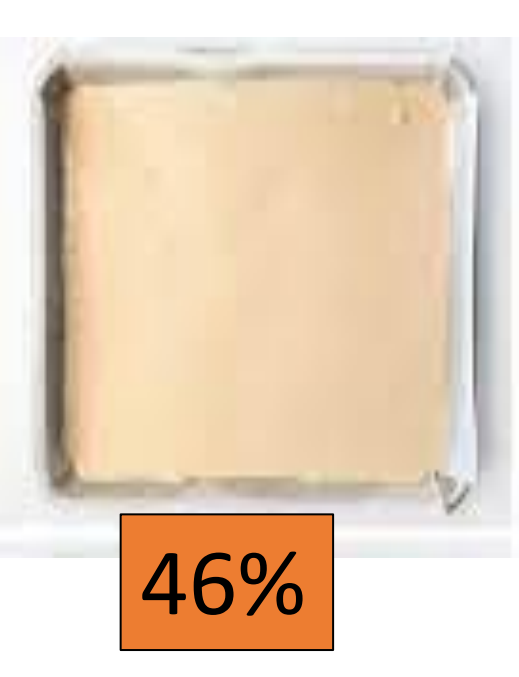

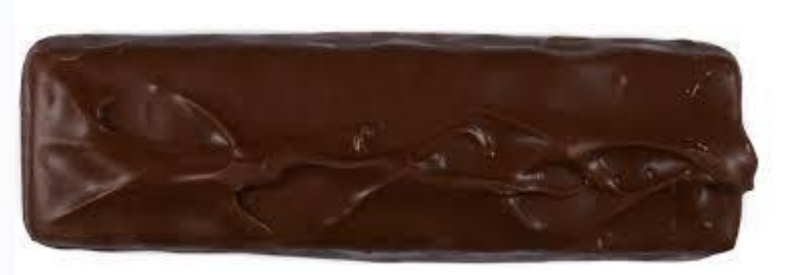

36%

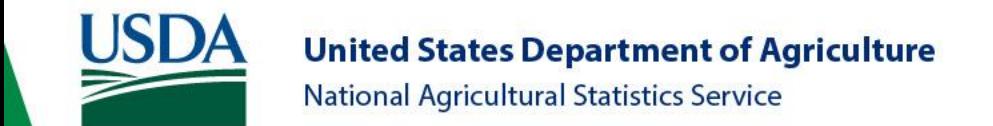

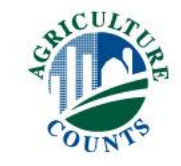

#### Snickers vs DAP

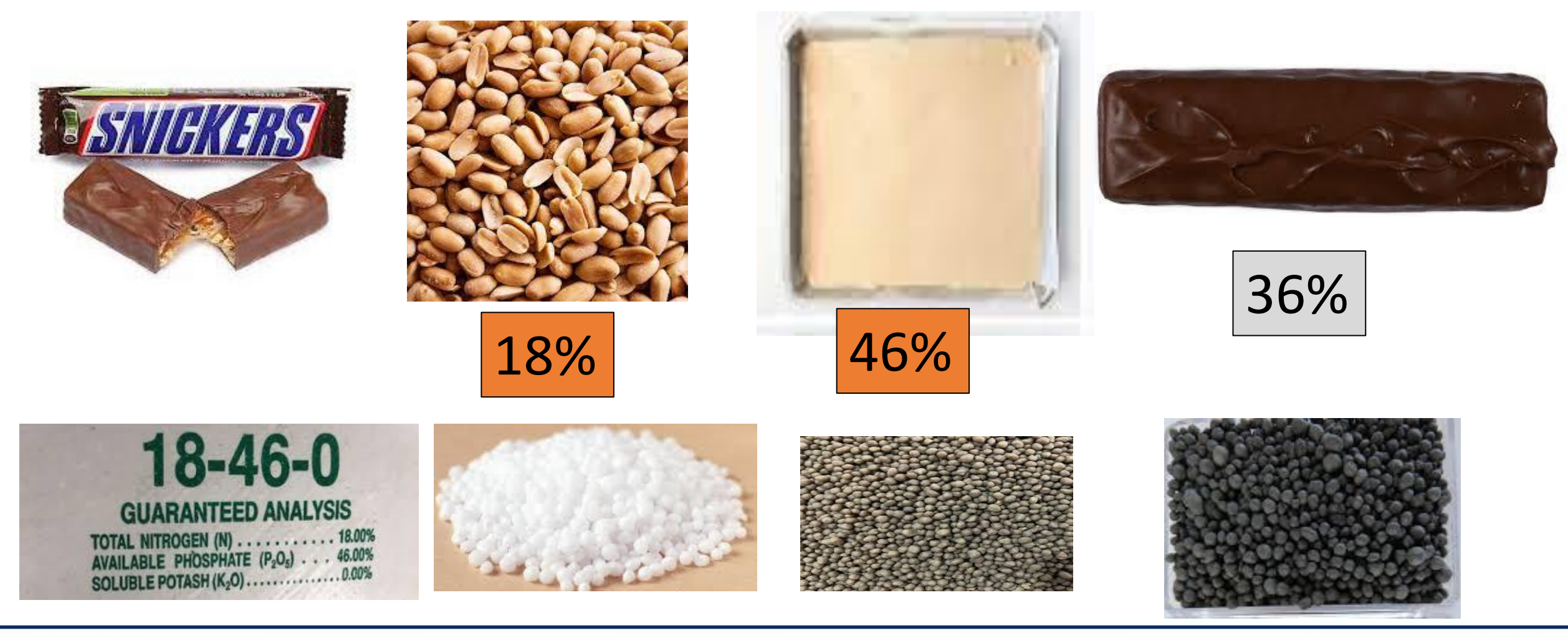

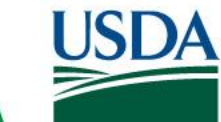

**United States Department of Agriculture** National Agricultural Statistics Service

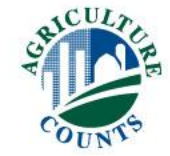

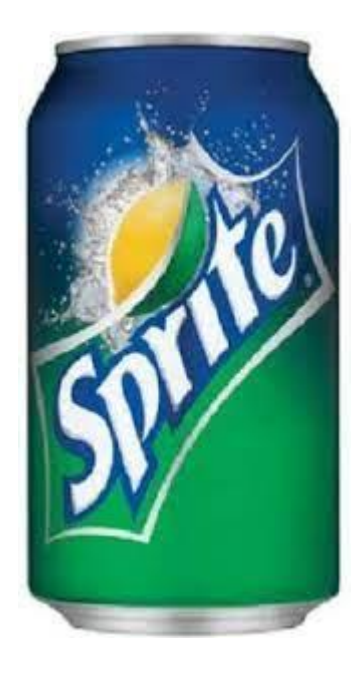

#### Sprite

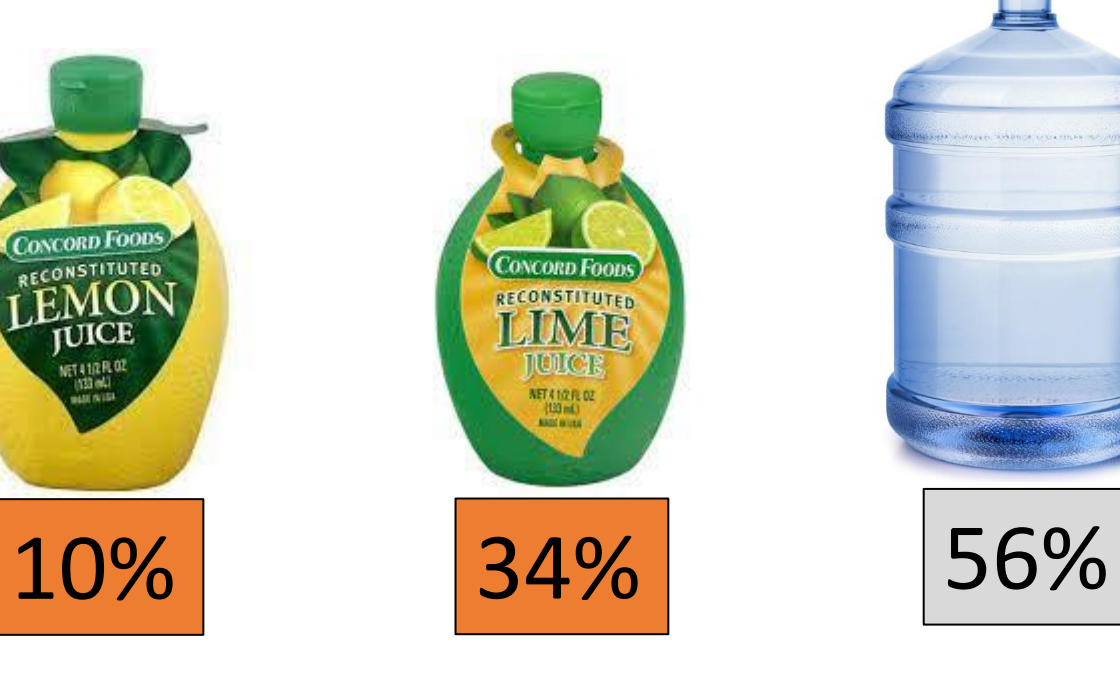

**JUICE** NET LIGHLOC

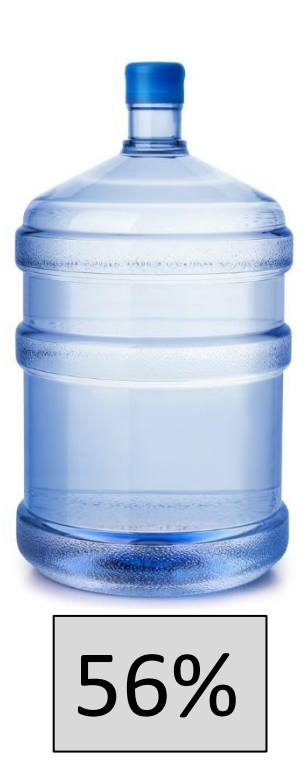

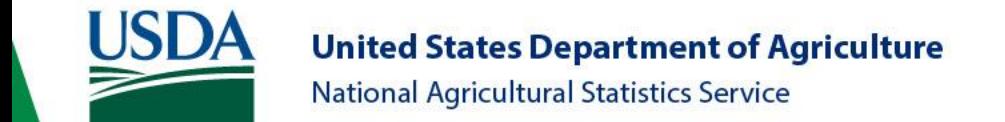

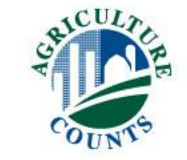

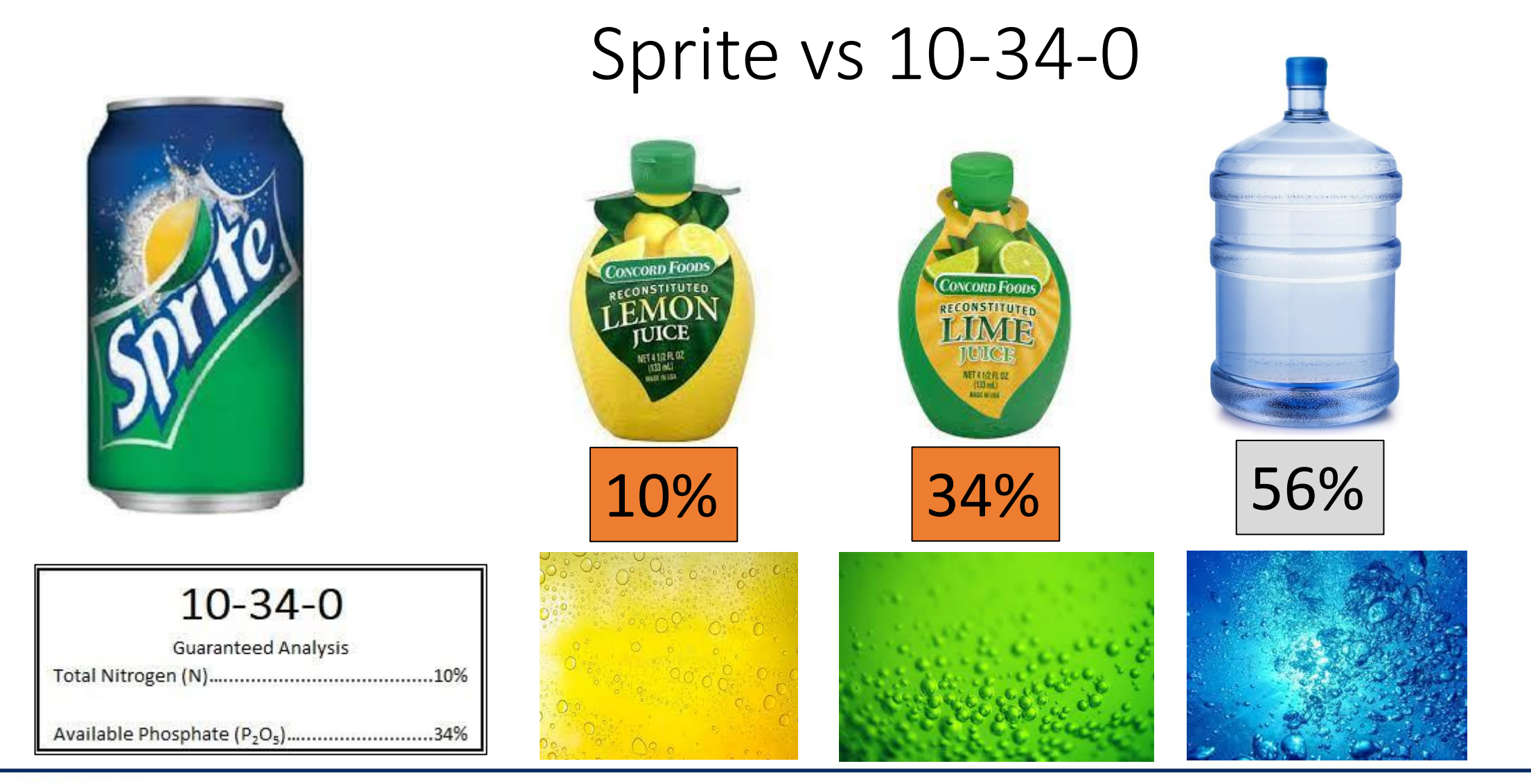

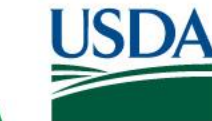

**United States Department of Agriculture** National Agricultural Statistics Service

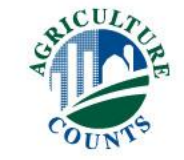

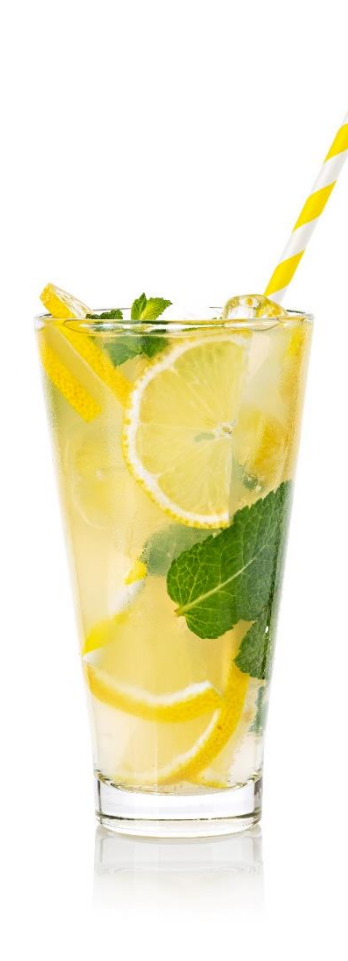

#### Lemonade

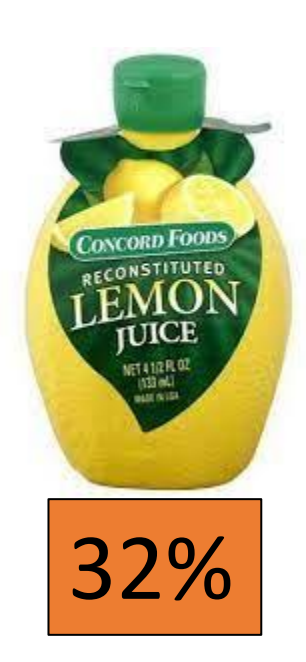

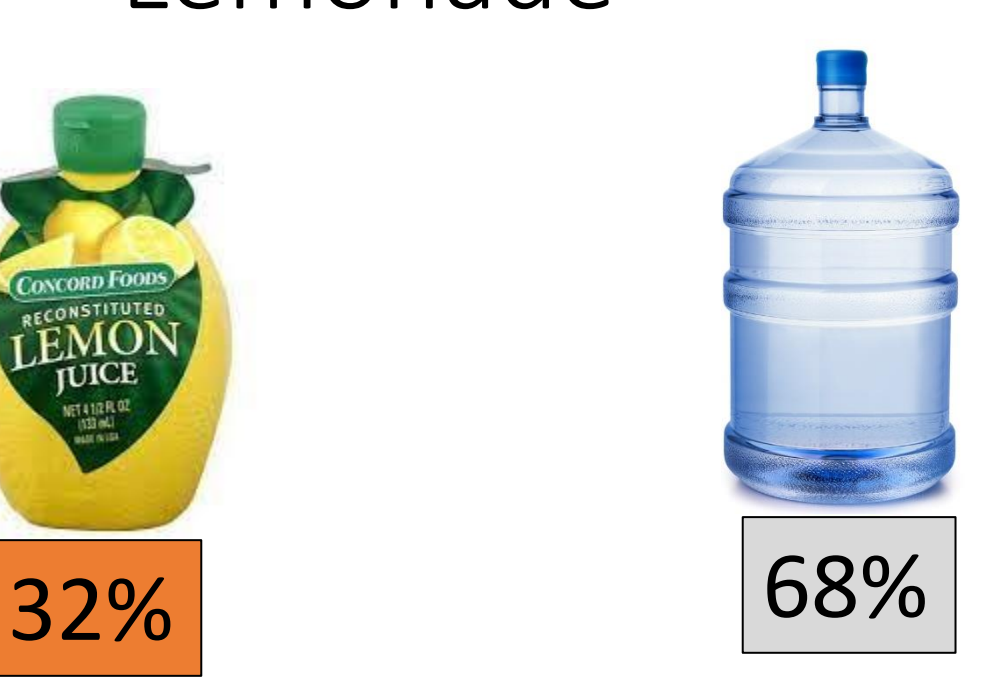

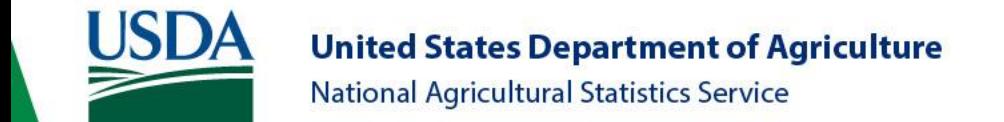

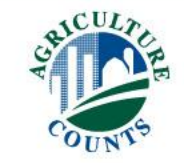

#### Lemonade vs UAN 32-0-0

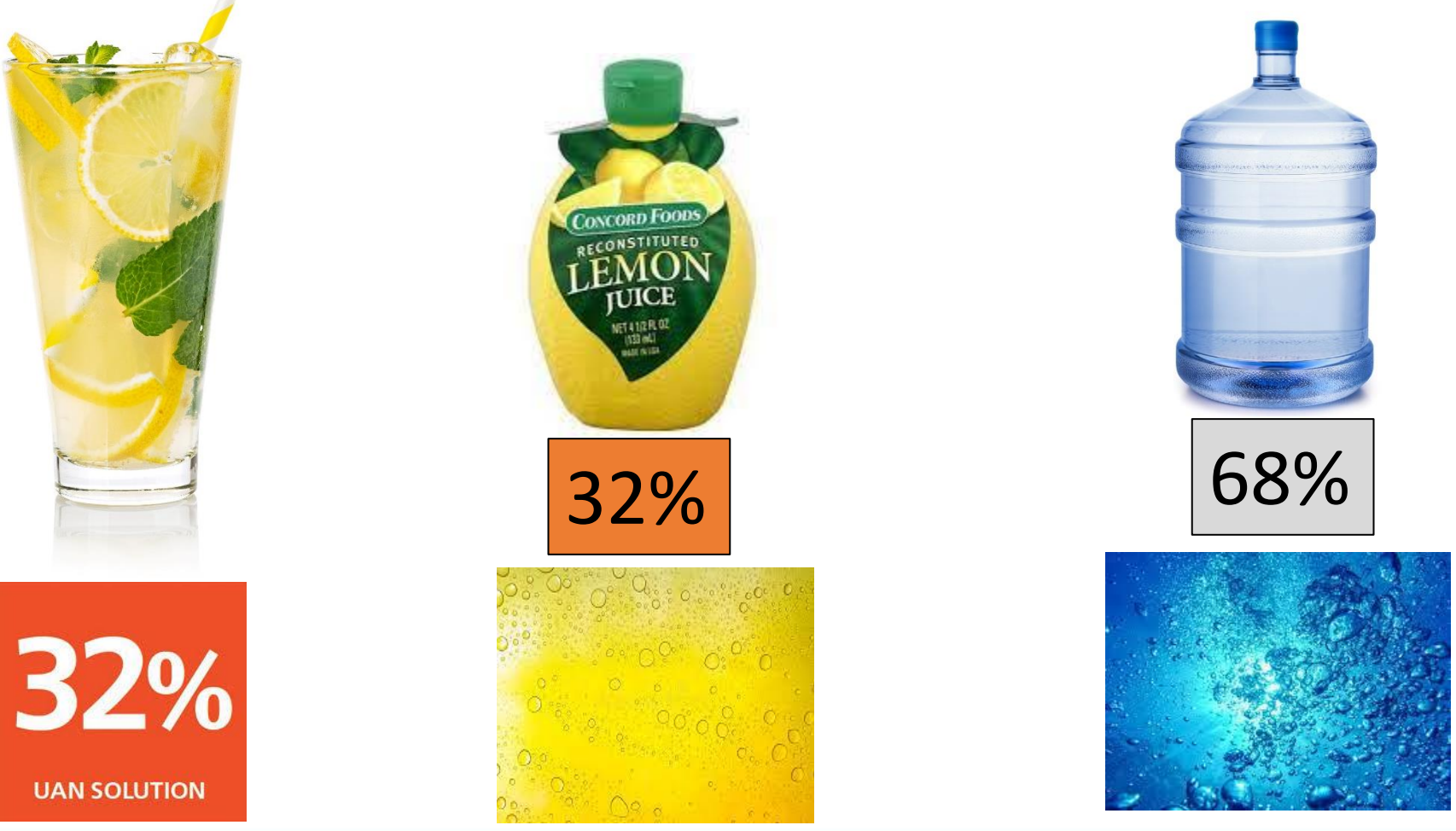

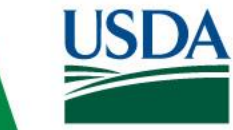

**United States Department of Agriculture** National Agricultural Statistics Service

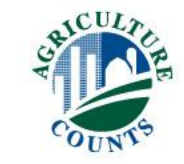

#### Percent Analysis

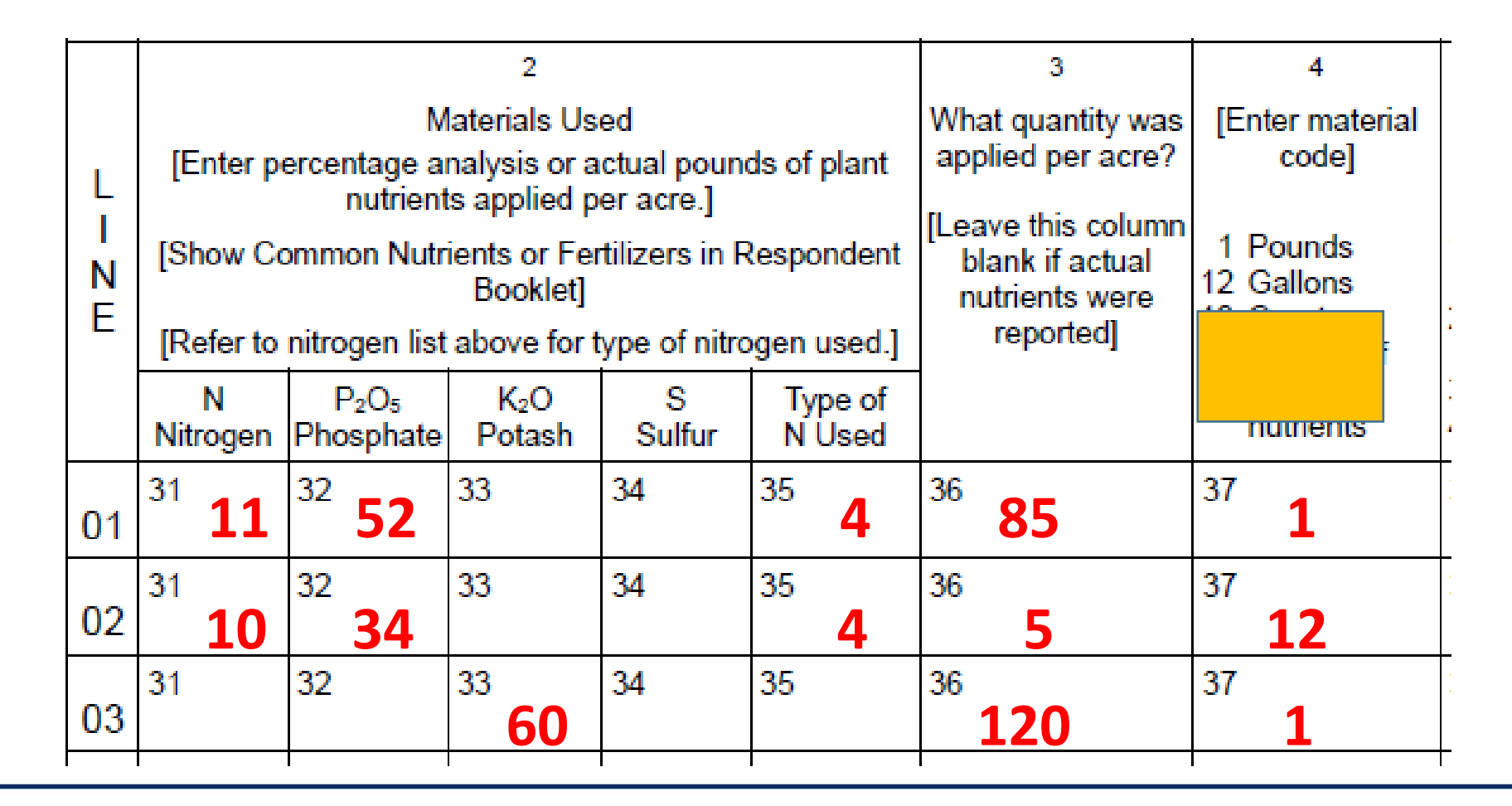

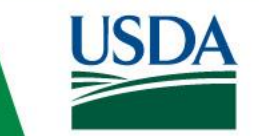

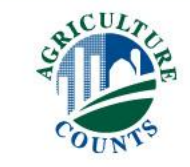

#### Percent Analysis Method

- 10-34-0 11-52-0 18-46-0 28-0-0 46-0-0 82-0-0 0-0-60
- If you add the N-P-K together, it will not be greater than 85
	- If Sulfur is included in the mix, then this does not hold true.

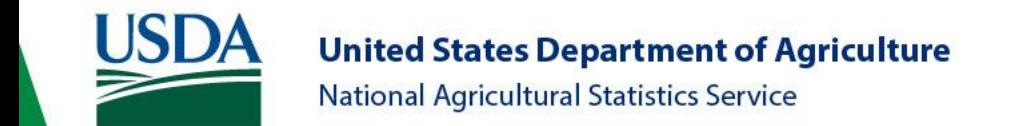

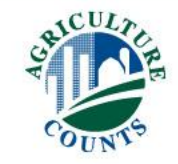

#### Pounds of Actual Nutrients

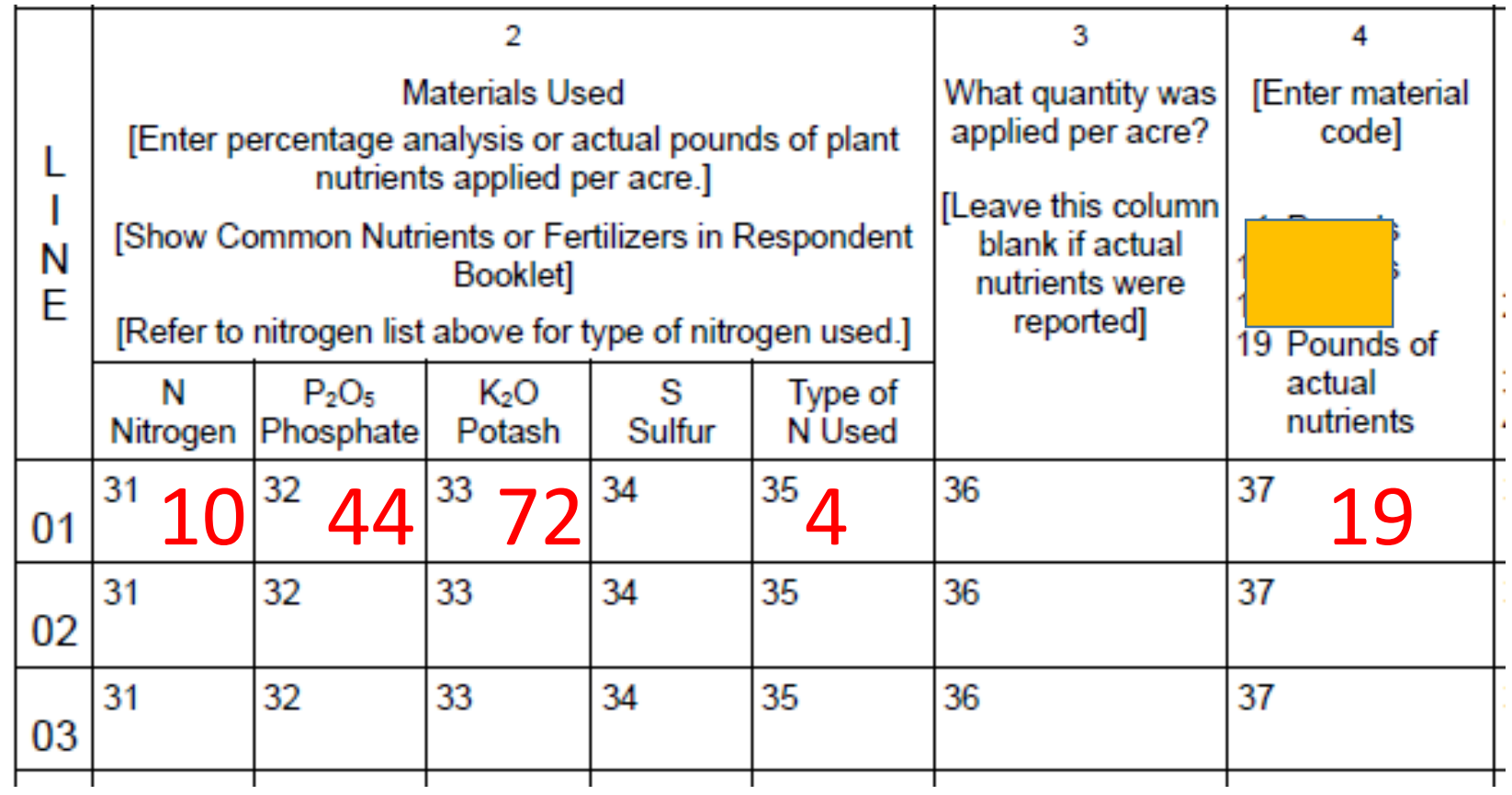

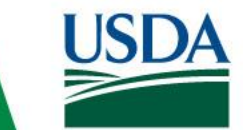

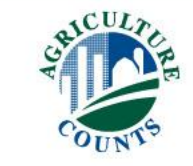

#### 2 Ways to Record Nutrient or Fertilizer Applications:

- **Percent Analysis – most common & preferred**
	- 5 gallons of 10-34-0
	- 85 pounds of 11-52-0
	- 120 pounds of 0-0-60

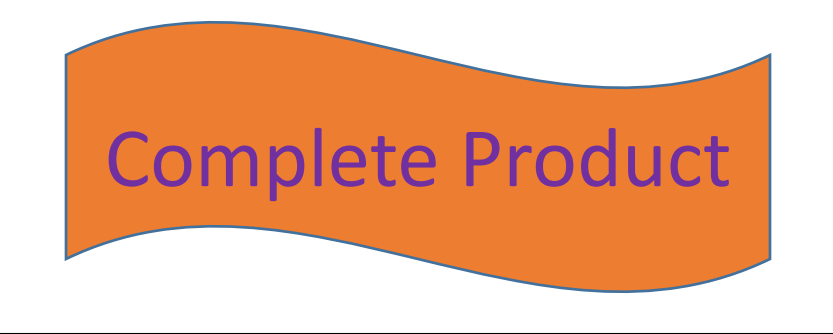

#### • **Pounds of Actual Nutrients**

- 10 pounds of Nitrogen
- 44 pounds of Phosphorus
- 72 pounds of Potassium

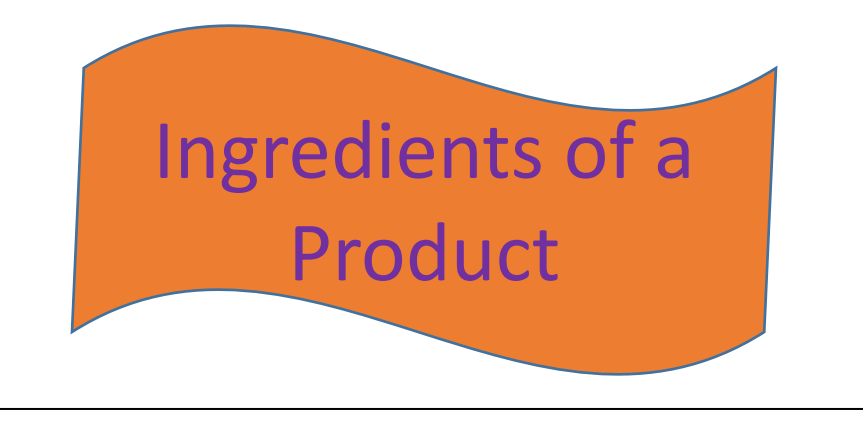

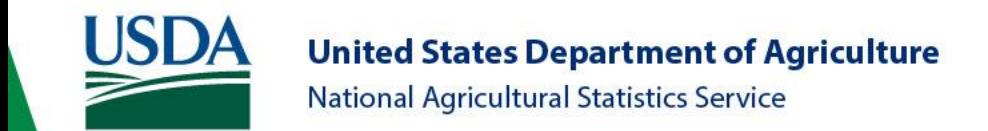

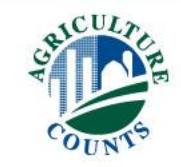

#### 2 Ways to Record Nutrient or Fertilizer Applications:

#### • **Percent Analysis – most common & preferred**

- 5 gallons of 10-34-0
- 85 pounds of 11-52-0
- 120 pounds of 0-0-60
- **Column 3 must be complete**
- **Column 4 must be coded 1 or 12**

#### • **Pounds of Actual Nutrients**

- 10 pounds of Nitrogen
- 44 pounds of Phosphorus
- 72 pounds of potassium
- **Column 3 must be blank**
- **Column 4 must be coded 19**

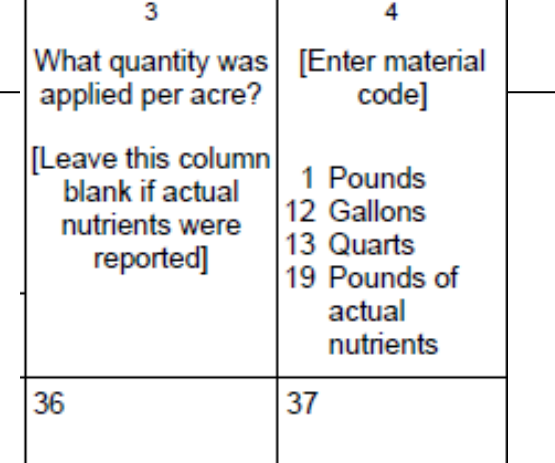

#### Types of Nitrogen Used

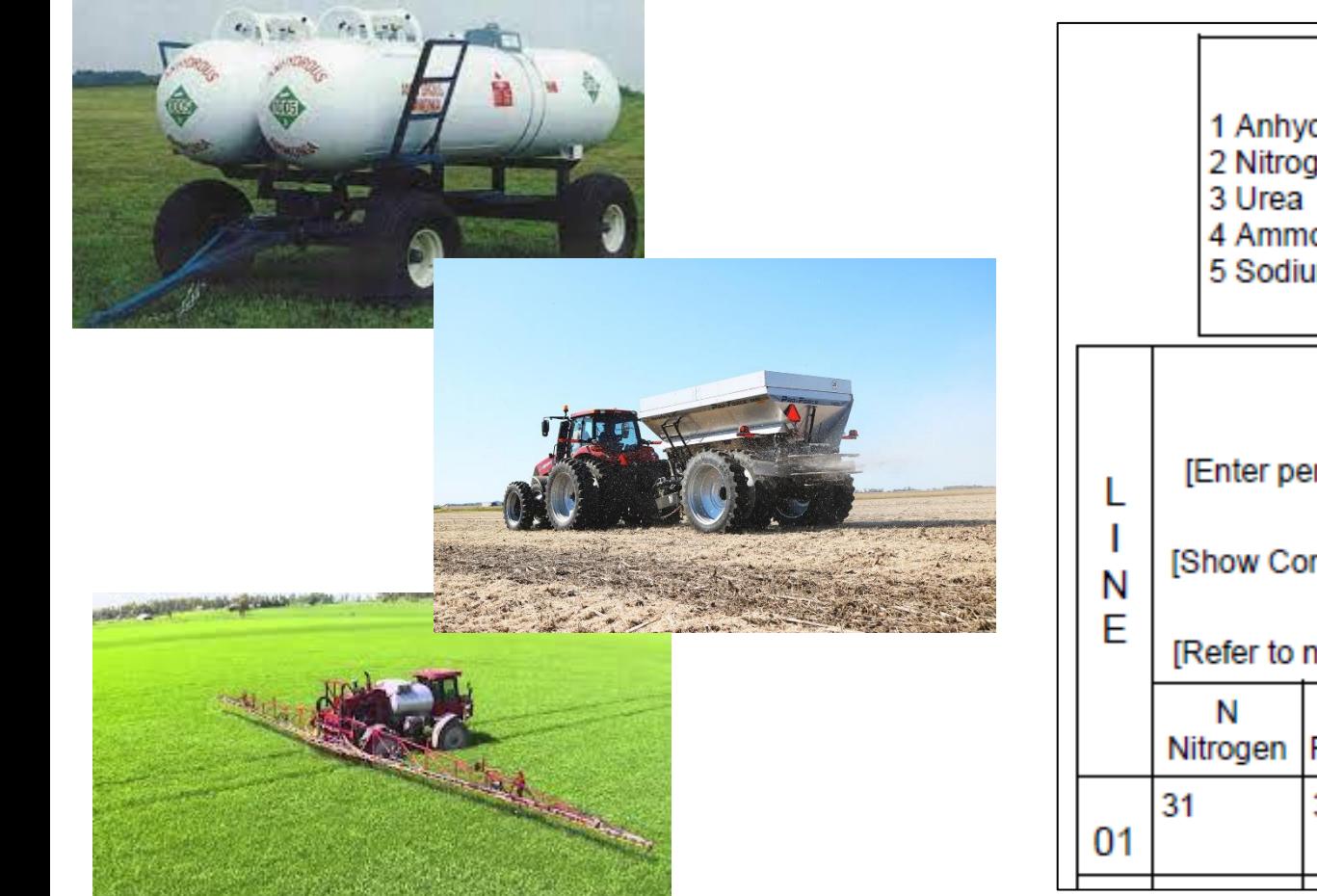

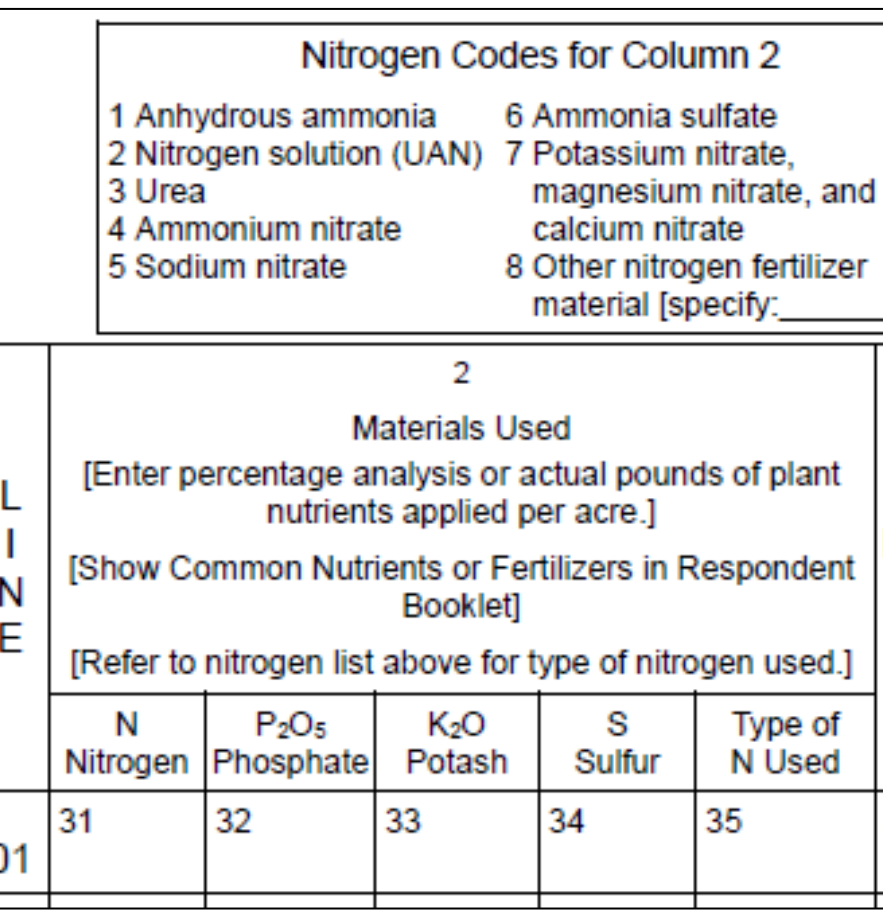

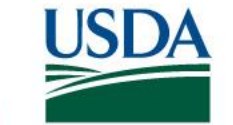

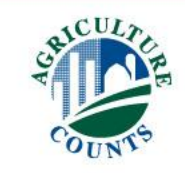

### Custom Application and Cost of Fertilizer

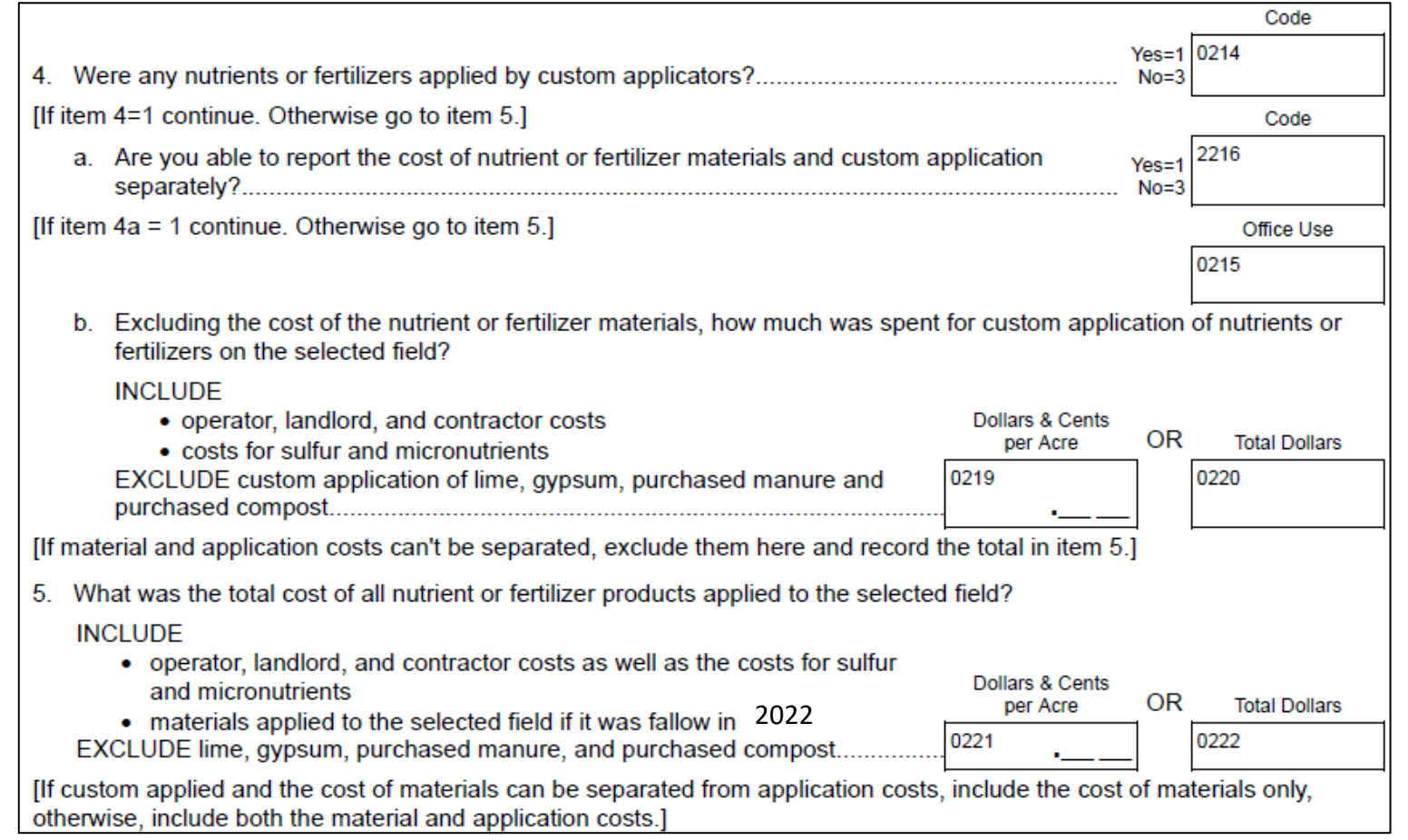

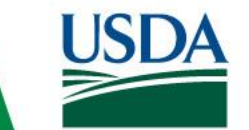

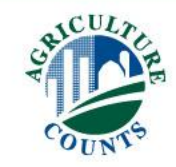

### Custom Application and Can Separate Costs

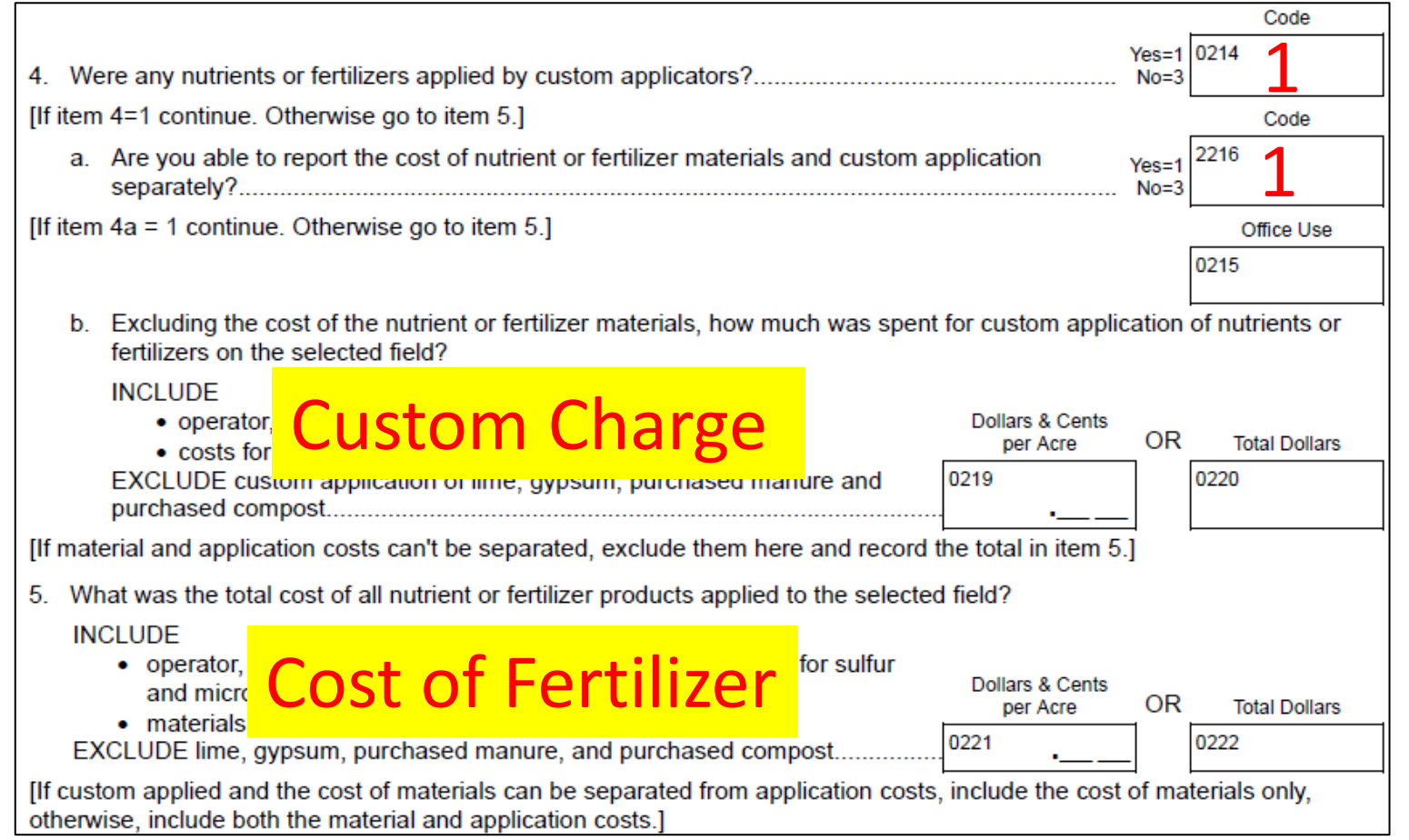

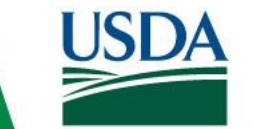

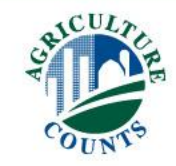

### Custom Application and Cannot Separate Costs

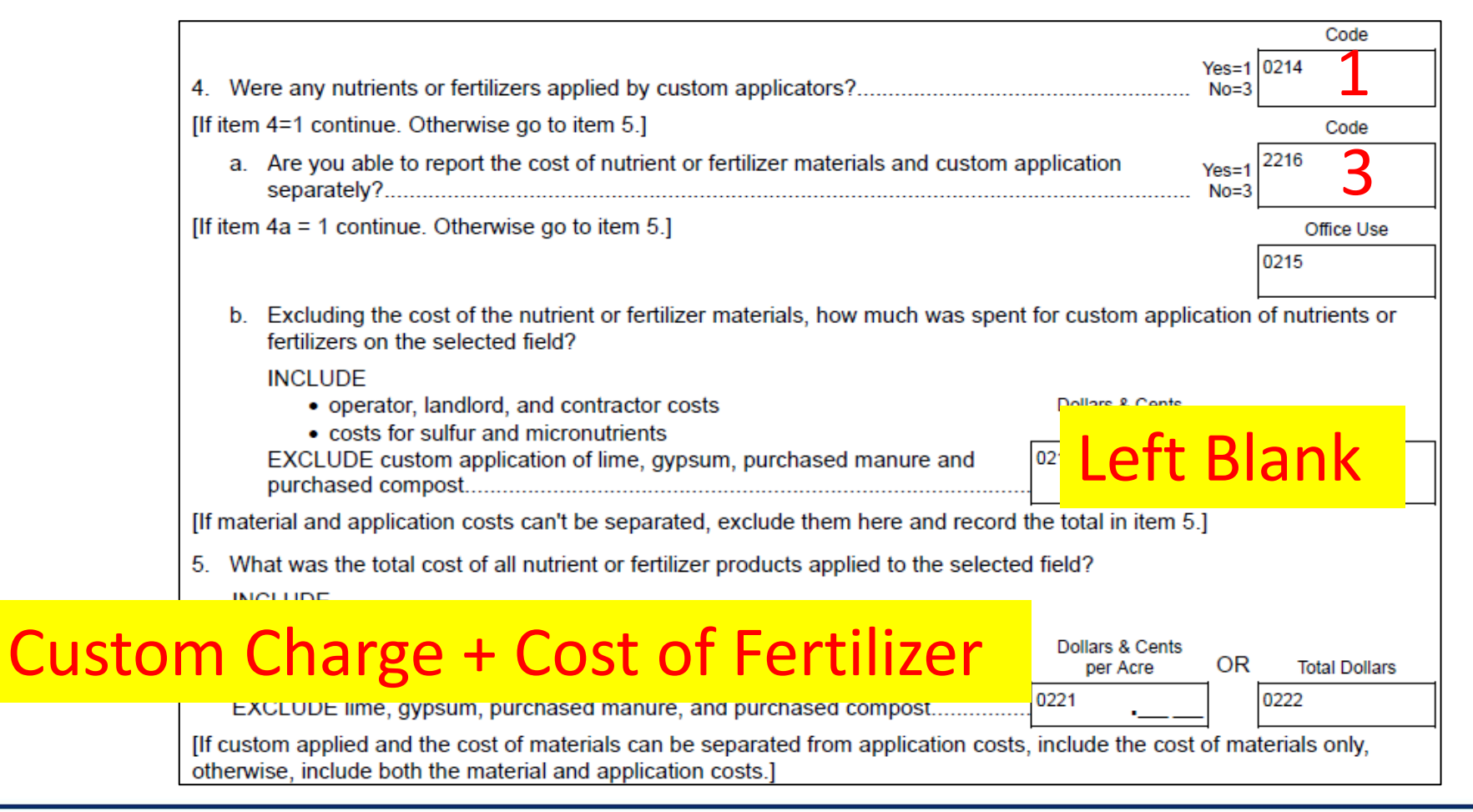

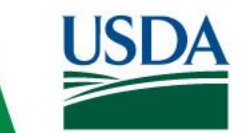

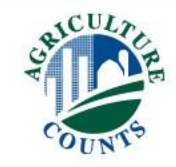

### No Custom Application Only Cost of Fertilizer

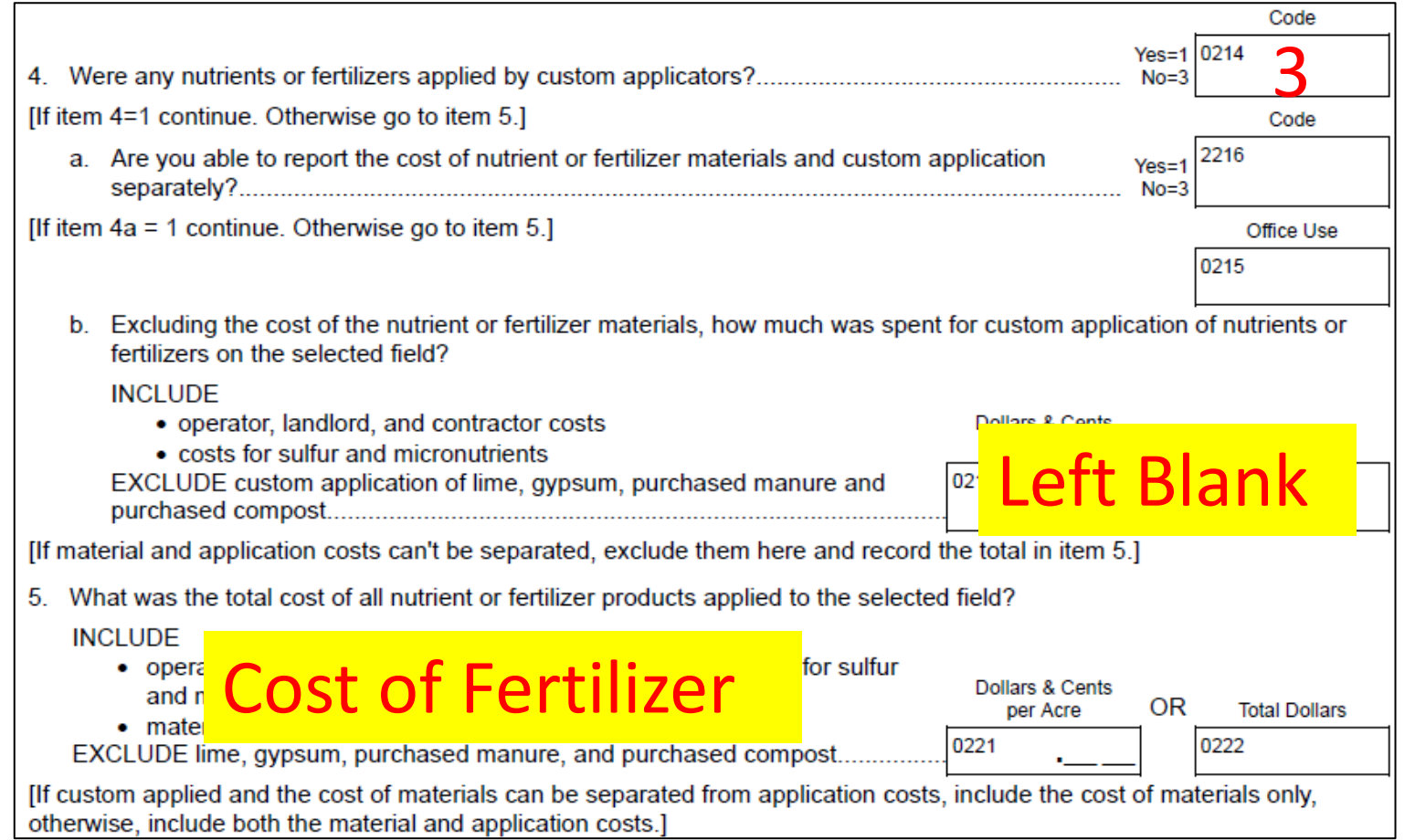

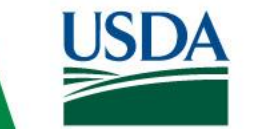

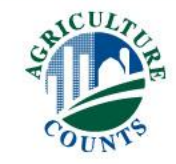

### Custom Applied Fertilizer and Pesticides

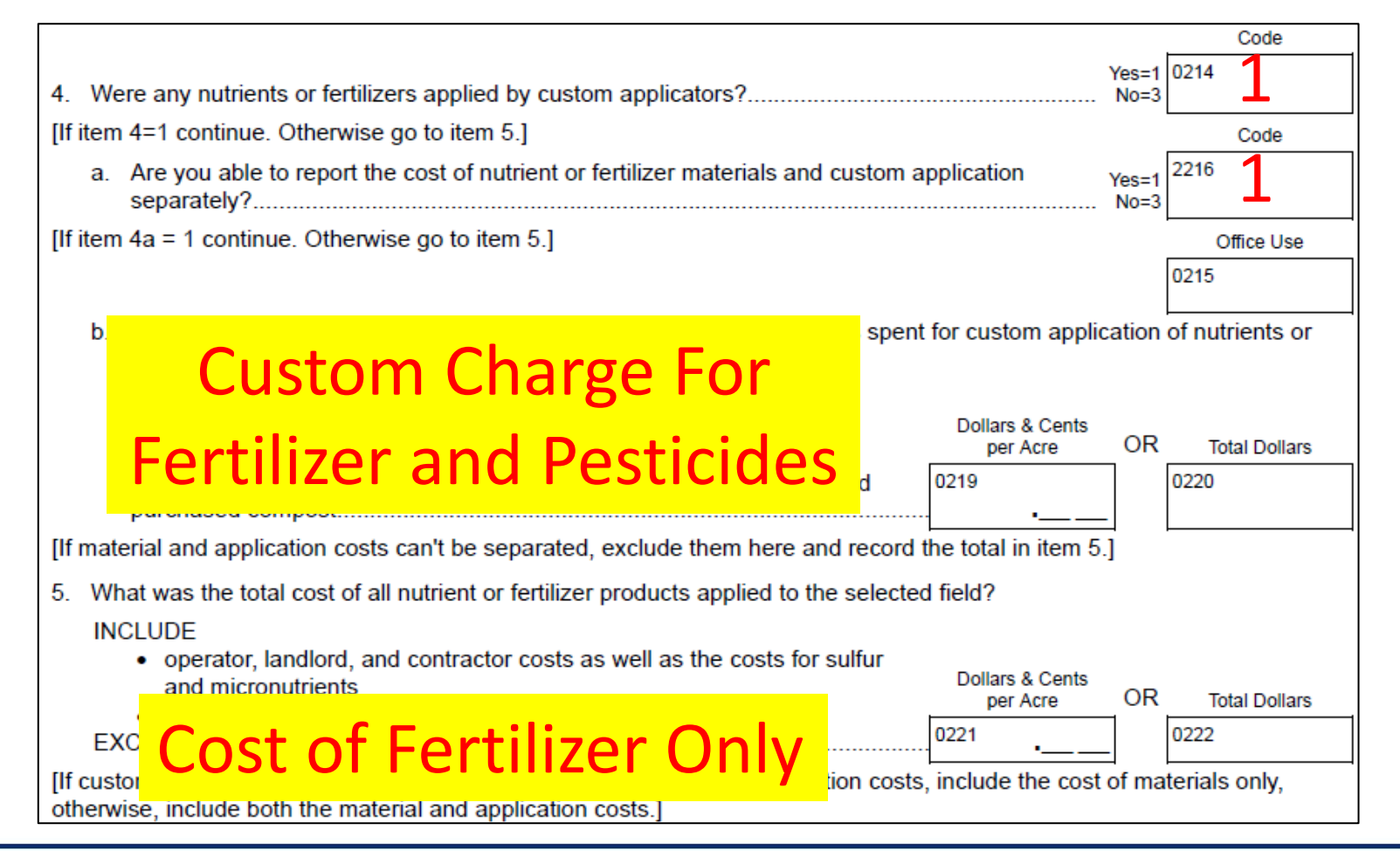

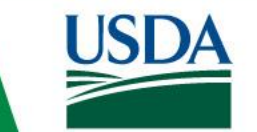

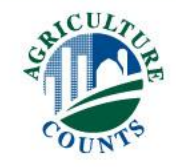

#### Soil Organic Matter

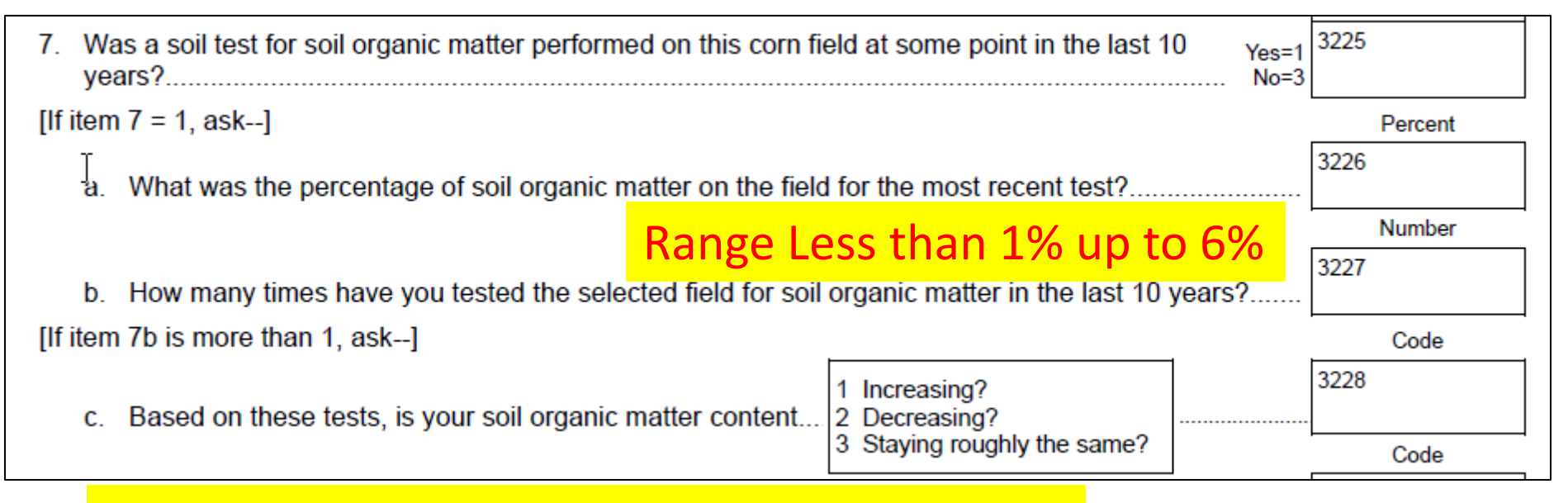

To answer 7c, Item 7b. must be more than 1.

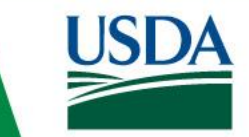

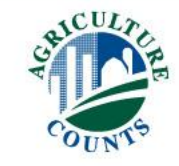

#### Soil or Plant Tissue Tests

- Items 8-12
	- If tests were done
		- What was the recommendation
		- What was the cost of the tests

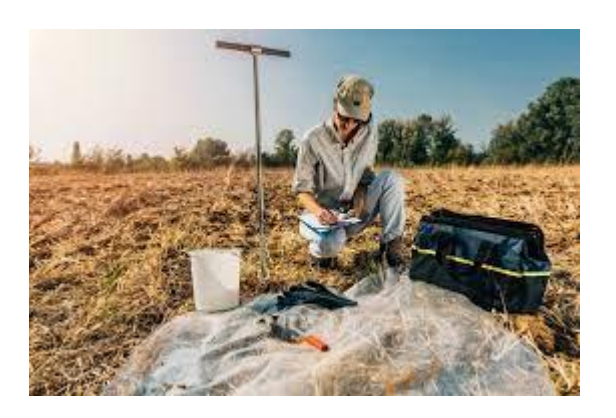

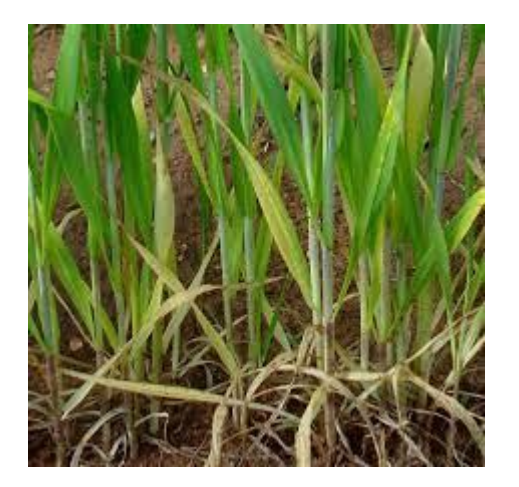

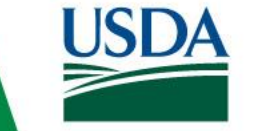

**United States Department of Agriculture** National Agricultural Statistics Service

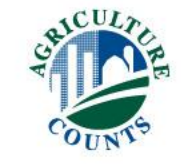

### Nitrogen Applied

- Item 13 Decision on amount to apply
- Item 14 Nitrogen Inhibitors
	- Rate per acre
	- Cost of Inhibitor

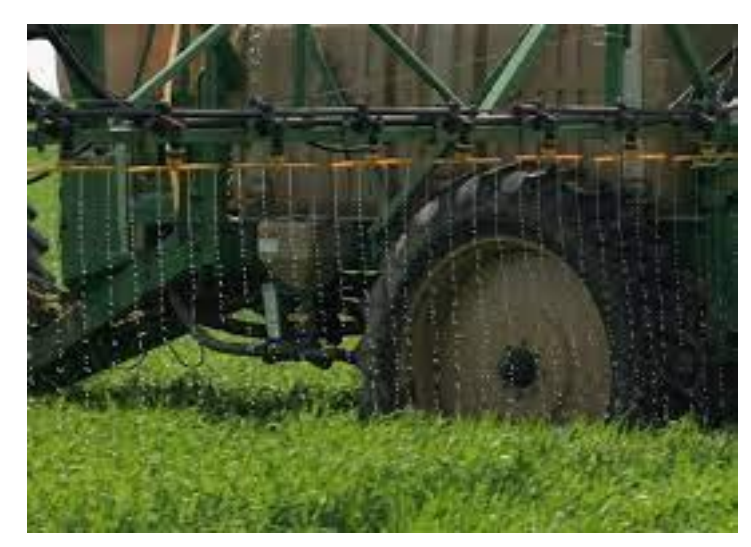

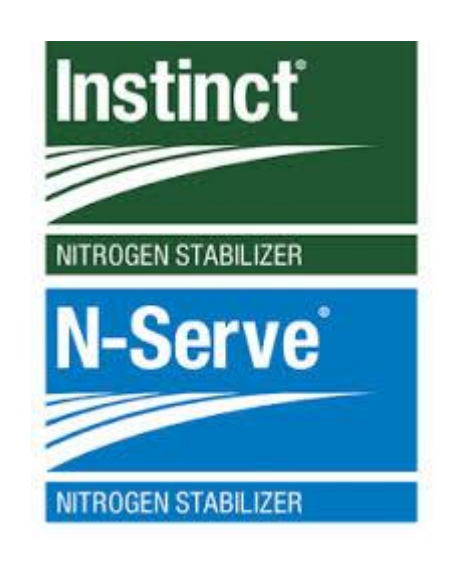

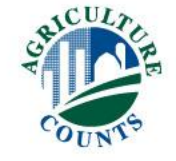

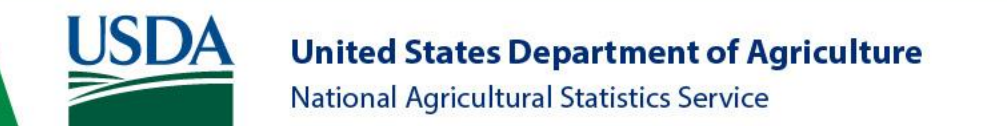

- Acres
- Rate
- When
- Type
- Method Applied
- Source

# Manure

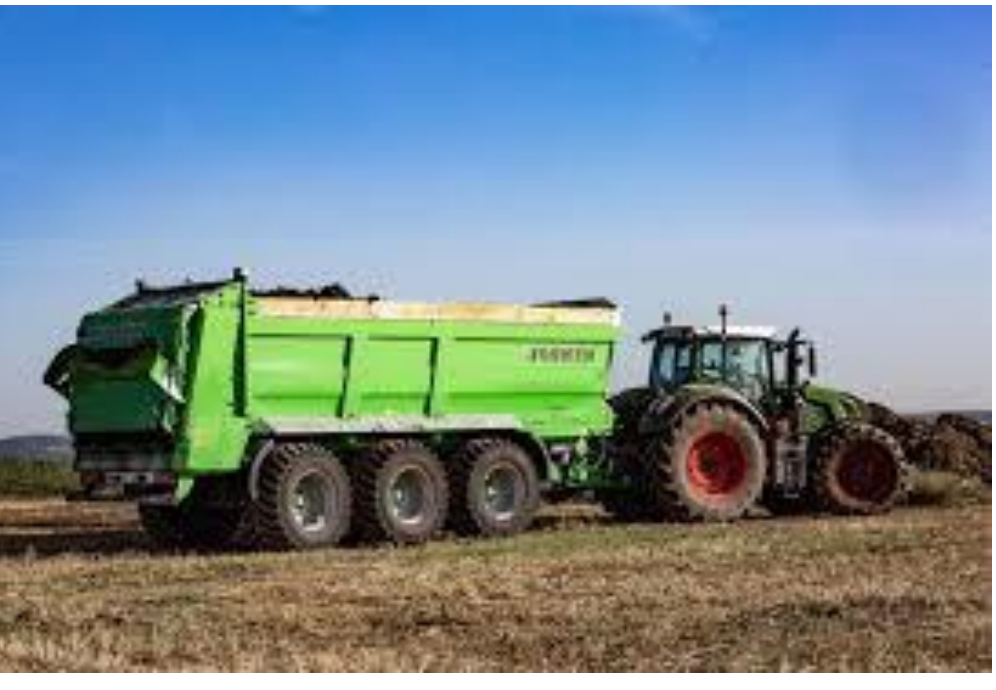

- Any Costs for Manure or Custom Application
- Testing and Any Changes Made

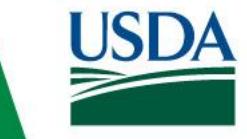

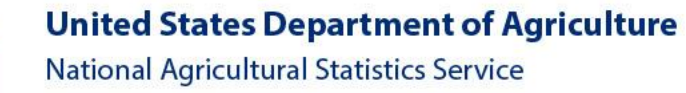

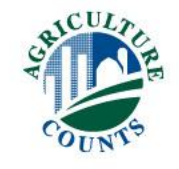

#### Thank You!

- Be sure to follow all skips
- Answer YES=1 NO=3

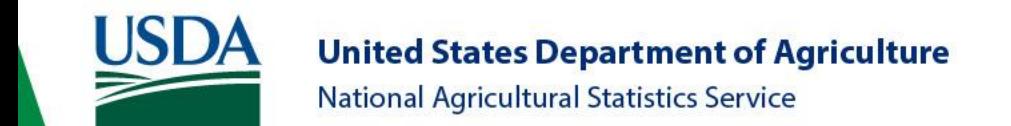

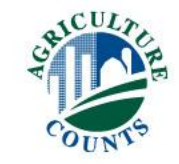

# Section D – Pesticide Applications

Click Here to [Return to Index](#page-0-0)

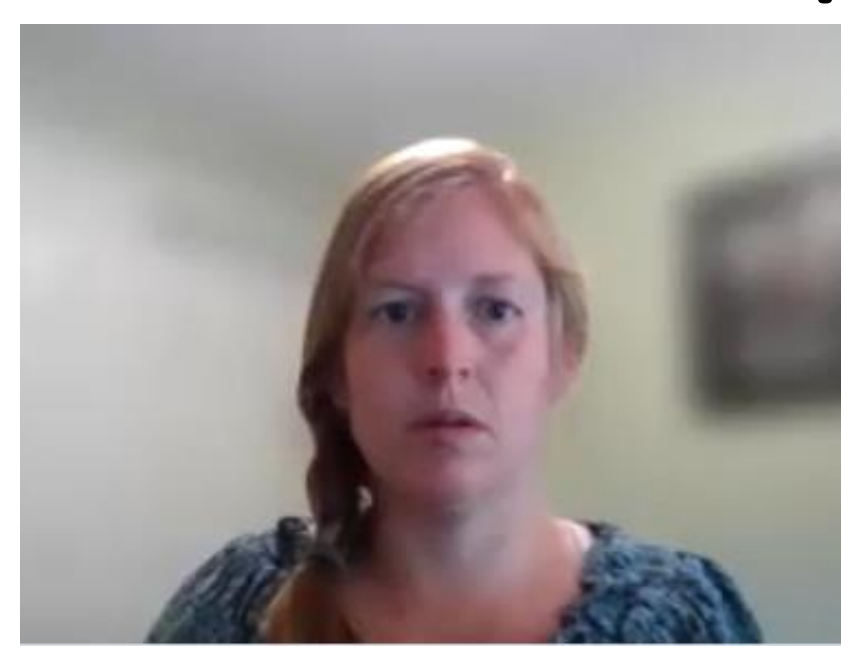

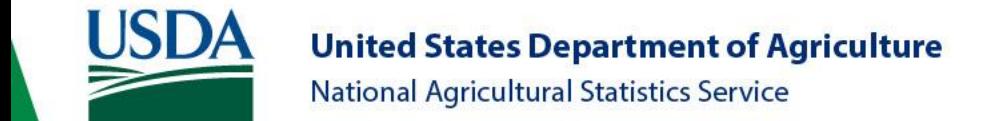

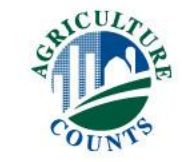

# Pesticide Applications

- Include:
	- Herbicides
	- Insecticides
	- Fungicides
	- Defoliants
	- Other Pesticides
- Exclude
	- Fertilizer Applications
	- Seed Treatments
	- Adjuvants/Surfactants
	- Applications to fence rows, ponds, canals, and ditches

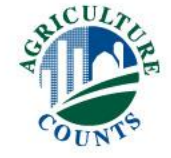

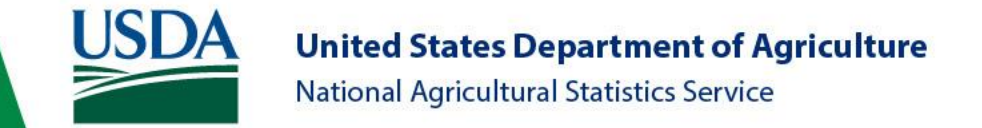

#### Pesticide Applications

#### Time Frame: From the harvest of the last harvested crop until the harvest of the current crop.

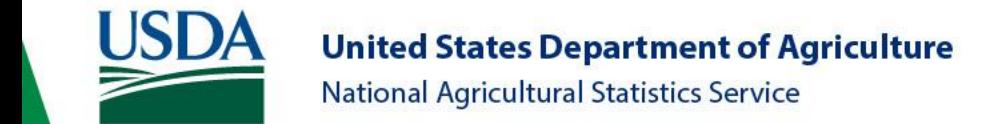

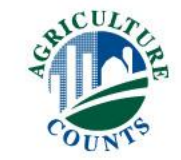

# Pesticide Applications

#### **BIOCONTROL or PESTICIDE APPLICATIONS - SELECTED FIELD** D

#### D

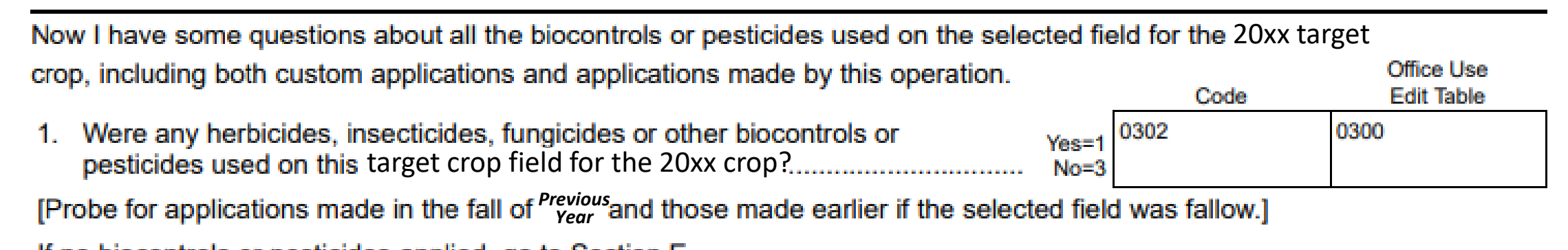

If no biocontrols or pesticides applied, go to Section E.

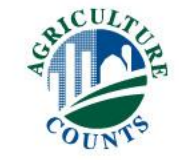

- Obtain the trade name and formulation
- Respondent Booklet
	- Formulation (Liquid or Dry)
	- Type or Class of each product

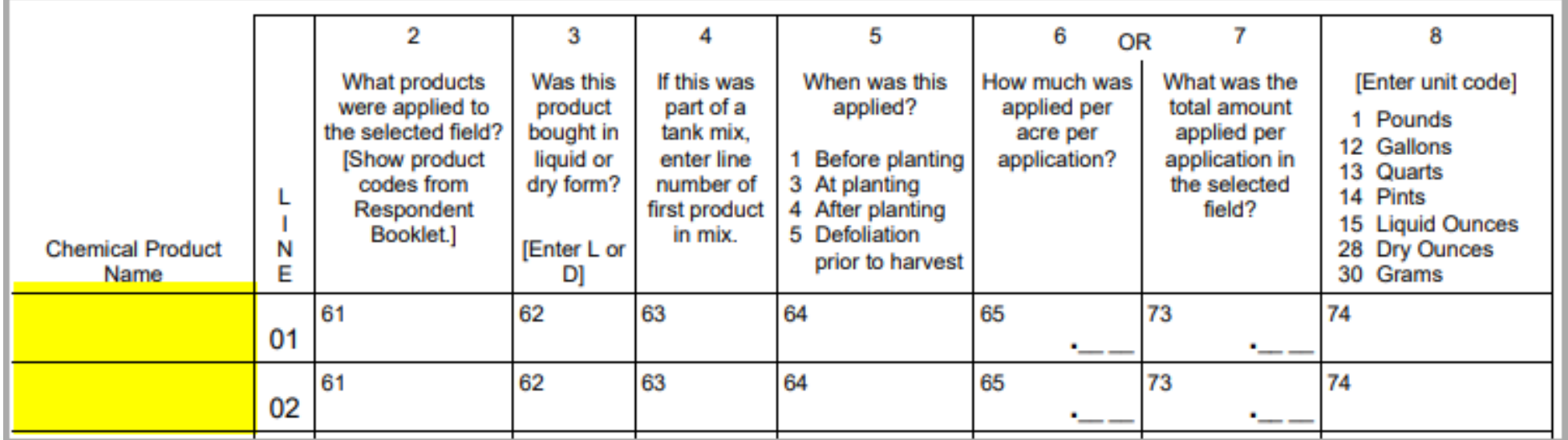

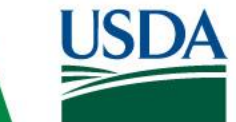

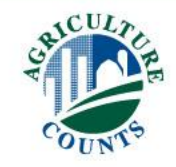

• Verify Product with EPA Number

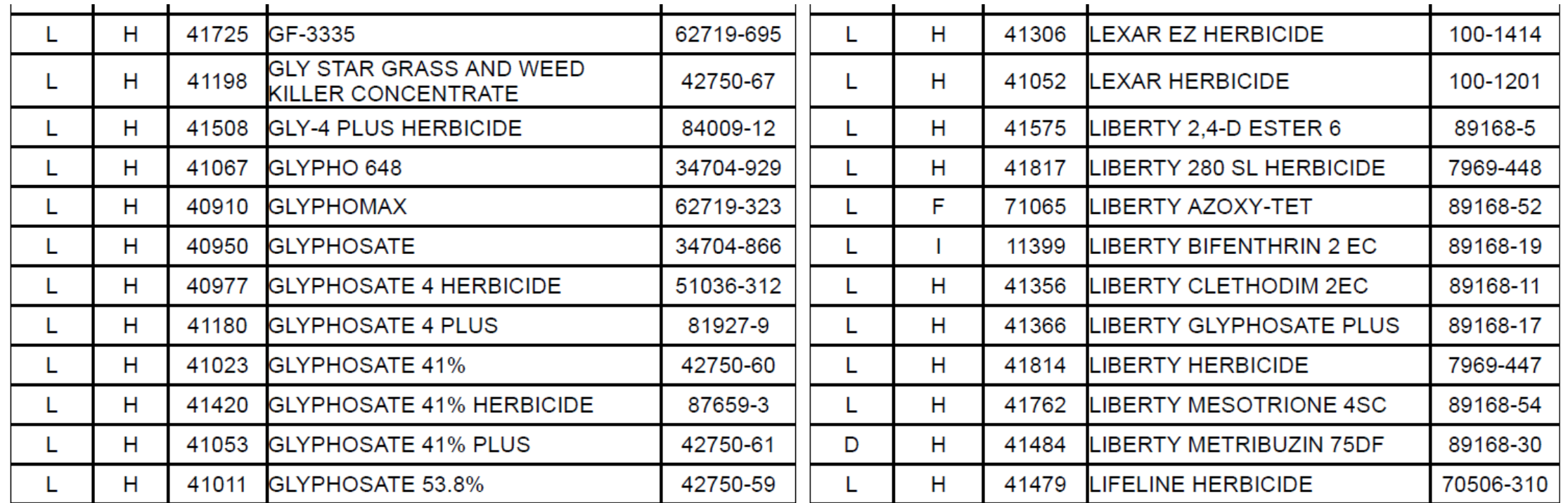

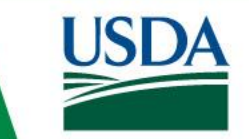

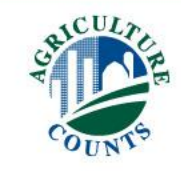

- Product Code
	- Found in the Respondent Booklet
	- Record each product on a separate line

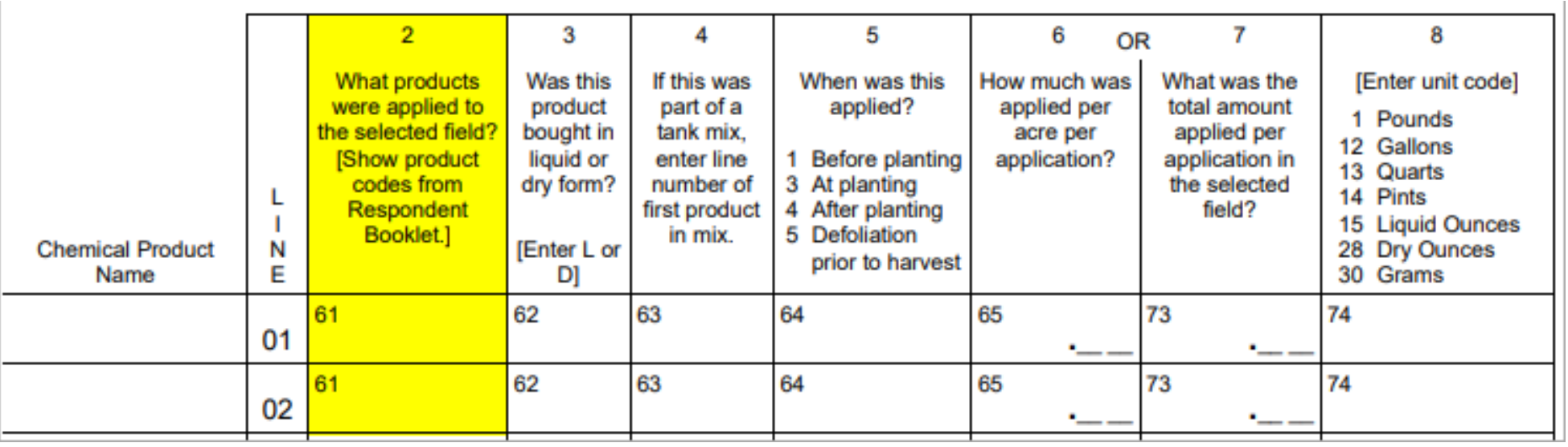

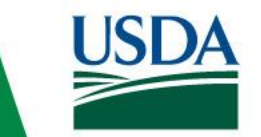

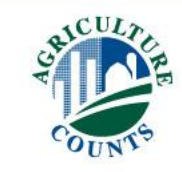

- Product Form
	- Liquid or Dry
	- Key word "BOUGHT"

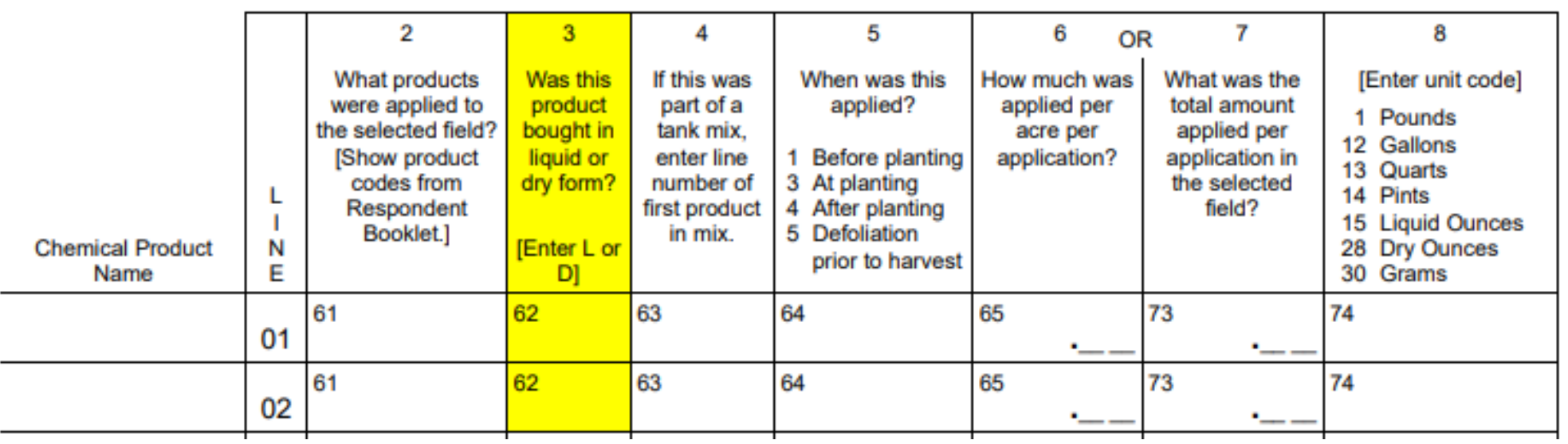

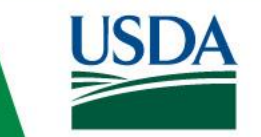

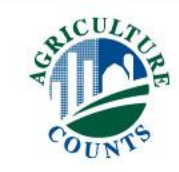

- Tank Mix
	- Two products applied in a single application
	- Enter different products on a separate line.
	- Enter the line number of the first product in the mix for all products in the mix

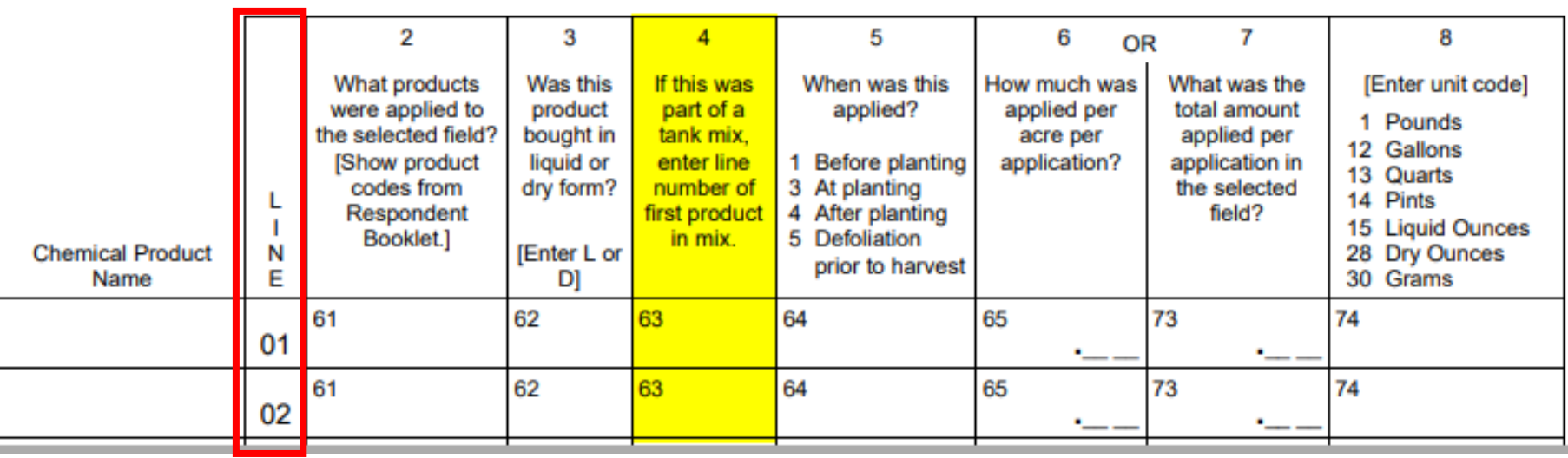

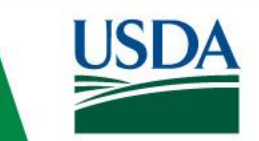

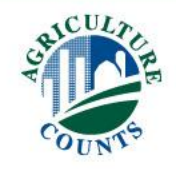

- Tank Mix
	- Two products applied in a single application
	- Enter different products on a separate line.
	- Enter the line number of the first product in the mix for all products in the mix

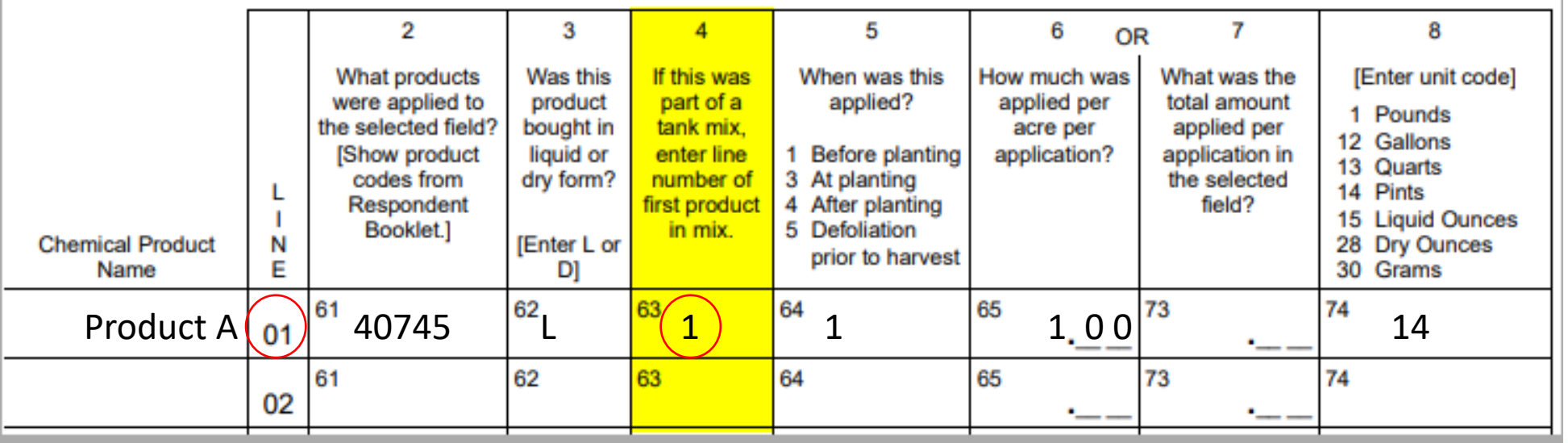

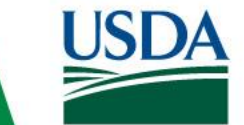

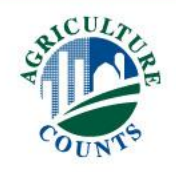

- Tank Mix
	- Two products applied in a single application
	- Enter different products on a separate line.
	- Enter the line number of the first product in the mix for all products in the mix

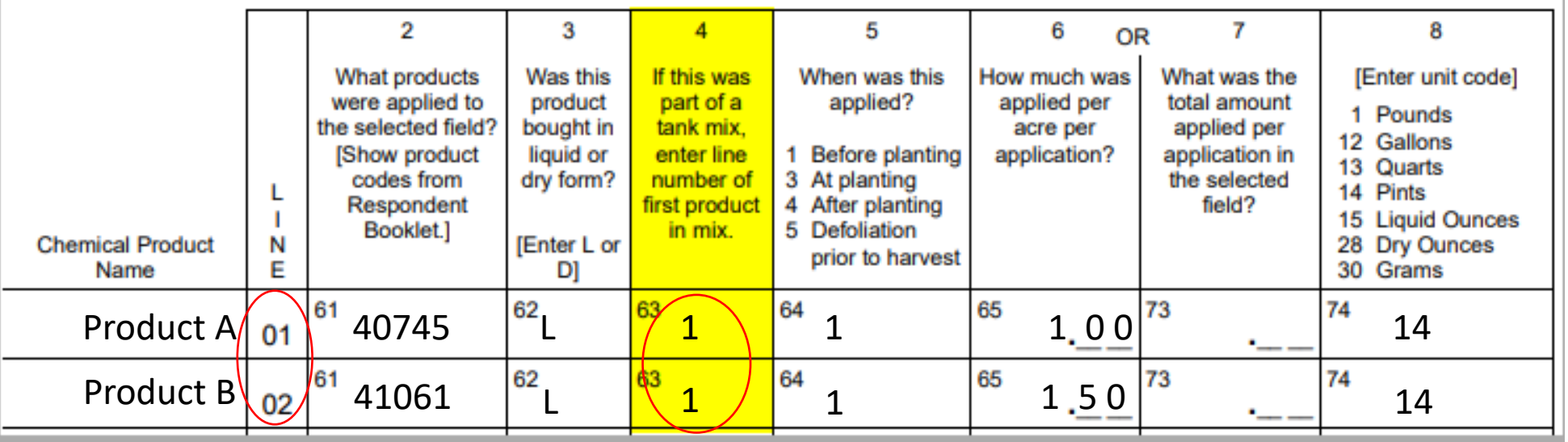

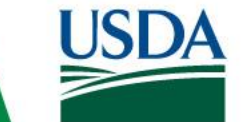

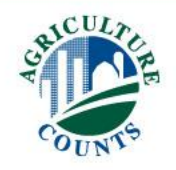
• When Applied

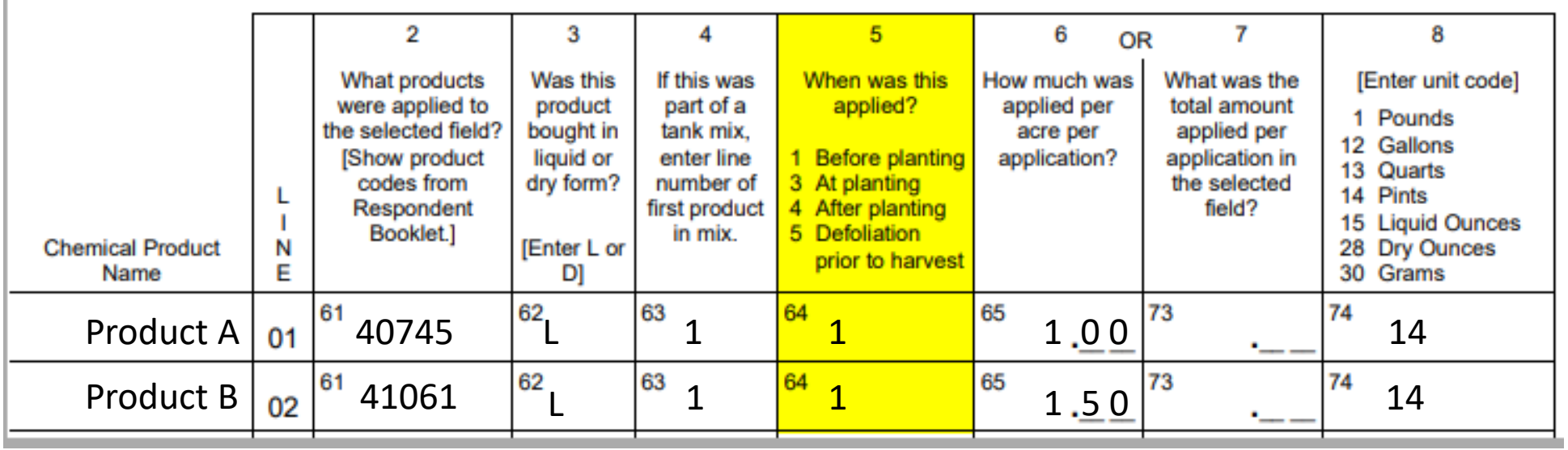

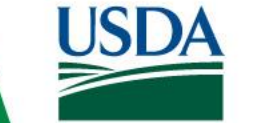

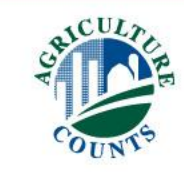

- Application Rate
	- Total amount OR amount per acre

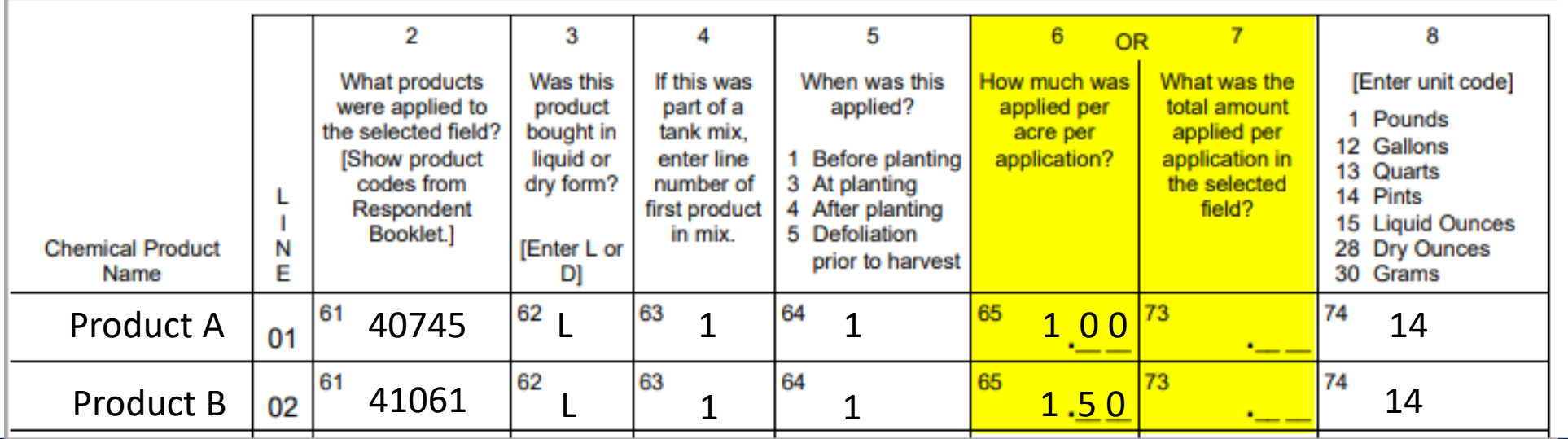

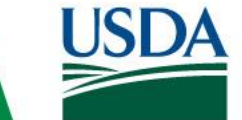

**United States Department of Agriculture** National Agricultural Statistics Service

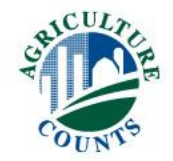

- Unit Code
	- Must match the product form

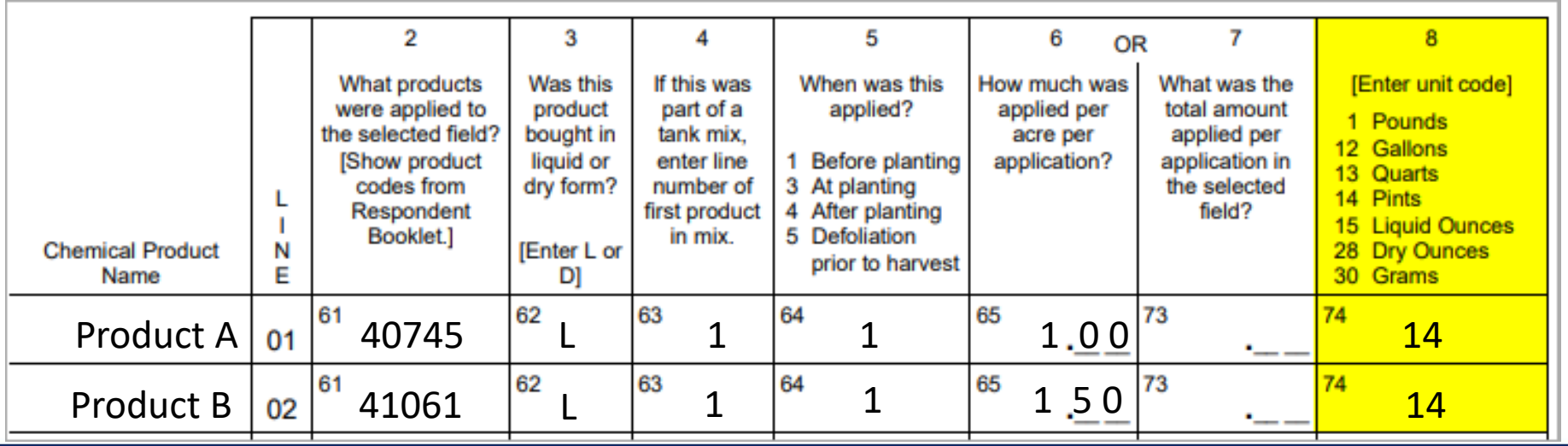

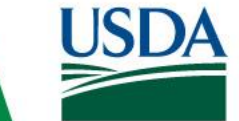

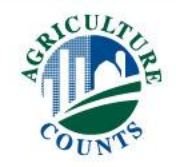

• How Applied

Interviewer Manual gives a in-depth description of application methods.

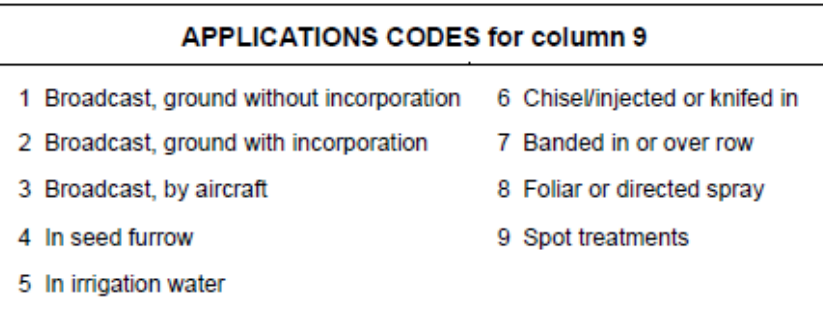

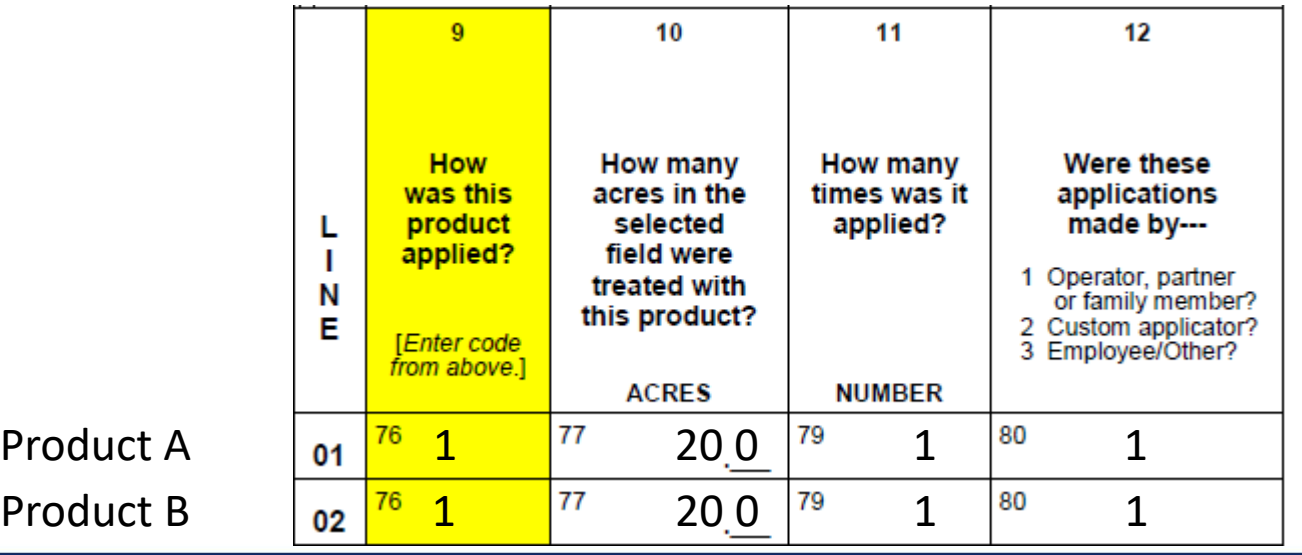

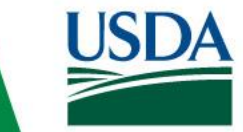

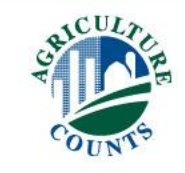

• Acres Treated

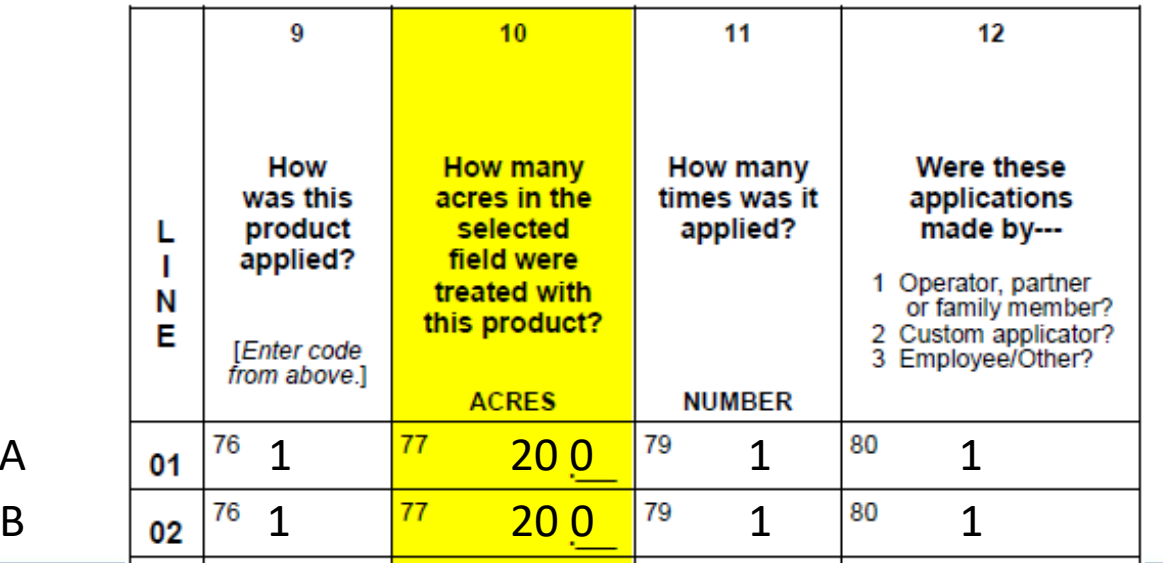

**USDA** 

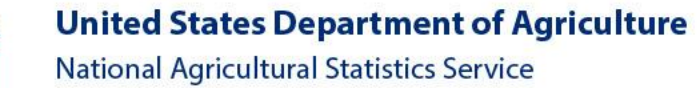

Product

Product

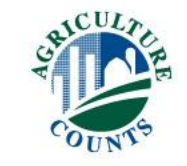

- Number of Applications
	- If everything else is the same (rate, who/when/how applied, etc)

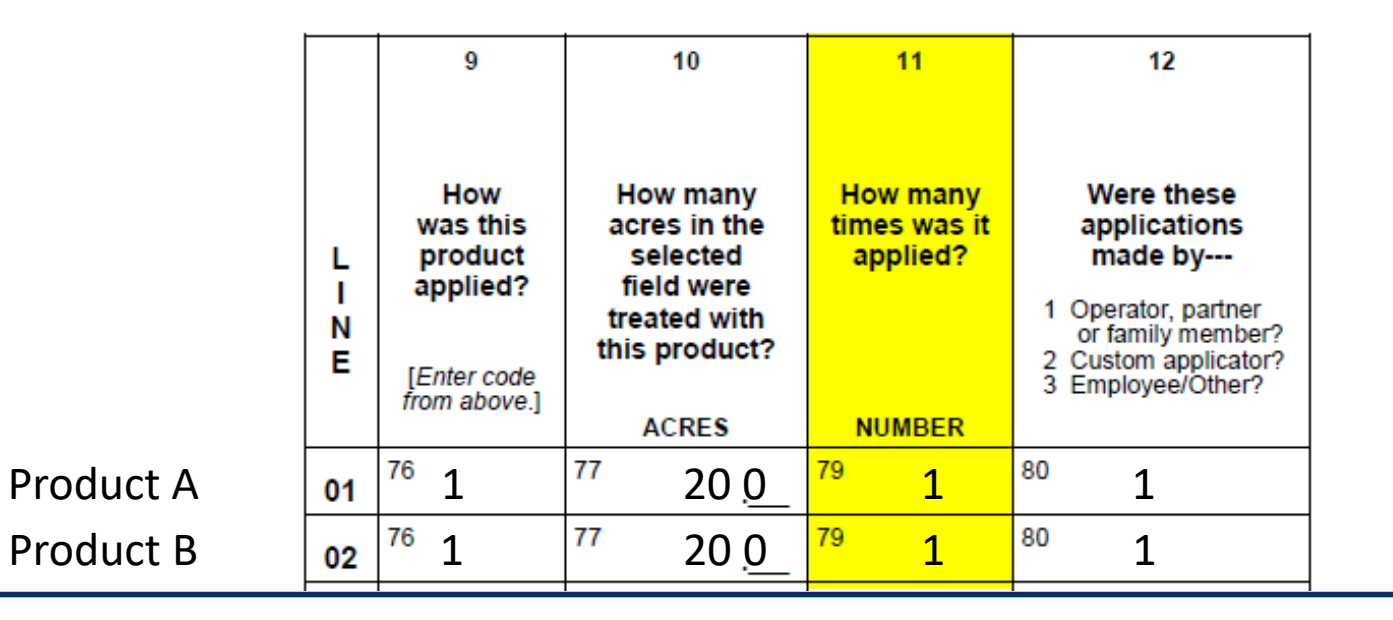

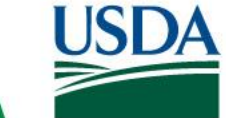

**United States Department of Agriculture** National Agricultural Statistics Service

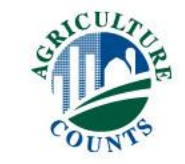

• Who made applications

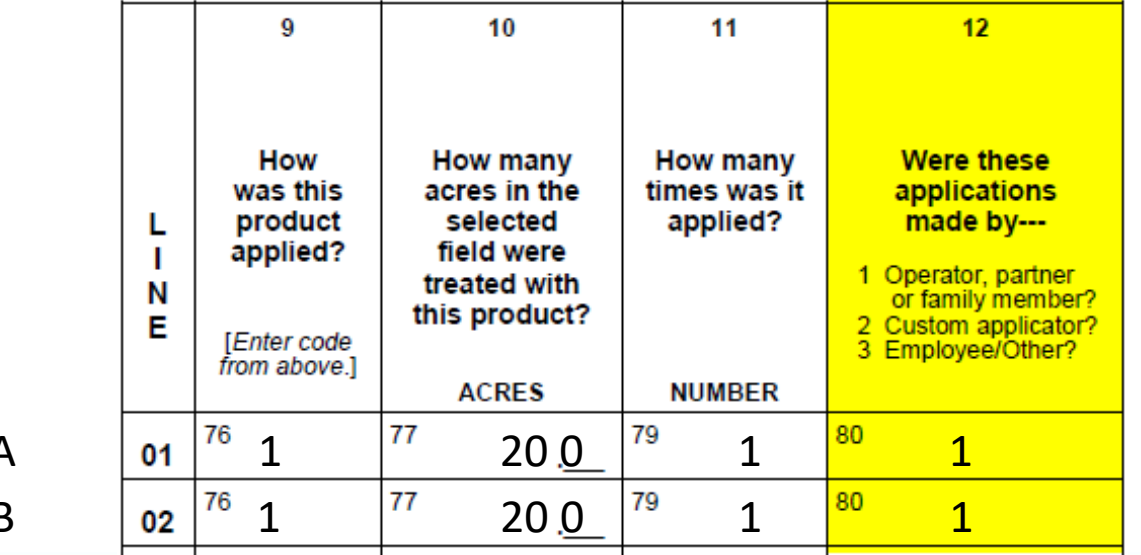

Product A

Product B

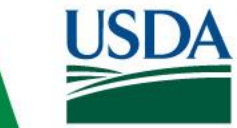

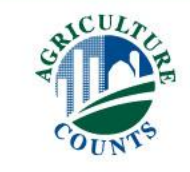

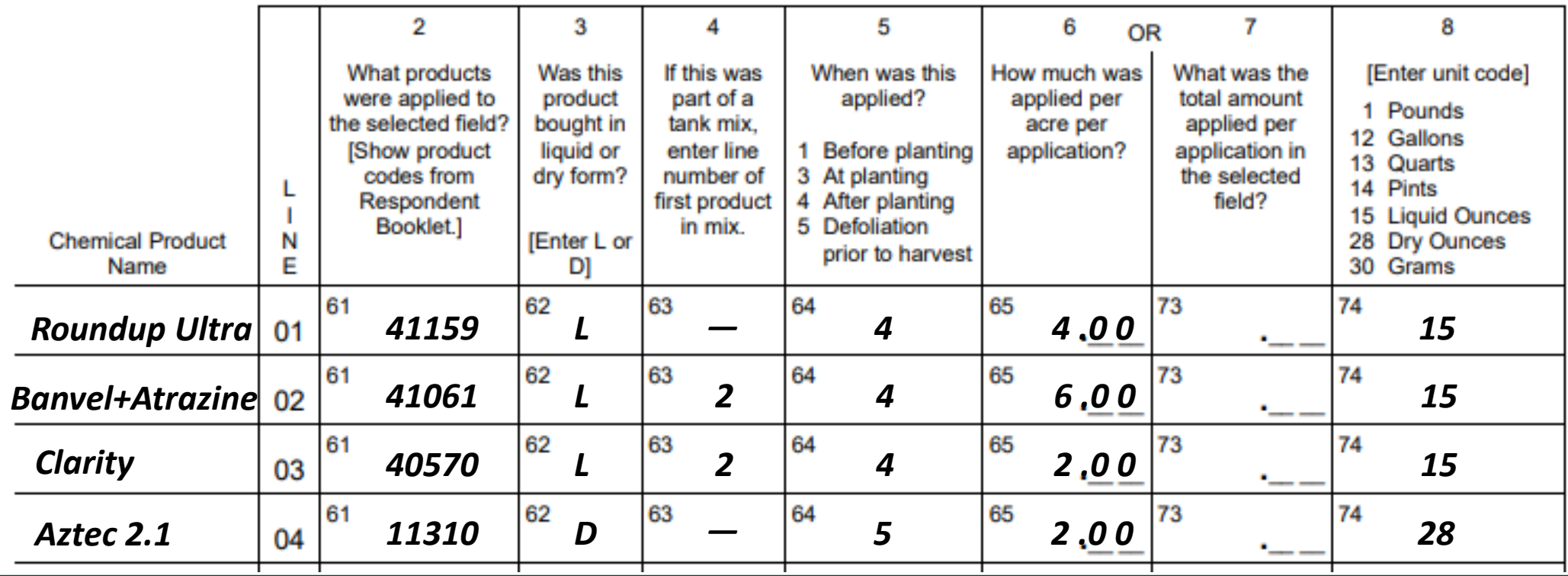

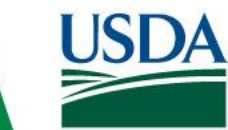

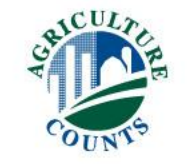

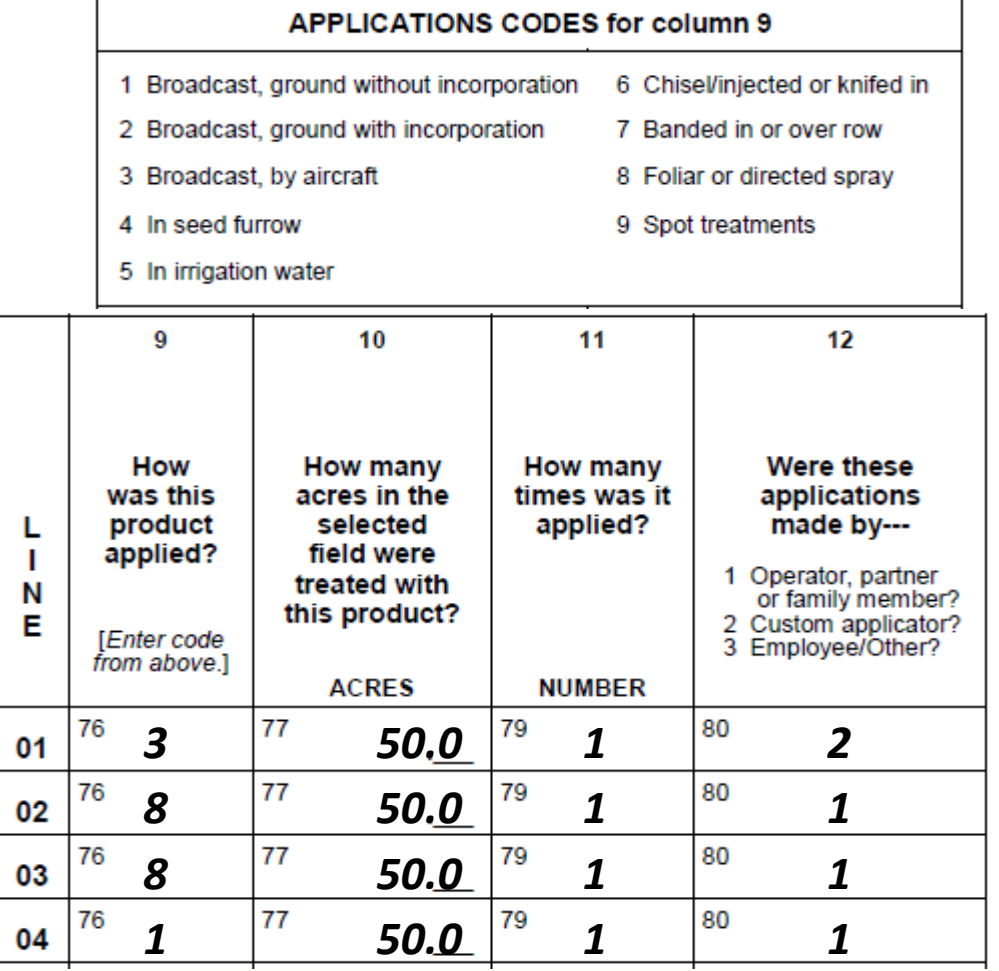

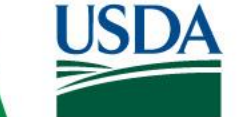

**United States Department of Agriculture** National Agricultural Statistics Service

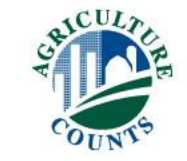

#### Pesticide Applications Table *EXAMPLE*

2. For biocontrols or pesticides not listed in Respondent Booklet, specify--

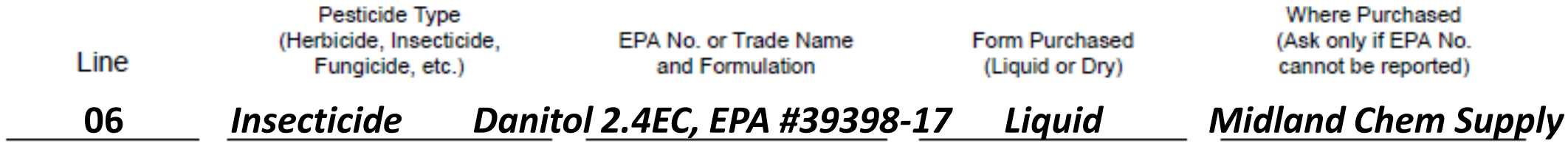

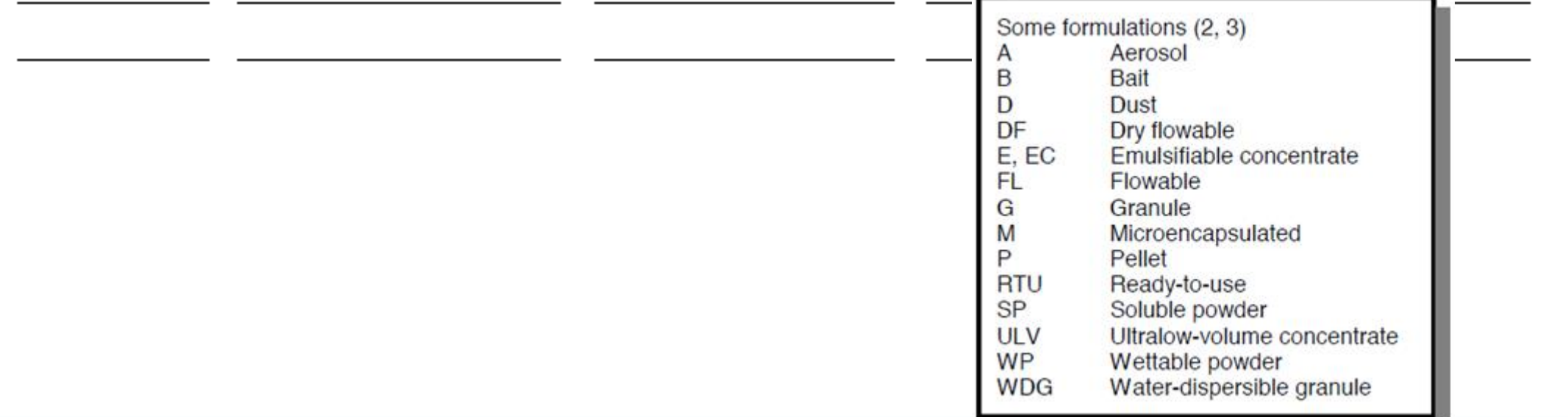

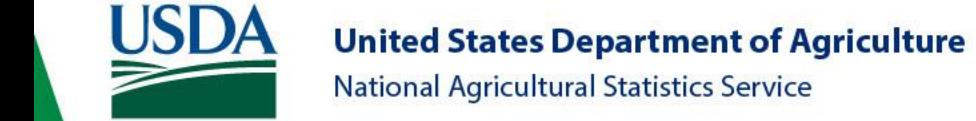

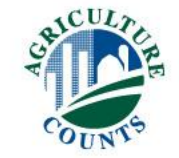

#### Pesticide Applications

3. Were any chemicals, biocontrols, or pesticides applied by custom applicators?..............................

[If item  $3 = 1$  ask--. Otherwise go to item 4.]

a. Are you able to report the cost of chemical, biocontrol, and pesticide products and custom 

[If item  $3a = 1$ , ask--]

b. Excluding the cost of the chemical, biocontrol, and pesticide products, how much was spent for custom application of such materials on the selected field? INCLUDE operator, landlord, and contractor costs...........

Dollars & Cents **OR** per Acre **Total Dollars** 0332 0331

Yes= $1|0323$ 

0324

 $No = 3$ 

Yes=1

 $No = 3$ 

Code

Code

**Total Dollars** 

**Total Dollars** 

**Total Dollars** 

**Total Dollars** 

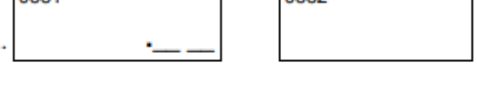

**OR** 

**OR** 

**OR** 

**OR** 

0335

3035

3037

3039

**Dollars & Cents** 

per Acre

**Dollars & Cents** 

per Acre

**Dollars & Cents** 

per Acre

Dollars & Cents

per Acre

3036

4. What was the total cost of all chemical, biocontrol, or pesticide products applied to the selected field? INCLUDE operator, landlord, and contractor costs, defoliants, herbicides, insecticides, fungicides, surfactants, wetting 0334 agents, growth regulators, and materials applied before planting and during *Previous Year*

- 3034 a. How much was spent for herbicide products applied to the selected field?
- b. How much was spent for insecticide products applied to the selected field? INCLUDE operator, landlord, and contractor costs..........................

3038 c. How much was spent for fungicide products applied to the selected field? 

If custom applied and the costs for materials can be separated from application costs, include the cost for materials only. Note: Otherwise, report both the material and application costs in item 4.

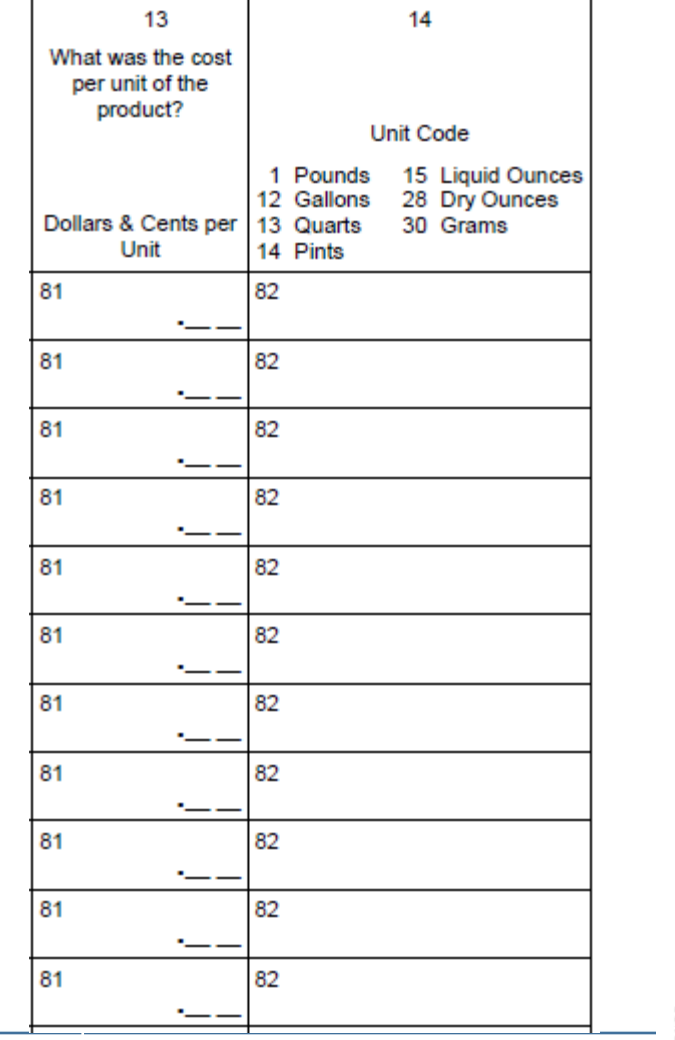

# Things to help…

• Supplements

• Use of farm records

• Respondent Booklet

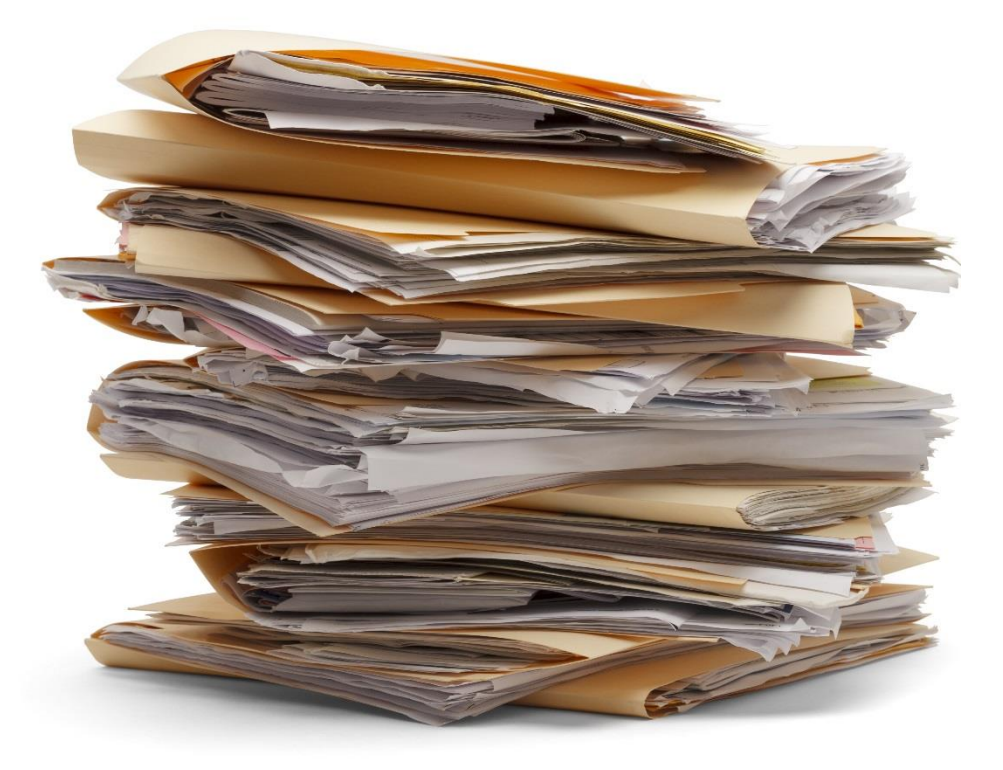

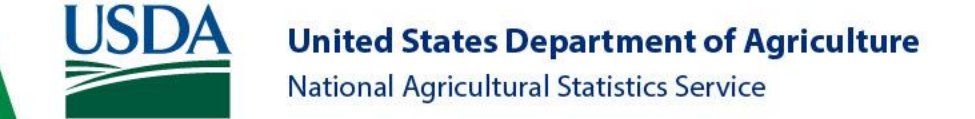

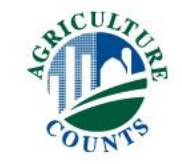

# Section D – Helpful Hints

- Restricted Use Pesticides (RUP's) record keeping requirements for RUP's can help the respondent report pesticide applications.
- Please circle the pesticides that the farmer used on the specified field in a Respondent Booklet.
- Leave any marked up respondent booklets inside the questionnaire – no PII!
- IMPORTANT: We want to collect all pesticide applications through harvest.

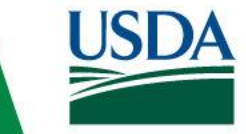

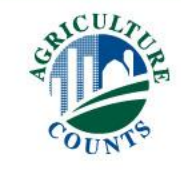

# Section D – Helpful Hints

- Do not record the spray volume applied to the field.
- Do not record the inclusion of adjuvants, etc.
- Do not record liquid fertilizer solutions applied in conjunction with a pesticide. Put this information in the fertilizer table.
- Use the conversion table in the respondent booklet, if necessary, if other units are offered
	- (2 tablespoons = 1 ounce dry).
- Unit code and formulation code must be consistent.

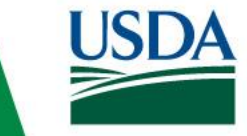

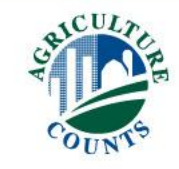

# **Thanks for Watching!!**

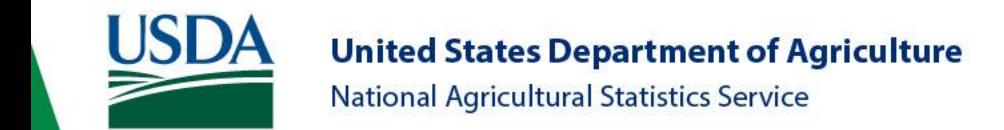

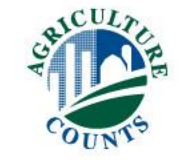

[Return to Index](#page-0-0) Section E - Pest Management Click Here to

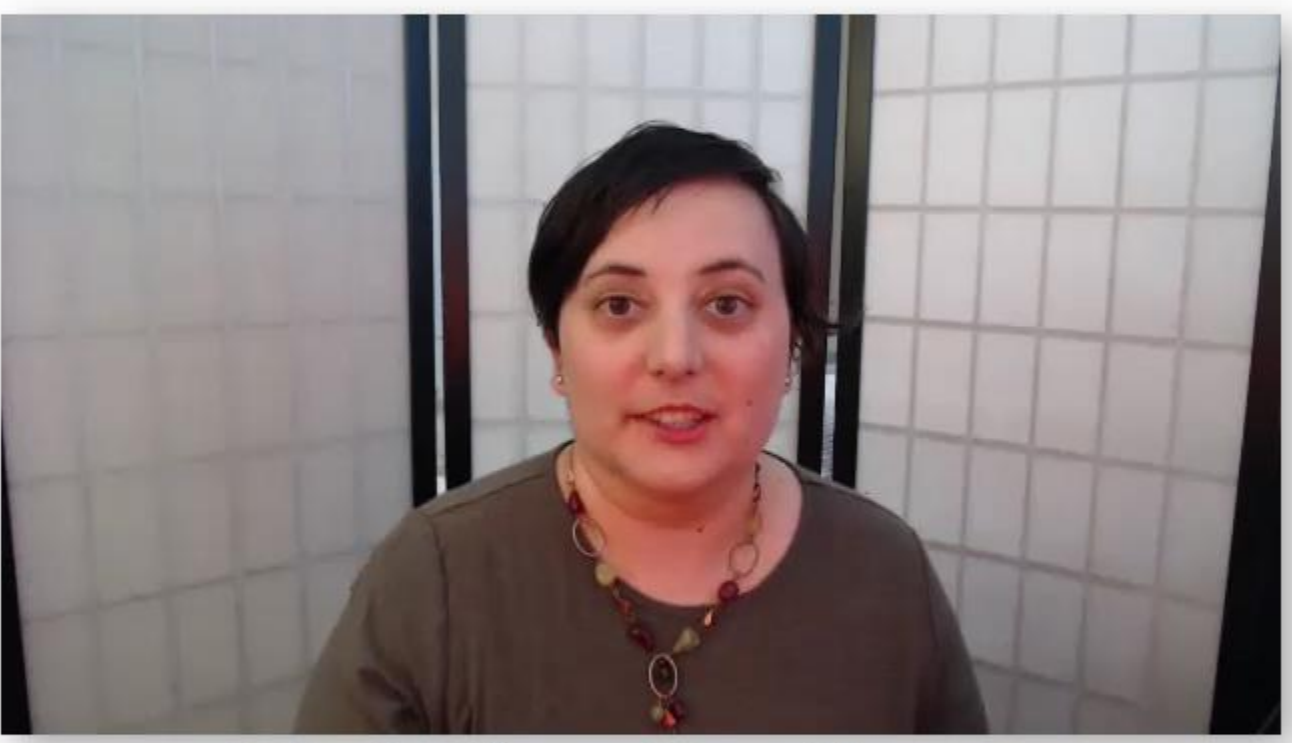

#### **Christina Spellman Heartland Regional Office**

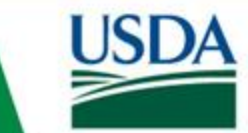

**United States Department of Agriculture National Agricultural Statistics Service** 

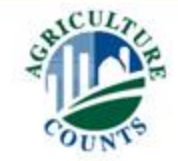

### Section E: Purpose

- To provide data about pest management practices that growers use on their crops.
	- Alternative to pesticides
	- Practices which improve the effectiveness of pesticides

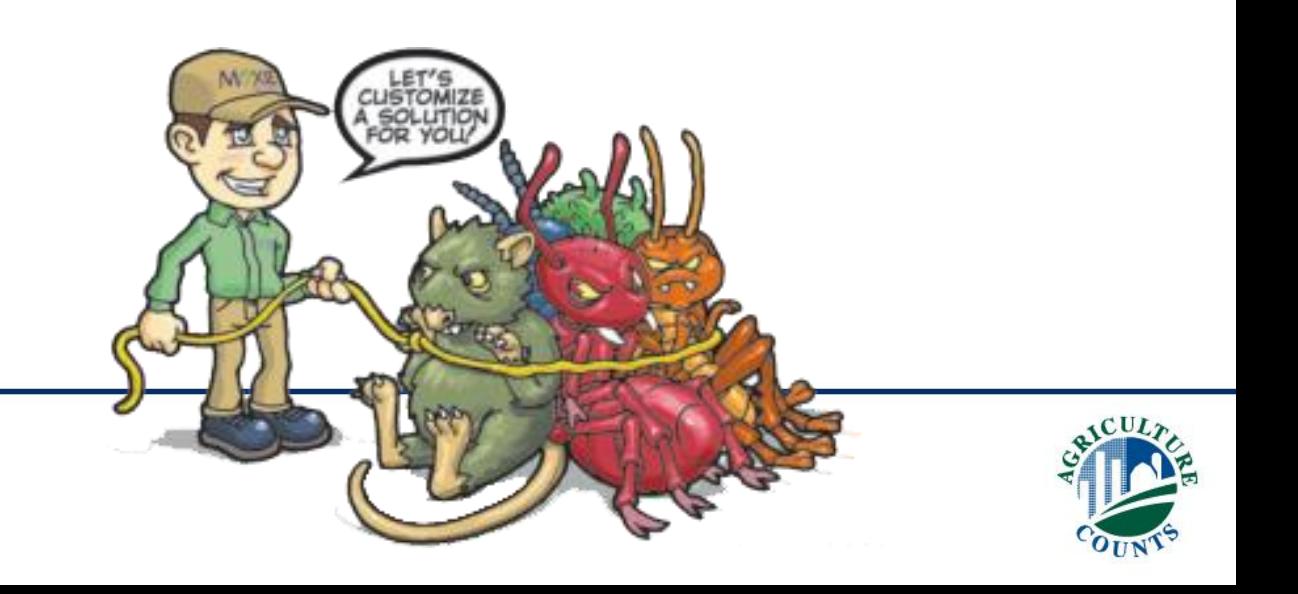

### Section E: Pest Management

- Important to Define Pests
	- WEEDS
	- INSECTS
	- DISEASES
	- FUNGUS

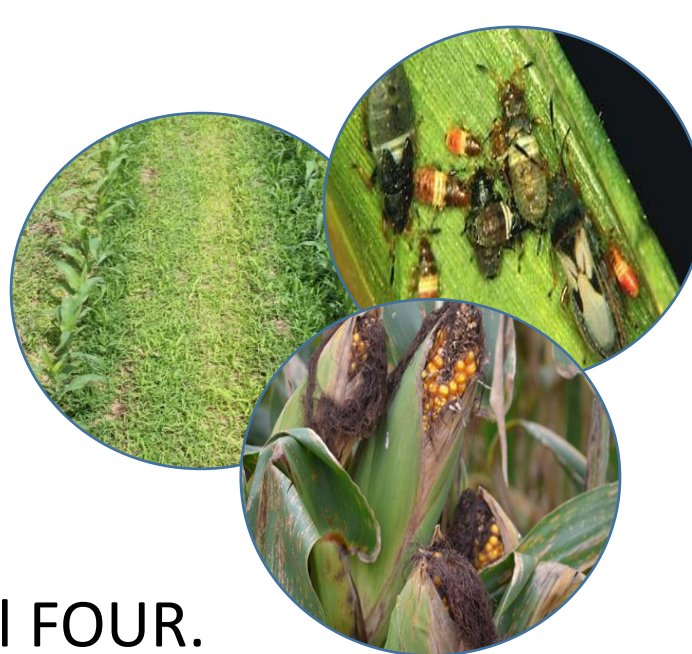

#### In this section, "Pests" refers to all FOUR.

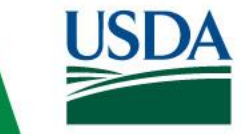

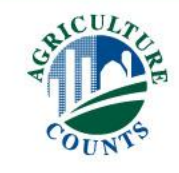

## Section E: Pest Management

- •Prevention
- •Avoidance
- •Monitoring
- •Suppression

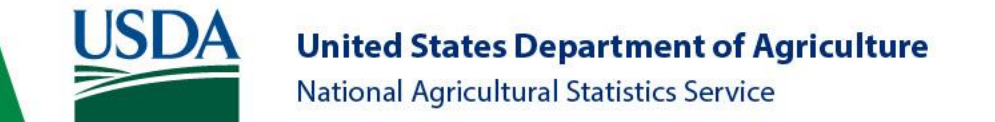

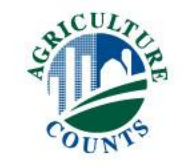

# Filling out the Questionnaire

#### • Skip codes!

8. In 2023, how was the selected field primarily scouted for insects, weeds, diseases, and/or 

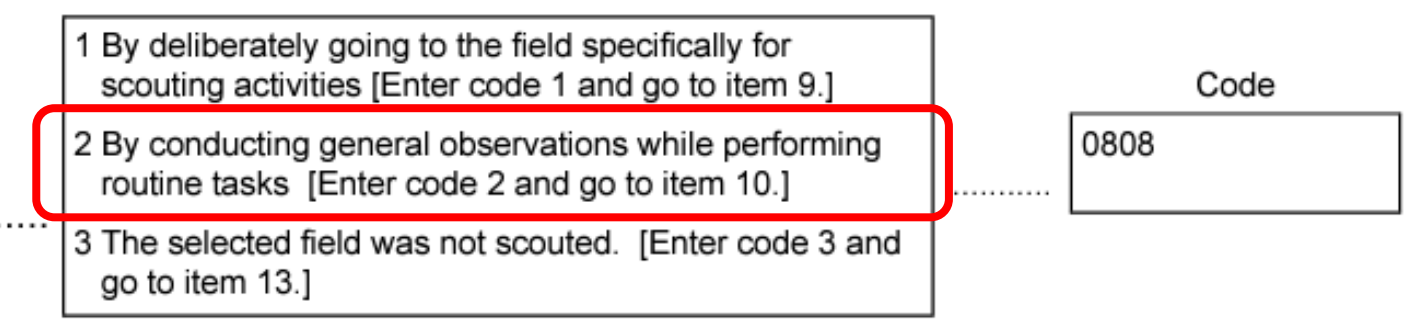

Code 2021  $Yes = 1$ 30. Have herbicide–tolerant seeds been planted on the selected field any time since 2019?...........  $No = 3$ 

[If item 30 = 1, continue. Otherwise go to Section F.]

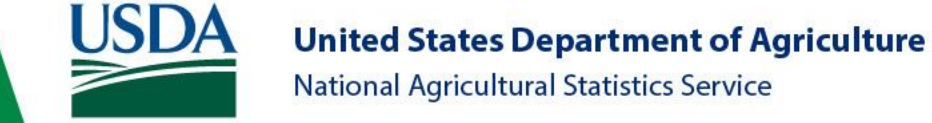

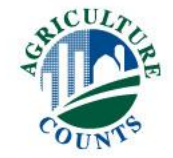

#### "Specific Purpose" Questions: Intent of operator is key.

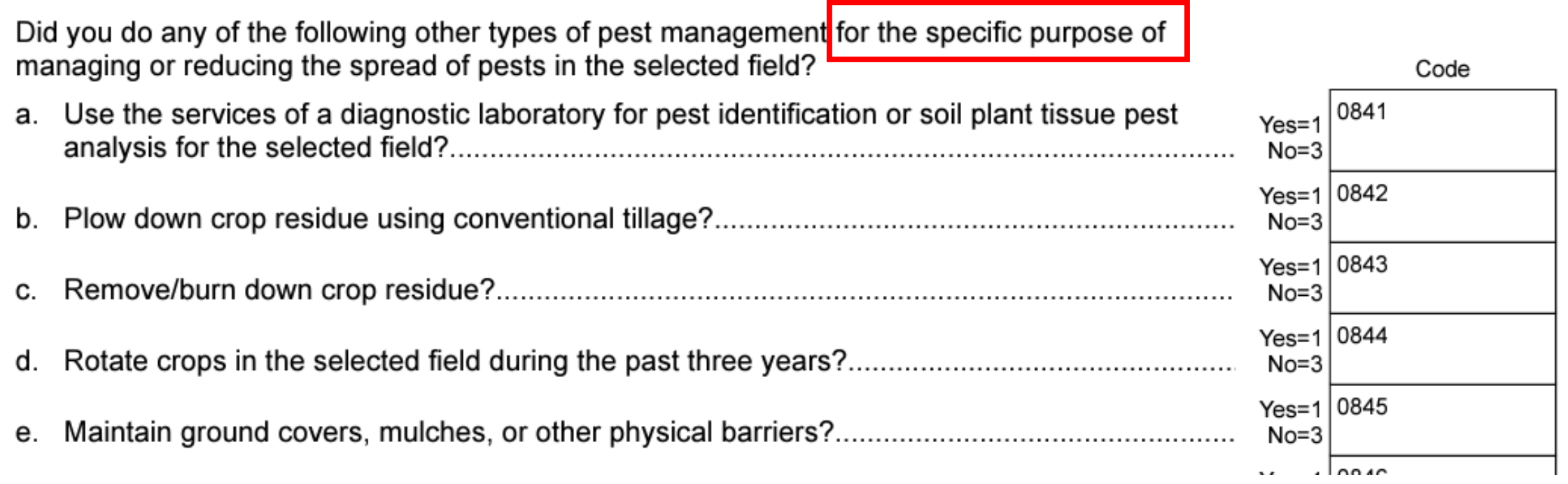

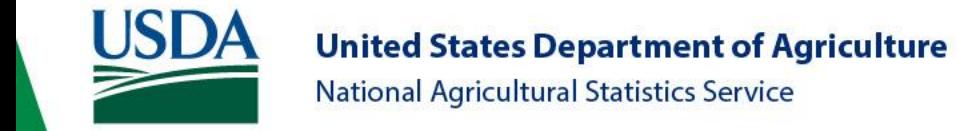

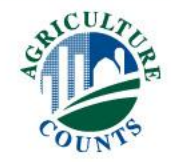

# "Economic threshold?"

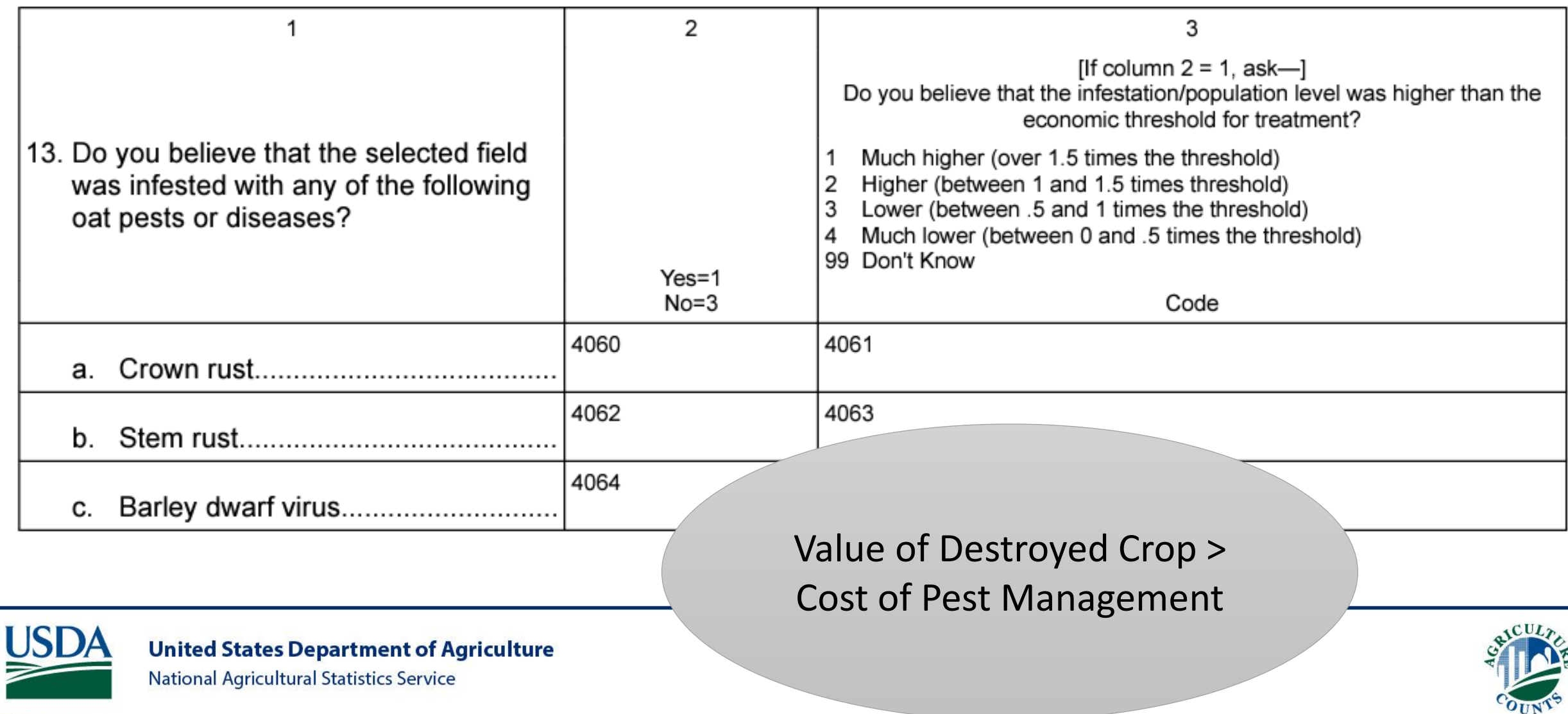

## Section E: Key Points

- Remember how we define pest for this survey
- Be careful with your skip codes
- Leave detailed notes
- If you have questions, ask them

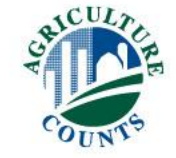

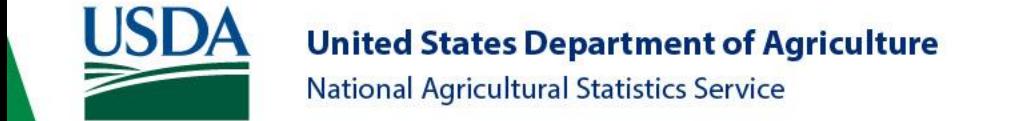

# Section F: Field Operations

Click Here to [Return to Index](#page-0-0)

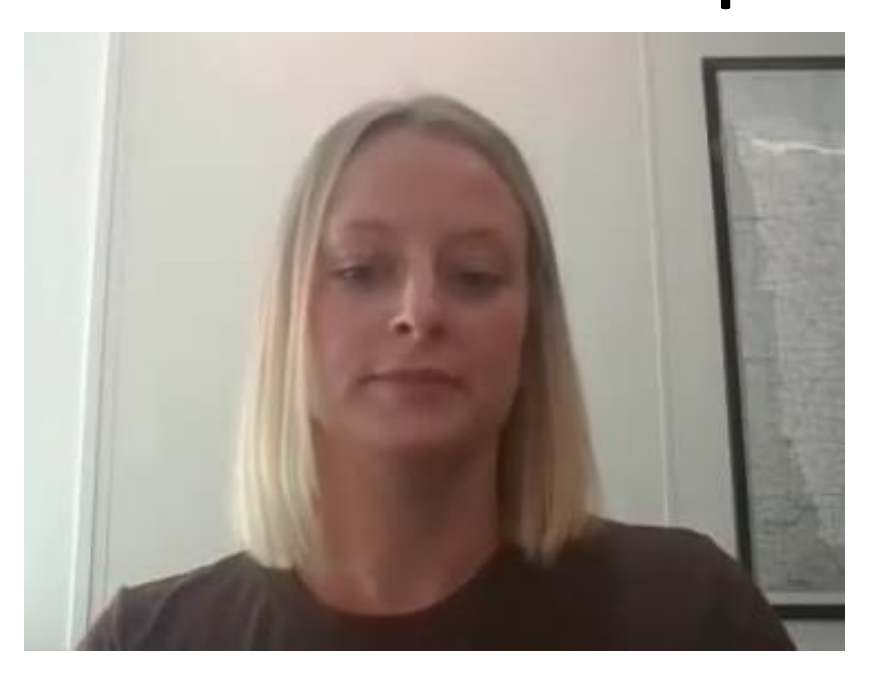

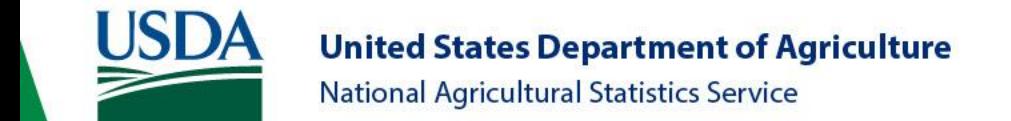

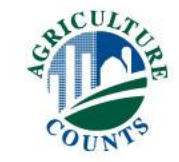

# Overview

- Field Operations Table
- Labor
- Precision Agriculture

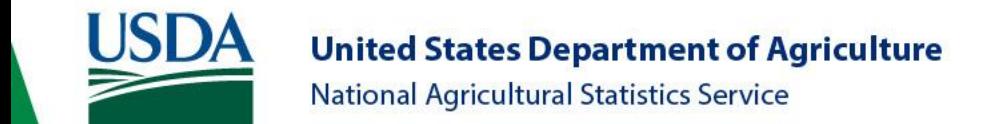

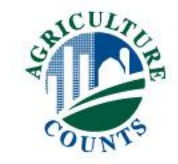

# Field Operations Table

- Time frame
- Types of field operations
- Order/sequence
- Respondent booklet codes

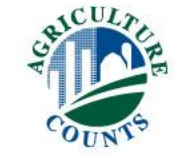

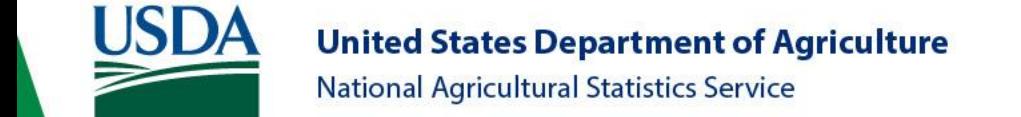

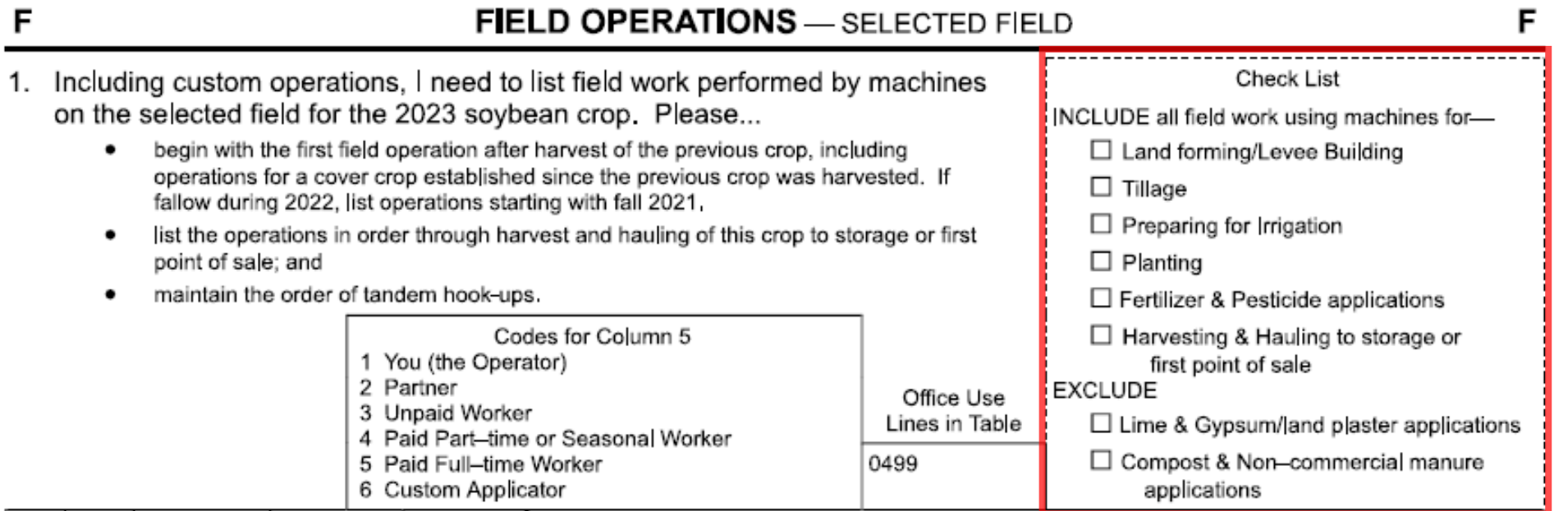

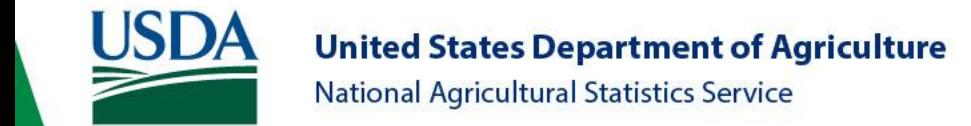

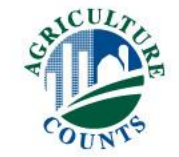

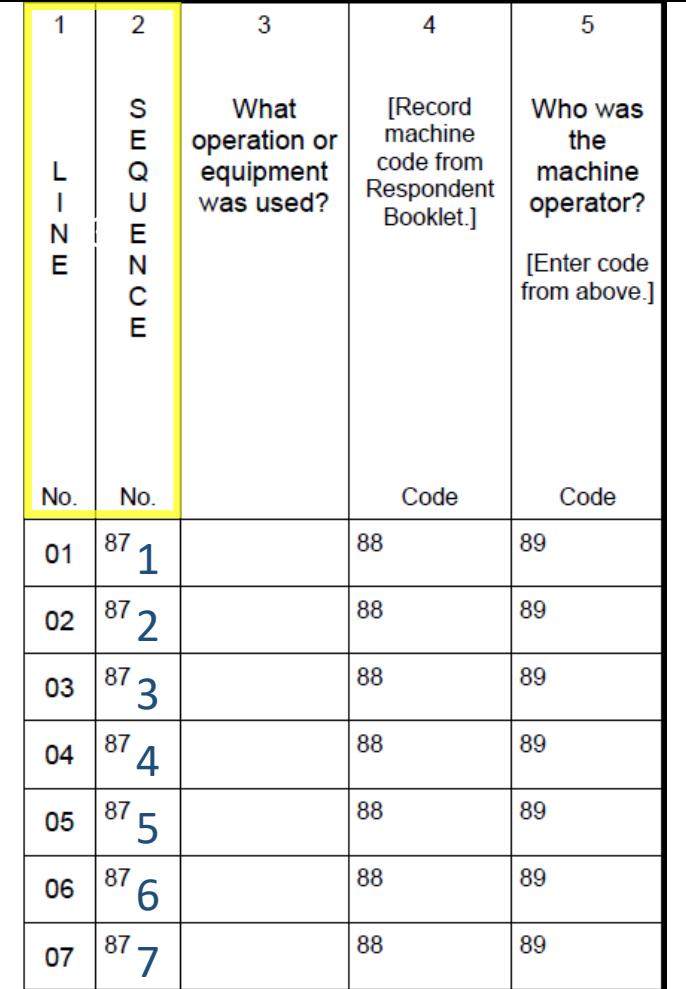

# Line vs. Sequence

- Line numbers are administrative identifiers
- Sequence numbers are for you to fill out
	- Indicate relative order of operations
	- Begin with 1
	- Do not skip any sequence numbers

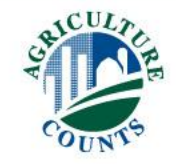

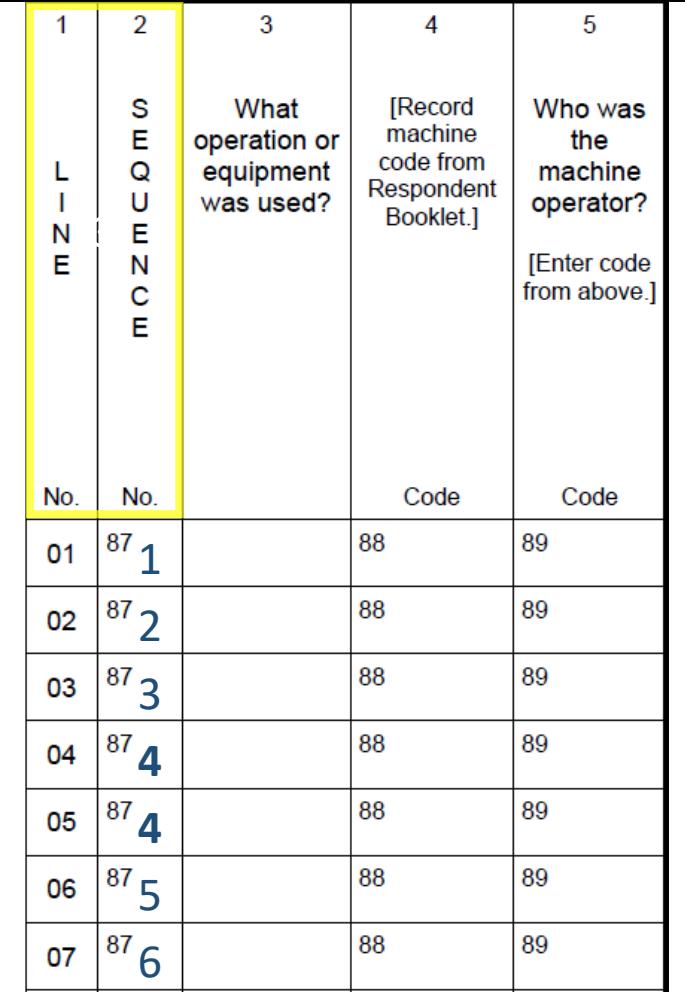

# Tandem operations

- Two or more field operations
- At the same time
- Powered by the same machine

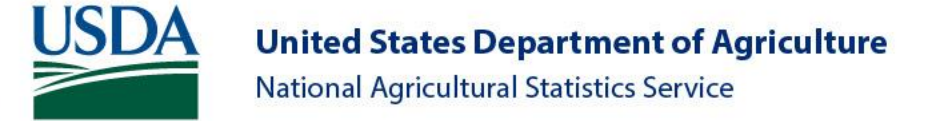

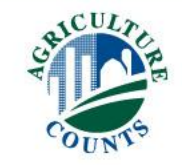

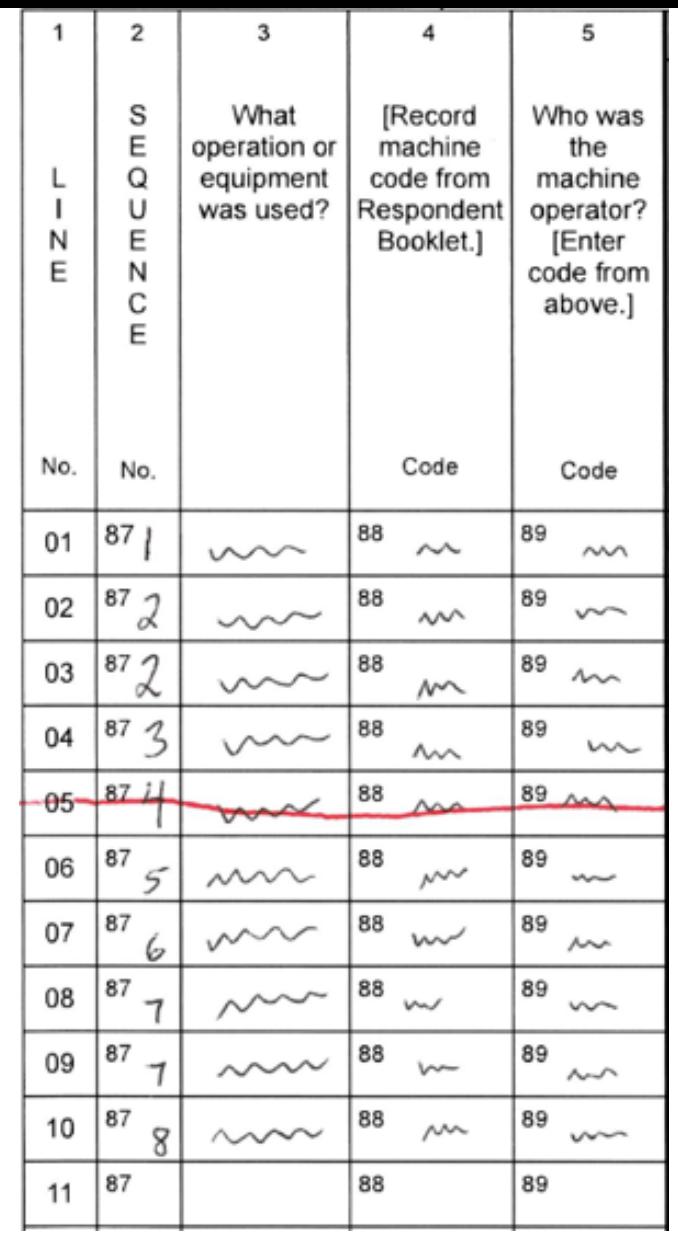

### See a problem?

• After the correction, a sequence number is skipped

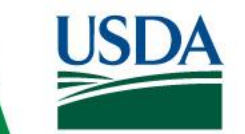

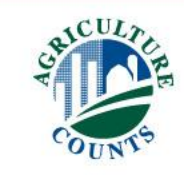

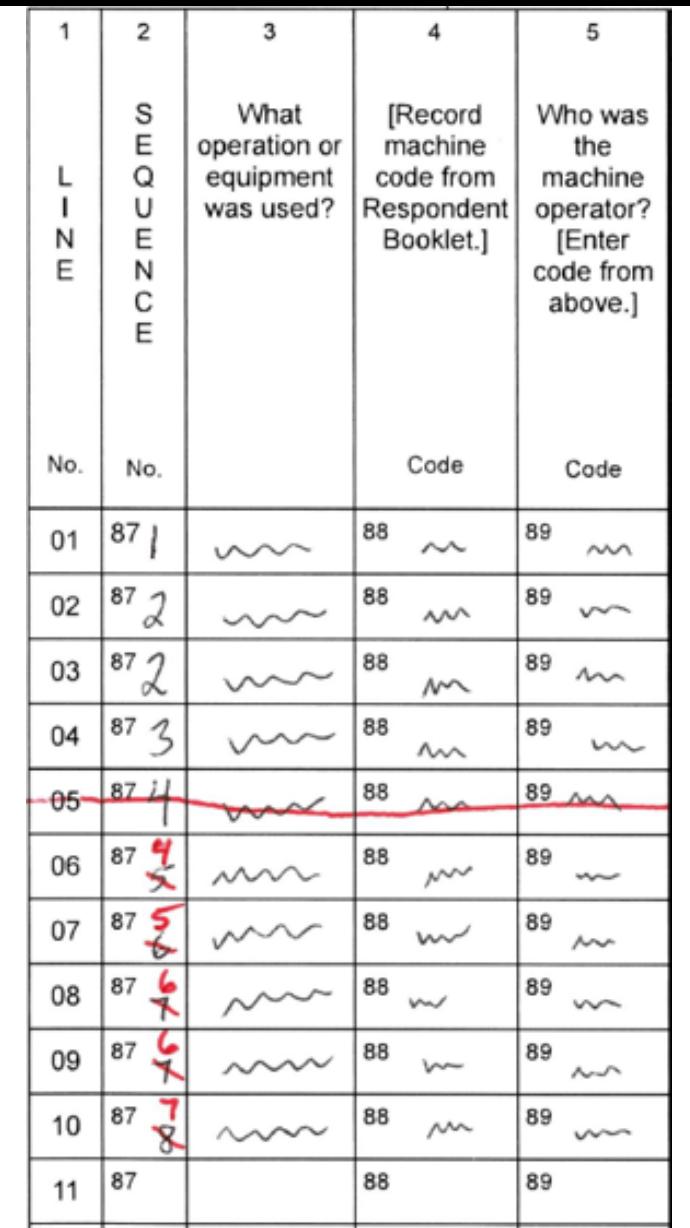

## See a problem?

- After the correction, a sequence number is skipped
- Update the later sequence numbers so none are skipped
- Follow-up question: Which of these lines are **Tandem Operations**?
	- Lines 2 and 3
	- Lines 8 and 9

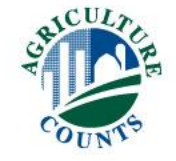

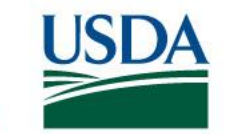

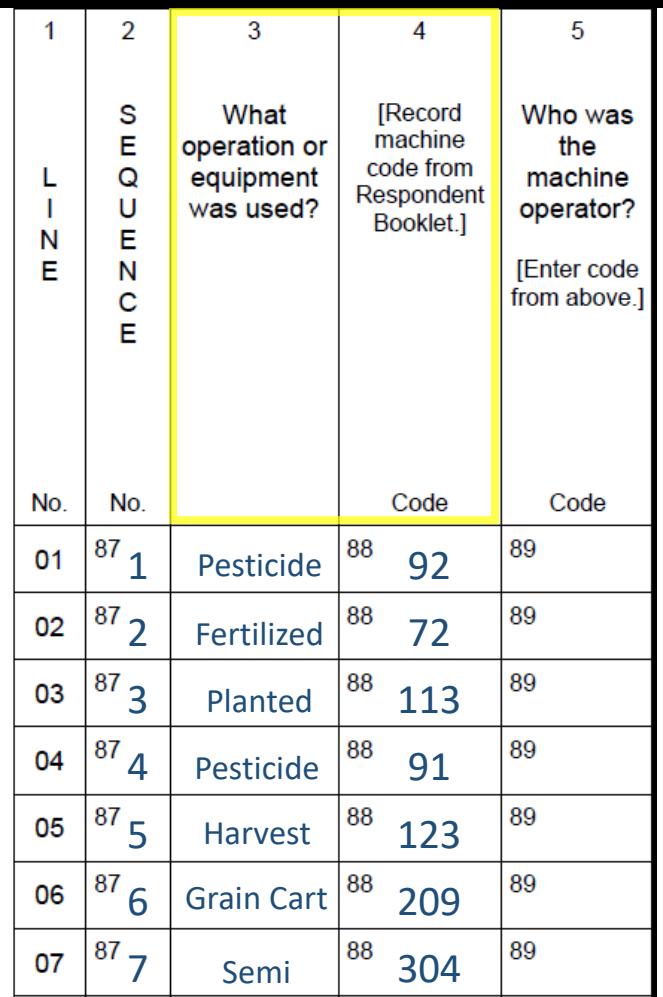

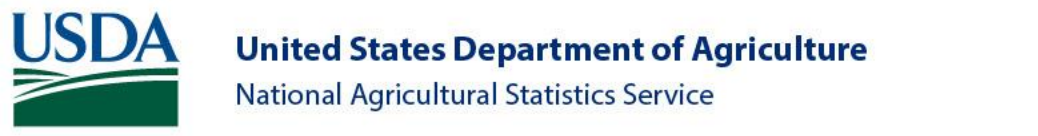

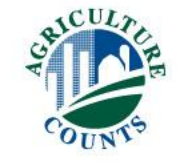

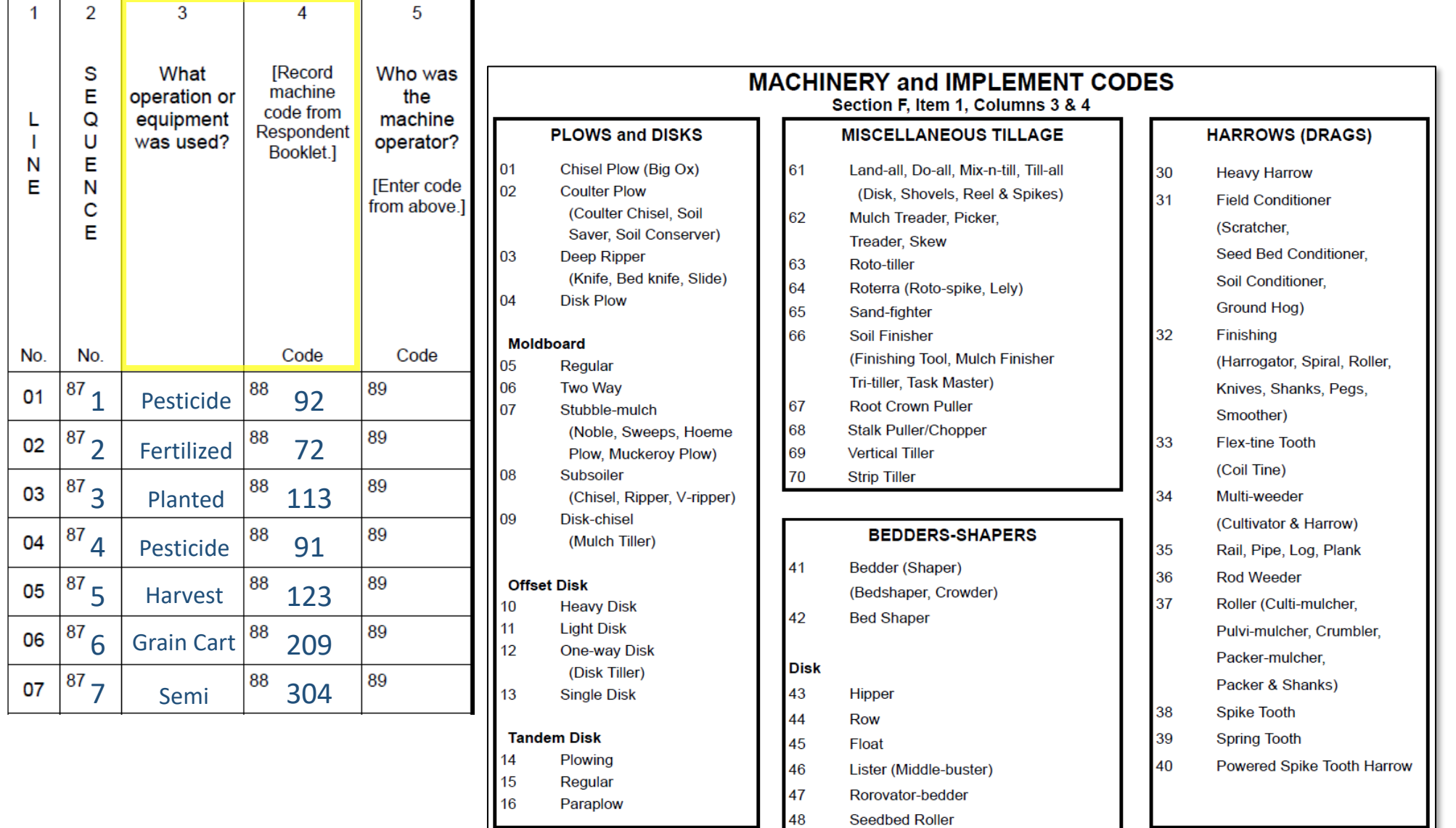

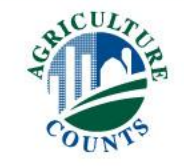

**USDA United States Department of Agriculture** National Agricultural Statistics Service

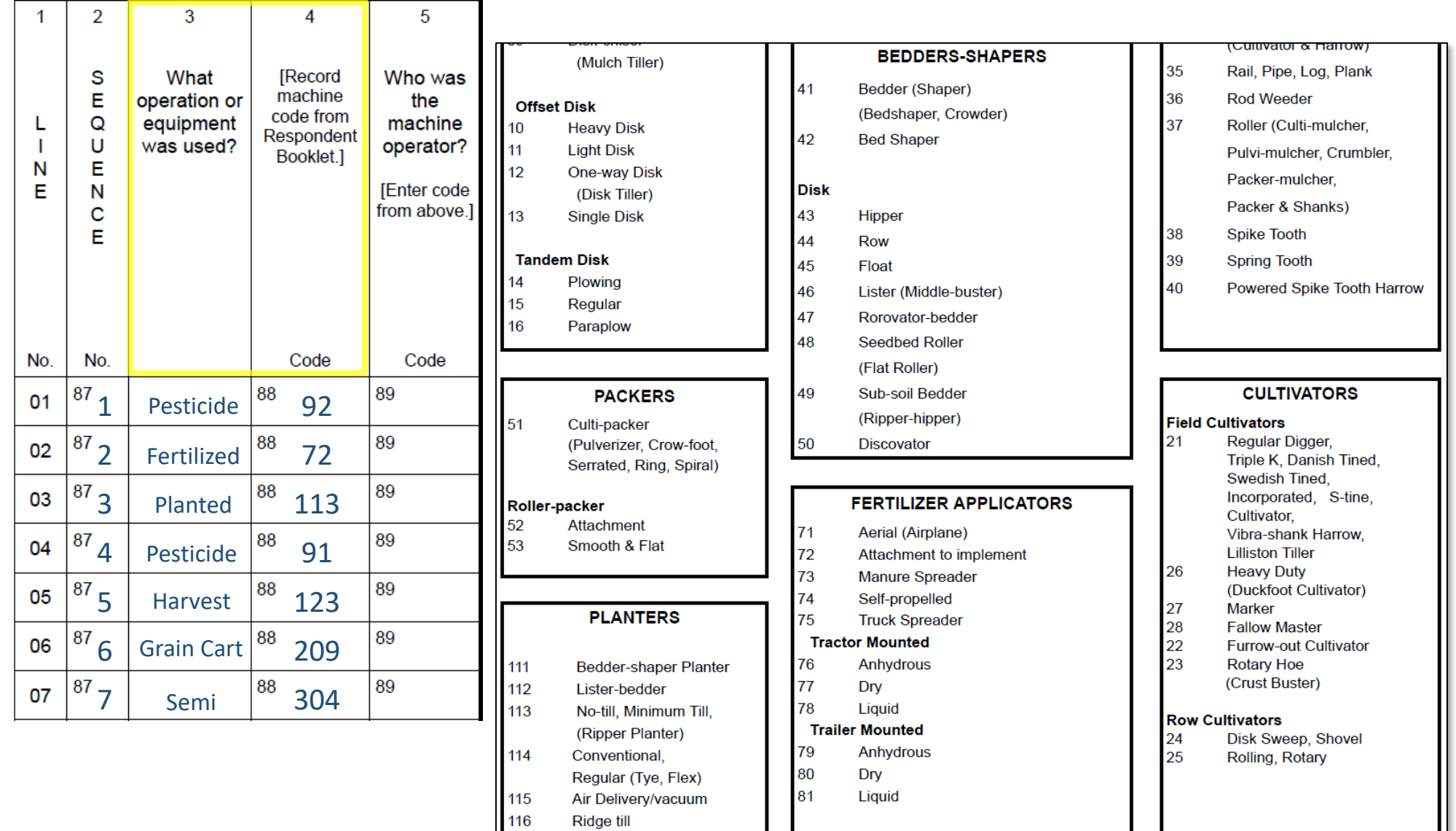

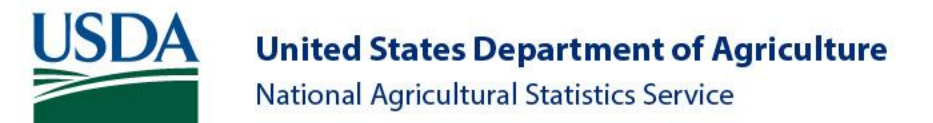

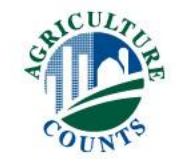

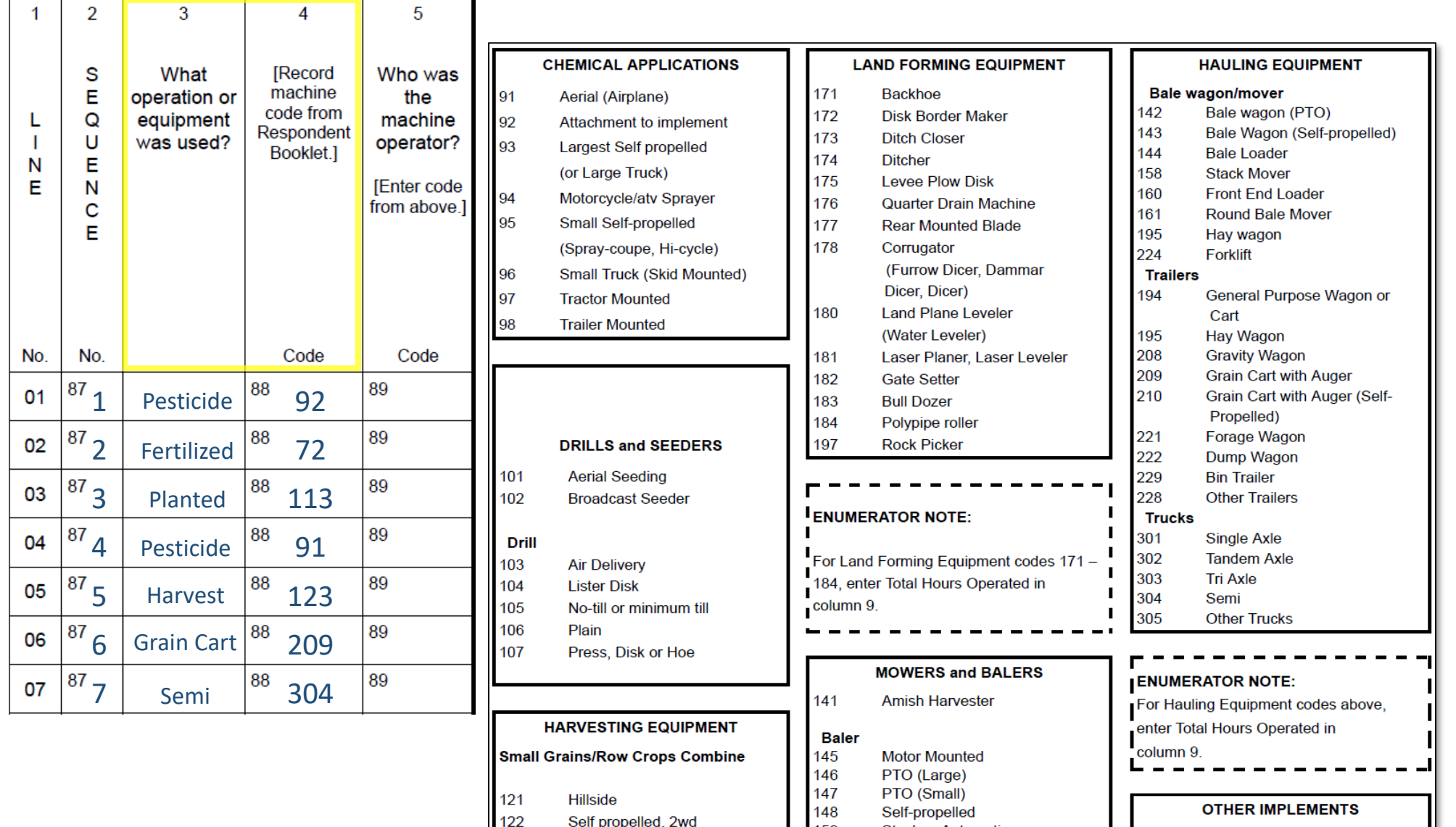

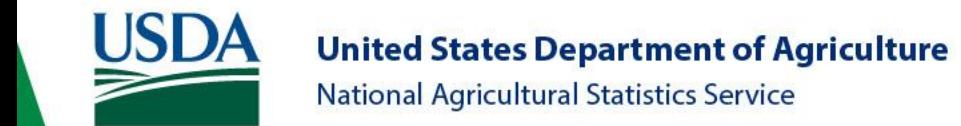

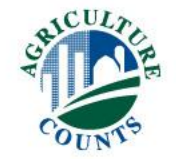

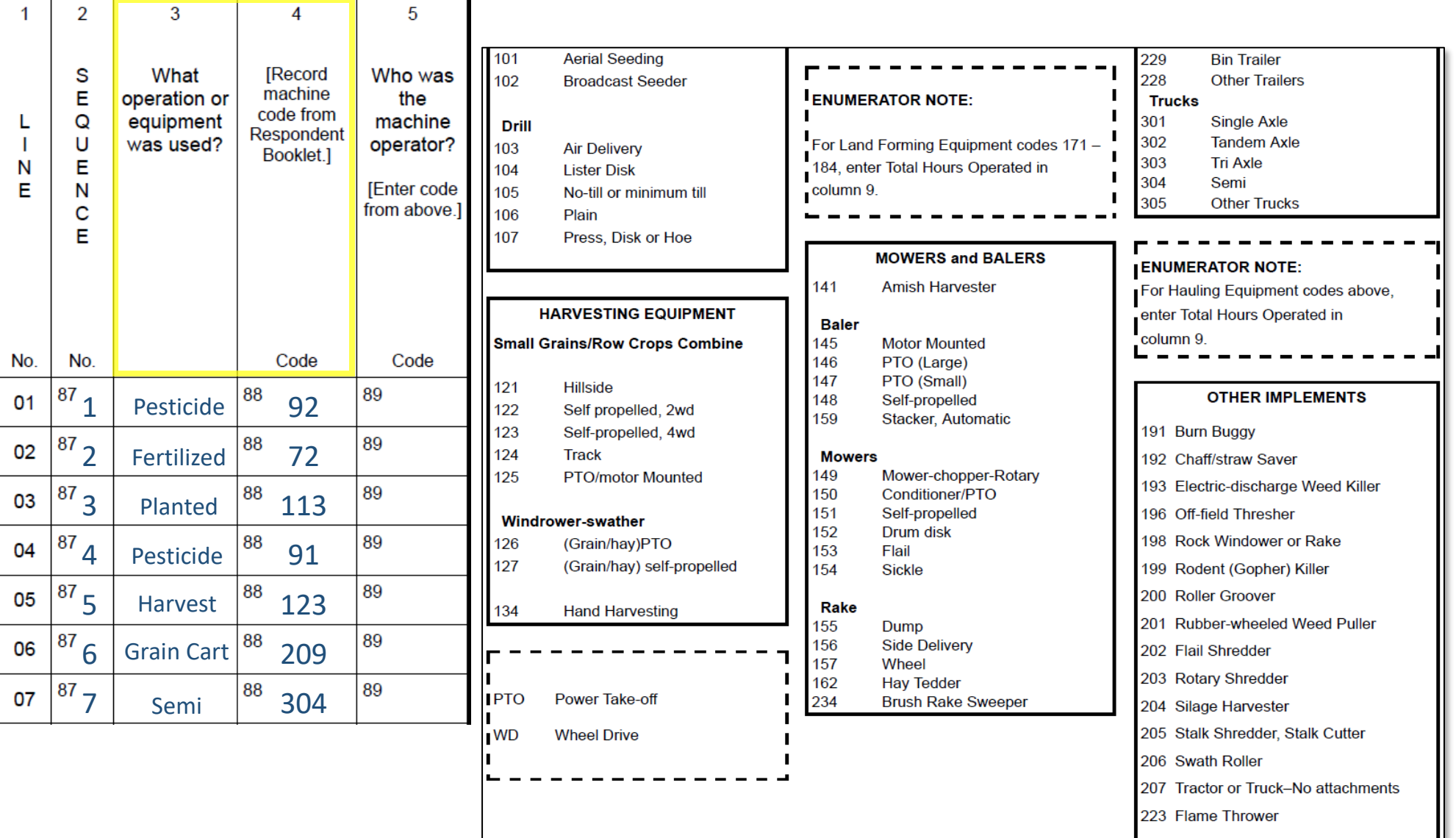

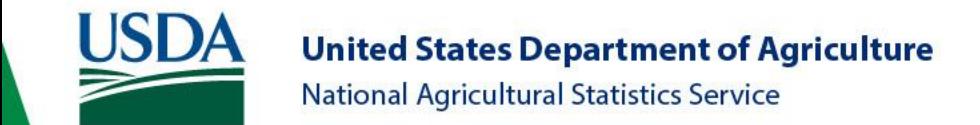

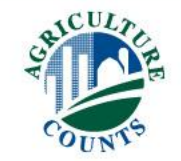
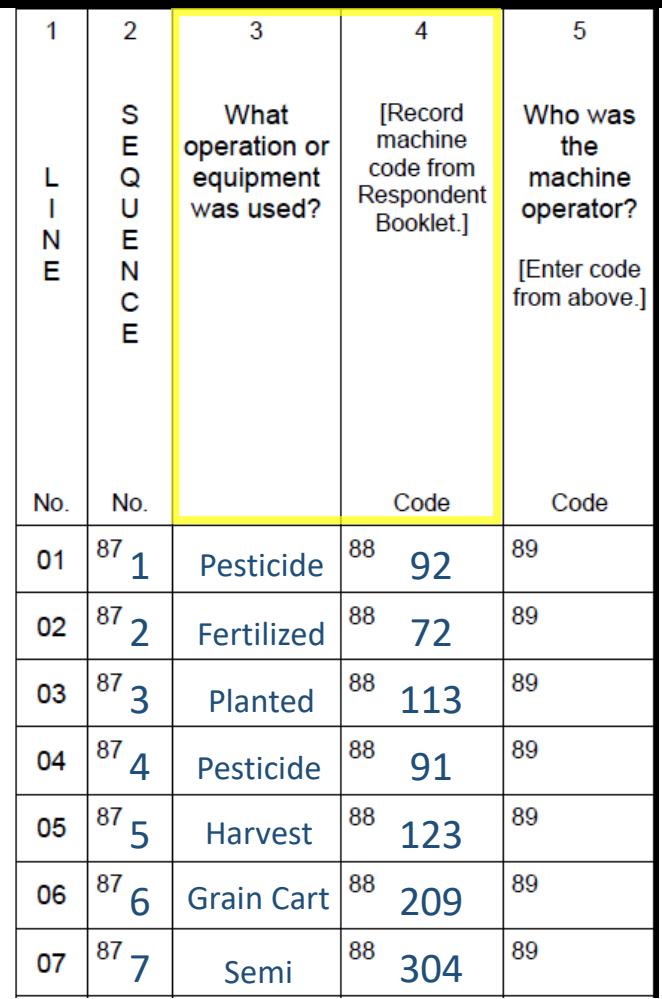

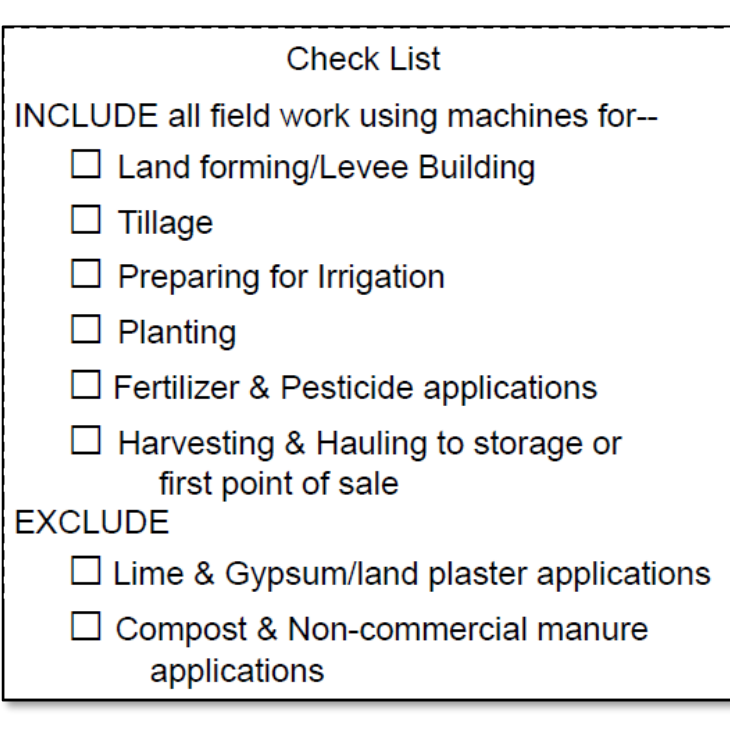

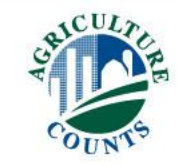

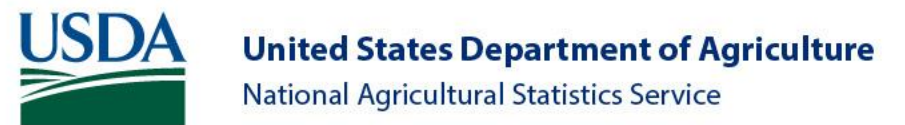

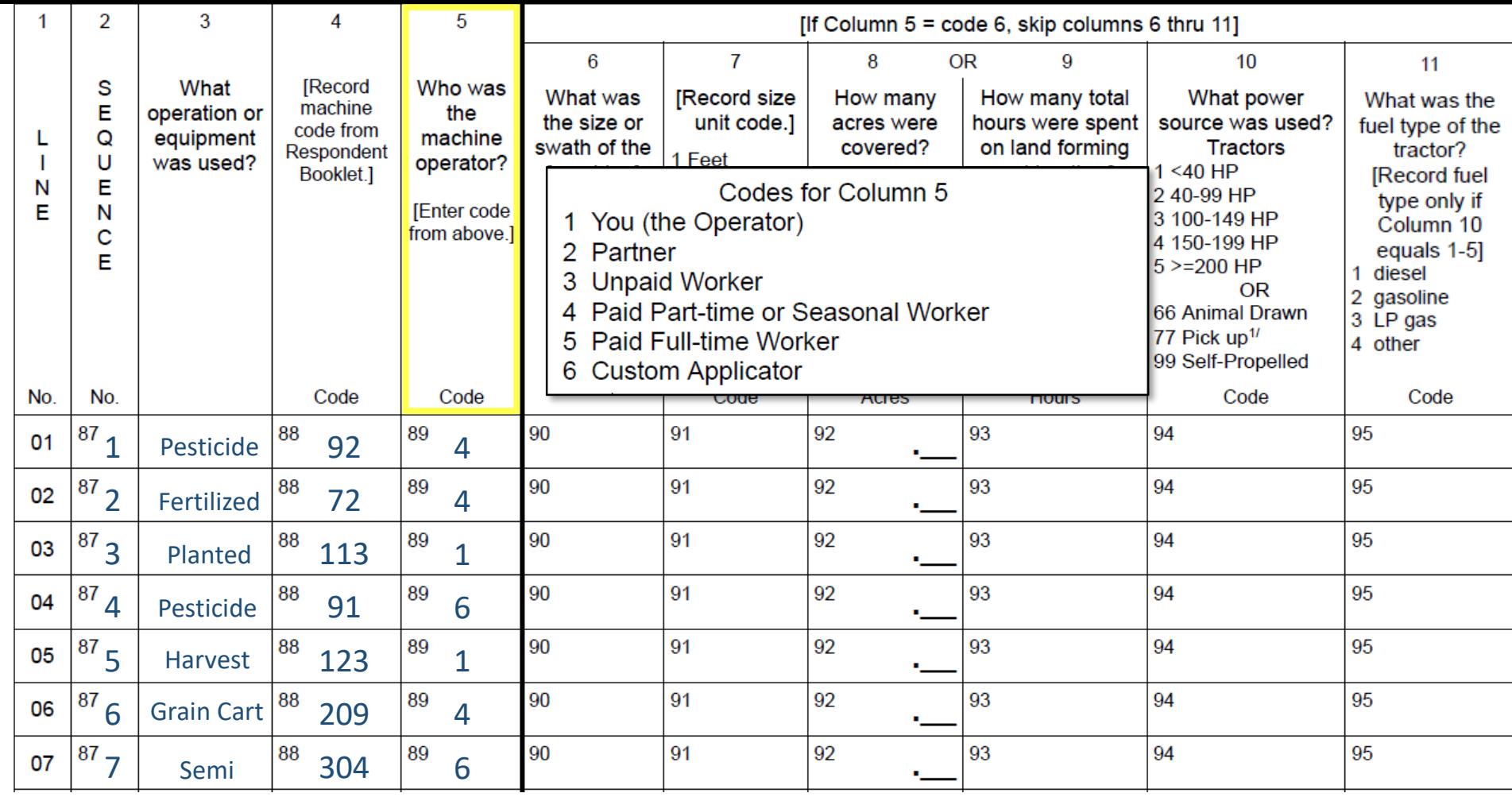

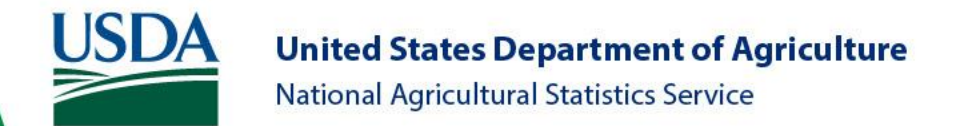

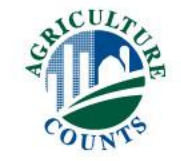

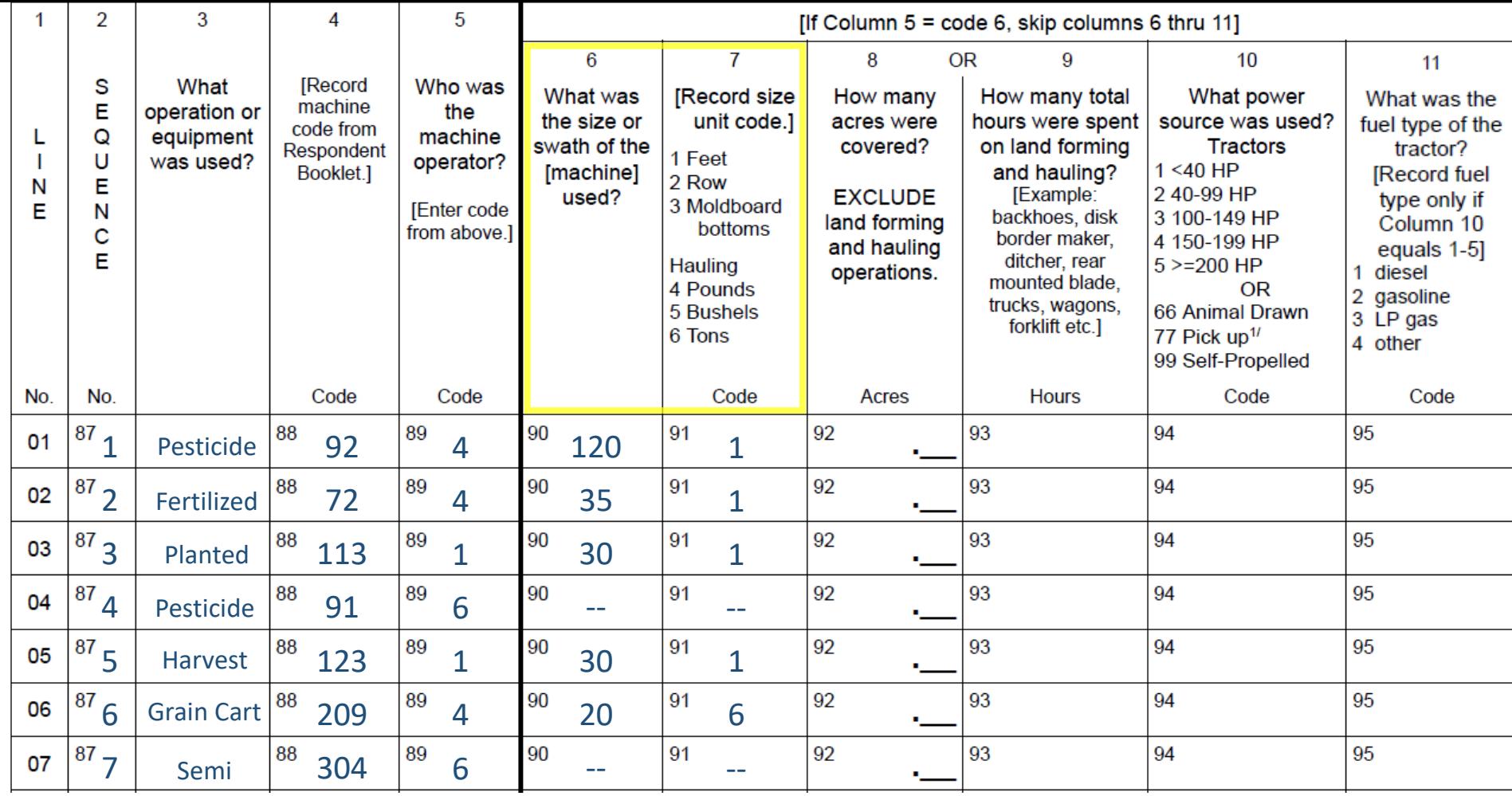

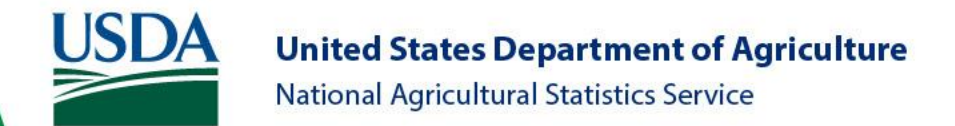

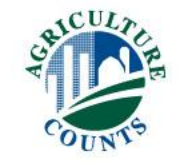

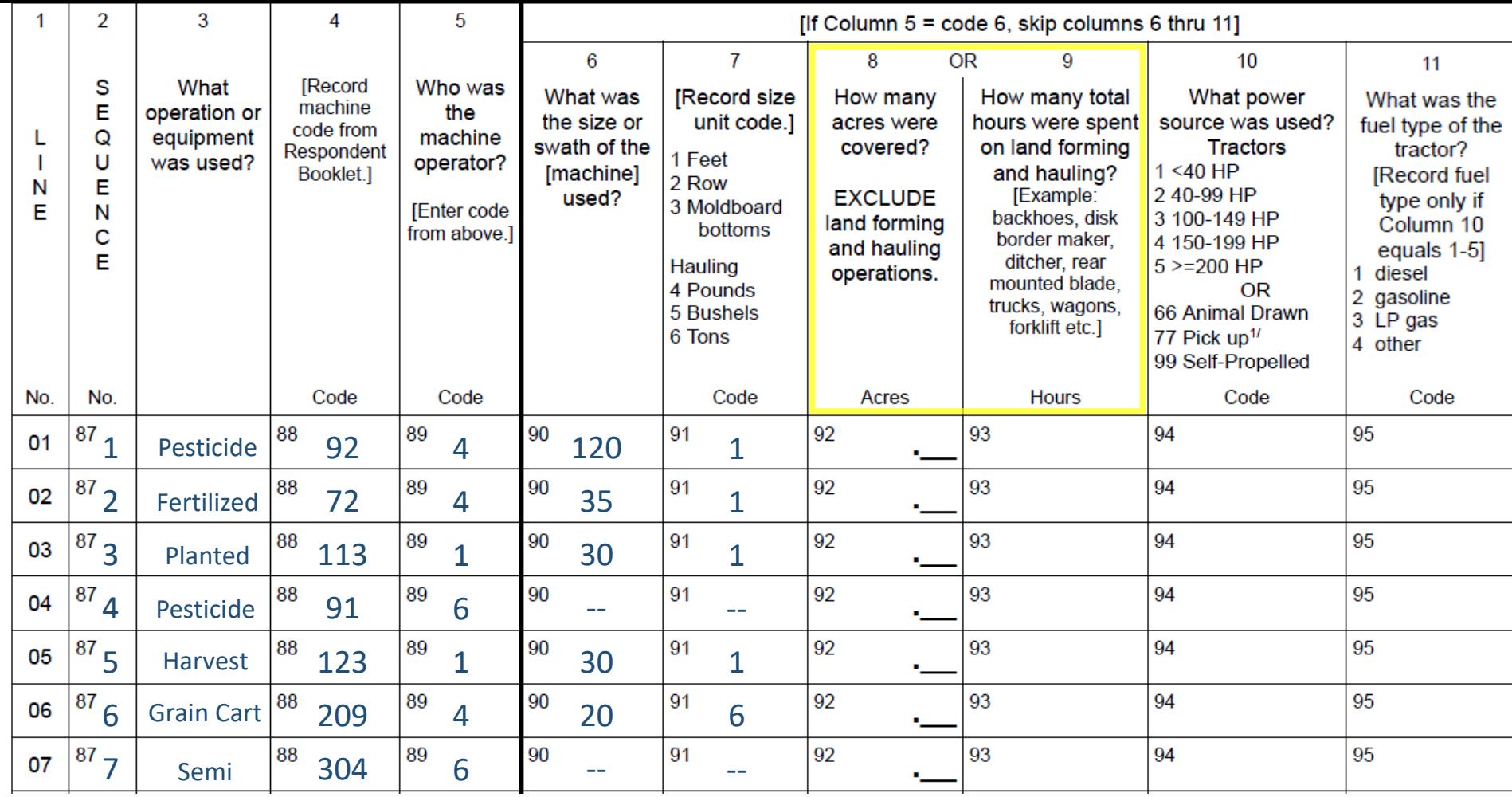

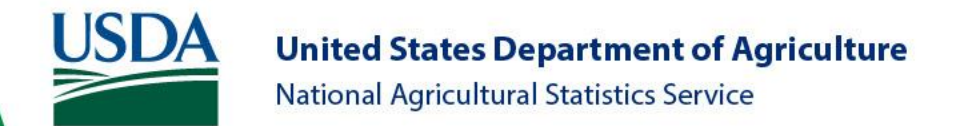

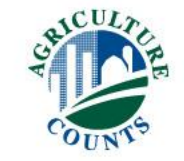

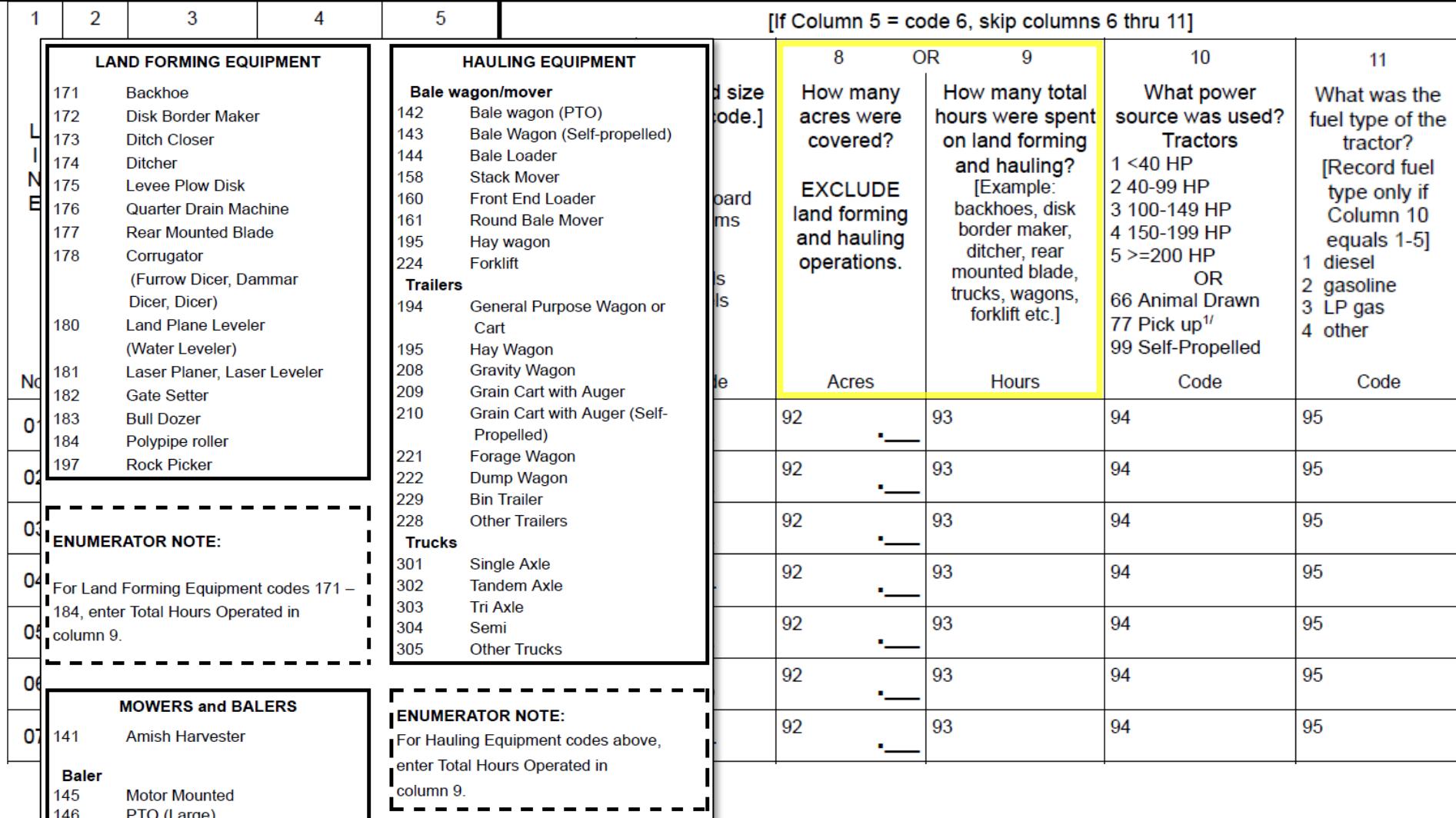

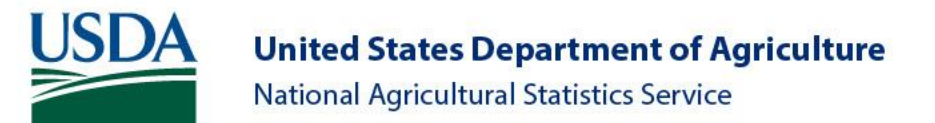

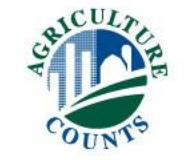

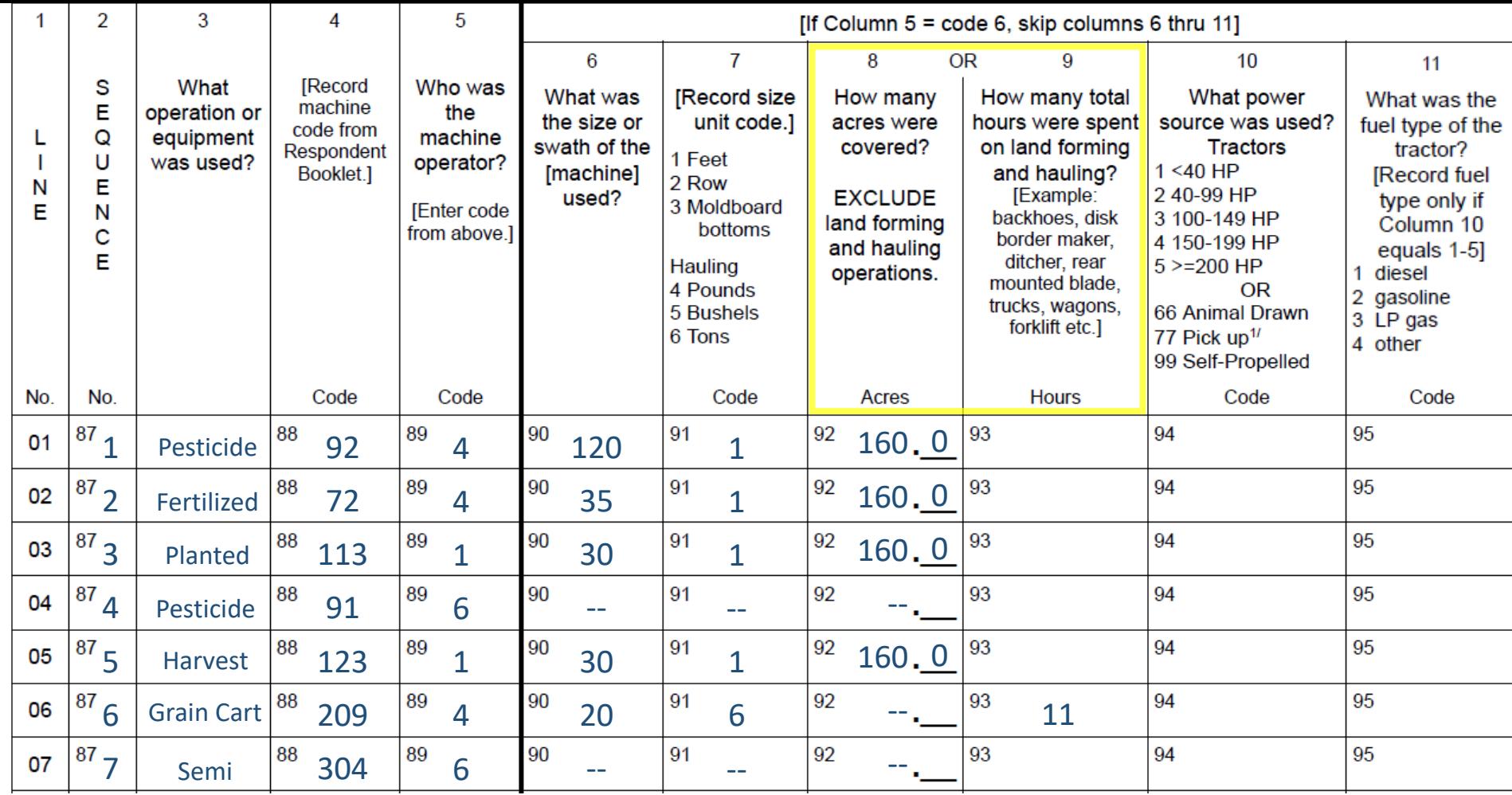

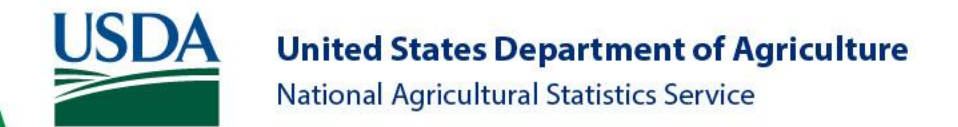

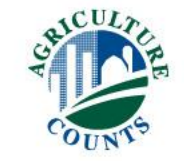

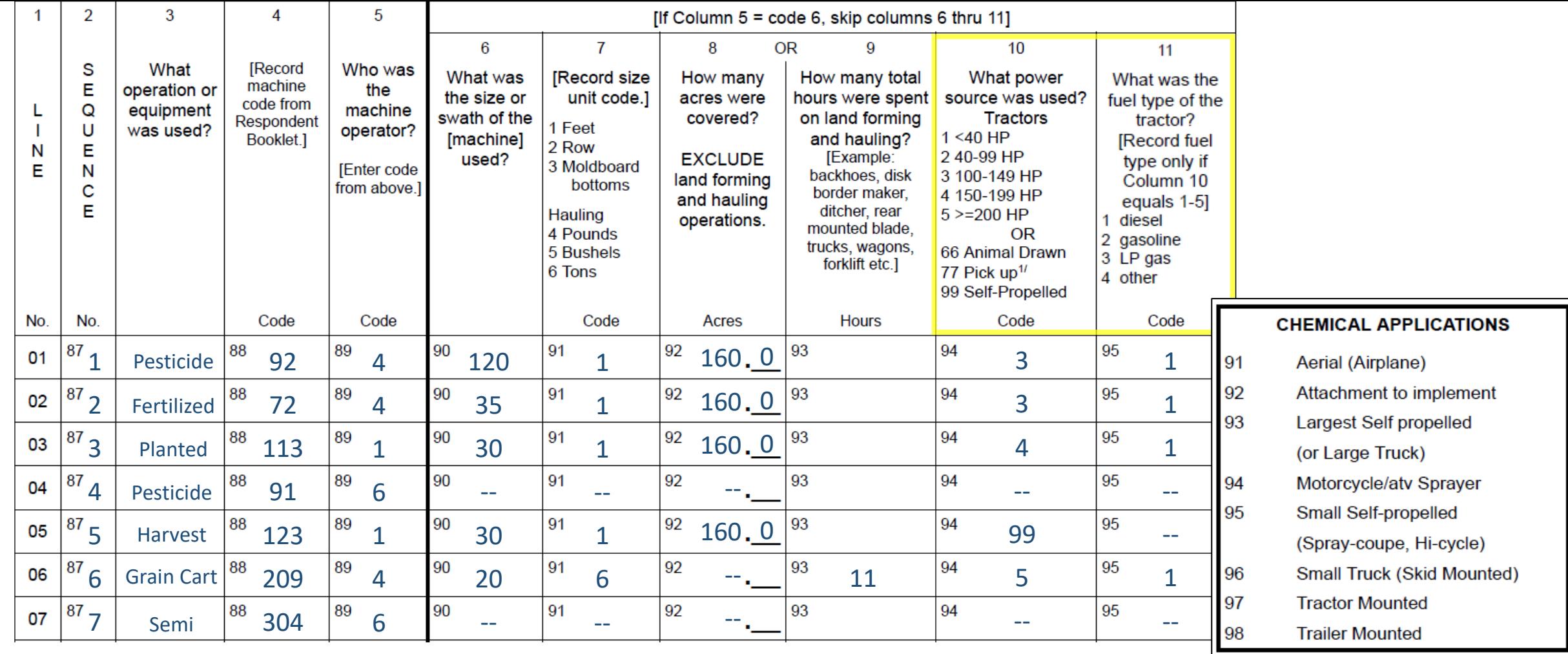

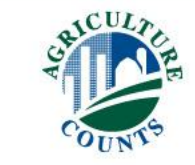

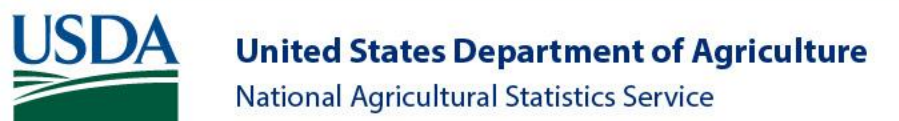

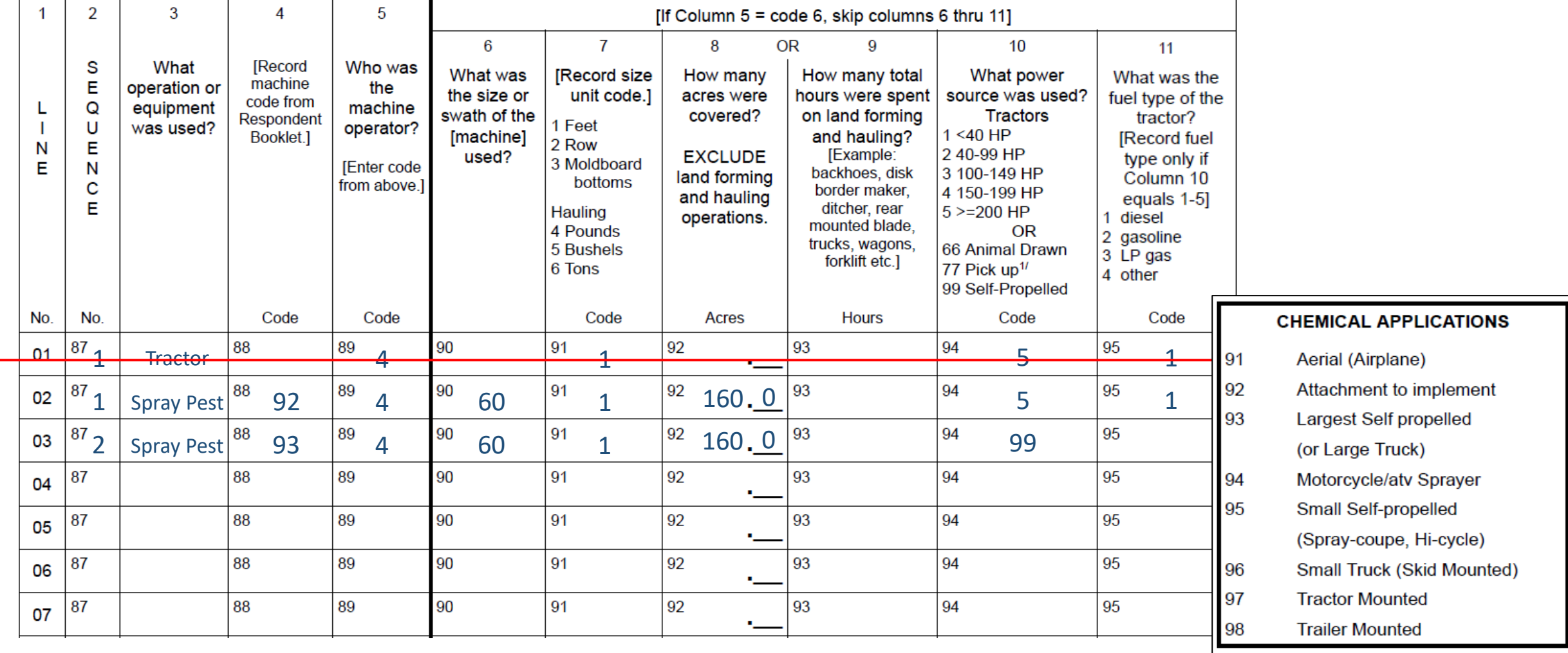

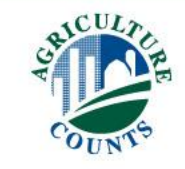

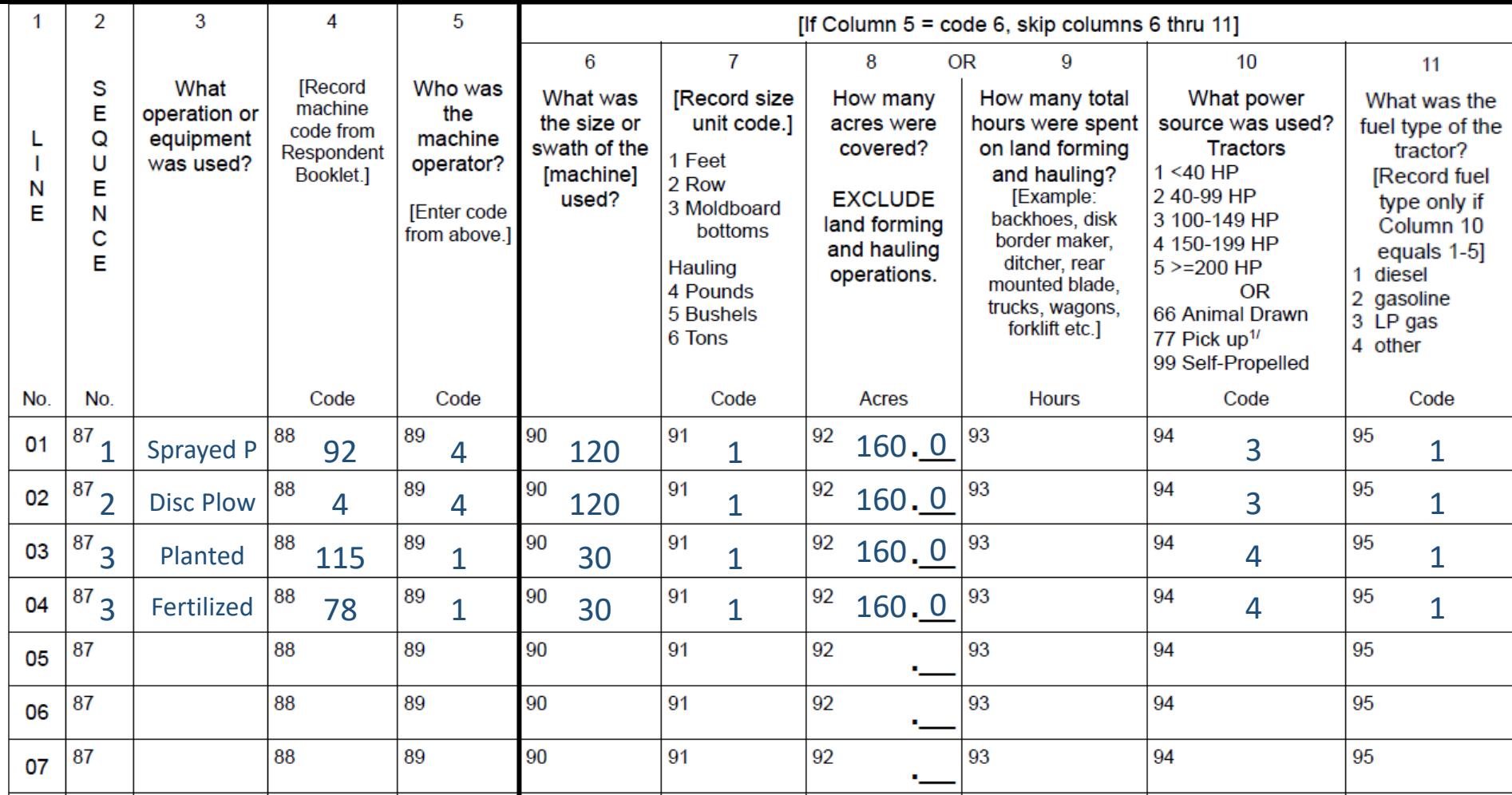

### Example: Planting and Fertilizing are done in Tandem

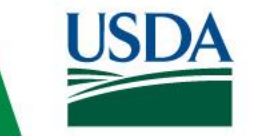

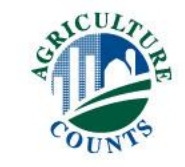

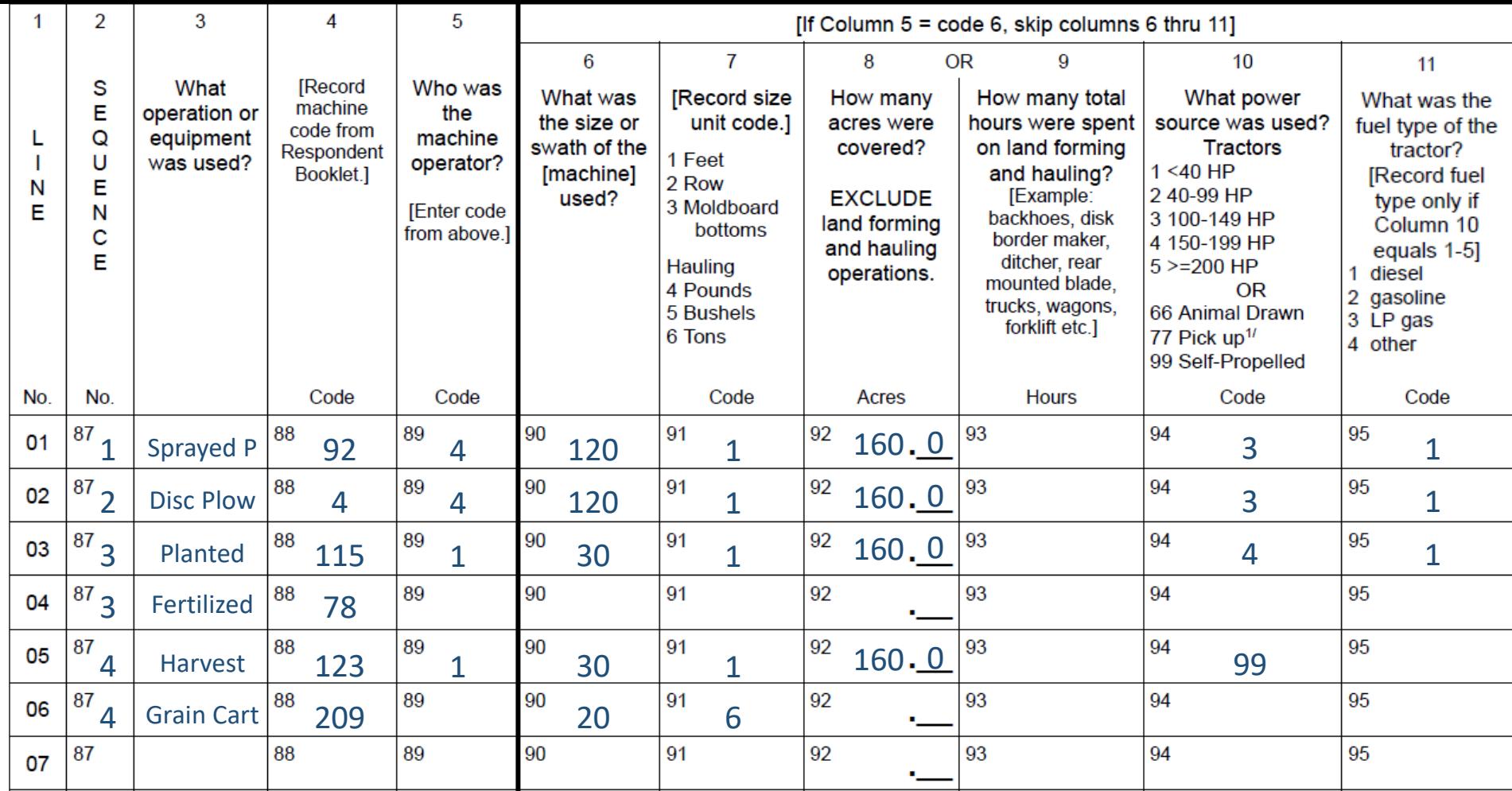

### Example: Grain Cart attached to Combine Harvester in Tandem

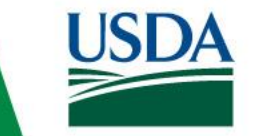

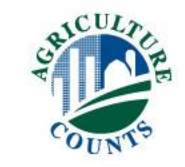

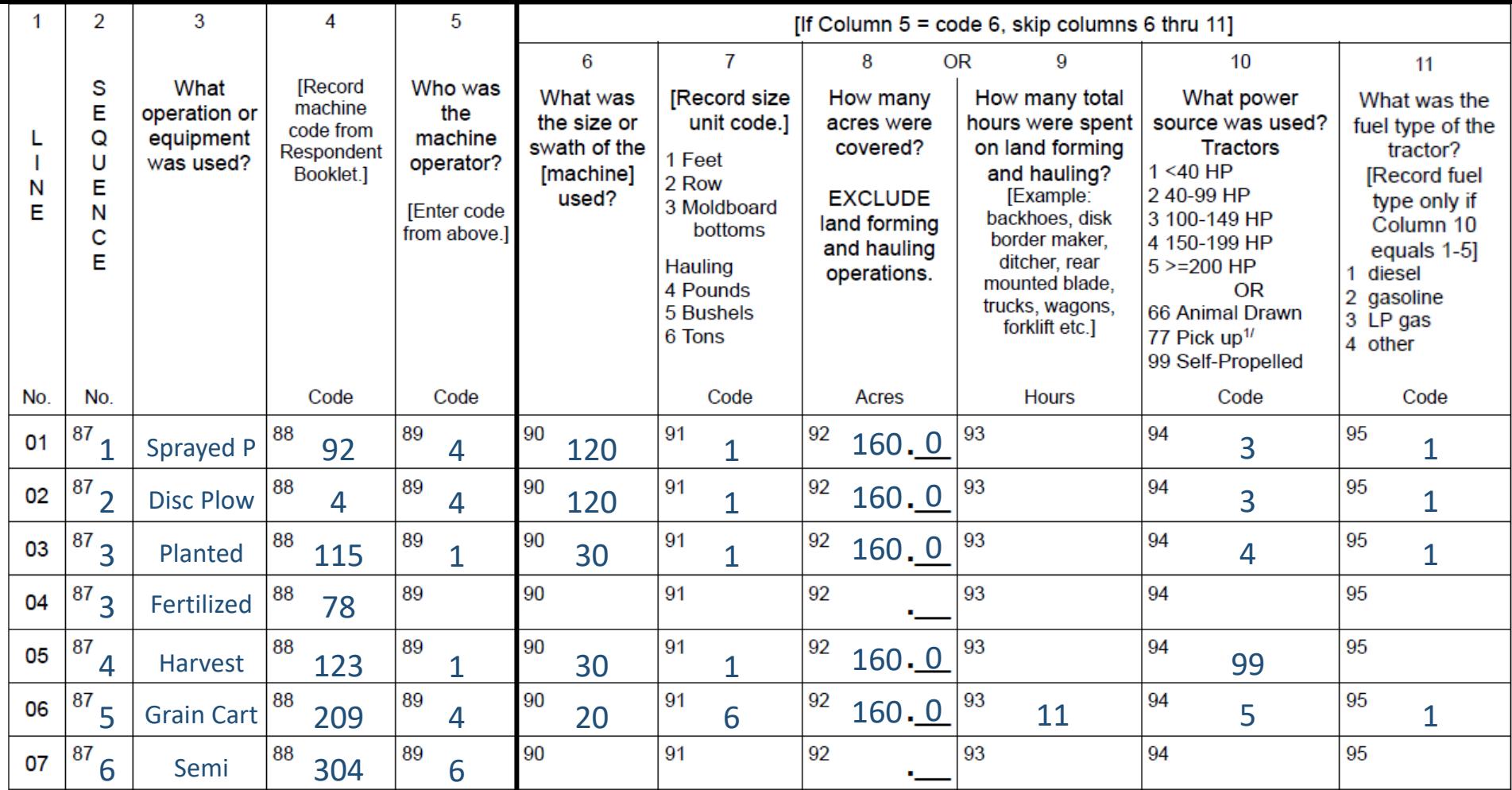

Example: Grain Cart is simultaneous to Combine, but NOT in tandem.

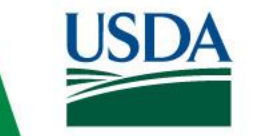

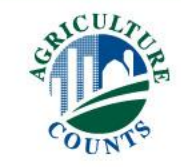

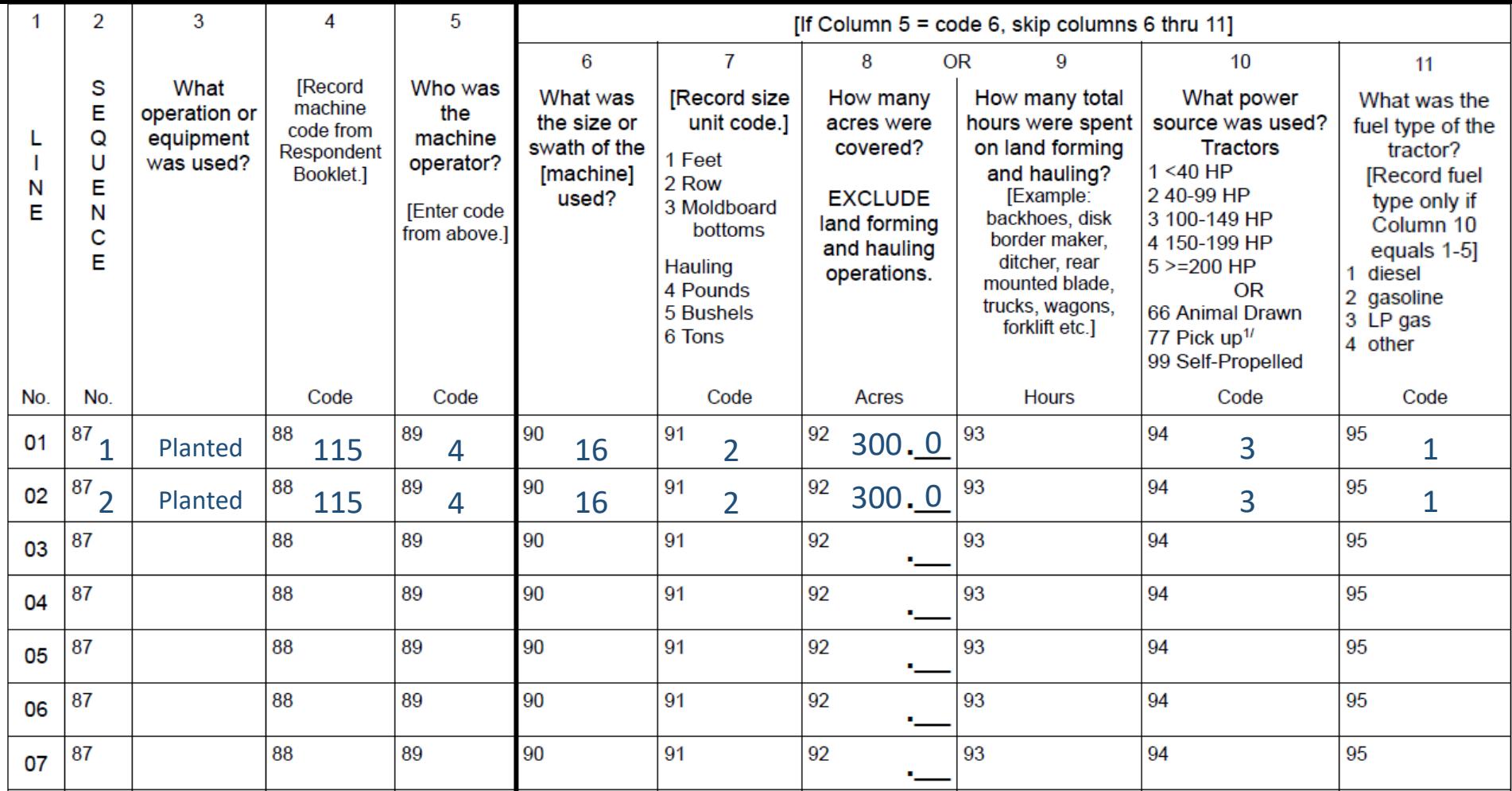

Example: Two planters each simultaneously planted half of a 600 acre field.

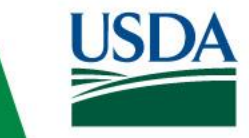

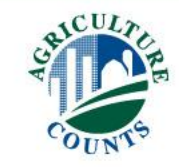

## Labor and Services

- Hours spent on various activities
- Wages
- Custom work expense
- Technical or consultant services

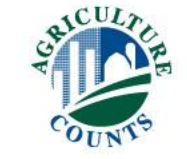

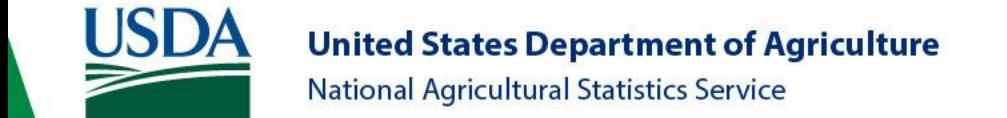

[Enumerator Action: Were machine or equipment codes reported in item 1?]

2. Were any of the machines or equipment reported in Columns 2 or 3 of item 1 purchased new

4029  $\frac{1}{1}$  Yes – Continue

 $3$  No – Go to item 3

Code  $Yes = 1 | 4030$  $No = 3$ 

[If item  $2 = 1$ , continue. Otherwise go to item 3.]

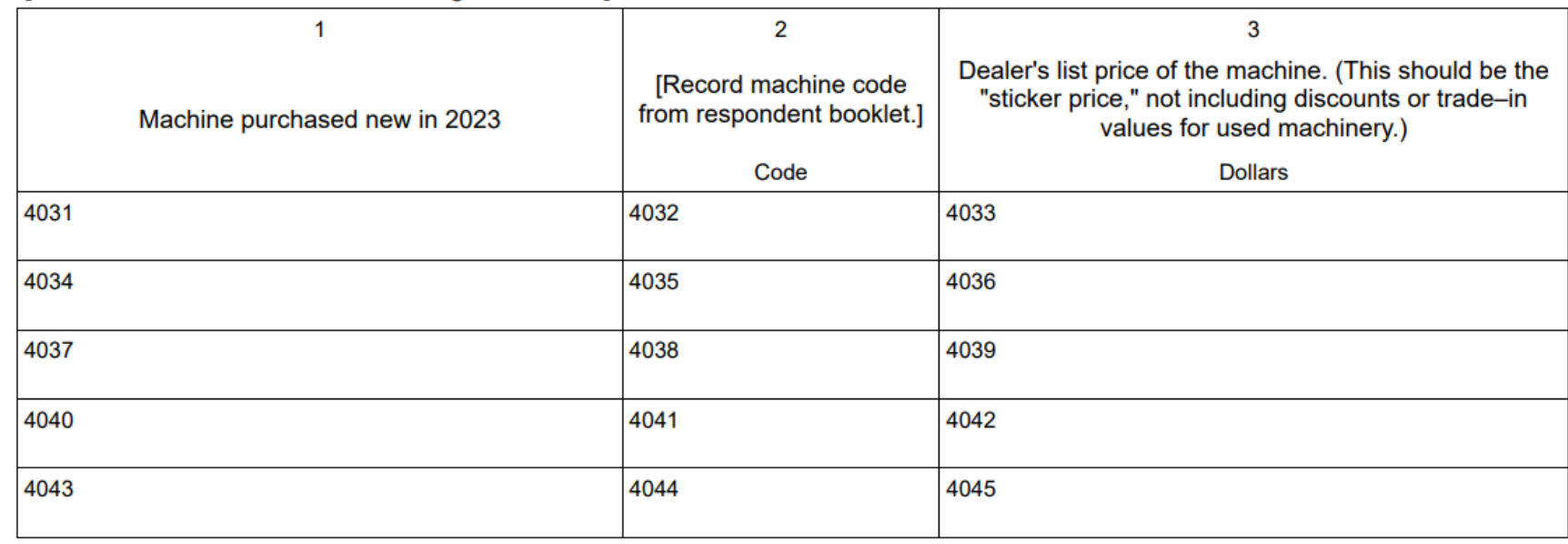

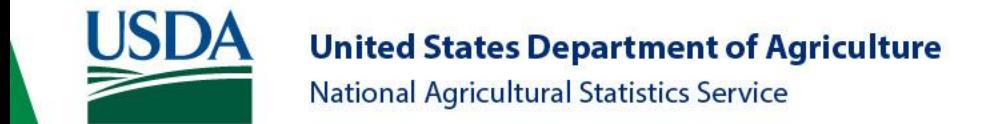

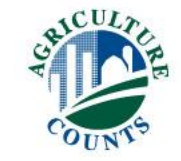

- 3. Now I need some additional information about your labor.
	- Please report the paid and unpaid labor that worked on the selected field to produce the 2023 soybean crop. EXCLUDE labor that was reported for field work performed by machines.

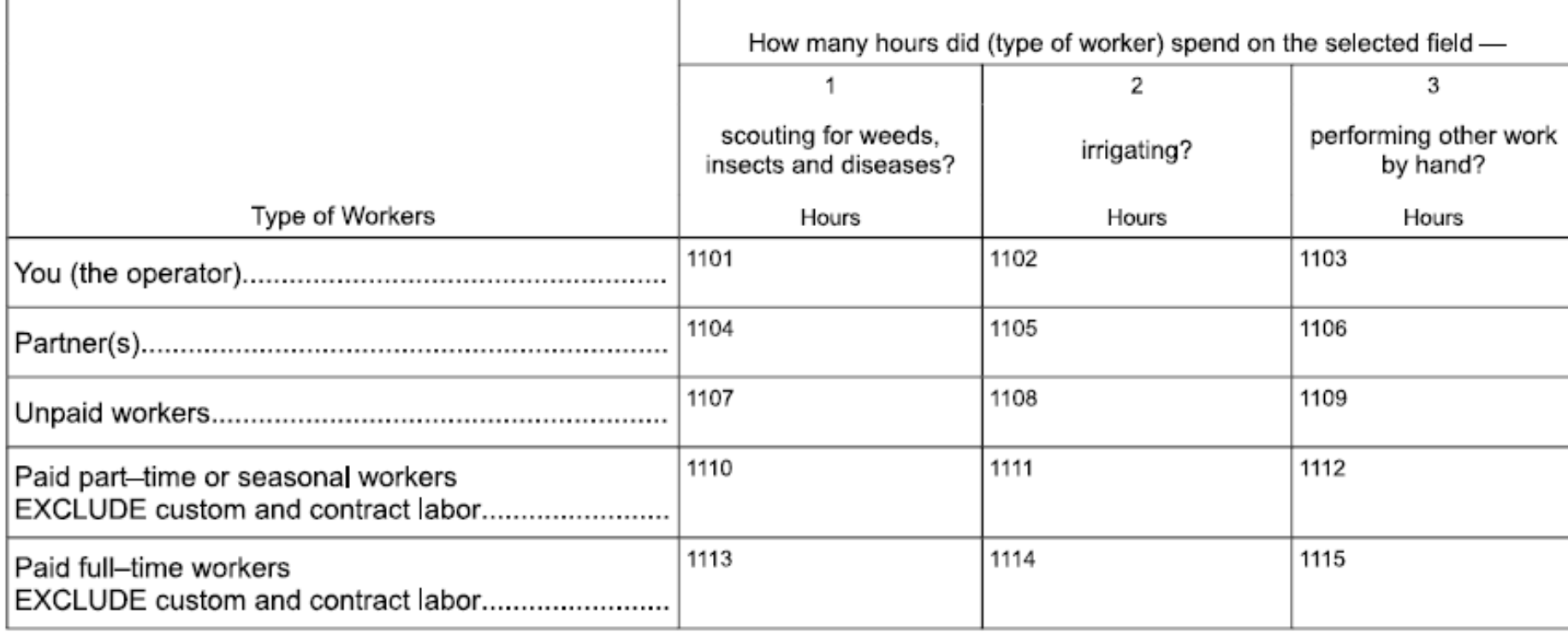

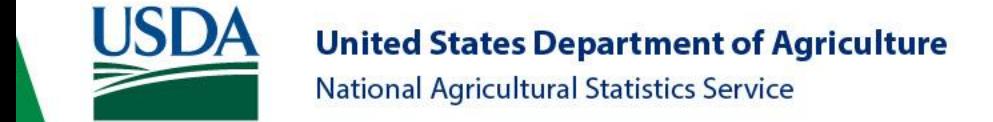

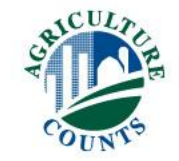

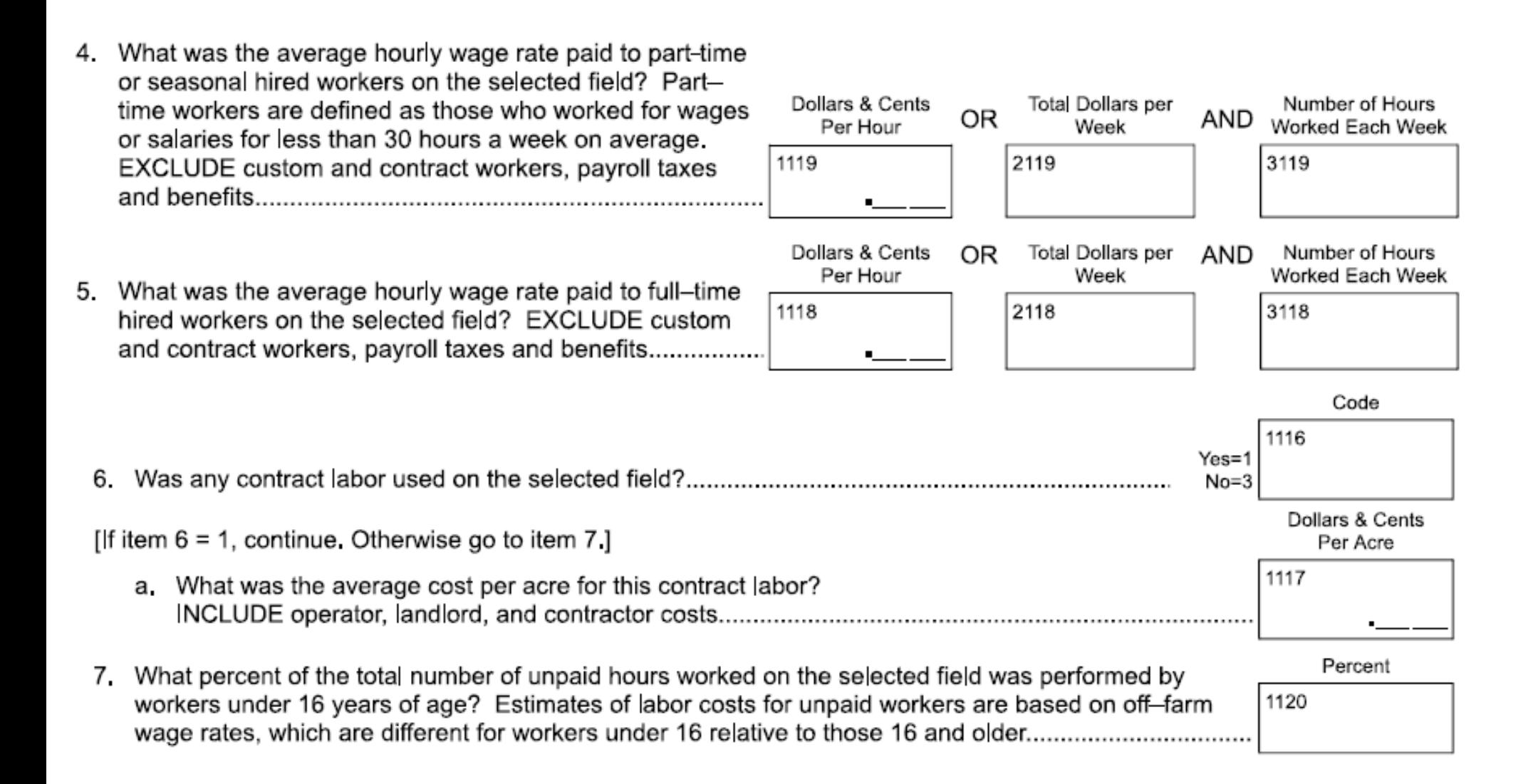

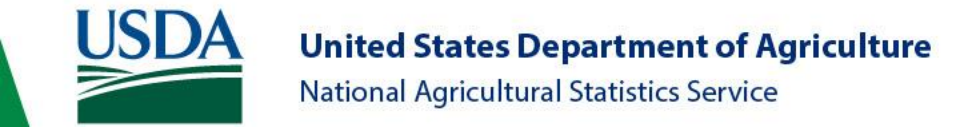

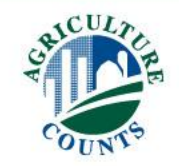

8. Now I need some information on how much was spent or will be spent for custom services used on the selected field for the 2023 soybean crop.

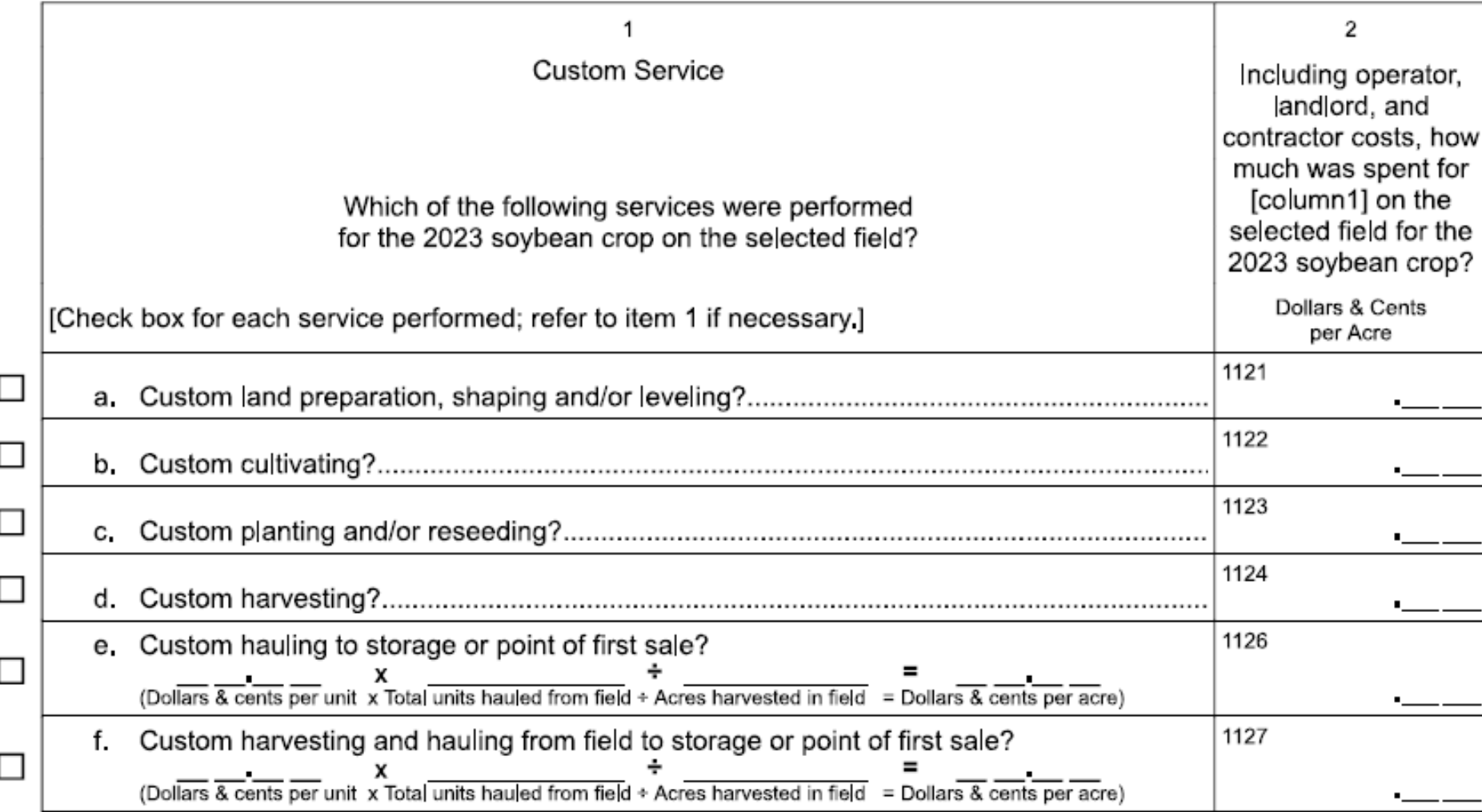

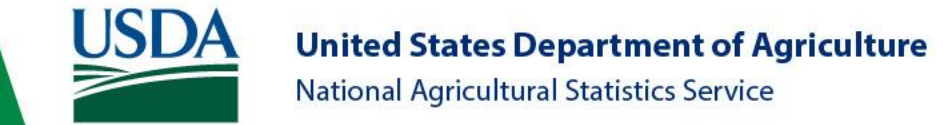

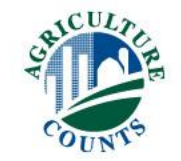

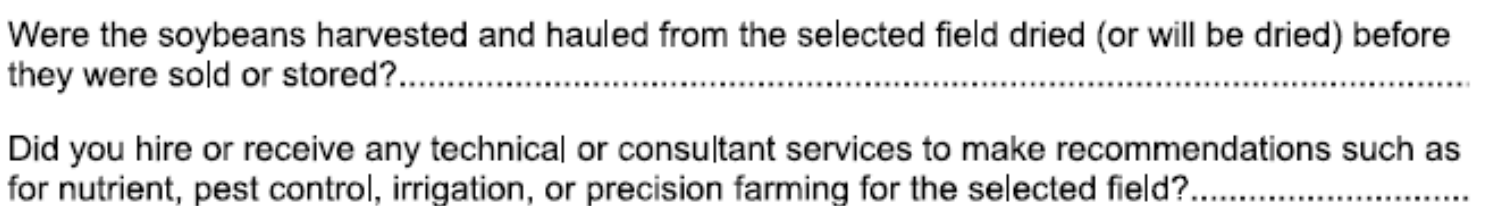

2748 Yes=1  $No=3$ 1196  $Yes=1$  $No=3$ 

Code

Code

[If item 10 = 1, continue Otherwise, go to item 14.]

9.

10.

11. Which of the following technical or consultant services did you obtain to make recommendations for the selected field?

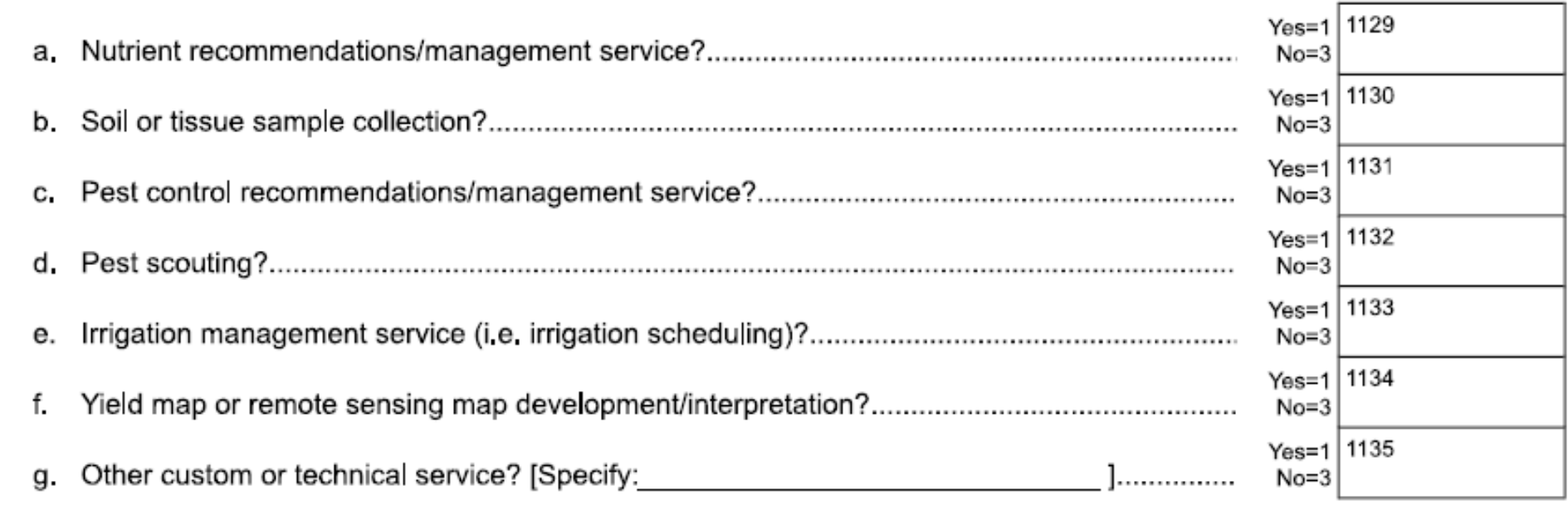

[If any item in 11a-g = 1, continue. Otherwise go to item 14.]

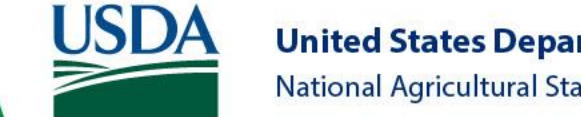

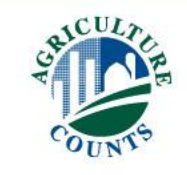

12. Were any of the technical or consultant services listed in item 11a-g provided to you at no-cost or were partially reimbursed by the Natural Resources Conservation Service (NRCS)?................

- 13. If Yes to any of these services in item 11a-g, what was the cost for all of these services? |NCLUDE operator, |and|ord, and contractor costs, EXCLUDE cost Dollars & Cents of soil or tissue tests or scouting costs previously reported. Do not report OR per Acre costs for any of these services reported above if they were previously reported  $\frac{}{1136}$ 1137
- 14. Please report how any data from the selected field in 2023 will be stored and accessed.
	- a. Did you access the data collected from the selected field on a -
	- $No=3$ Yes=1 2486 ii.  $No=3$ Yes=1 2487  $No=3$ Did you access the data collected from the selected field through an agricultural technology 2488 b. Yes=1  $No=3$

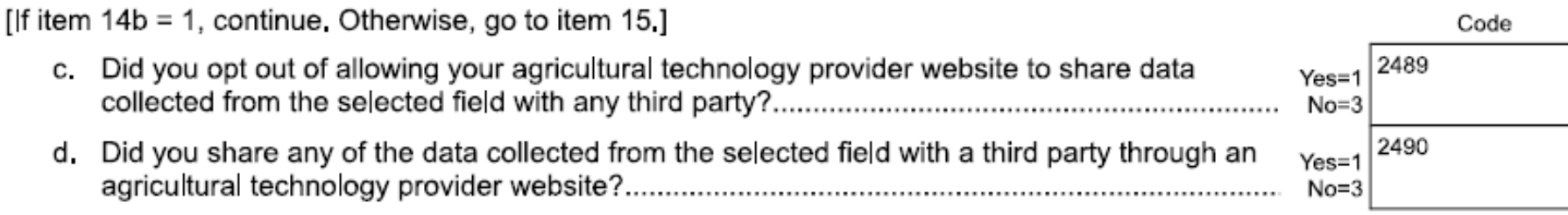

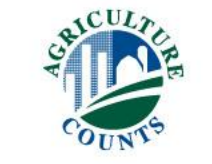

 $Y_{\text{es}=1}$  | xxxx  $No=3$ 

Code

**Total Dollars** 

 $Yes=1$  2485

Code

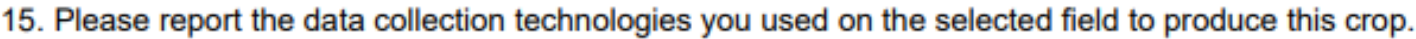

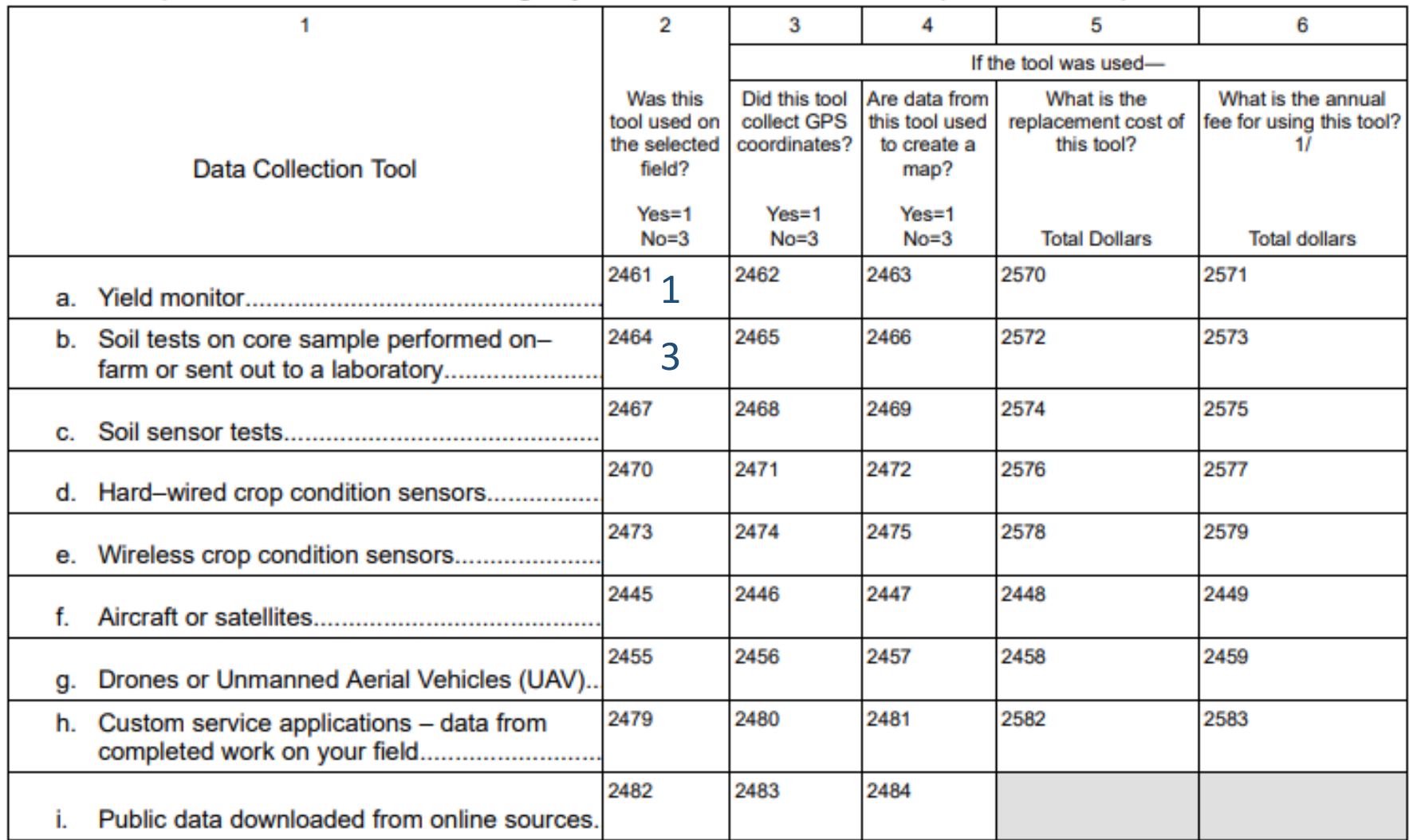

1/ INCLUDE custom service fees, data subscriptions, and online tool subscriptions.

[If item 15a column 2 = 1, continue to item 16. Otherwise go to item 17.]

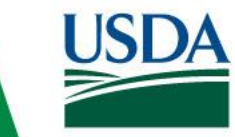

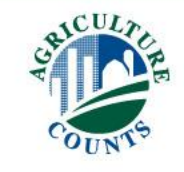

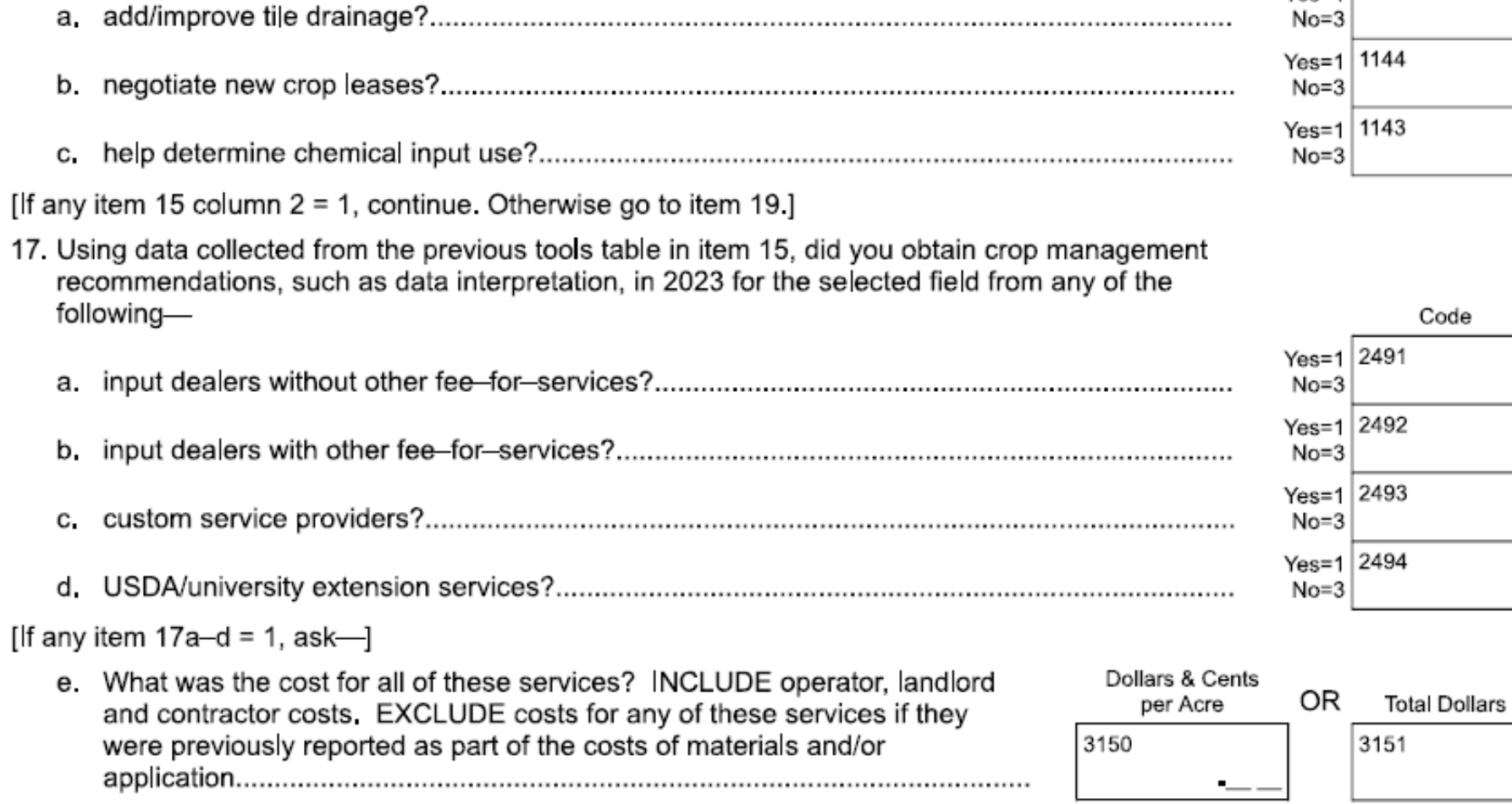

**United States Department of Agriculture** 

National Agricultural Statistics Service

#### 16. Did you use the yield monitor information to-

**USDA** 

Code

Code

 $Yes=1$  1141

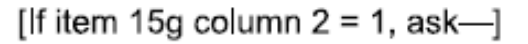

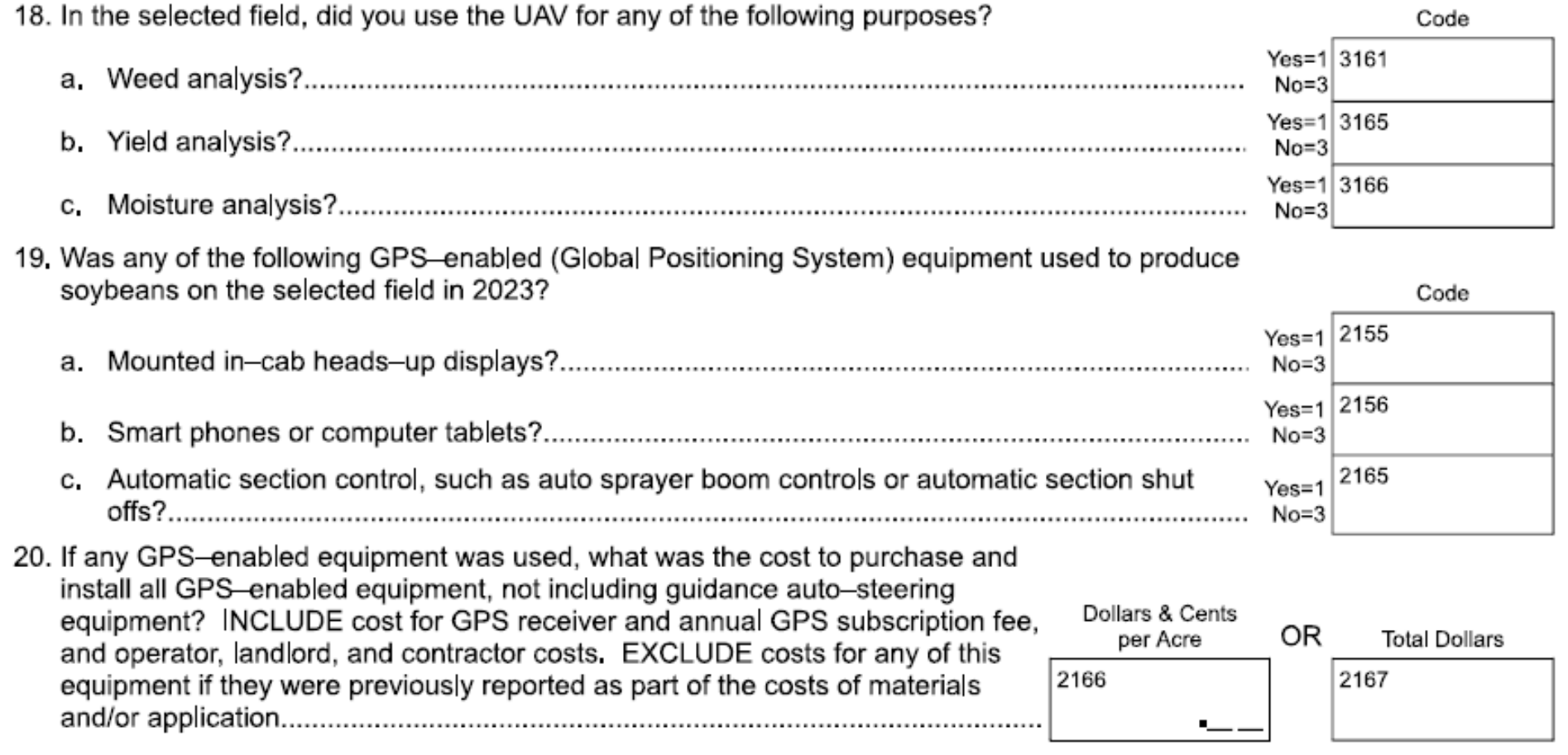

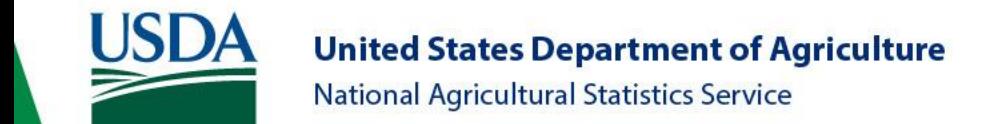

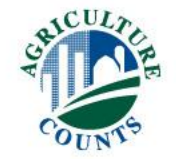

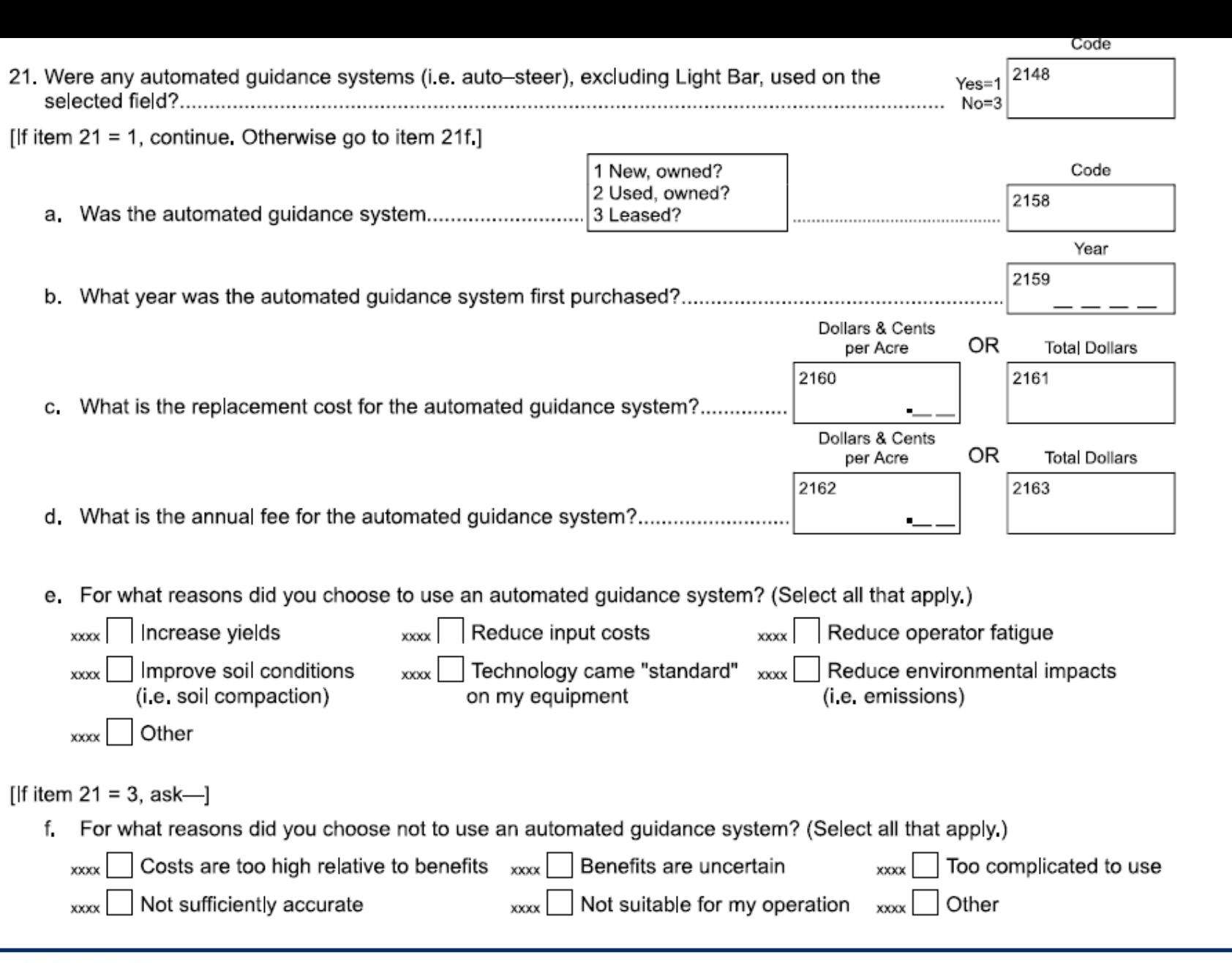

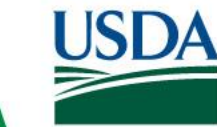

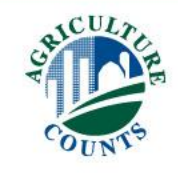

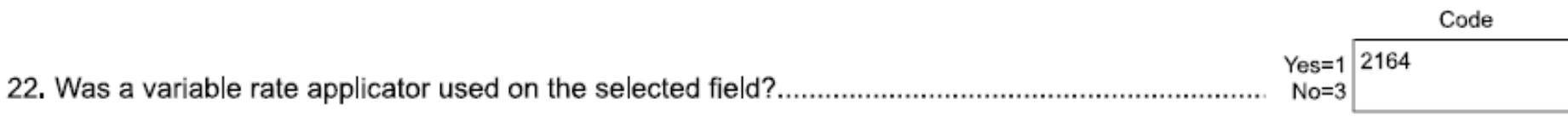

[If item 22 = 1 continue. Otherwise go to Section G.]

Please report the variable rate applicator types you used on the selected field to produce this crop. If a particular row's variable rate applicator was not used, leave that row blank.

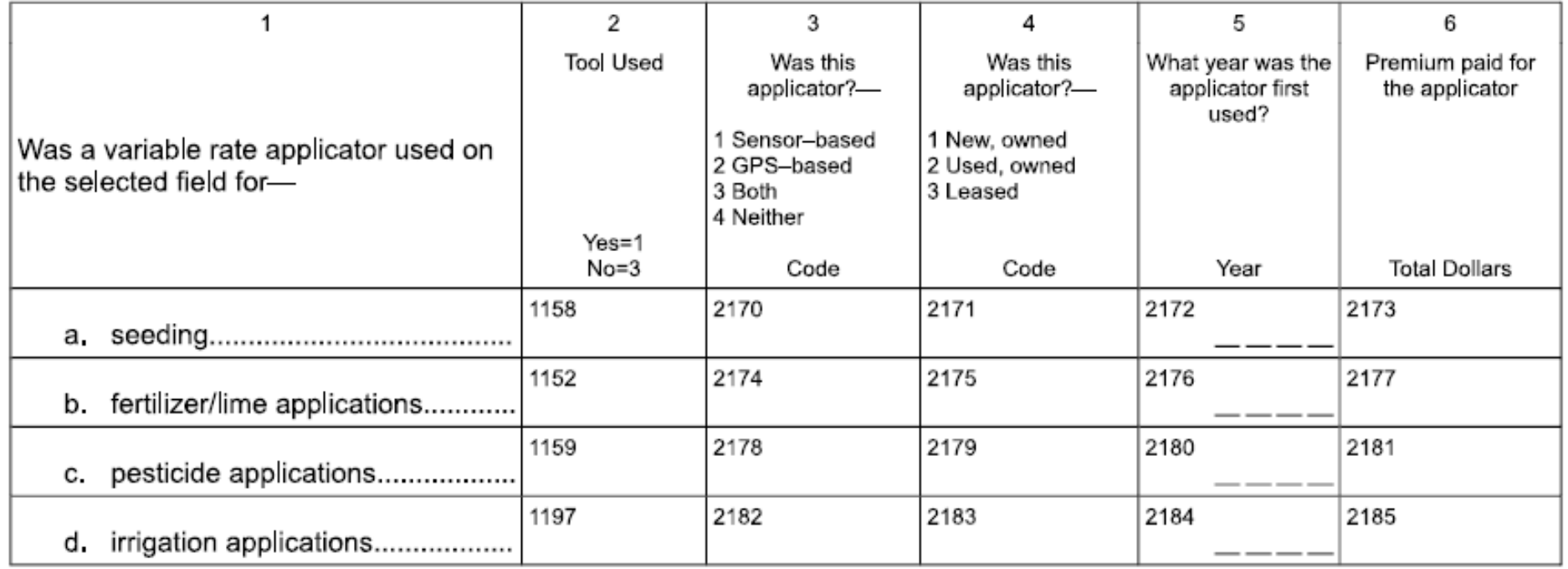

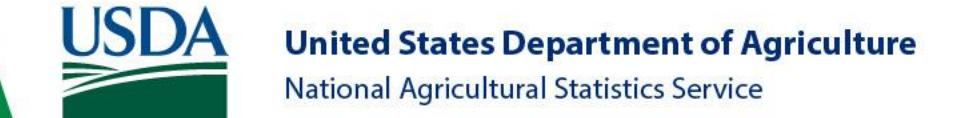

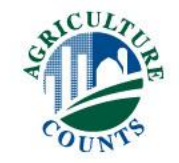

# Closing Remarks

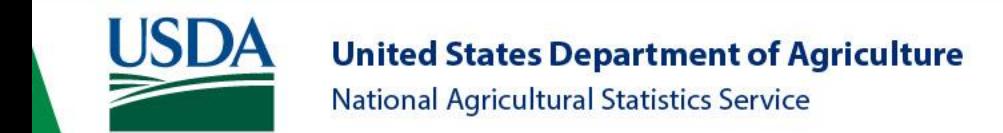

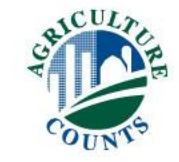

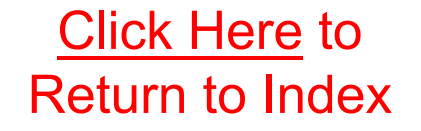

# Click Here to<br>Return to Index Section G: Irrigation

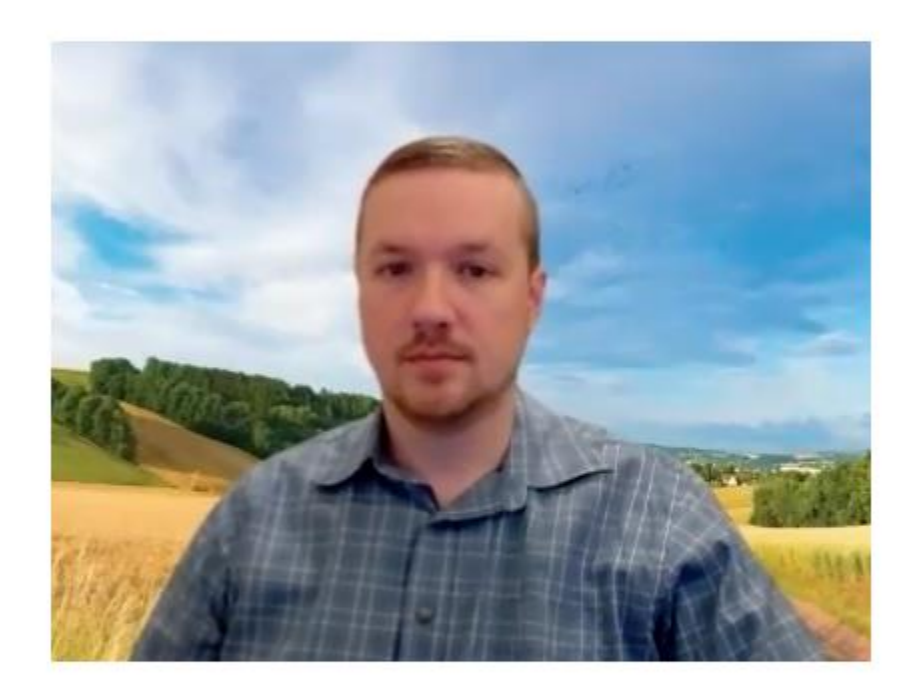

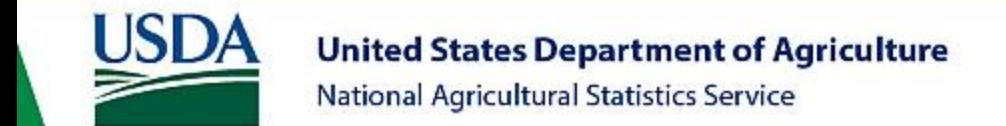

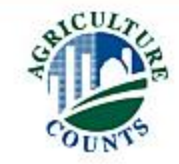

## Key Topics

- For the SELECTED FIELD
- Irrigation System Type Codes
	- Use respondent booklet
- [Follow skip instructions]

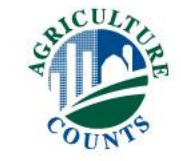

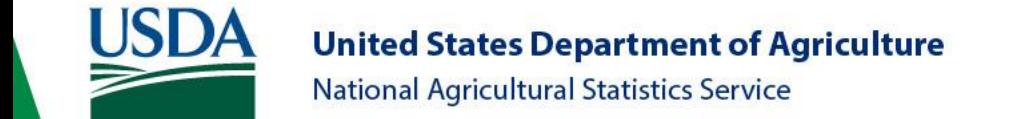

## Irrigation Profile

• What irrigation systems do you see in your area?

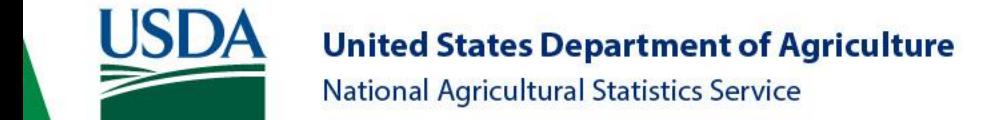

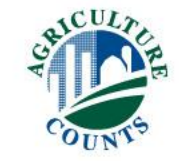

**IRRIGATION** 

National Agricultural Statistics Service

**United States Department of Agriculture** 

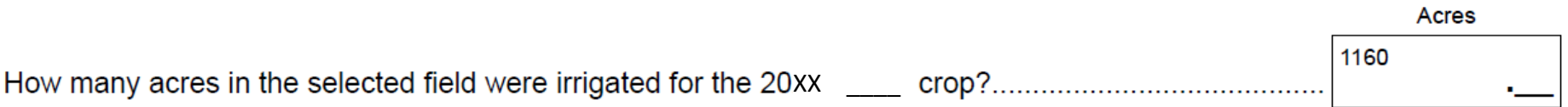

[If none, go to Conclusion]

G

 $1.$ 

**USDA** 

2. Now I have some questions about the irrigation systems and water used on the selected field for the 20xx crop.

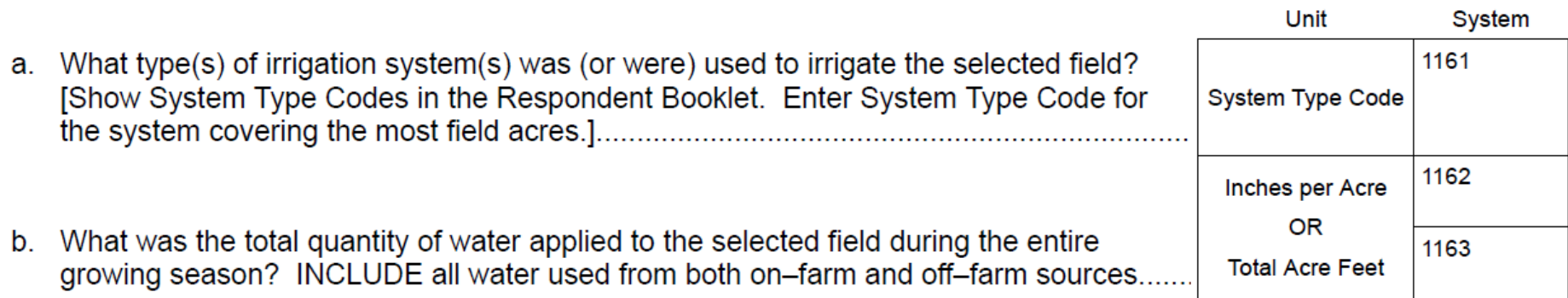

[If operator cannot provide item 2b, ask (i) and (ii). Otherwise go to 2c]

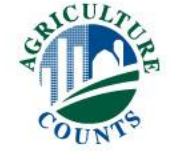

#### **IRRIGATION TYPE CODES**

Section G, Item 2

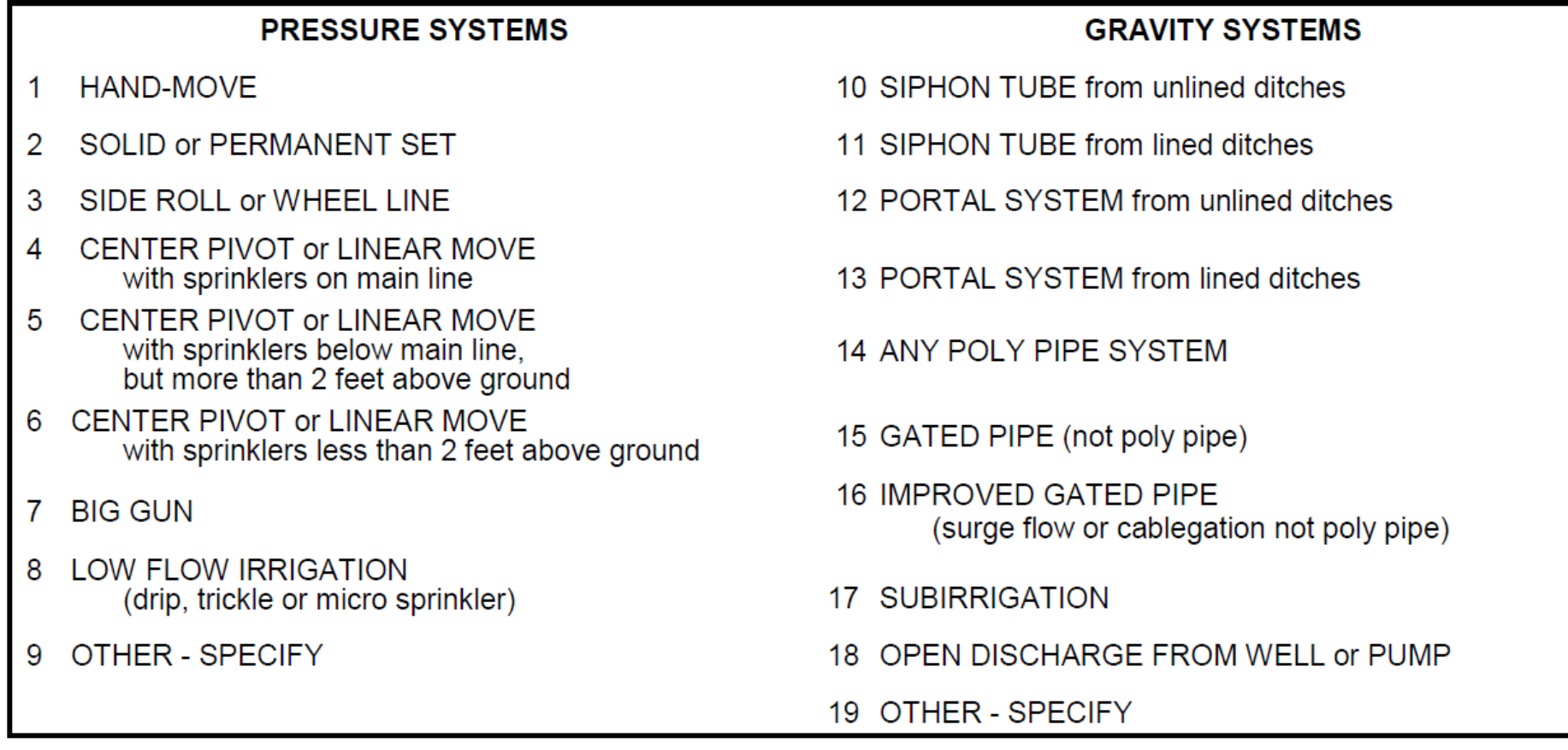

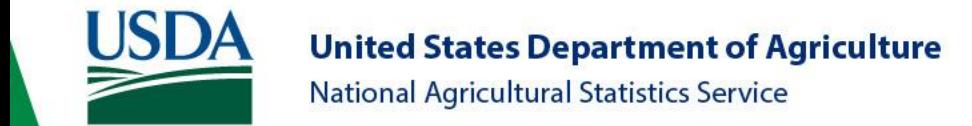

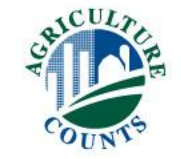

**IRRIGATION** 

Acres 1160 

[If none, go to Conclusion]

G

2. Now I have some questions about the irrigation systems and water used on the selected field for the 20xx \_\_\_ crop.

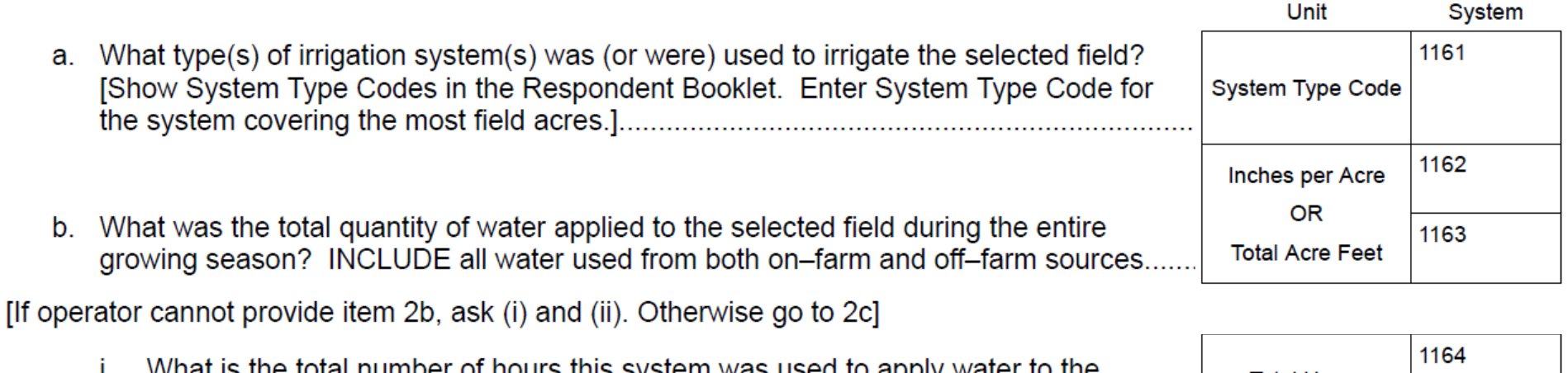

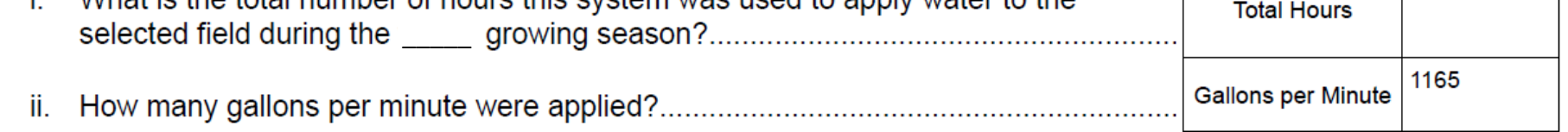

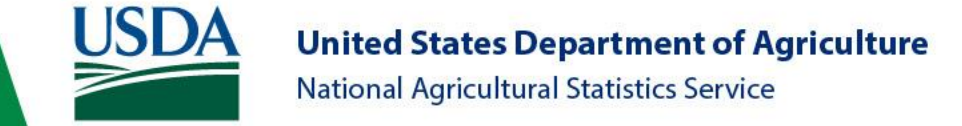

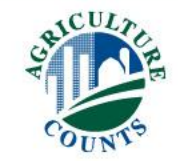

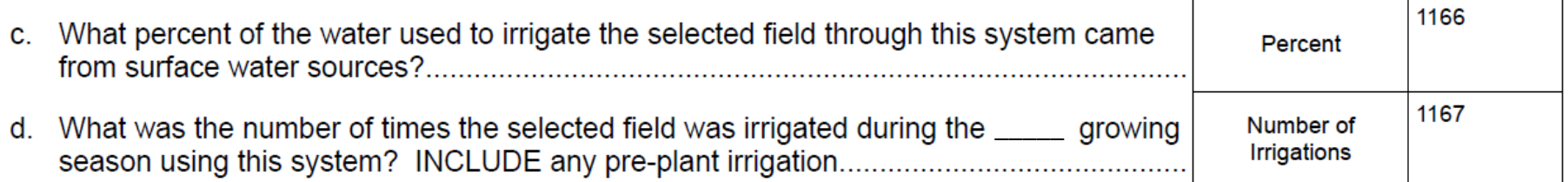

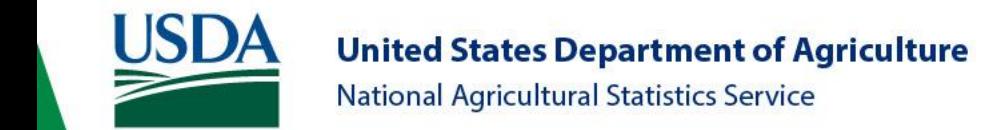

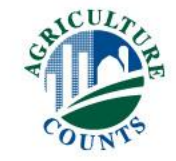

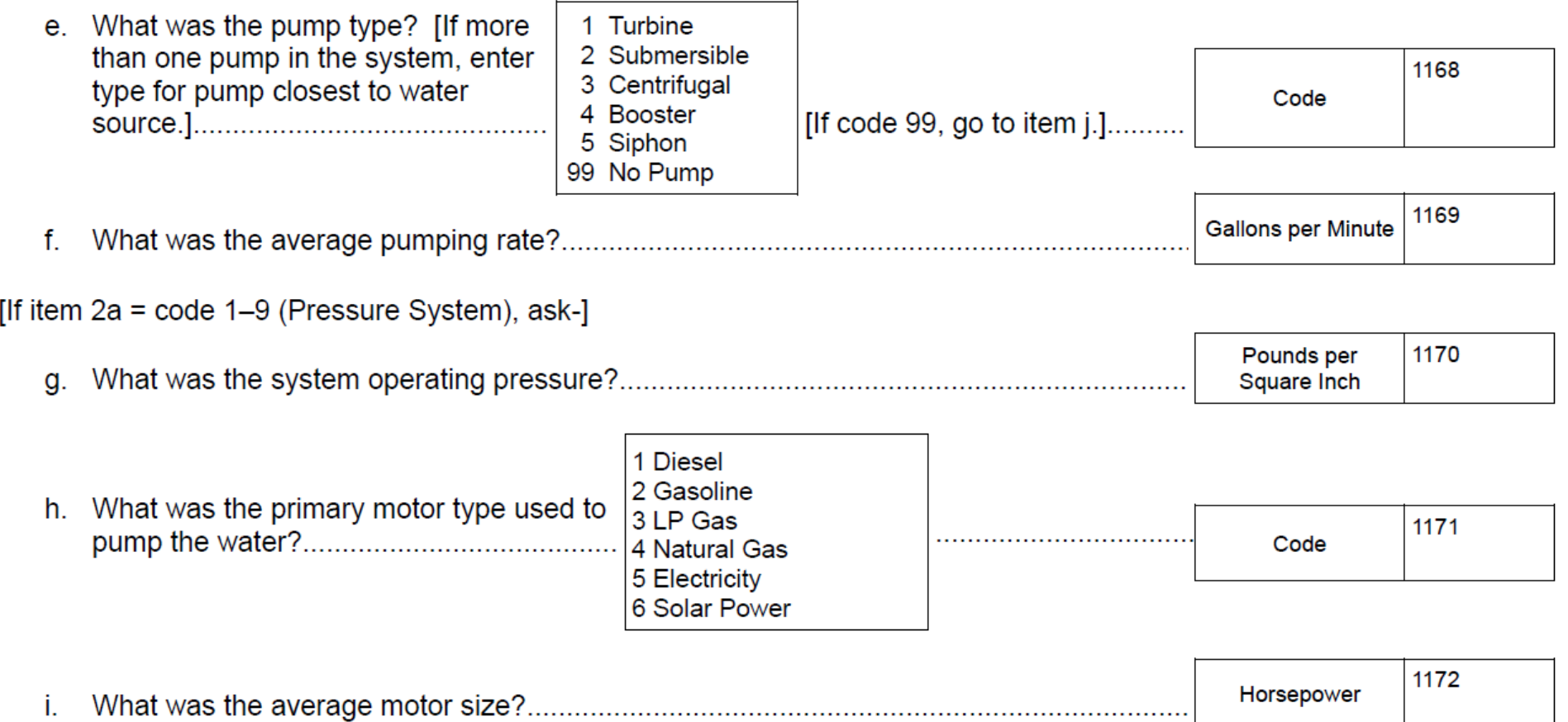

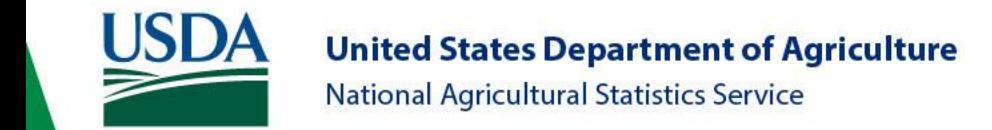

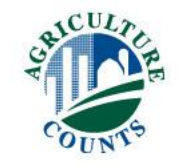

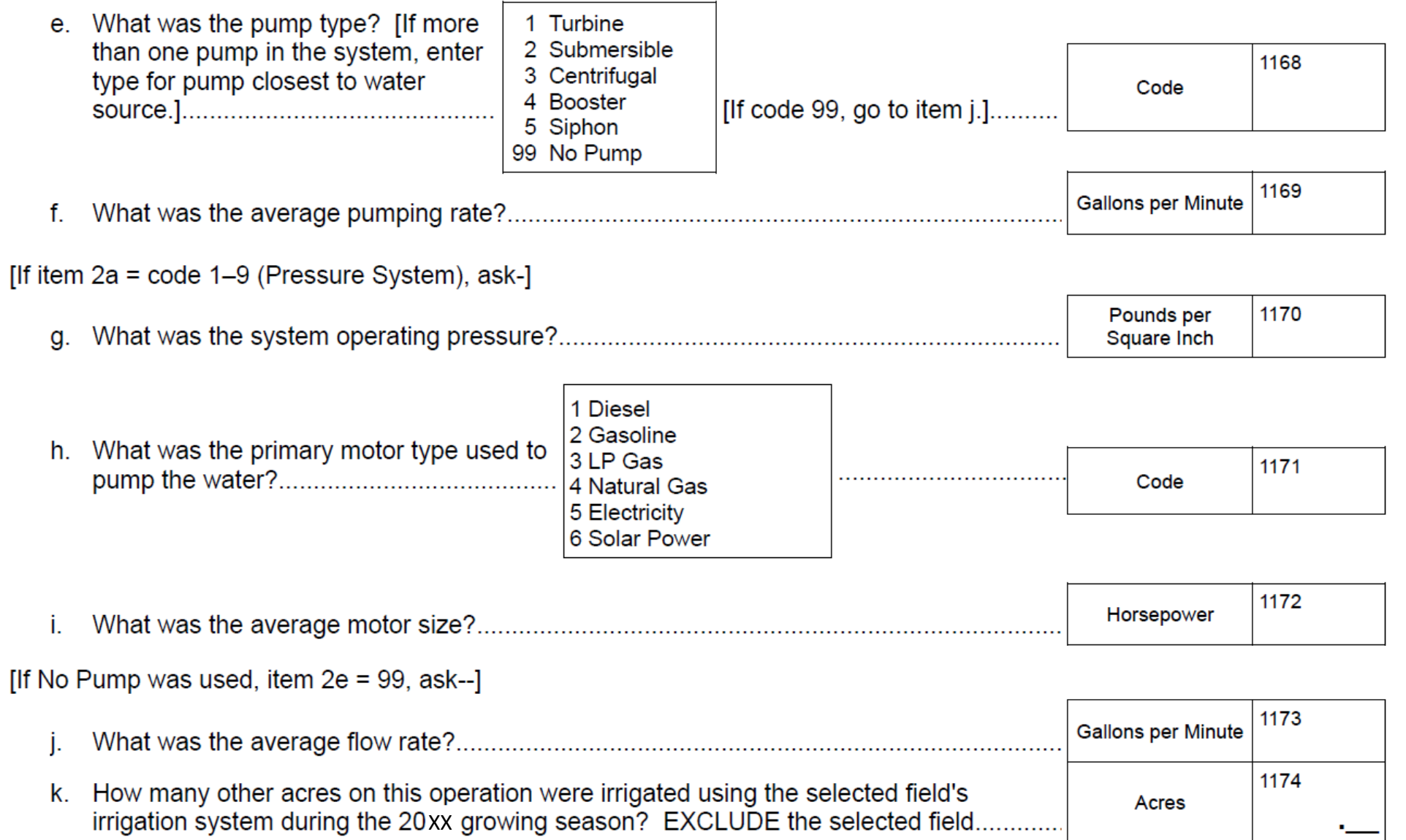

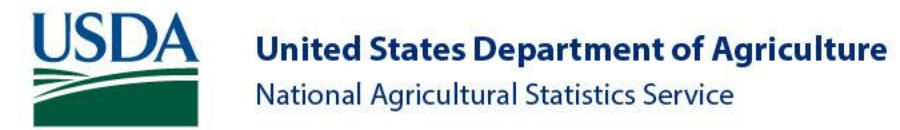

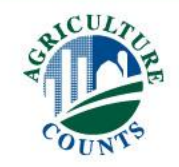

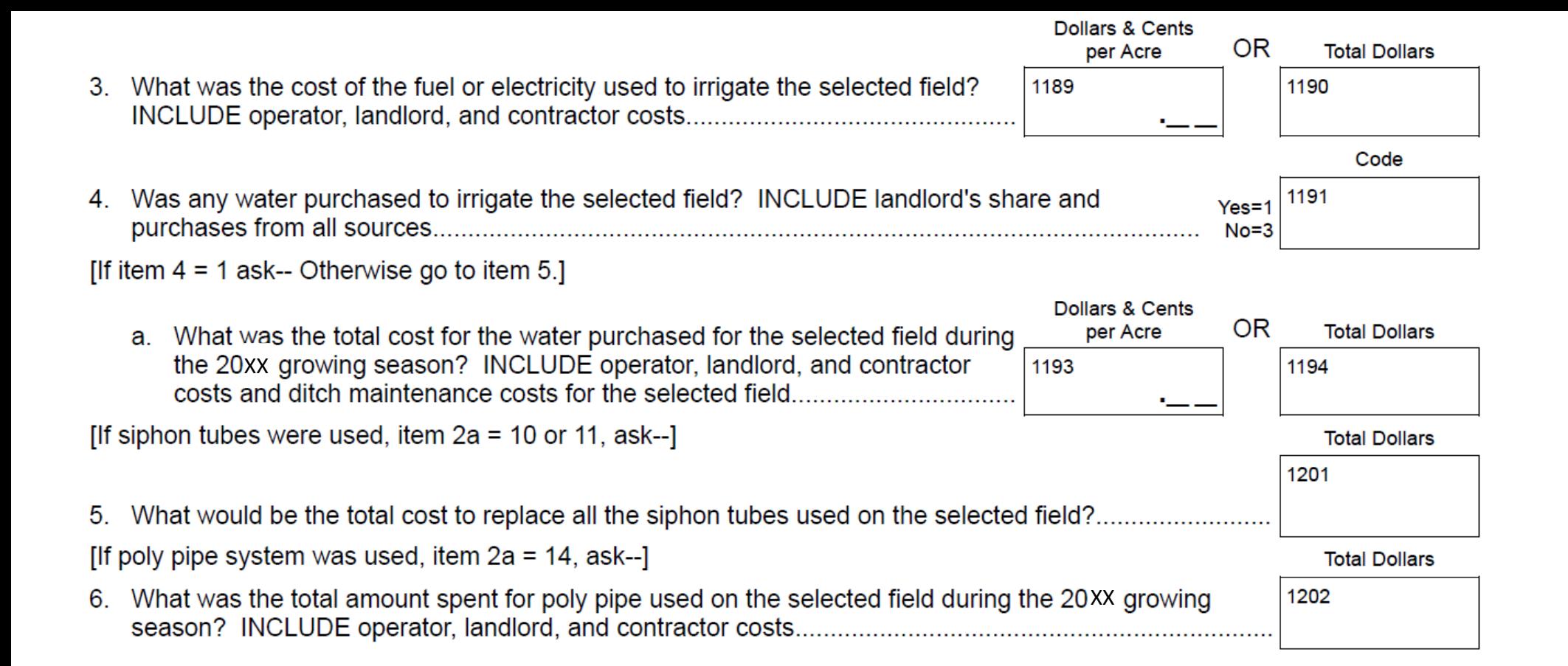

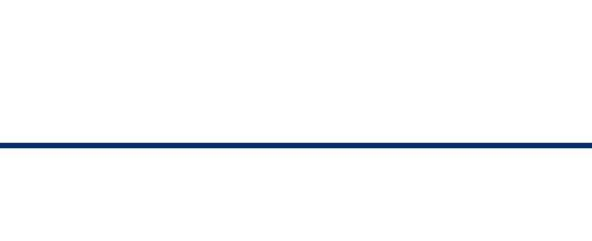

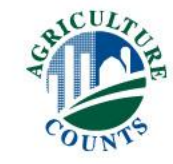

- 3. What was the cost of the fuel or electricity used to irrigate the selected field?
- 4. Was any water purchased to irrigate the selected field? INCLUDE landlord's share and

[If item  $4 = 1$  ask-- Otherwise go to item 5.]

a. What was the total cost for the water purchased for the sele the 20xx growing season? INCLUDE operator, landlord, an costs and ditch maintenance costs for the selected field.....

[If siphon tubes were used, item  $2a = 10$  or 11, ask--]

5. What would be the total cost to replace all the siphon tubes use

[If poly pipe system was used, item  $2a = 14$ , ask--]

6. What was the total amount spent for poly pipe used on the sele season? INCLUDE operator, landlord, and contractor costs....

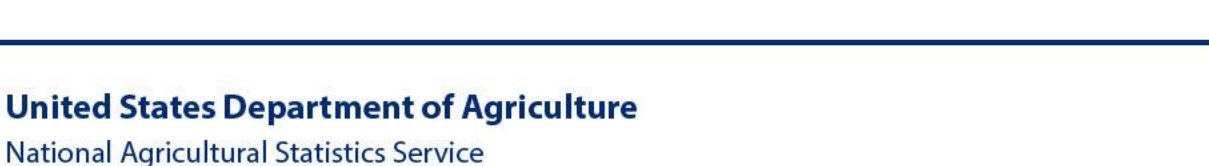

 $\boldsymbol{\Lambda}$ 

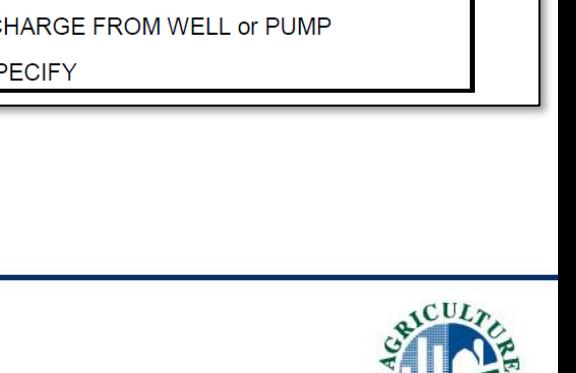

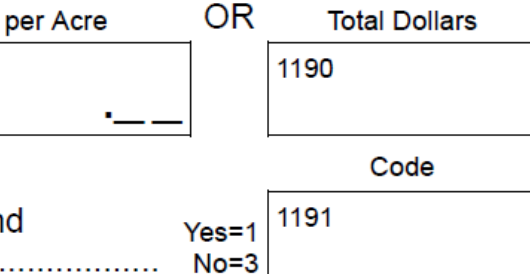

**Dollars & Cents** 

1189

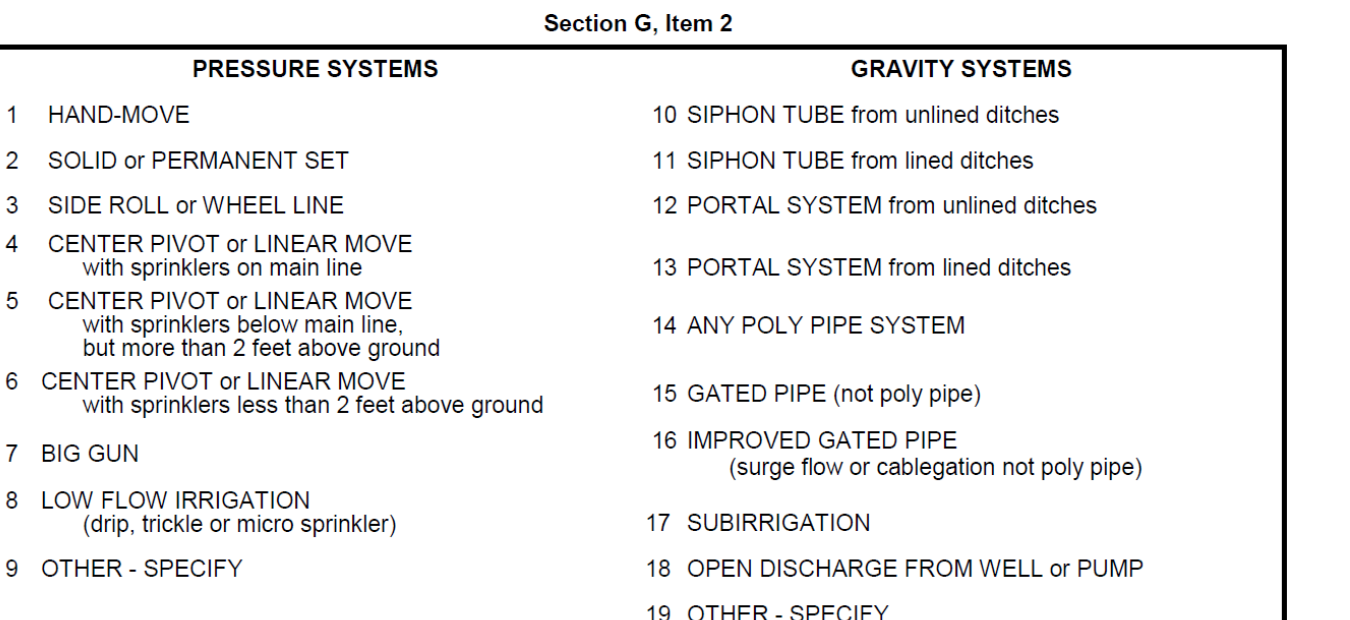

**IRRIGATION TYPE CODES**
#### [If gated pipe system was used, item 2a = 15 or 16, ask--] 7. What was the average diameter of gated pipe used to irrigate the selected field?.................................

- 
- 

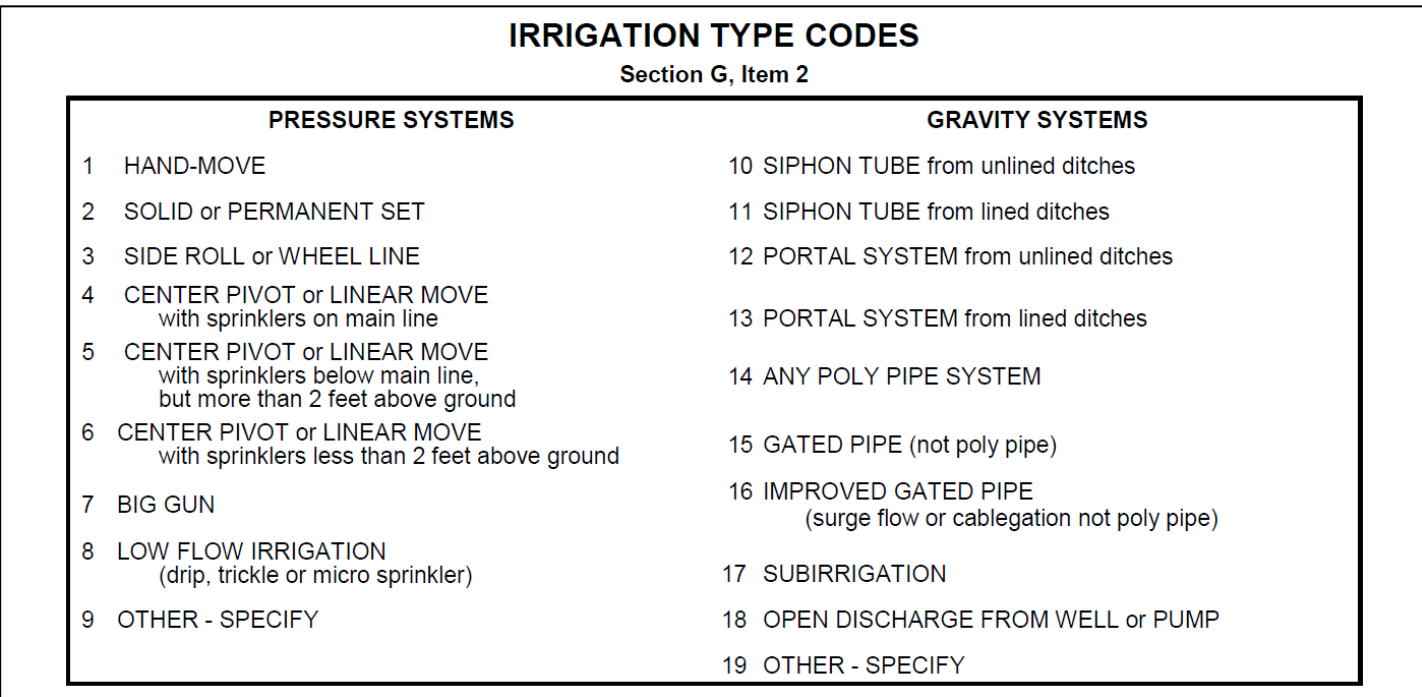

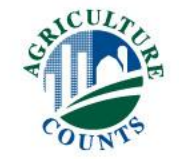

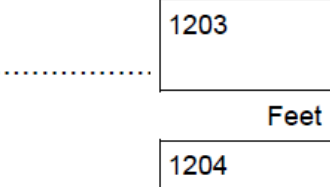

Inches

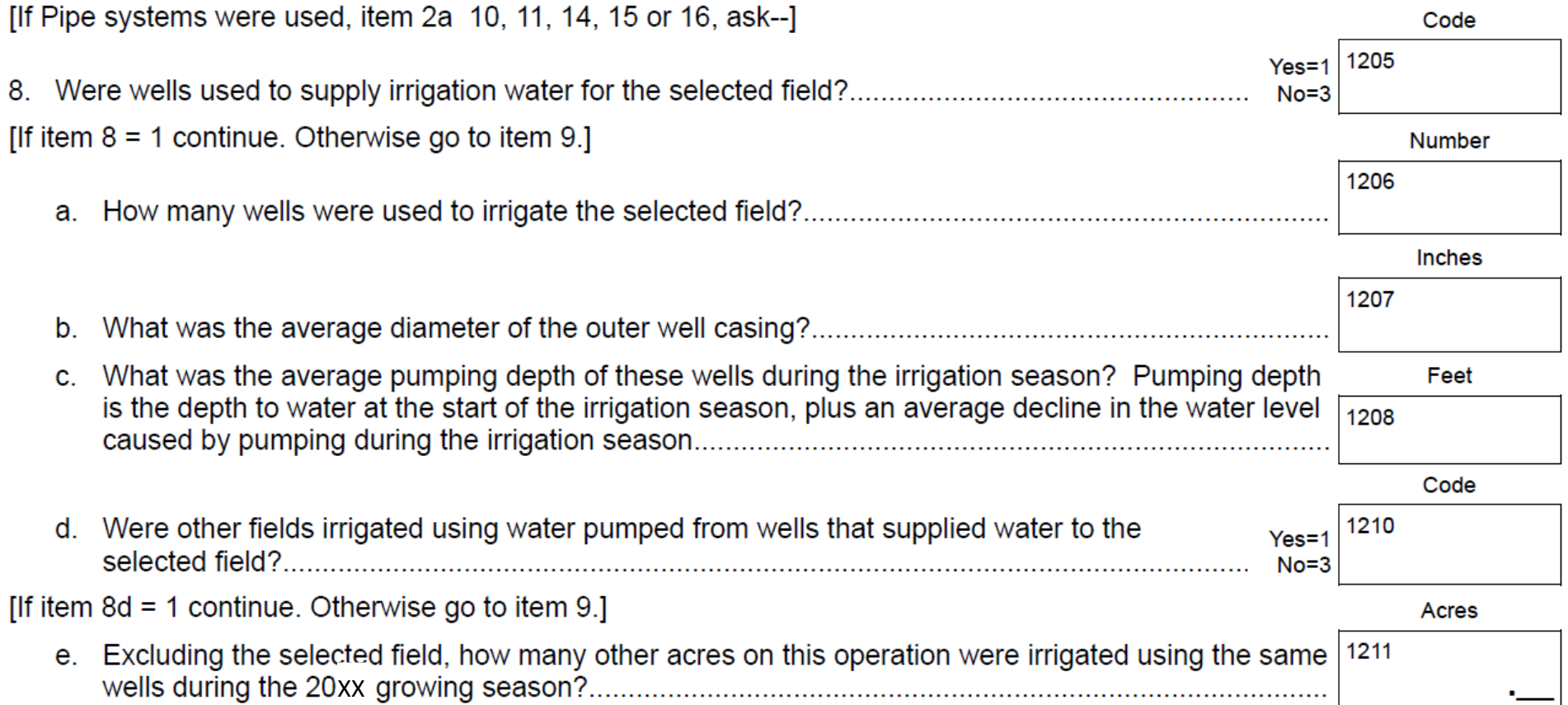

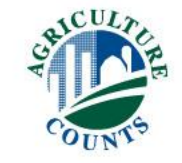

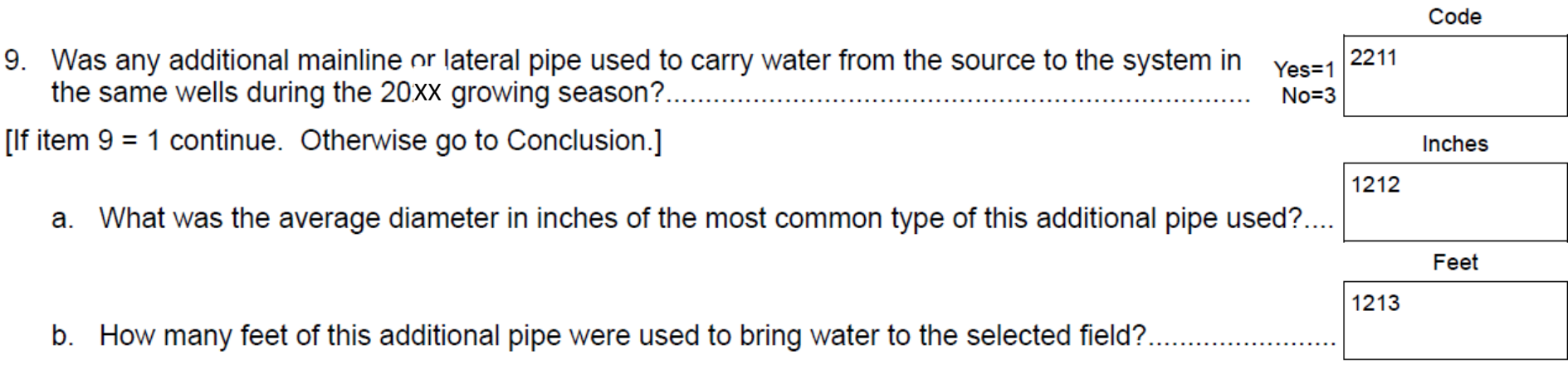

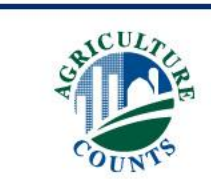

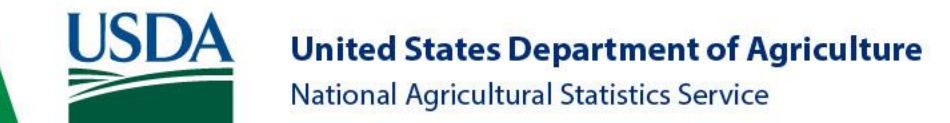

# Closing Remarks

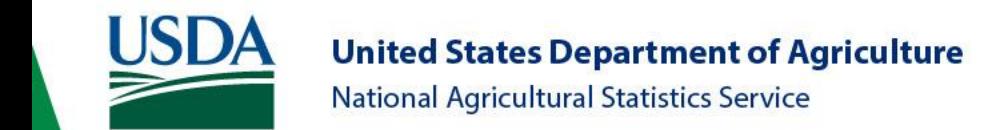

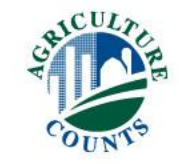

### [Return to Index](#page-0-0)

# Click Here to<br>Return to Index Latitude and Longitude

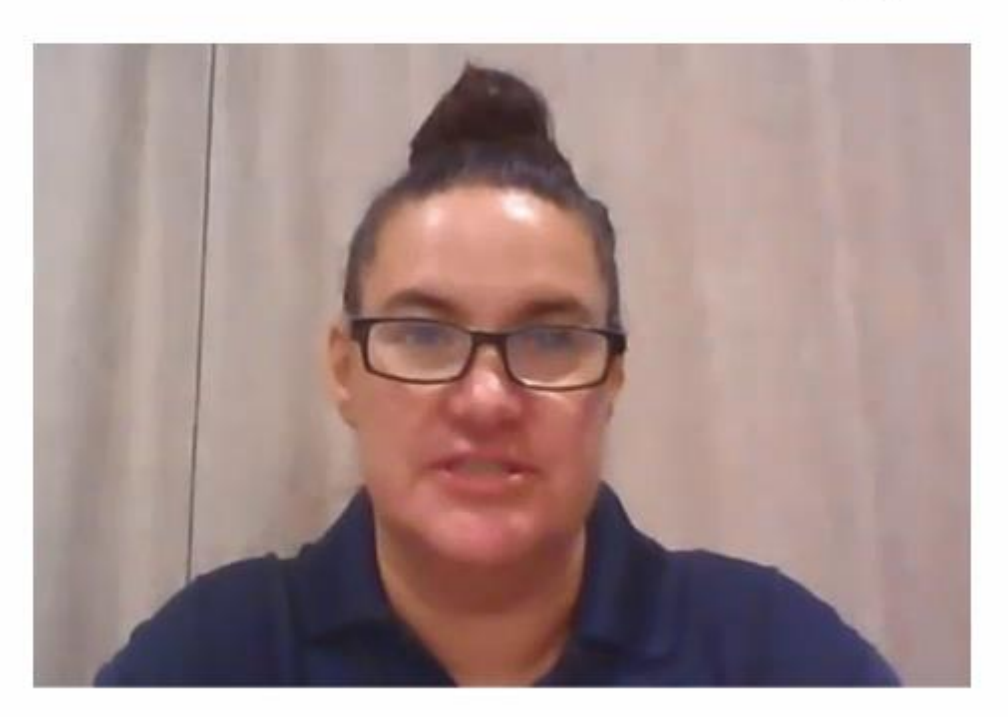

### **Teresa Green Upper Midwest Region**

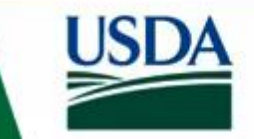

**United States Department of Agriculture National Agricultural Statistics Service** 

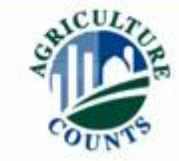

# Latitude and Longitude

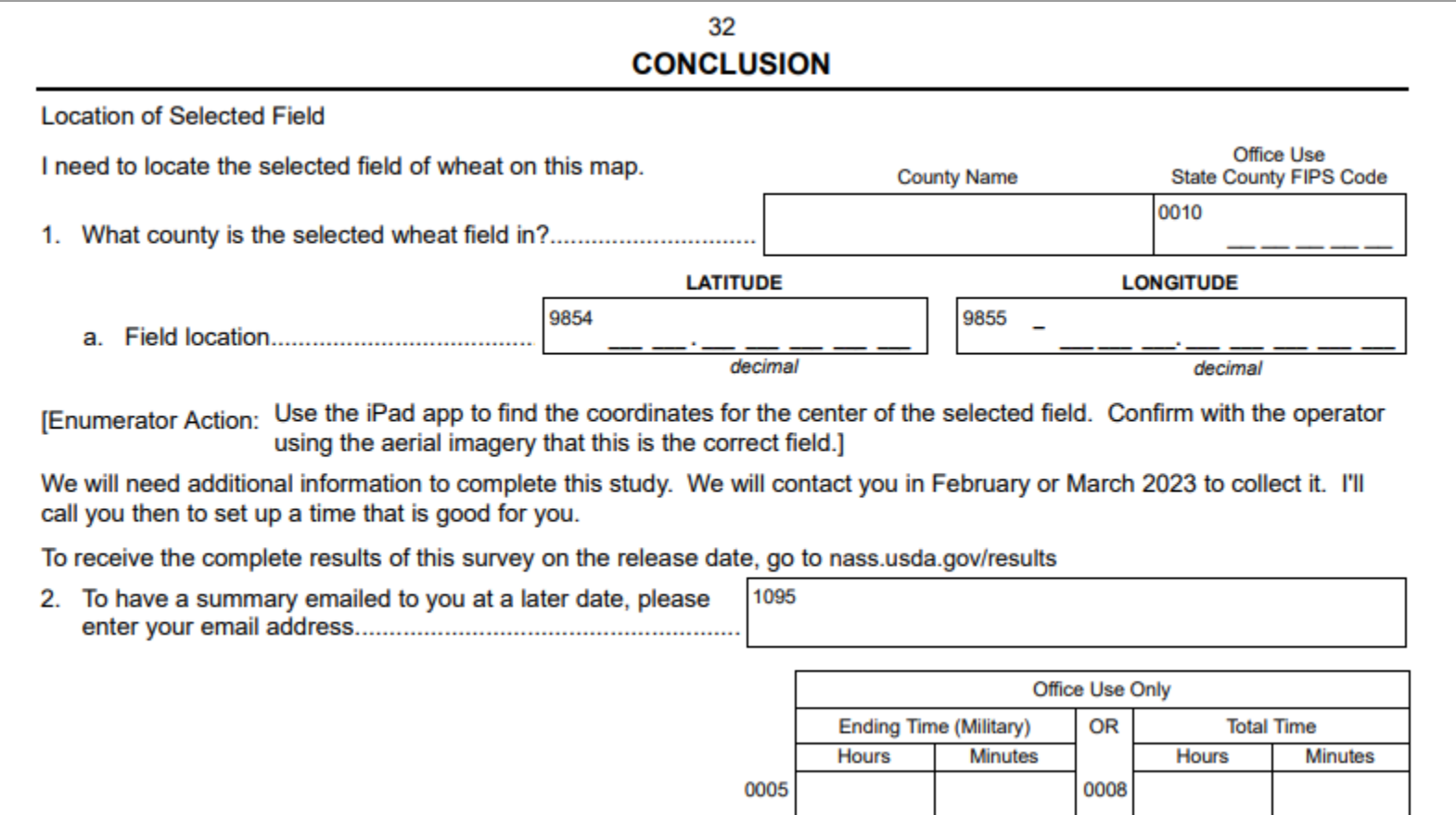

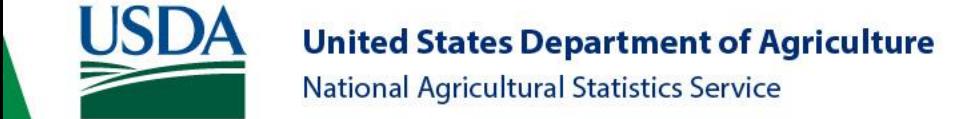

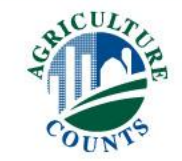

## Latitude and Longitude

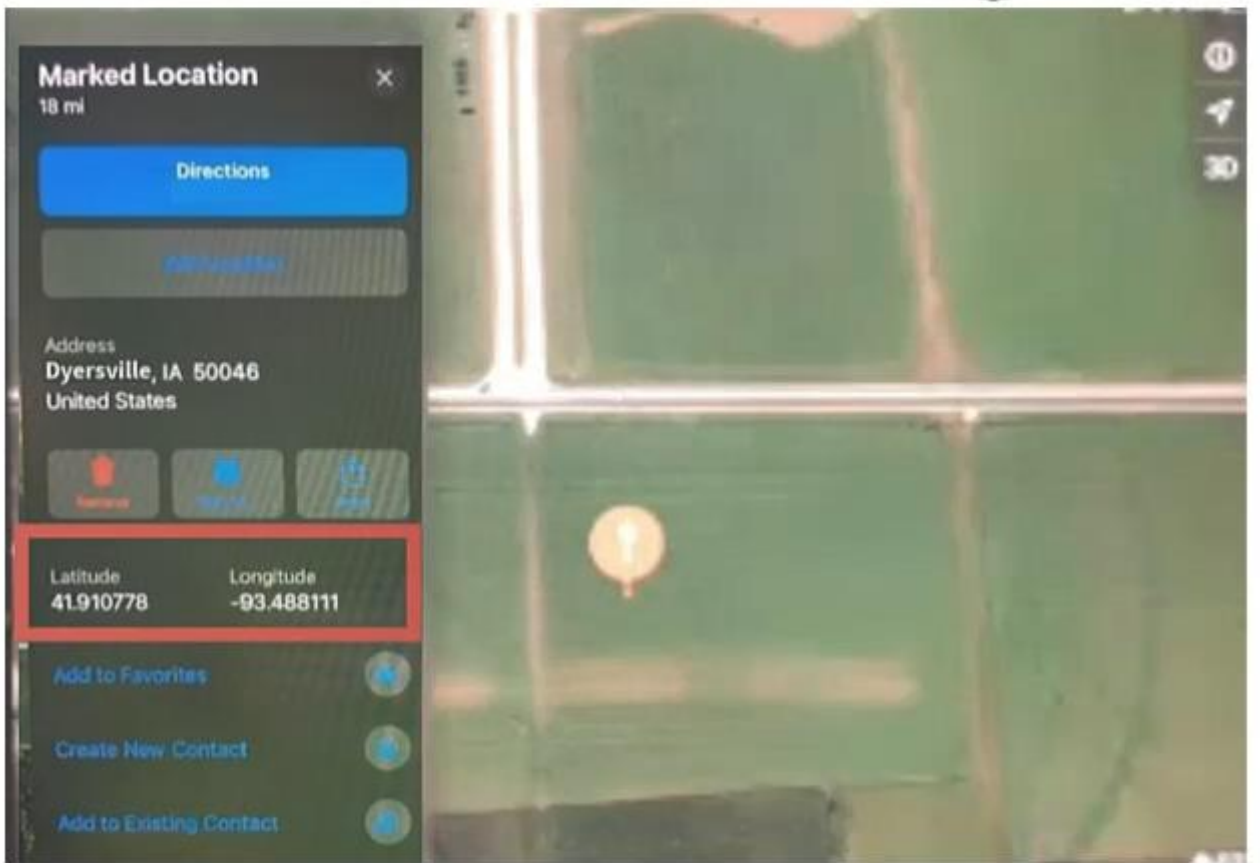

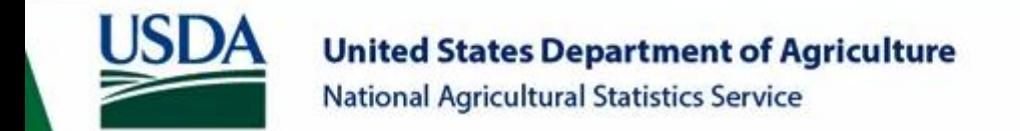

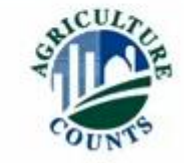